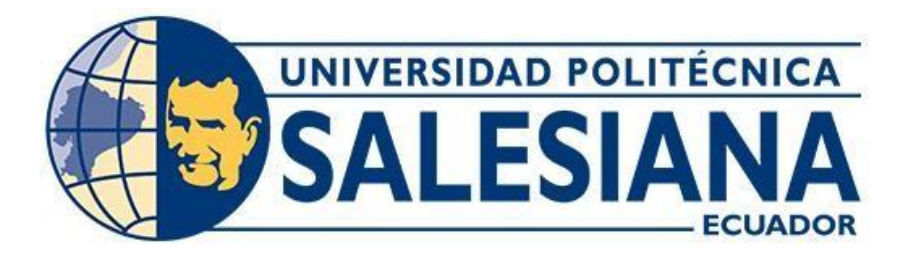

# **UNIVERSIDAD POLITÉCNICA SALESIANA SEDE QUITO**

# **CARRERA DE INGENIERÍA CIVIL**

# **DISEÑO HIDRÁULICO DE LA CAPTACIÓN Y ADUCCIÓN DEL SISTEMA DE AGUA UMBRÍA PARA CONSUMO HUMANO EN LA PARROQUIA DE ALOASÍ – CANTÓN MEJÍA**

Trabajo de titulación previo a la obtención del

Título de Ingeniero Civil

AUTOR: Luis Daniel Yánez Guerra TUTOR: Edwin Rodrigo Arias Altamirano

> Quito – Ecuador 2022

# **CERTIFICADO DE RESPONSABILIDAD Y AUTORÍA DEL TRABAJO DE TITULACIÓN**

Yo, Luis Daniel Yánez Guerra con documento de identificación N°1714682828 manifiesto que: Soy el autor y responsable del presente trabajo; y, autorizo a que sin fines de lucro la Universidad Politécnica Salesiana pueda usar, difundir, reproducir o publicar de manera total parcial el presente trabajo de titulación.

Quito, 28 de marzo del 2022

Atentamente,

 $\Box$ 

Luis Daniel Yánez Guerra 1714682828

# **CERTIFICADO DE CESIÓN DE DERECHOS DE AUTOR DEL TRABAJO DE TITULACIÓN A LA UNIVERSIDAD POLITÉCNICA SALESIANA**

Yo, Luis Daniel Yánez Guerra con documento de identificación N°1714682828, expreso mi voluntad y por medio del presente documento cedo a la Universidad Politécnica Salesiana la titularidad sobre los derechos patrimoniales en virtud de que soy autor del Proyecto Técnico: "Diseño hidráulico de la Captación y Aducción del Sistema de Agua Umbría para consumo Humano en la Parroquia de Aloasí – Cantón Mejía", el cual ha sido desarrollado para optar por el título de: Ingeniero Civil, en la Universidad Politécnica Salesiana, quedando la Universidad facultada para ejercer plenamente los derechos cedidos anteriormente.

En concordancia con lo manifestado, suscribo este documento en el momento que hago la entrega del trabajo final en formato digital a la Biblioteca de la Universidad Politécnica Salesiana.

Quito, 28 de marzo del 2022

Atentamente,

 $\overline{\phantom{a}}$ 

Luis Daniel Yánez Guerra 1714682828

## **CERTIFICADO DE DIRECCIÓN DEL TRABAJO DE TITULACIÓN**

Yo, Edwin Rodrigo Arias Altamirano con documento de identificación N°1710165869, docente de la Universidad Politécnica Salesiana, declaro que bajo mi tutoría fue desarrollado el trabajo de titulación: DISEÑO HIDRÁULICO DE LA CAPTACIÓN Y ADUCCIÓN DEL SISTEMA DE AGUA UMBRÍA PARA CONSUMO HUMANO EN LA PARROQUIA DE ALOASÍ – CANTÓN MEJÍA, realizado por Luis Daniel Yánez Guerra con documento de identificación N°1714682828, obteniendo como resultado final el trabajo de titulación bajo la opción de Proyecto Técnico que cumple con todos los requisitos determinados por la Universidad Politécnica Salesiana.

Quito, 28 de marzo del 2022

Atentamente,

Ing. Edwin Rodrigo Arias Altamirano, MSc. 1710165869

\_\_\_\_\_\_\_\_\_\_\_\_\_\_\_\_\_\_\_\_\_\_\_\_\_\_\_\_

#### **DEDICATORIA**

Este proyecto técnico va dedicado Dios, por regalarme la vida necesaria para alcanzar esta meta tan anhelada.

A mis padres amados Pablo Hernán Yánez Vargas y María Germania Guerra Basantes, por el apoyo incondicional que me han brindado a lo largo de mi vida, para poder alcanzar el objetivo de terminar los estudios y puedan sentir alegría y orgullo por este logro.

A mis queridos hermanos Mario Yánez y Pablo Yánez, qué siempre me han brindado apoyo y ayuda en este camino para cumplir este sueño.

A toda mi familia, que me han acompañado en este logro.

A esos amigos socios RM, RC, JP, con los que he compartido esta etapa de mi vida, buenas y malas experiencias, pero siempre juntos para triunfar.

Luis Yánez

#### **AGRADECIMIENTOS**

Agradezco a Dios por darme salud y vida y así tener la fuerza, voluntad y las ganas de siempre luchar por ese objetivo.

A mis padres Pablo y Germania, que con su trabajo y esfuerzo siempre me dieron el apoyo y amor necesario en toda mi vida.

A mi hermano Mario, que siempre me ha brindado su apoyo incondicional en todo aspecto que he requerido.

A mi hermano Pablo, que siempre me prestaba su ayuda cuando lo pedía.

A mi familia, que siempre quieren lo mejor para mí.

A mi tutor, Ing. Edwin Arias por tener siempre la predisposición para ayudarme y guiarme en este proyecto.

Un agradecimiento especial a la Junta de Aguas de Aloasí y la Arq. Doris Andrade, por la ayuda brindada para la realización de este proyecto.

A todos los docentes que, con sus enseñanzas a lo largo de esta etapa universitaria, contribuyeron para poder alcanzar este logro.

A mis compañeros y esos contados amigos con los cuales siempre nos apoyamos para salir de las adversidades.

#### MI ETERNO AGRADECIMIENTO

Luis Yánez

# ÍNDICE DE CONTENIDOS

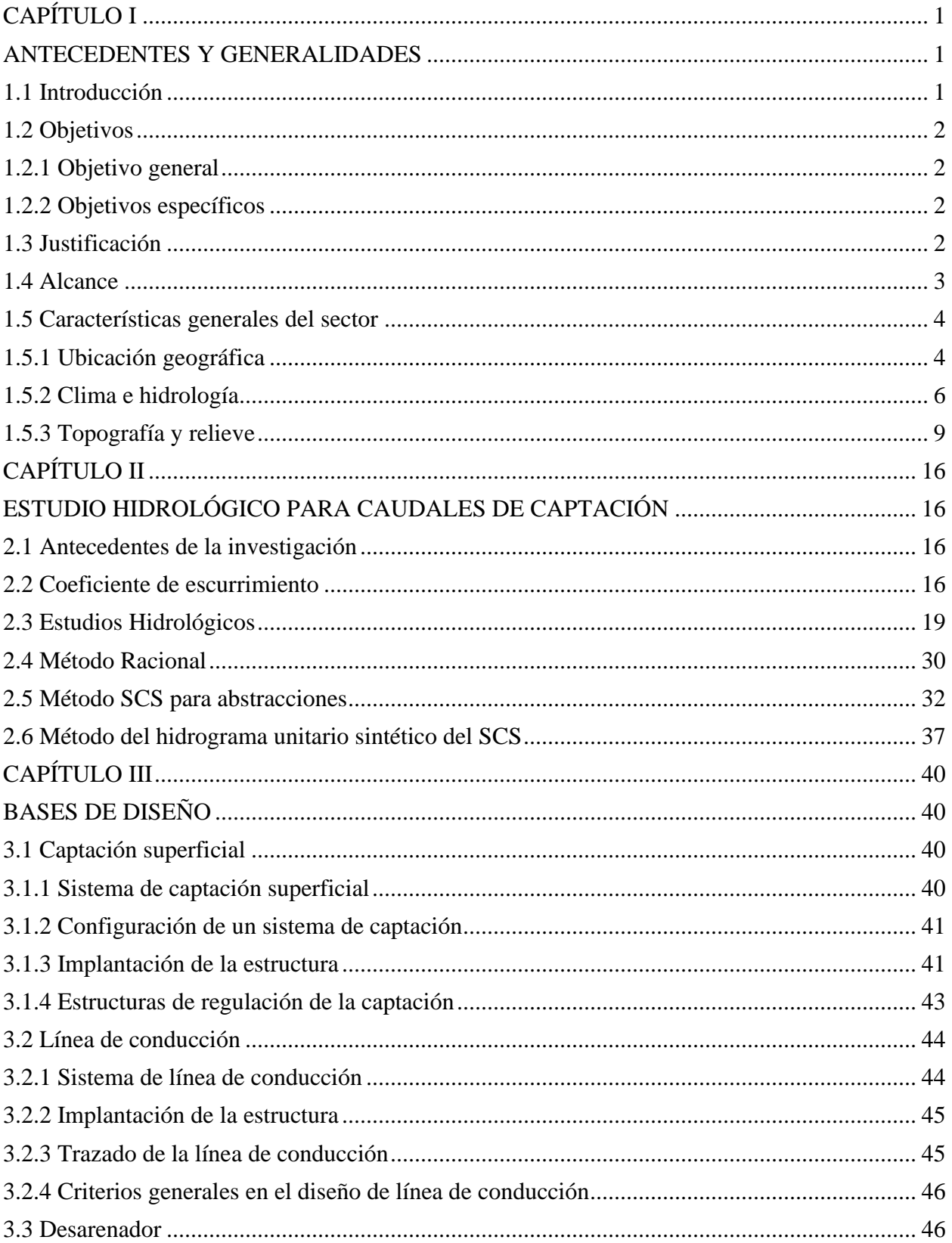

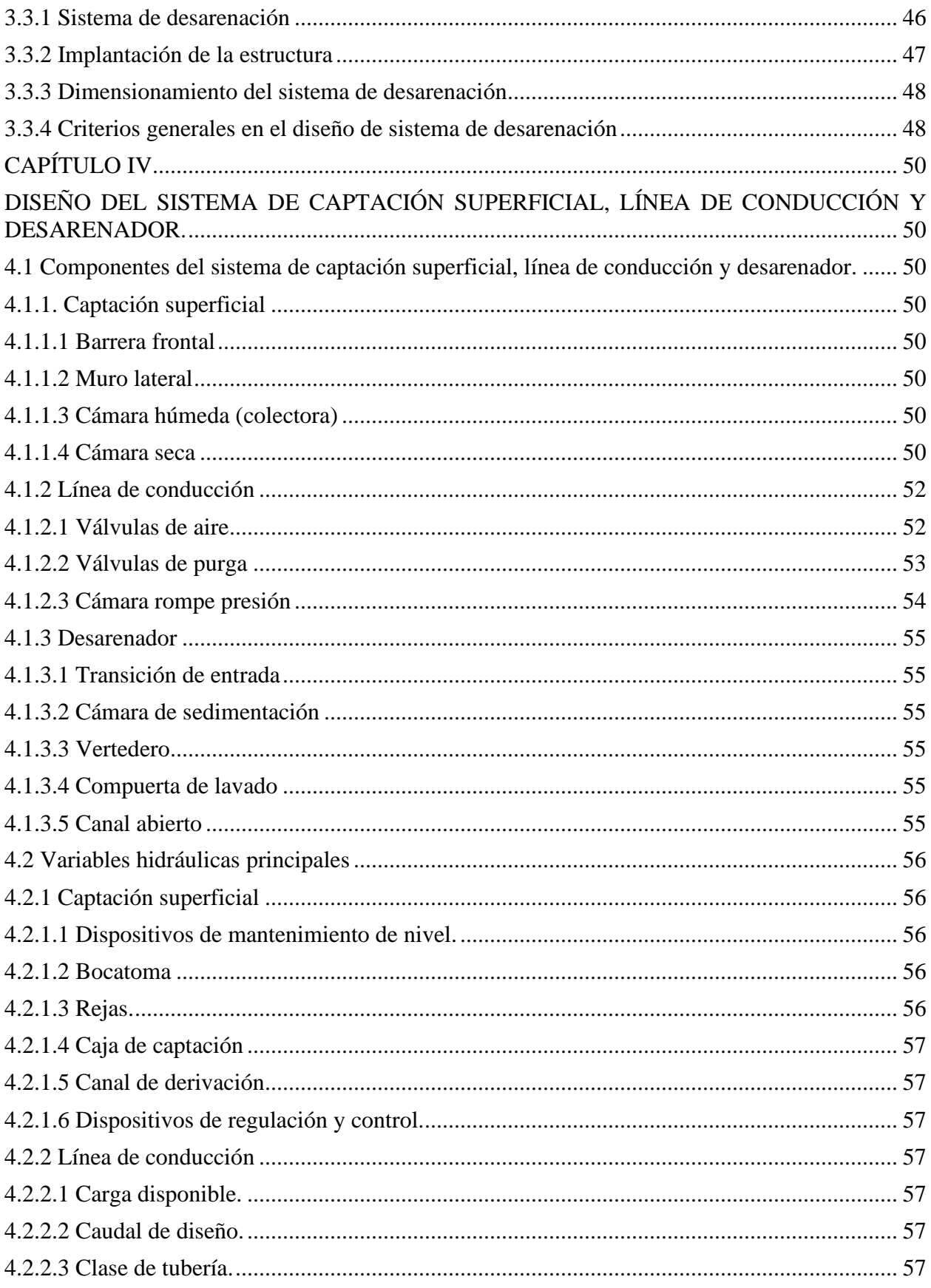

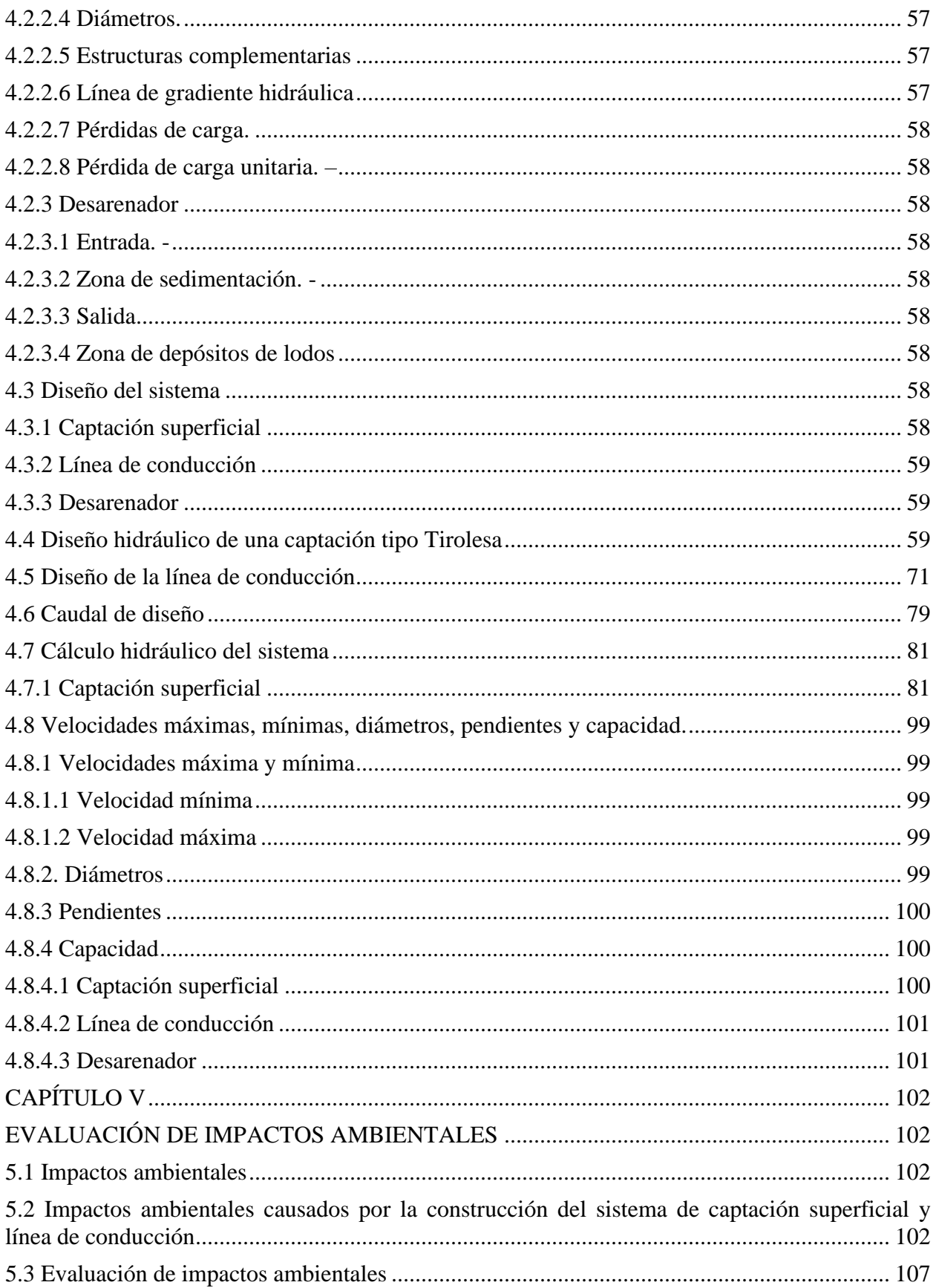

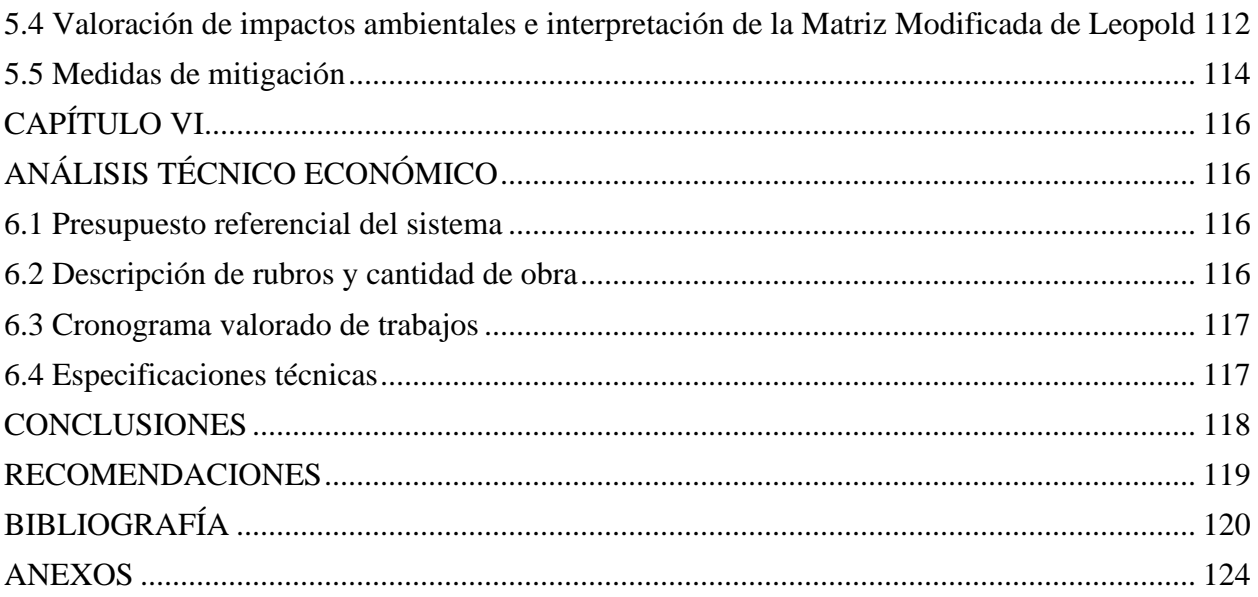

# **ÍNDICE DE TABLAS**

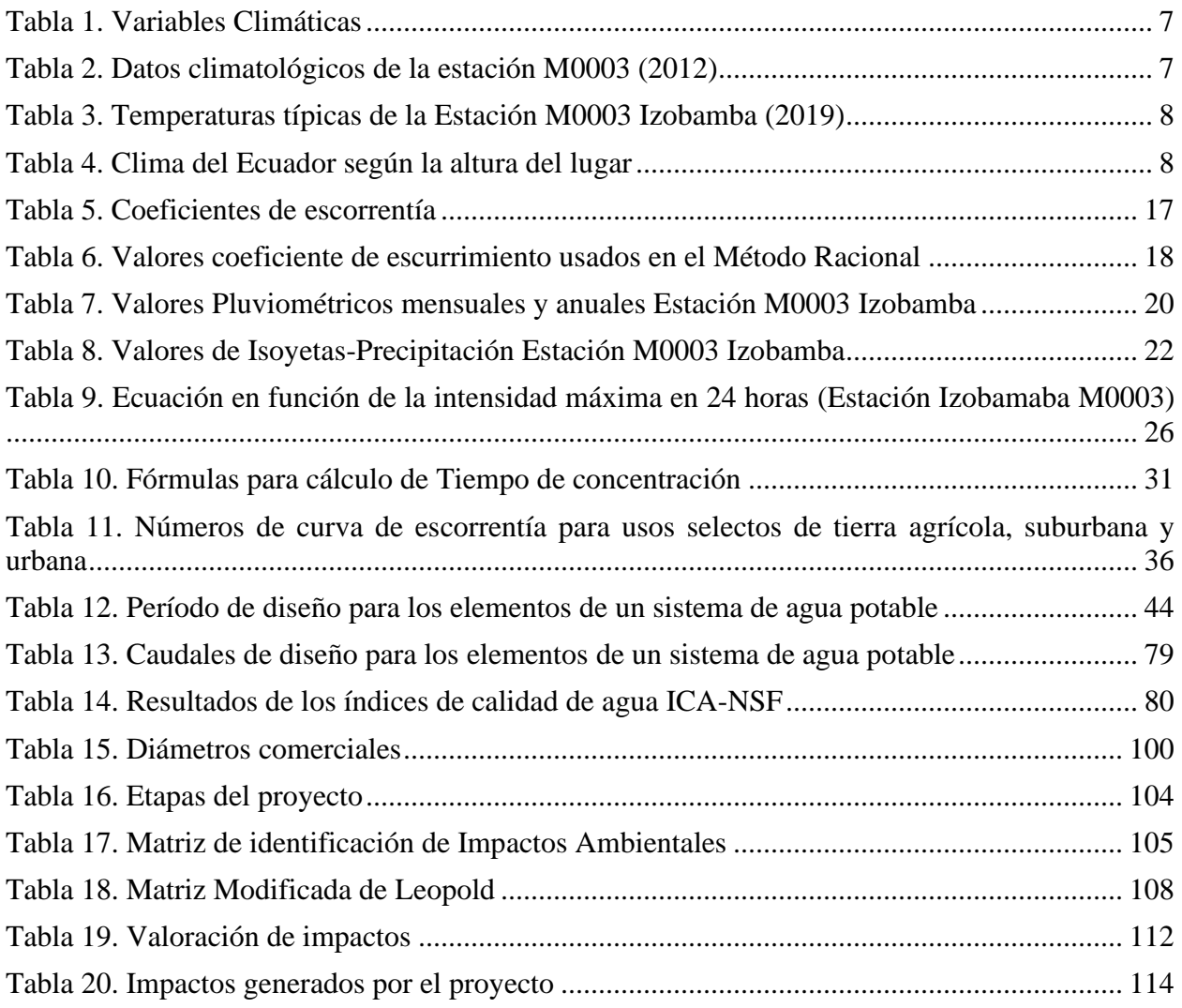

# **ÍNDICE DE FIGURAS**

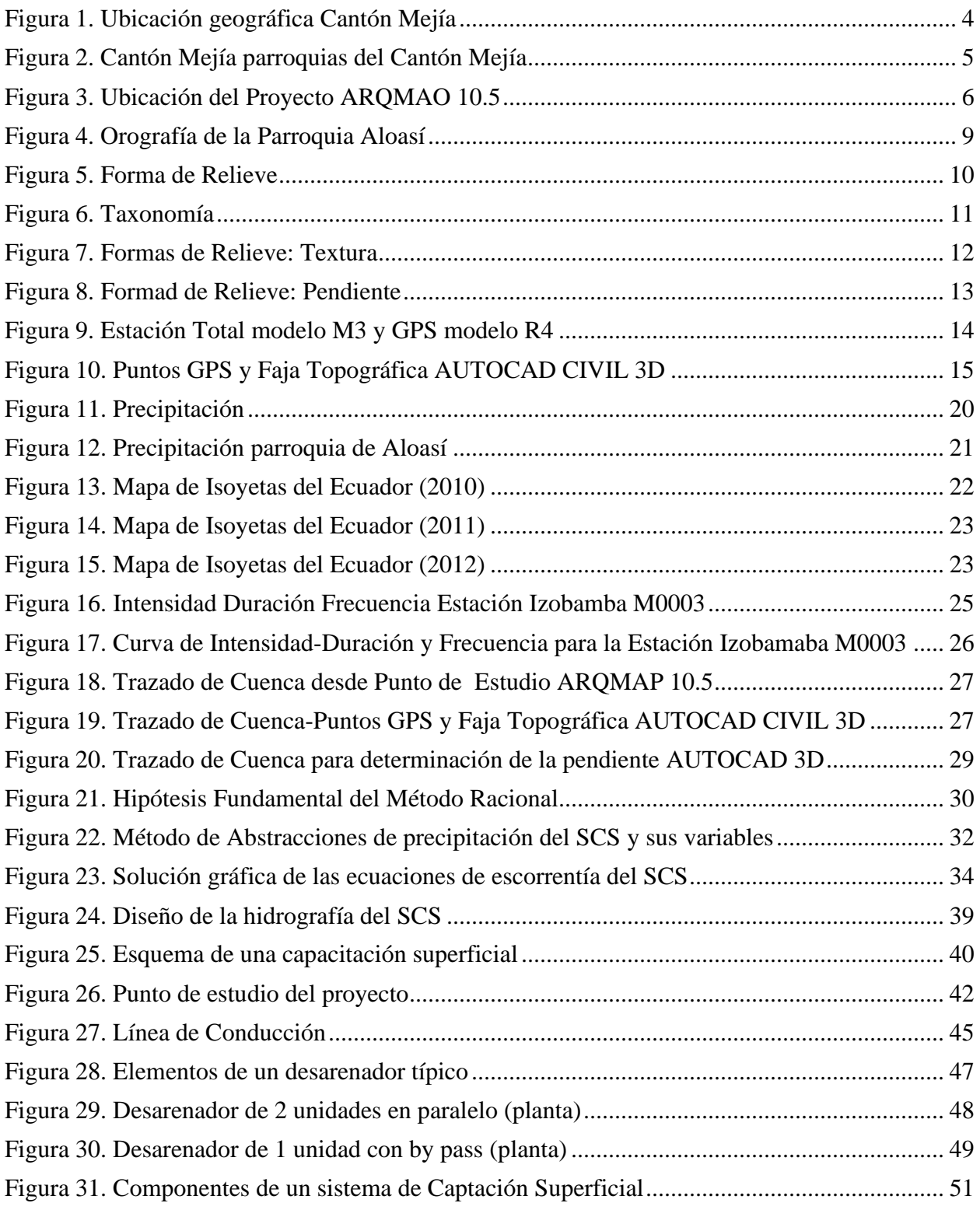

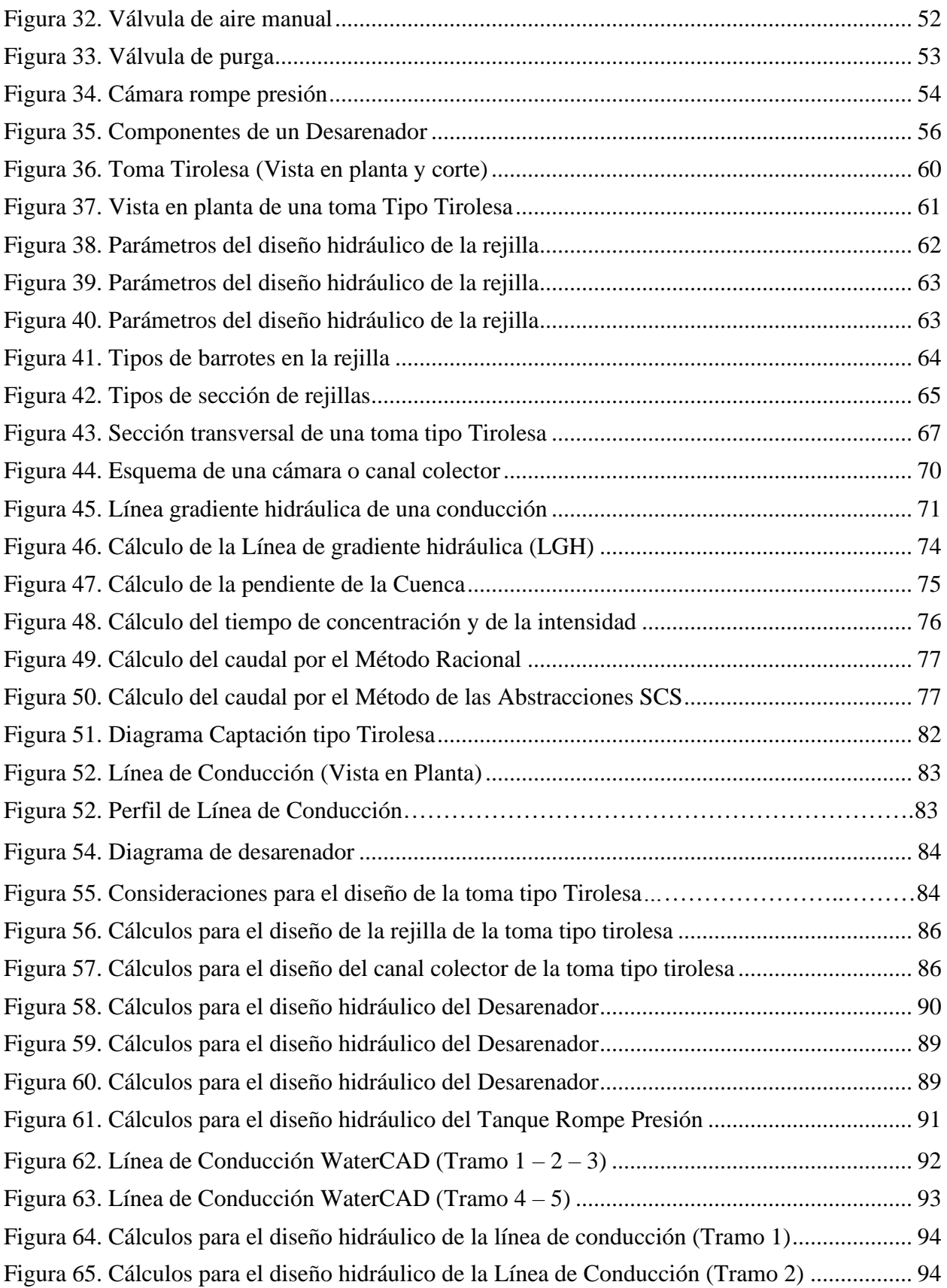

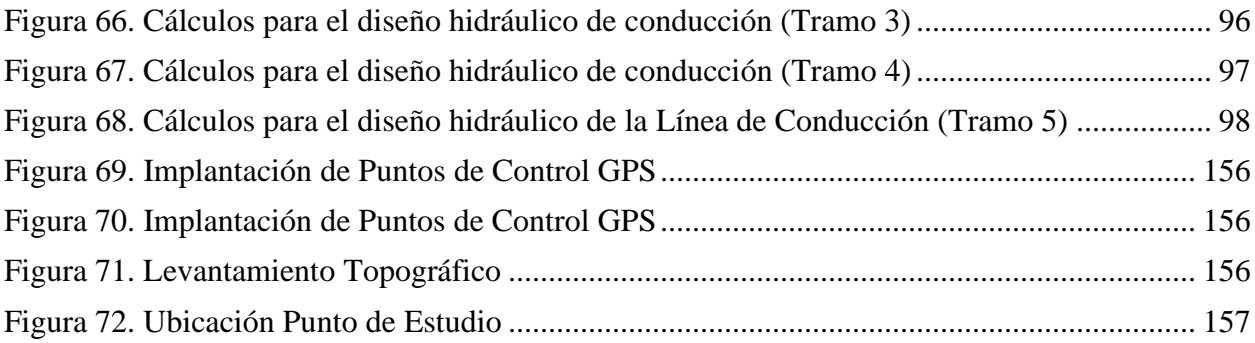

#### **RESUMEN**

El proyecto recopila criterios básicos sobre el diseño hidráulico de los componentes como son la captación, conducción y desarenación, para su posterior almacenamiento y distribución desde la Planta de tratamiento, ya que son fundamentales para el buen desempeño del sistema de agua, por lo que se plantea habilitar la recolección del agua mediante una nueva captación, y poder tener la suficiente disponibilidad del recurso hídrico para el consumo humano.

Se realizó diferentes estudios para la obtención de los niveles del terreno mediante la implantación de puntos de control GPS y así complementar con un levantamiento topográfico del sector, con el que finalmente se pudo iniciar los trabajos requeridos para los diseños hidráulicos de captación, conducción y desarenador requeridos para poder resolver los problemas surgidos por el no funcionamiento de la captación actual existente.

Para la obtención del caudal requerido en el diseño, se construyó la respectiva cuenca desde el punto de estudio, y así con los métodos Racional y SCS calcular el valor que va a ser utilizado.

Por medio de la evaluación de impactos ambientales, nos ayudará a dar solución a las posibles afectaciones que se podrían dar por la ejecución del proyecto.

Mediante el cálculo del presupuesto referencial y cronograma valorado de trabajos, se puede determinar el costo total y tiempo aproximado de construcción del proyecto.

**Palabras clave:** Captación, conducción, desarenador, levantamiento topográfico, caudal, presupuesto referencial.

xv

#### **ABSTRACT**

The project collects basic criteria on the hydraulic design of the components such as intake, conduction and sand removal, for subsequent storage and distribution from the treatment plant, since they are essential for the good performance of the water system, for which consider enabling the collection of water through a new catchment, and being able to have sufficient availability of the water resource for human consumption.

Different studies were carried out to obtain the ground levels through the implementation of GPS control points and thus complemented with a topographical survey of the sector, with which it was finally possible to start the work required for the hydraulic designs of intake, conduction and sand trap required to be able to solve the problems arising from the nonfunctioning of the existing catchment.

To obtain the flow required in the design, the respective basin was built from the study point, and thus, with the Rational and SCS methods, calculate the value that will be used.

Through the evaluation of environmental impacts, it will help us to solve the possible damages that could occur due to the execution of the project.

Through the calculation of the reference budget and valued work schedule, the total cost and the approximate construction time of the project can be determined.

**Keywords:** Catchment, conduction, sand trap, topographical survey, flow, referential budget.

xvi

## **CAPÍTULO I**

### **ANTECEDENTES Y GENERALIDADES**

#### <span id="page-16-2"></span><span id="page-16-1"></span><span id="page-16-0"></span>**1.1 Introducción**

La Junta de Aguas de los Barrios Occidentales pertenecientes a la parroquia de Aloasí es un organismo autónomo, que realiza los proyectos en base a la autogestión, conformado por 1660 habitantes que se encuentran habitando el sector barrial de San Luis, La Moya y Miraflores en un área de 1953 Ha.

El proyecto de investigación propuesto expone como resultado final el diseño de la captación y aducción en la etapa de prefactibilidad, del sistema de agua Umbría, de la parroquia Aloasí, cantón Mejía, ubicado provincia de Pichincha.

Las necesidades presentadas en esta Junta se dan a lugar por la falta del recurso hídrico que es un elemento esencial para el consumo humano y diferentes actividades del sector en los meses de verano o secos, ya que en la economía del cantón Mejía es muy importante para el comercio.

Con el planteamiento de este proyecto, se pretende mejorar el almacenamiento y distribución de agua las 24 horas los 7 días a la semana, en base a criterios técnicos con sus respectivas normativas, mejorará ampliamente el bienestar, salud, calidad y estilo de vida a los usuarios de la Junta de Aguas favorecidos con el proyecto, con igualdad de accesibilidad del bien recurso vital hídrico.

#### <span id="page-17-0"></span>**1.2 Objetivos**

#### <span id="page-17-1"></span>**1.2.1 Objetivo general**

Diseñar los componentes hidráulicos del Sistema de Aducción de la Captación Umbría y Conducción para el óptimo almacenamiento y distribución del agua en la Planta de tratamiento Umbría.

#### <span id="page-17-2"></span>**1.2.2 Objetivos específicos**

Investigar parámetros iniciales de diseño (Calidad de agua, contenido de sedimentos, longitudes y estado de las estructuras).

Realizar el levantamiento topográfico del sitio de captación y del sistema de conducción, incluyendo puntos georeferenciados.

Diseñar las estructuras de captación, línea de conducción y desarenador a partir del sistema ya existente.

Efectuar un análisis técnico económico del diseño del Sistema de Aducción (captación, línea de conducción, desarenador).

#### <span id="page-17-3"></span>**1.3 Justificación**

Mediante el trabajo de investigación se realizará el diseño hidráulico para rehabilitación a nivel de prefactibilidad en la Captación Umbría ubicada en las coordenadas (Norte: 9938949.853; Este: 762951.710; 17S) y la Conducción tipo tubería a gravedad de 0.92 Km. la misma que llega a la planta de tratamiento Umbría, a través de un estudio técnico y de campo, que facilite la ejecución del diseño para la población que pertenece a la Junta de Aguas de los Barrios Occidentales, parroquia Aloasí, la actual captación y conducción se encuentra sin funcionamiento.

En términos generales la realización participativa y colaborativa que conlleva este proyecto se encuentra totalmente respaldada con la firma esenciales de dos convenios de cooperación Interinstitucional actualmente vigentes las cuales se firmaron de forma individual donde intervino la Junta Administradora de Agua Potable Y Saneamiento Regional (JAAPSN) que en adelante se lo referirá como JAAPSN parroquia Aloasí y la Universidad Politécnica Salesiana a través del Padre Juan Cárdenas PHD en calidad de Rector.

Es por esto que en el mes de octubre de 2020 realiza un convenio con la Universidad Politécnica Salesiana, con la finalidad de realizar proyectos que permitan mejorar el funcionamiento del sistema mencionado.

Para esto, todas las actividades se desarrollarán de manera coordinada con la Universidad Politécnica Salesiana.

#### <span id="page-18-0"></span>**1.4 Alcance**

El presente estudio es para realizar los diseños hidráulicos óptimos de una nueva captación, línea de conducción y desarenador, cuya finalidad es abastecer eficientemente a los habitantes en tiempo actual y futura dentro de un periodo de 25 años, siendo este tiempo el establecido para este tipo de proyectos. El agua captada abastecerá a 1660 personas de dicha comunidad resolviendo un gran problema, el cual es el desabastecimiento de agua evidenciados durante el verano, por lo que, en meses invernales se produce el desperdicio de agua y la acumulación de sedimentos que se direccionan hacia la planta de tratamiento, es por ello, se propone implementar el diseño hidráulico a nivel de prefactibilidad del sistema.

Este diseño se realizará en la zona de la captación actual, además se elaborarán planos de diseño tanto para la captación como para la conducción.

## <span id="page-19-0"></span>**1.5 Características generales del sector**

## <span id="page-19-1"></span>**1.5.1 Ubicación geográfica**

Su delimitación espacial, es decir el sitio designado para el proyecto, corresponde al barrio de la comunidad de Umbría, parroquia de Aloasí, localizado en cantón Mejía, Provincia de Pichincha.

## <span id="page-19-2"></span>**Figura 1.**

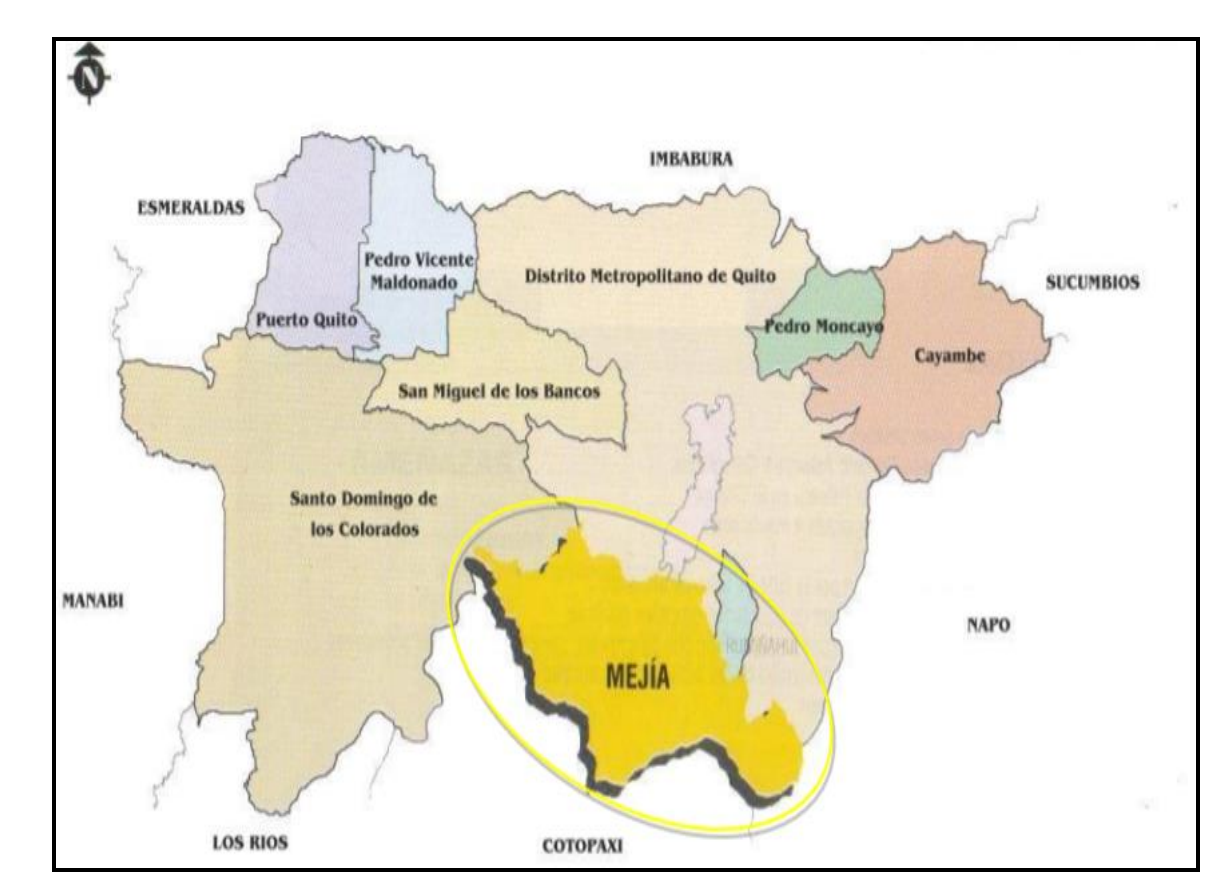

*Ubicación geográfica Cantón Mejía*

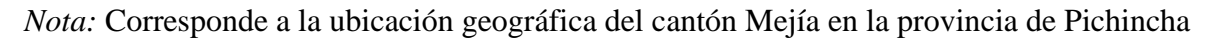

Fuente: Plan de la Provincia de Pichincha

## <span id="page-20-0"></span>**Figura 2.**

*Cantón Mejía Parroquias*

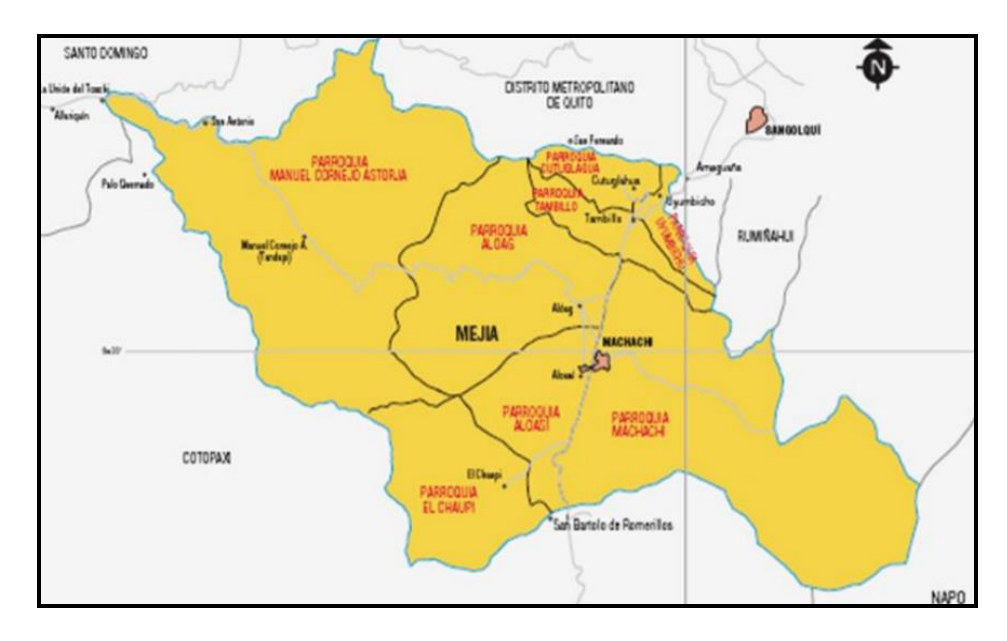

*Nota:* Se visualiza geográficamente las parroquias del Cantón Mejía

Fuente: Plan de la Provincia de Pichincha

El proyecto se realizará para la Junta Administradora de Agua Potable Y Saneamiento Regional de la Parroquia Aloasí, el cual está localizado en las siguientes coordenadas:

- Norte: 9938949.853
- Este: 762951.710
- Altitud: 3615 msnm (UTM -WGS 84 SIRGAS)

Límites

- Norte: Localidad Sachapotrero
- Sur: Localidad Novillero Alto
- Este: Localidad Umbría
- Oeste: Páramo Murucushma

## <span id="page-21-1"></span>**Figura 3.**

*Ubicación del Proyecto ARQMAP 10.5*

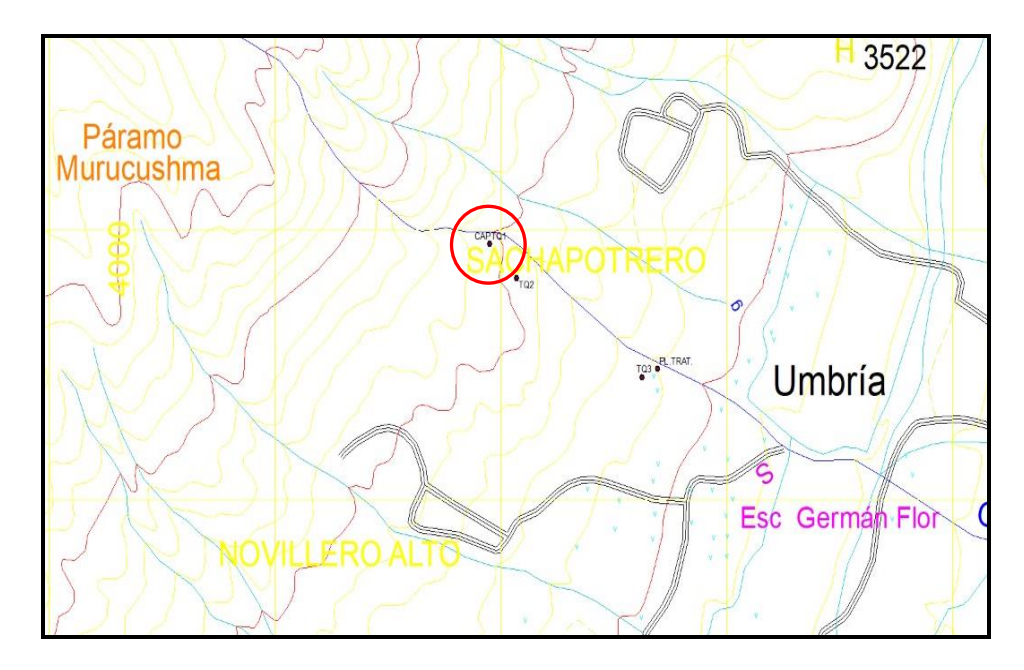

*Nota:* Se presenta la ubicación del proyecto *ARQMAP 10.5* mediante mapa geográfico. Elaborado por: El Autor

## <span id="page-21-0"></span>**1.5.2 Clima e hidrología**

El clima se lo considera como las condiciones atmosféricas que con sus particularidades y comportamiento es complejo predecirlo, para la determinación de las características climáticas del Cantón Mejía y la parroquia Aloasí, los principales factores en la comunidad de Umbría y por consiguientes los barrios occidentales conformados por los denominados San Luis, Miraflores y La Moya, serán la precipitación, déficit hídrico, temperatura y caracterización hidrológica. La altitud del Cantón Mejía está entre los 800 y 5130 msnm;

## <span id="page-22-0"></span>**Tabla 1.**

*Variables Climáticas*

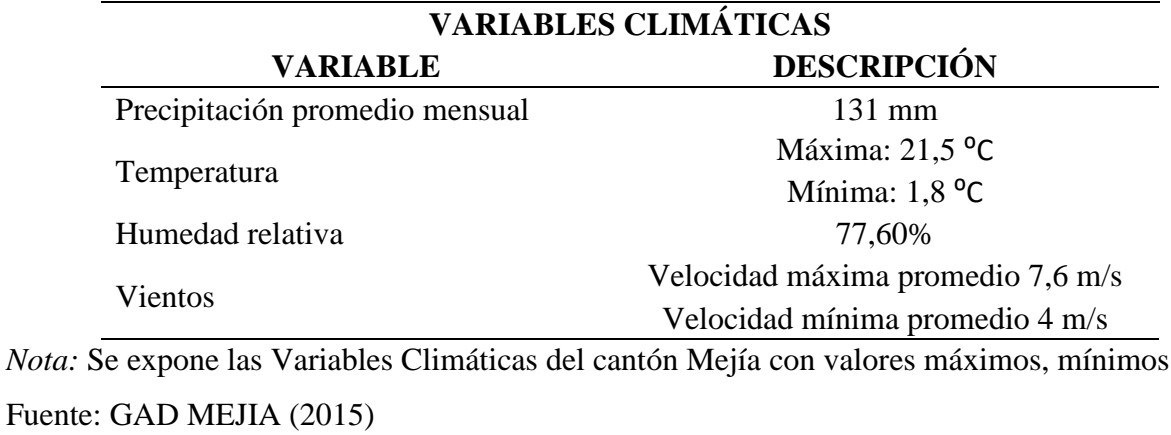

#### <span id="page-22-1"></span>**Tabla 2.**

# *Datos climatológicos de la estación M0003 (2012)*

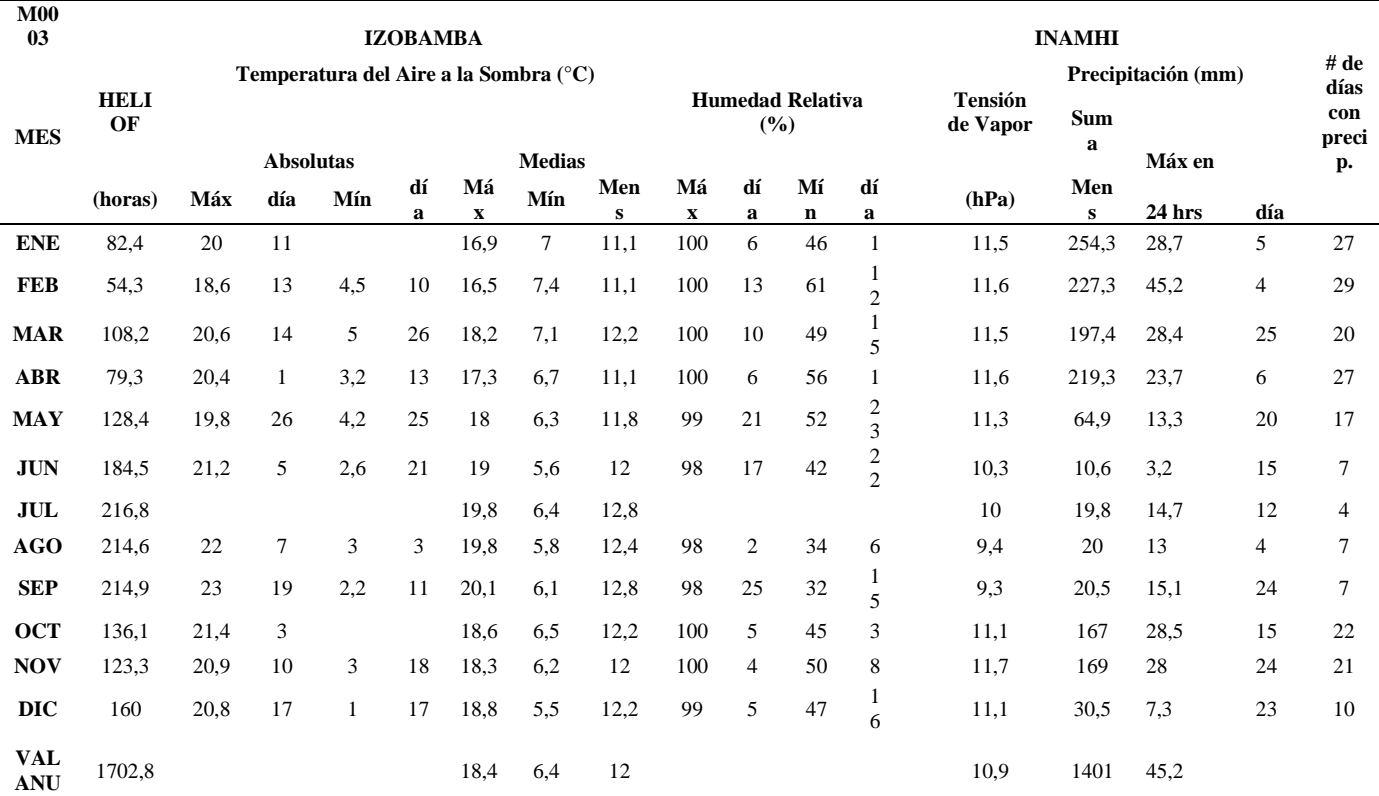

*Nota:* Dada la ubicación del proyecto, la estación meteorológica más cercana será la M003 Estación Izobamba, el cual posee los datos informativos expuestos en la tabla. Fuente: INAMHI (2012)

## <span id="page-23-0"></span>**Tabla 3.**

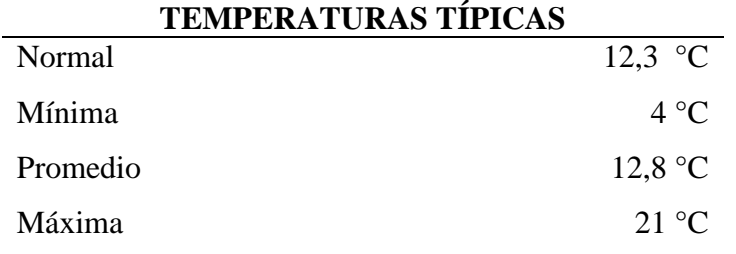

*Temperaturas típicas de la Estación M0003 Izobamba (2019)*

*Nota:* Se presentan los datos de las Temperaturas típicas de la Estación M0003 Izobamba (2019) Fuente: Valores en °C, (INAMHI, Anuarios Meteorológicos, 2012)

Según la altura en la que se ubica el proyecto, también podemos de forma general, identificar el clima en la tabla 4.

## <span id="page-23-1"></span>**Tabla 4.**

*Clima del Ecuador según la altura del lugar*

| CLIMA           |                     |
|-----------------|---------------------|
| Cálido - seco   | De 0 a $500$ msnm   |
| Cálido - húmedo | De 0 a $500$ msnm   |
| Subtropical     | De 500 a 2300 msnm  |
| Templado        | De 2300 a 3000 msnm |
| Frio            | De 3000 a 4500 msnm |
| Glacial         | Más de 4500 msnm    |

*Nota*: Se expone los valores de clima del país de acuerdo a la altura del lugar,

### Fuente: GAD MEJIA (2015)

Por lo que, el clima correspondiente para este proyecto será de tipo Frío, ya que la mayor cota es la de 3621 msnm.

#### <span id="page-24-0"></span>**1.5.3 Topografía y relieve**

Cuya zona orográfica en la parroquia Aloasí se considera muy variada, comenzando con la Hoya de Machachi incluyendo una parte de la cordillera occidental y del callejón interandino, compuesta de una amplia topografía irregular y particular por lo que está conformada por grandes relieves montañosos y de alcance volcánicos provenientes de volcanes y nevados existentes alrededor del territorio, el Ilinizas, Pasochoa, Corazón, Sincholahua, y Atacazo.

Cabe destacar que se visualiza un pequeño valle, se asienta parte de la denominada depresión, graven interandino, integrado por dos cordilleras la Occidental y la Central, producto de la unión entre capas geotécnicas como lo es la corteza oceánica (costa ecuatorial) y cordillera Occidental y también de las rocas metamórficas de la cordillera central, además este valle se asienta en las placas tectónicas Nazca y Sudamérica, conocidas ampliamente como fallas de rumbo de nivel profundas, van en sentido Norte – Sur o tenuemente NNE – SSO (Aloasí, 2012).

#### <span id="page-24-1"></span>**Figura 4.**

*Orografía de la Parroquia Aloasí.*

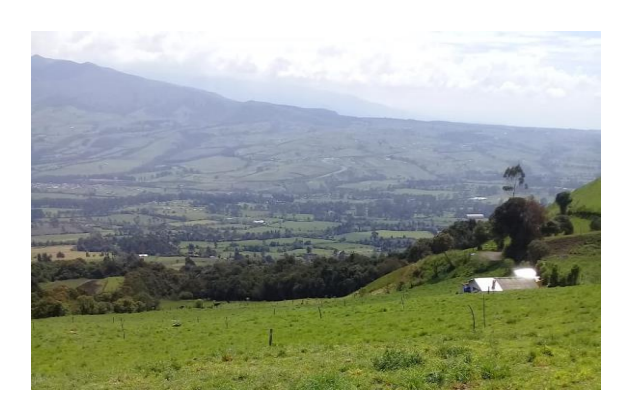

*Nota:* Se presenta grandes relieves montañosos y de alcance volcánicos en la parroquia Aloasí Elaborado por: El Autor

## ➢ **Relieve**

Su topografía es irregular debido al cruce de zonas montañosas compactas y sólidas, y en el centro una parte plana, sus características: presenta relieve volcánico alto, muy bajo, bajo, medio, relieve volcánico ondulado, lacustre ondulado y con flancos de volcán.

# <span id="page-25-0"></span>**Figura 5.**

*Formas de Relieve*

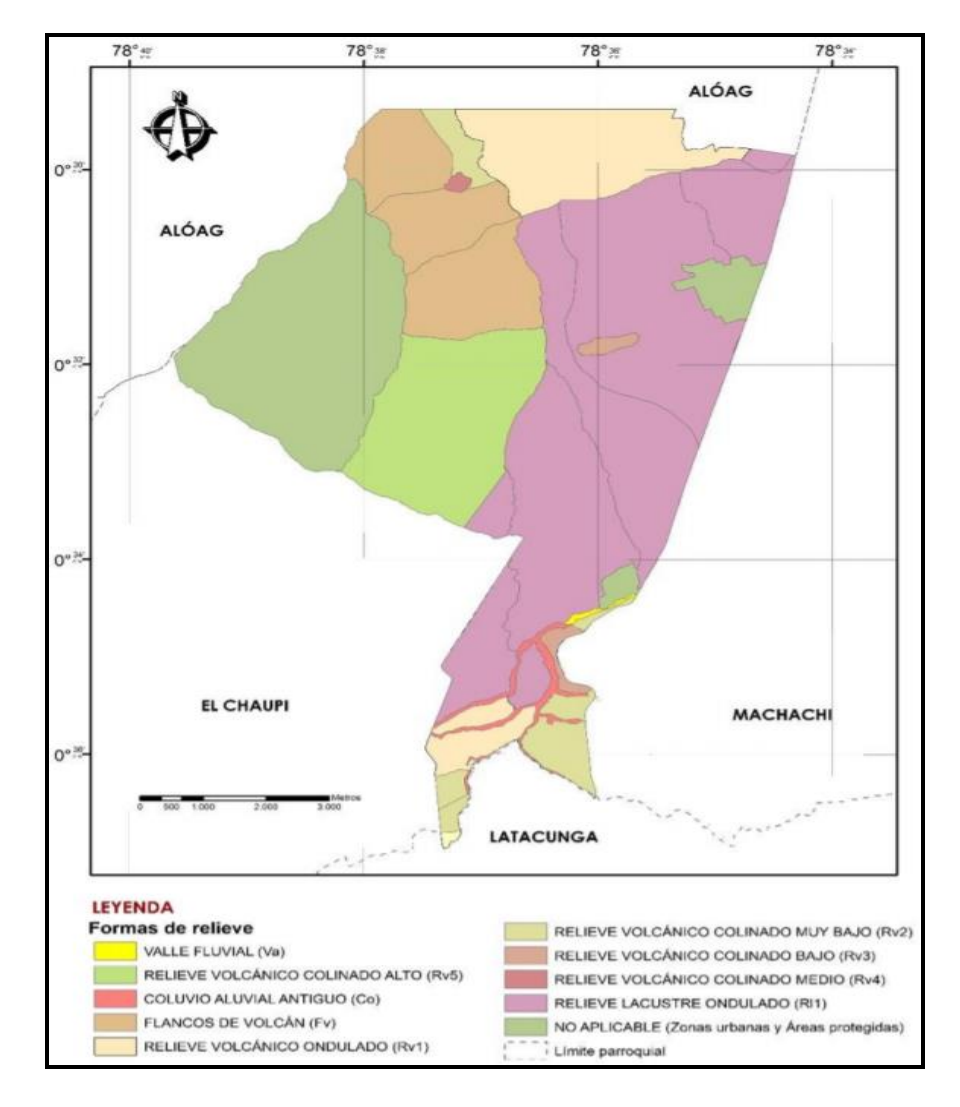

*Nota:* Corresponde a un mapa de relieve que expone sus formas que existen en el cantón Mejía Fuente: GAD MEJIA (2015)

### ➢ **Tipo de suelo (Taxonomía)**

Con respecto a la taxonomía hay la existencia de suelos molisoles que presentan características a manera de minerales cuya superficie se muestra demasiado oscura, de buen espesor y muy rica en C.O (epipedón móllico); en algunos de sus horizontes presenta ser muy fértil y ricos en bases. Por otra parte, otros suelos sin horizonte tienden a ser ph levemente ácido a neutro, muy areniscos y lisos con limo, muy profundos y con alto aumento de arcilla en profundidad. (GAD MEJIA, 2015).

## <span id="page-26-0"></span>**Figura 6.**

## *Taxonomía*

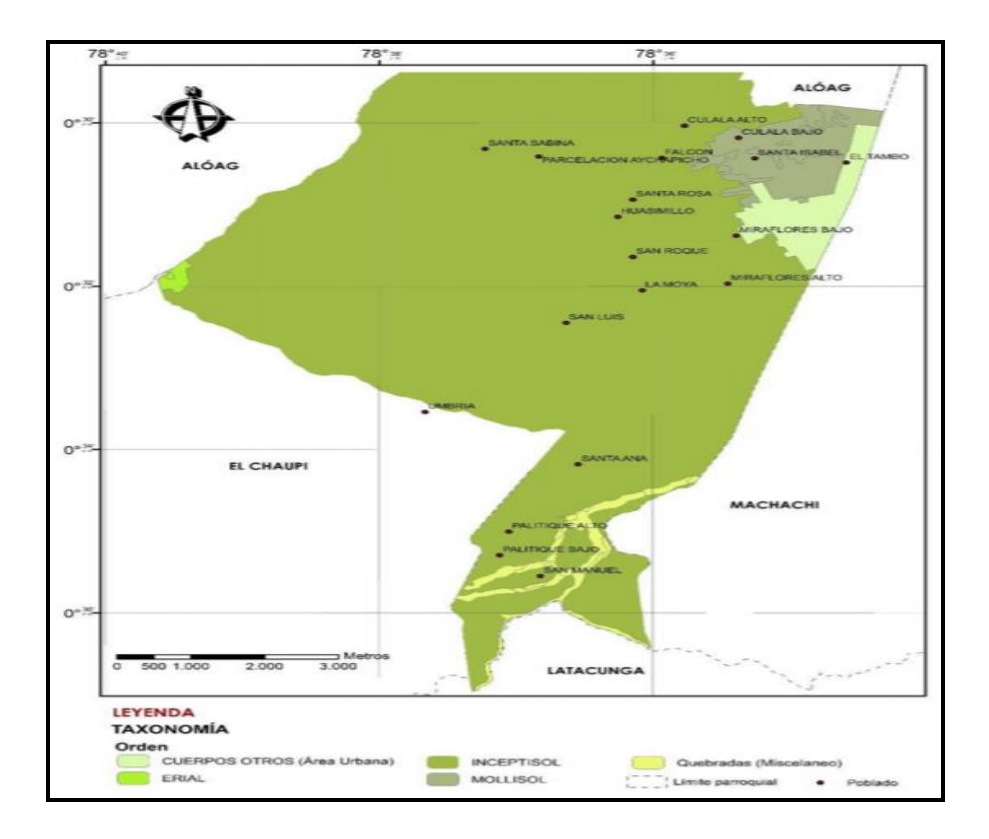

*Nota:* Se presenta mapa de taxonomía referida a la presencia de suelos molisoles y sin horizonte con ph levemente ácido

Fuente: GAD MEJIA (2015)

## ➢ **Textura**

Aloasí su territorio está formado de un suelo Franco es decir es de alto cultivo. Por otro lado, la textura del suelo concerniente a los alrededores de la cabecera parroquial se describe gruesa, en tanto el resto del territorio se considera moderadamente gruesa. (GAD MEJIA, 2015).

Sectores como San Luis, La Dolorosa y La Moya presentan textura vegetal siendo esta fina.

**Textura Franca.** – Su suelo se evidencia con mucha arcilla, además de arena y limo.

### <span id="page-27-0"></span>**Figura 7.**

*Formas de Relieve: Textura*

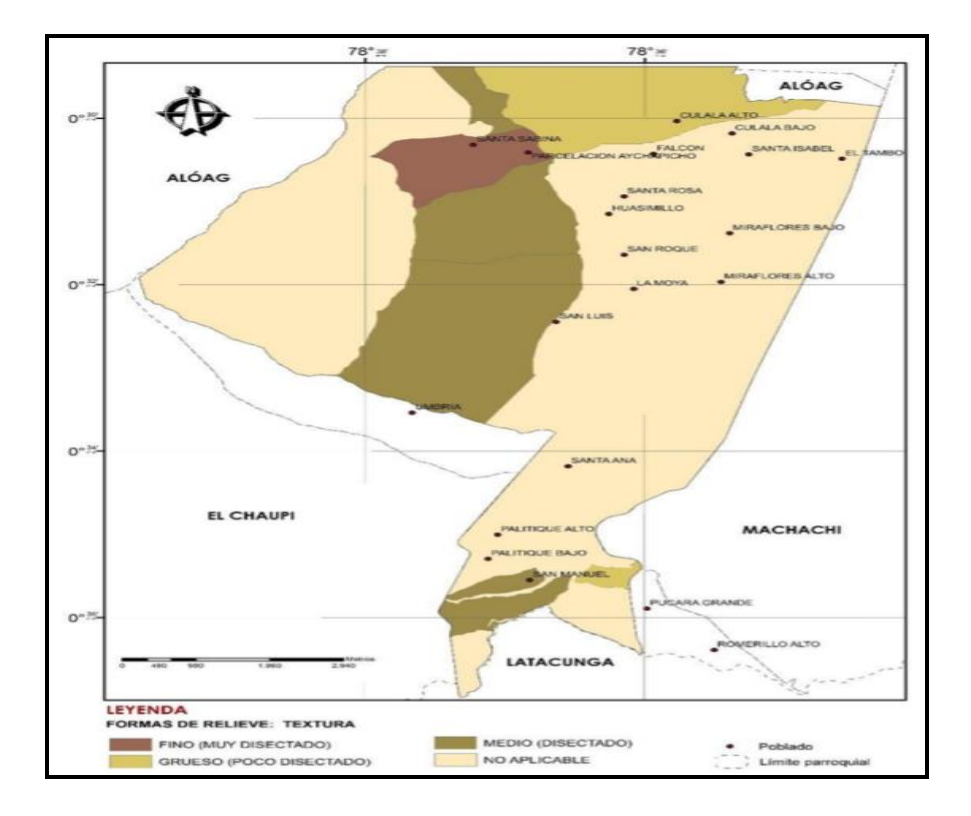

*Nota:* Se muestra la textura del suelo concerniente a los alrededores de la cabecera parroquial de

Aloasí

Fuente: GAD MEJIA (2015)

## ➢ **Pendiente**

En el sector de Aloasí se encuentran pendientes que se limitan en rangos van desde:

- Fuerte  $( >40 70\%)$
- Media  $(>13 26%)$
- Suave  $(>= 4 13\%)$
- Muy suave  $(>= 3 6\%)$

Donde la pendiente que predomina en los barrios occidentales (San Luis, Miraflores y La Moya) es pendiente suave (>5 – 12%) y en Umbría la pendiente fuerte (>40 - 70%) (GAD MEJIA, 2015).

## <span id="page-28-0"></span>**Figura 8.**

*Formas de Relieve: Pendiente*

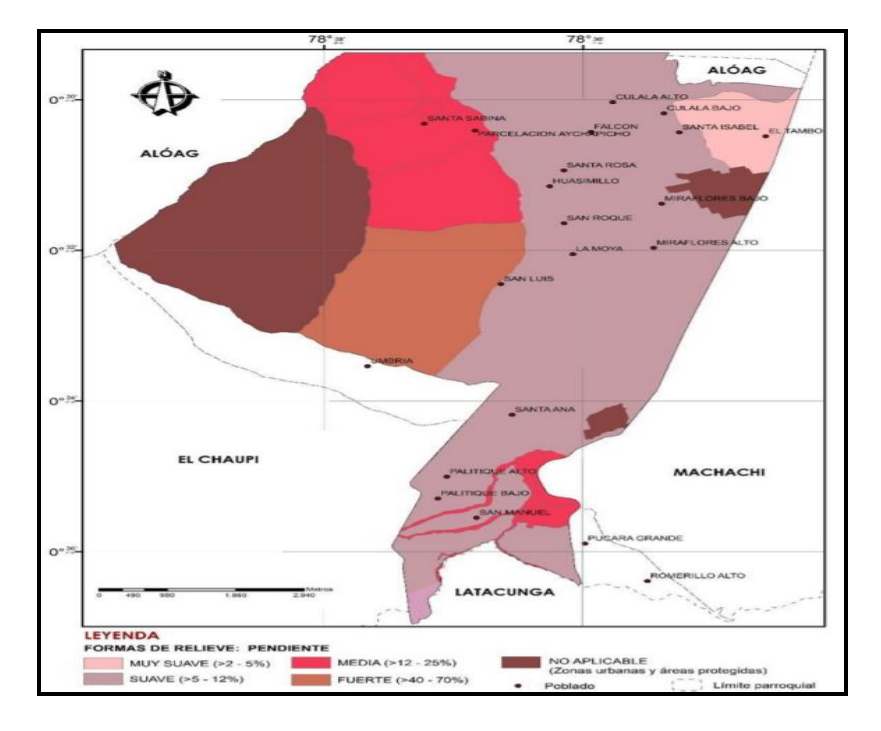

*Nota:* Se presenta la pendiente que predomina en los barrios occidentales San Luis, La Moya y Miraflores.

Fuente: Mapa de Pendientes, (GAD MEJIA, 2015)

### ➢ **Levantamiento topográfico**

Es importante en cuanto a este diseño se obtener una topografía relacionado al sitio del proyecto sitio del proyecto, por lo que fue necesario colocar puntos GPS de precisión a lo largo del terreno para geo referenciar el levantamiento y que así estos puntos puedan servir de partida para iniciar el levantamiento topográfico respectivo, con coordenadas reales. (Anexo 5 Monografías Puntos GPS).

Con respecto al levantamiento topográfico de la zona de captación y aducción se empleó estratégicamente el uso de equipos *Estación Total modelo M3 y GPS modelo R4*R4, para obtener puntos fijos con un error de  $\pm$  5 cm. La cota con mayor altura del proyecto es la de 3621.5 msnm, mientras que la cota de menor altura del proyecto es la de 3455.4 msnm.

### <span id="page-29-0"></span>**Figura 9.**

*Estación Total modelo M3 y GPS modelo R4*

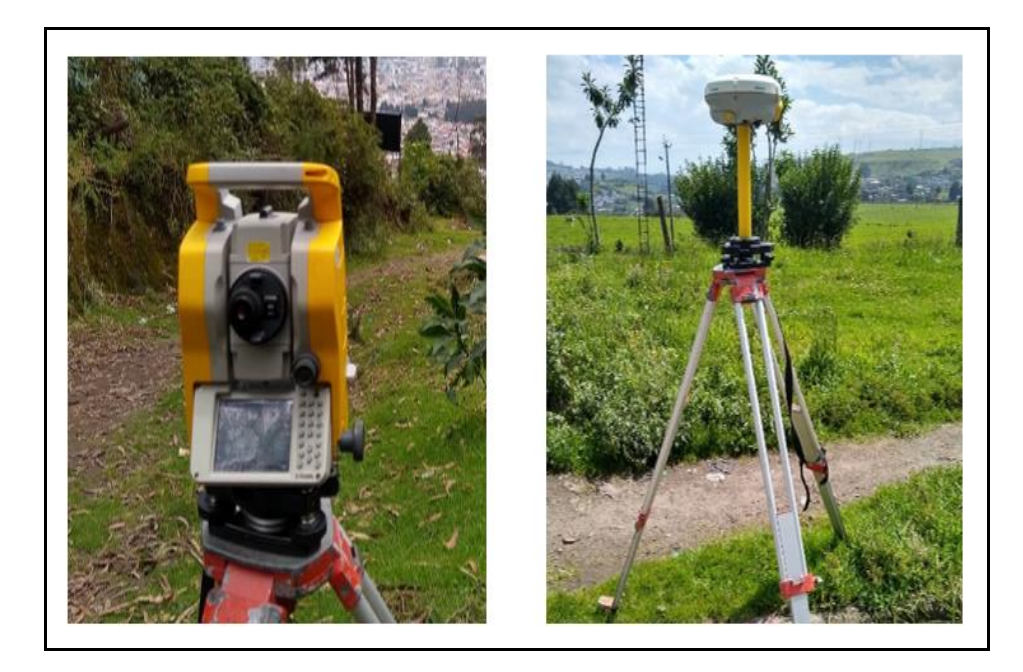

*Nota:* Se muestra aparatos utilizados para el levantamiento topográfico de la zona de captación y aducción

Elaborado por: El Autor

# <span id="page-30-0"></span>**Figura 10.**

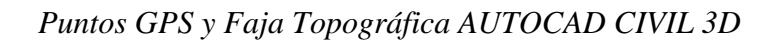

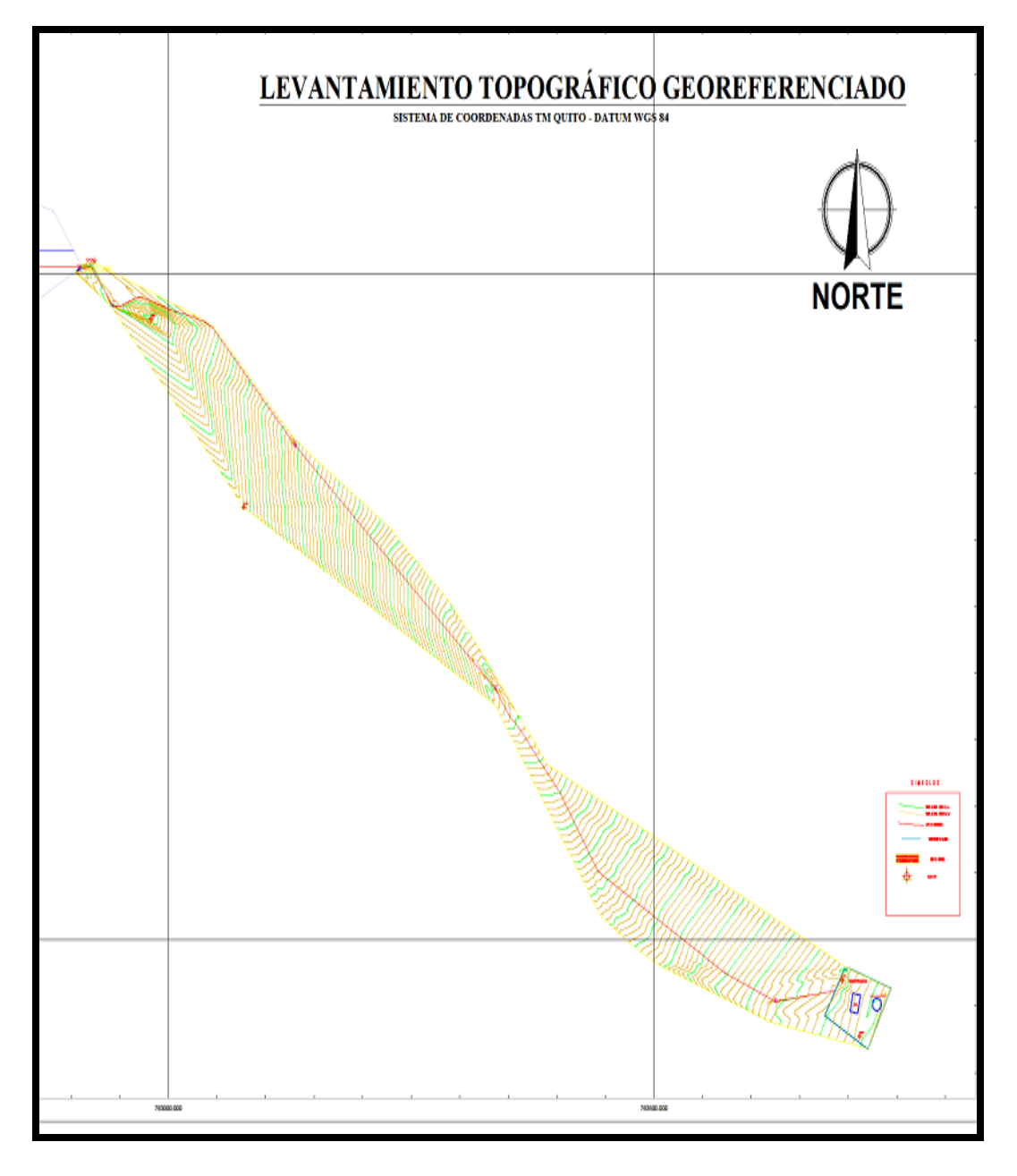

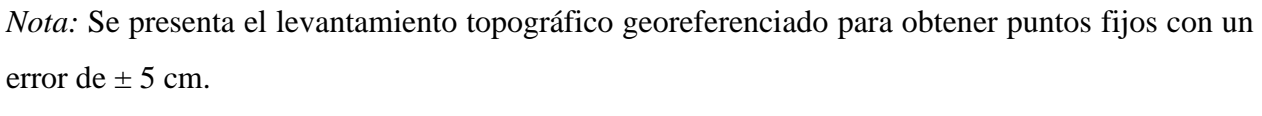

Elaborado por: El Autor

# **CAPÍTULO II**

## **ESTUDIO HIDROLÓGICO PARA CAUDALES DE CAPTACIÓN**

#### <span id="page-31-2"></span><span id="page-31-1"></span><span id="page-31-0"></span>**2.1 Antecedentes de la investigación**

La junta de Aguas conjuntamente con los socios afiliados a la misma, manifestaron la falta de infraestructura adecuada en la captación ya existente, la cual no está en funcionamiento, debido a su deficiente capacidad de captar el caudal, por falta de estudios hidrológicos previos para su mejor funcionamiento y desempeño, en las diferentes épocas del año, en la cual culminados los estudios y diseños en la etapa de prefactibilidad, se beneficiarán directamente los usuarios de la JAAPSR contiguo a los Barrios Occidentales que se sitúan en la Parroquia Aloasí.

Con el fin de poder solventar el requerimiento de la junta de Aguas para los socios afiliados y así cumplir con el requerimiento para el mejor funcionamiento y almacenamiento del agua, se realizará los estudios pertinentes para este diseño hidráulico de captación y aducción del sistema de agua Umbría.

#### <span id="page-31-3"></span>**2.2 Coeficiente de escurrimiento**

Se refiere a la relación existente entre la escorrentía superficial o precipitación neta y la precipitación total de una tormenta sobre un periodo de tiempo producido, esto se debe a una elevada variabilidad de la intensidad precipitación el cual se obtiene este valor mediante información visualizada. Por lo que la aplicación de estos coeficientes se emplea mayormente a precipitación y escorrentía de una tormenta de forma mensual o anual (CHOW, 1994).

$$
C=\frac{\gamma d}{\Sigma Rm}
$$

Donde:

ΣRm= Precipitación total en mm.

γd= Profundidad de escorrentía en mm.

Se caracteriza por no ser un factor fijo, pues este podría variar según la magnitud o intensidad de la lluvia y depende de una serie de cambios fisiográficos originadas de la Cuenca Hidrográfica que incluye pendientes, tipos y condiciones de suelo y sector vegetal, será un valor aproximado su determinación.

### <span id="page-32-0"></span>**Tabla 5.**

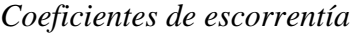

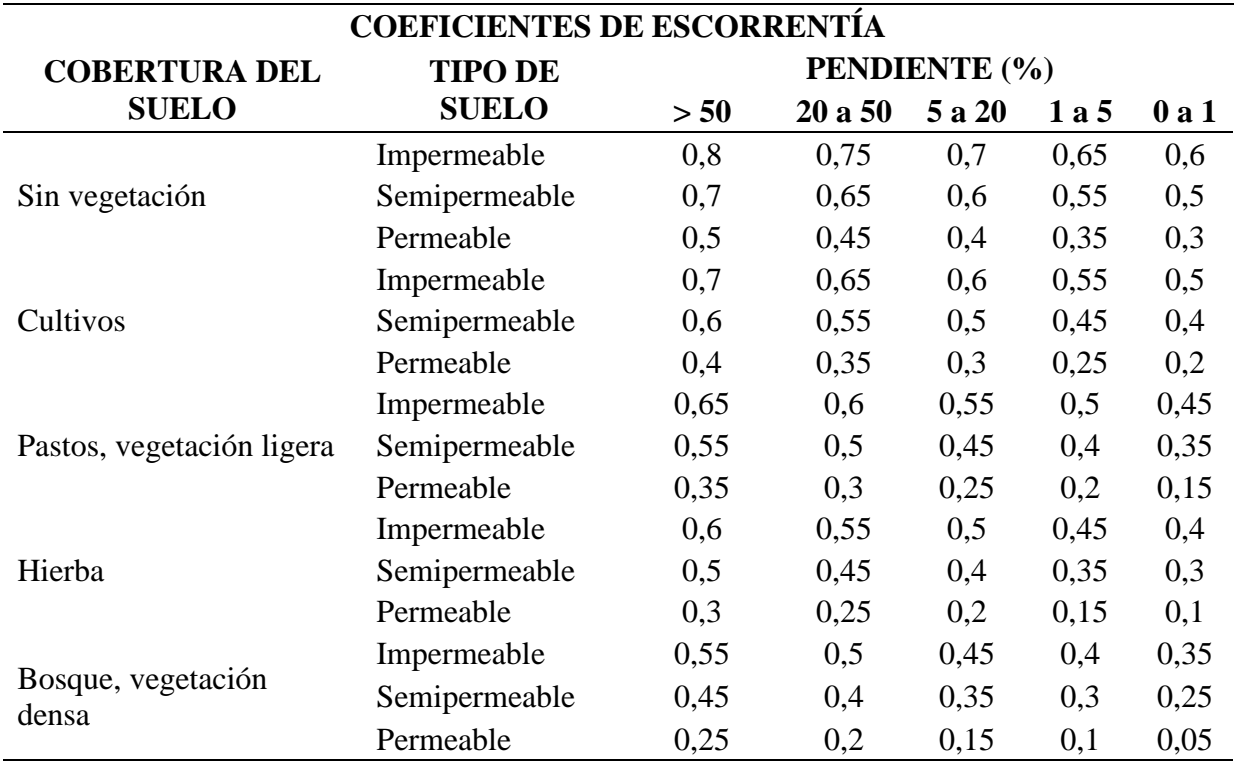

*Nota:* Se presentan Valores de coeficientes de escorrentía por la cobertura vegetal que comprende cobertura del suelo, tipo de suelo y pendiente.

Fuente: Benitez (1980)

## <span id="page-33-0"></span>**Tabla 6.**

*Valores coeficiente de escurrimiento usados en el Método Racional*

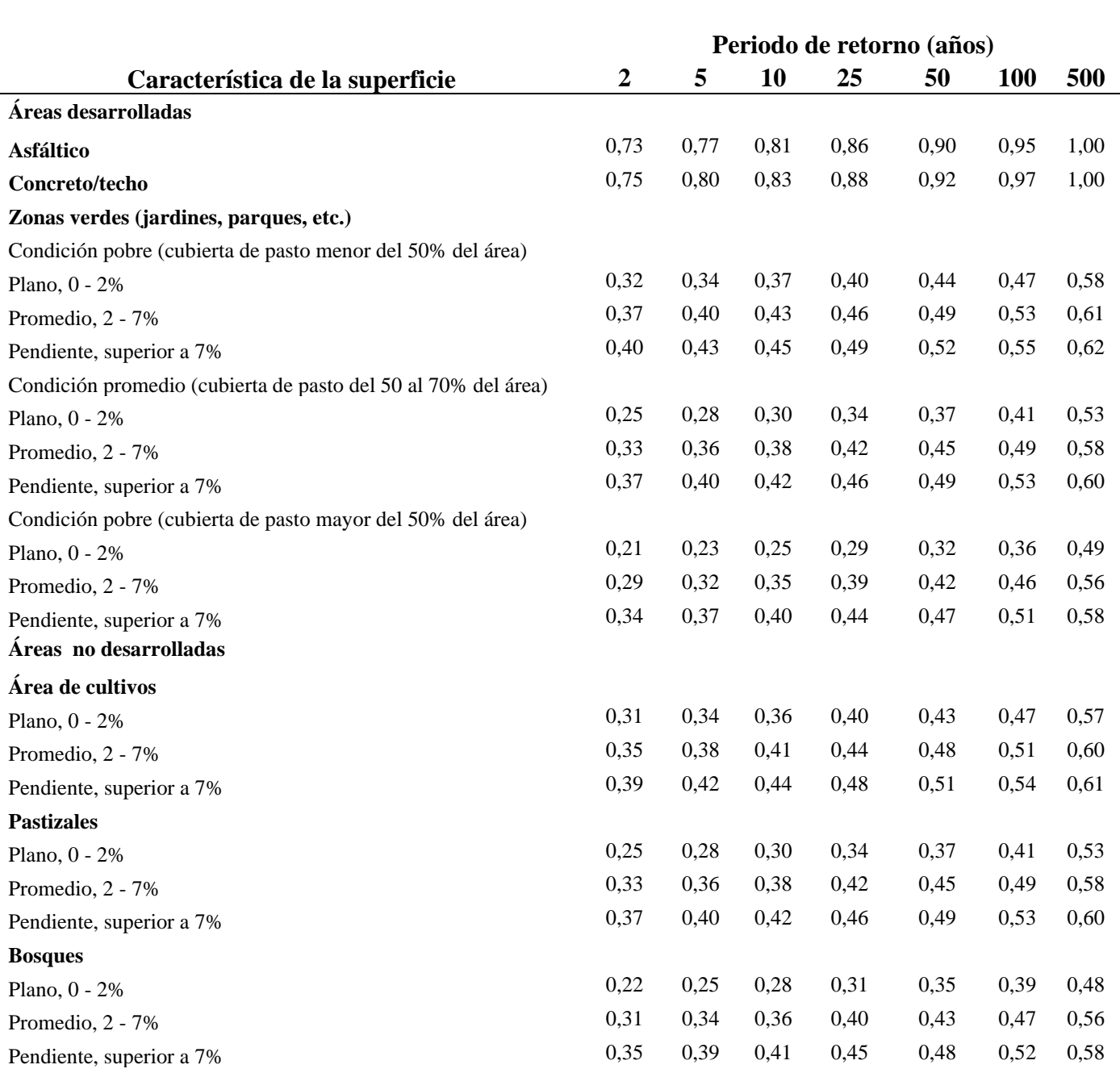

## **Valores coeficiente de escurrimiento usados en el Método Racional**

Nota: Los valores son los estándares utilizados en la ciudad de Austin, Texas. con autorización.

Coeficientes de Escorrentía para diferentes características de la superficie.

Fuente: CHOW (1994)

Según el autor Benítez, por ser el proyecto en su mayoría cultivos semipermeables y su pendiente de 22.33%, el coeficiente de escurrimiento sería de 0.55. (Benitez, 1980). En cambio, según Vente Chow, por ser un área de poco desarrollo de cultivos que presentan pendiente superior al 7% y 24 años con período de retorno, coeficiente de escorrentía sería 0.48. (CHOW, 1994).

Para este proyecto se ha elegido al coeficiente de escorrentía de 0.48 de Vente Chow, ya que en el valor elegido intervienen la pendiente y el periodo de retorno.

#### <span id="page-34-0"></span>**2.3 Estudios Hidrológicos**

Para realizar los diferentes cálculos en este estudio hidrológico y poder delimitar con efectividad el caudal de diseño, se utilizará datos e información real y proporcionada de la misma Junta de Aguas de los Barrios Occidentales (JABO), parroquia de Aloasí, la Estación meteorológica Izobamba M0003 (INAMHI) ya que es la más cercana al punto de estudio a una distancia de 23 km aproximadamente.

#### ➢ **Precipitación**

Se trata de un proceso de hidrometeoro es decir puede presentarse en forma de nieve, lluvia, llovizna, granizo, la cual representa cuando en el suelo cae agua contenida en el ambiente y cae debido a la acumulación excesiva. (CHOW, 1994).

# <span id="page-35-1"></span>**Figura 11.**

*Precipitación* 

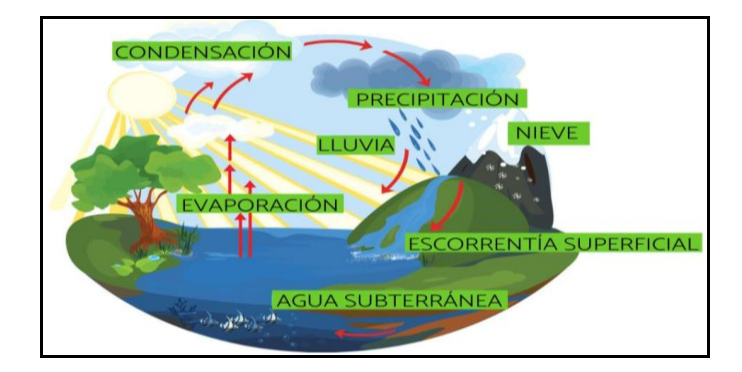

*Nota:* Se visualiza diversos tipos de precipitaciones en forma de nieve, lluvia, llovizna, granizo,

Fuente: Núñez (2020)

## <span id="page-35-0"></span>**Tabla 7.**

*Valores Pluviométricos mensuales y anuales Estación M0003 Izobamba*

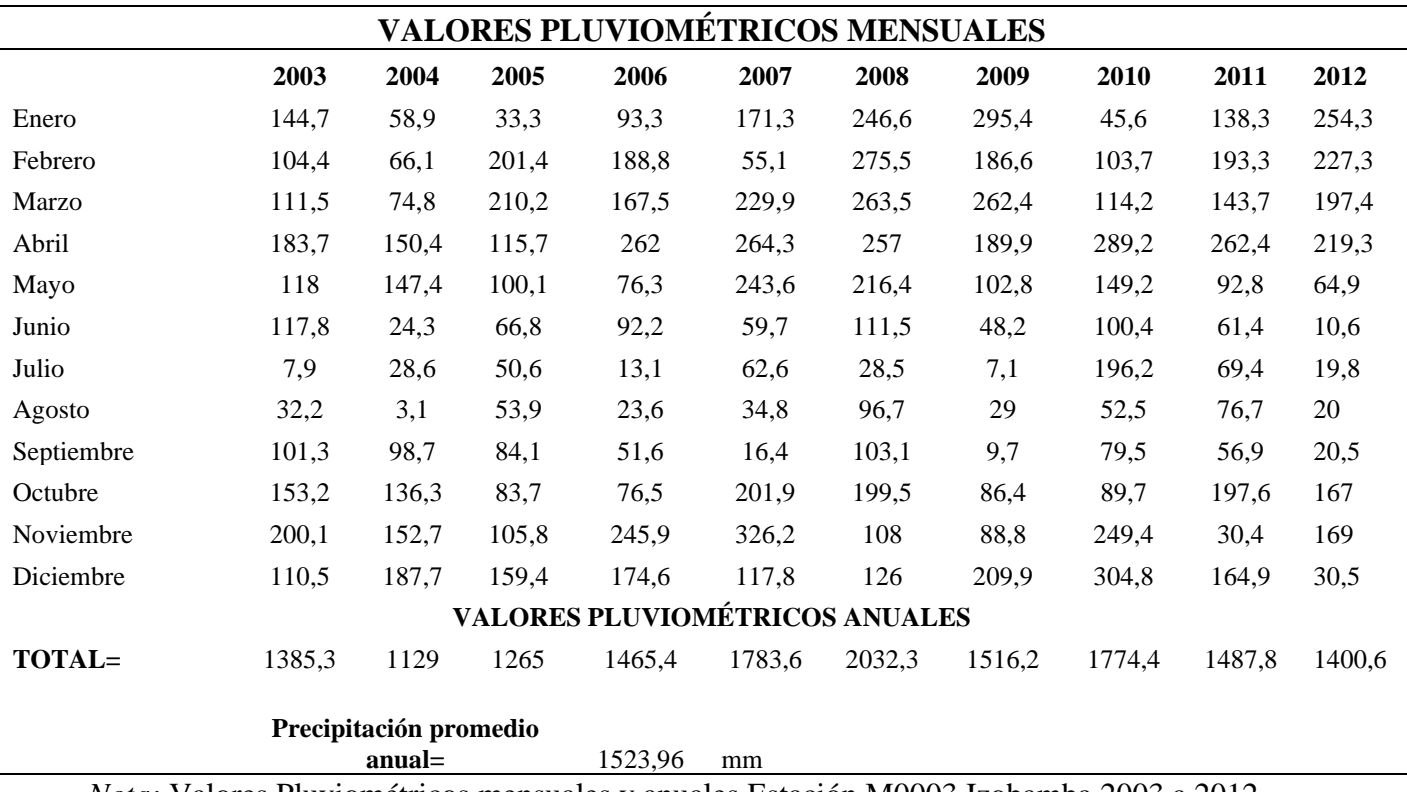

*Nota:* Valores Pluviométricos mensuales y anuales Estación M0003 Izobamba 2003 a 2012

Fuente: Anuario Meteorológico, (INAMHI, Anuarios Meteorológicos, 2012)
La precipitación en la parroquia de Aloasí, se representa anualmente partiendo de 6 isoyetas, donde la mayor cobertura se refleja con una precipitación de 1100 a 1200mm más una superficie de 29927 Ha con gran ocurrencia en la zona céntrica de la parroquia. Por otro lado, en la parte norte se exterioriza en la isoyeta una precipitación 600 – 700 mm por año cuya superficie se muestra de 6156.74 Ha. Por último, a lado de la parroquia se evidencia con menor cobertura la isoyeta que denota un rango de 1000 – 1100 mm por año. (GAD MEJIA, 2015).

#### **Figura 12.**

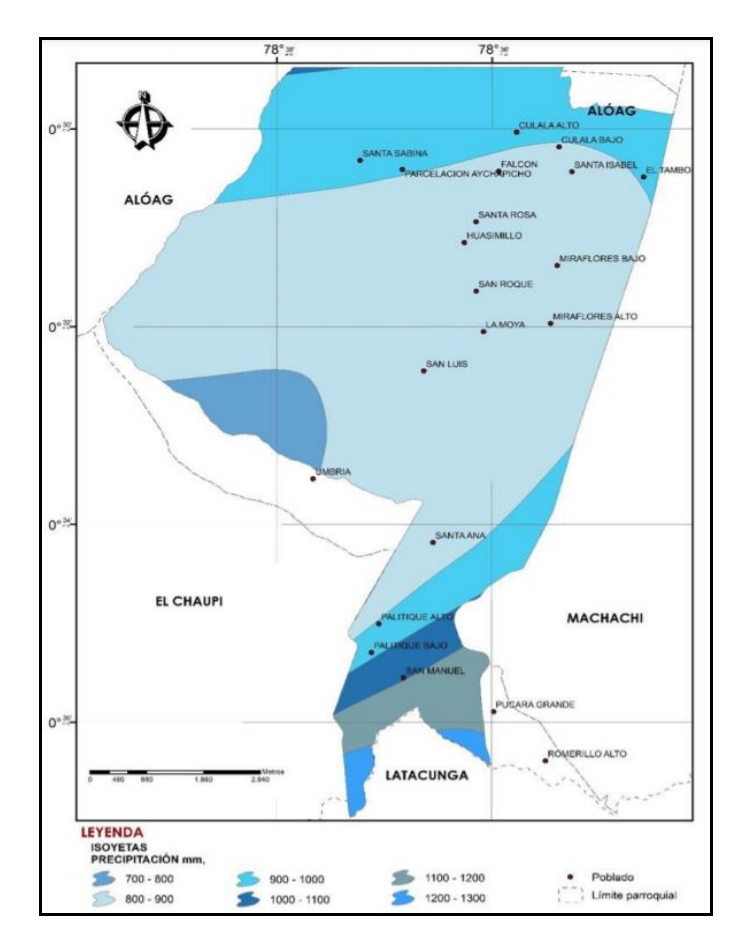

*Precipitación parroquia de Aloasí*

*Nota:* Se presenta geográficamente mapa de Isoyetas, la precipitación en la parroquia de Aloasí, anualmente partiendo de 6 isoyetas mayor cobertura con una precipitación de 1100 a 1200mm. Fuente: GAD MEJIA (2015)

# **Tabla 8.**

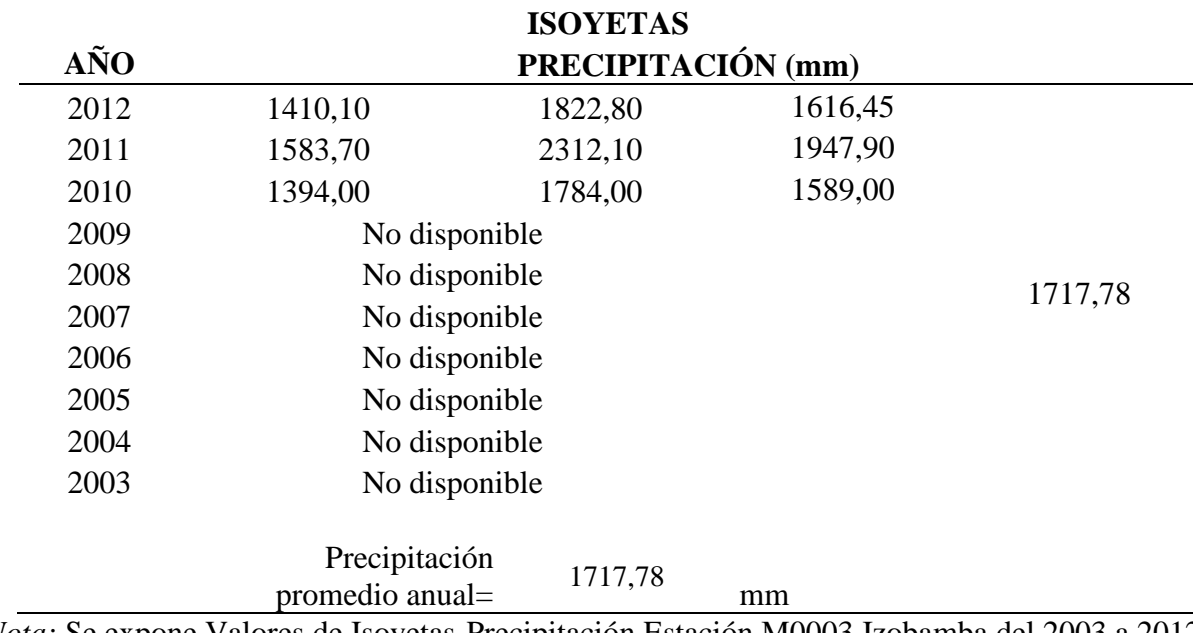

*Valores de Isoyetas-Precipitación Estación M0003 Izobamba*

*Nota:* Se expone Valores de Isoyetas-Precipitación Estación M0003 Izobamba del 2003 a 2012

Elaborado por: El Autor

# **Figura 13.**

*Mapa de Isoyetas del Ecuador (2010)*

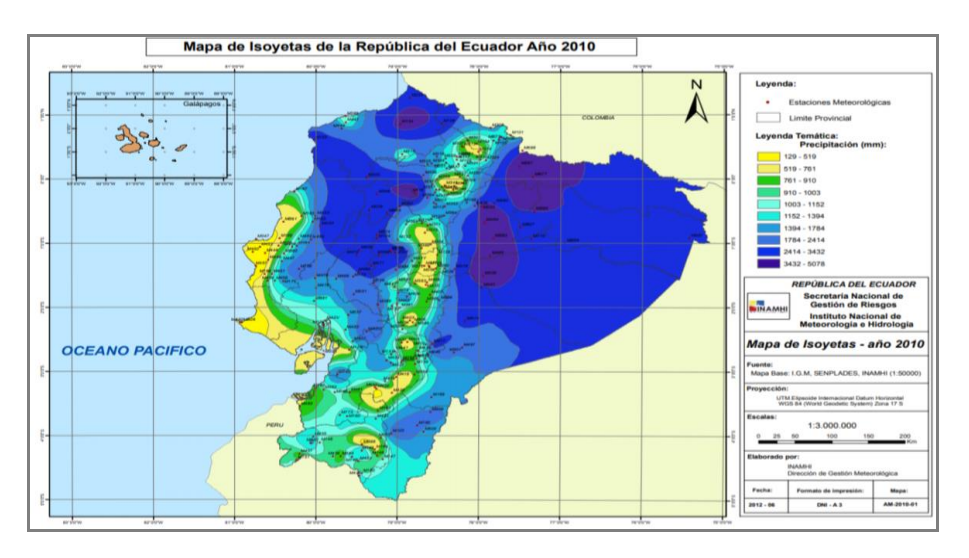

*Nota:* Se muestra un mapa de Isoyetas existente en el Ecuador anual del 2010

Fuente: INAMHI, Anuarios Meteorológicos, (2012)

# **Figura 14.**

*Mapa de Isoyetas del Ecuador (2011)*

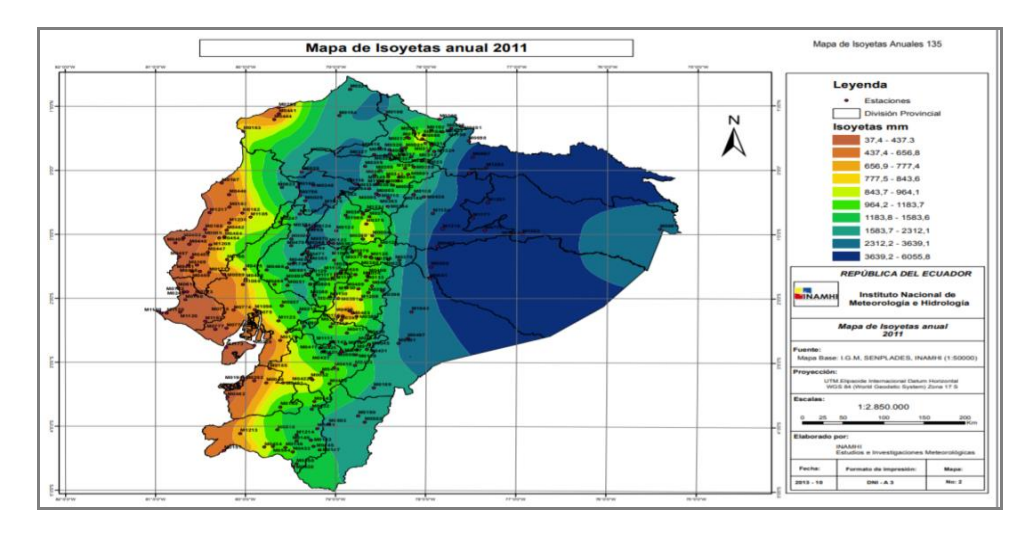

*Nota:* Se muestra un mapa de Isoyetas existente en el Ecuador anual del 2011

Fuente: INAMHI, Anuarios Meteorológicos, (2012)

Figura 15.

*Mapa de Isoyetas del Ecuador (2012)*

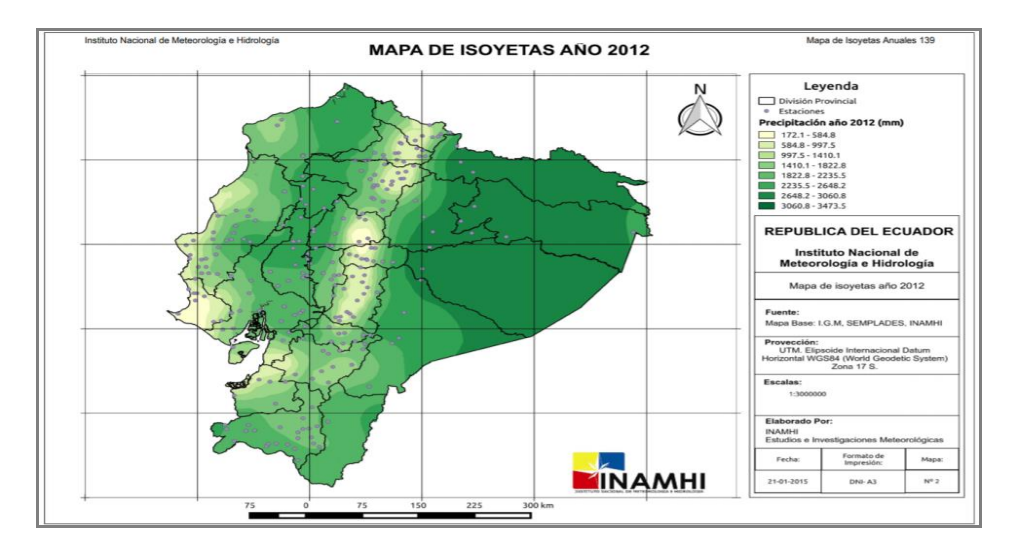

*Nota:* Se muestra un mapa de Isoyetas existente en el Ecuador anual del 2012

Fuente: INAMHI (2012)

## ➢ **Intensidad**

Denota el caudal o las cantidades de agua caen o su término lo indica se precipita en tal sitio determinado en unidad de tiempo, es igual a precipitación/tiempo, es decir es distributivo a la duración del evento medido en milímetros por unidad de tiempo, puede ser ligera, moderada o fuerte.

$$
i=\frac{P}{t}
$$

Donde:

i= Intensidad significa (mm/h).

P= Precipitación significa (mm).

t= Duración (h).

### ➢ **Duración**

Se refiere al tiempo que transcurre desde que comienza la precipitación del evento o tormenta dejar de caer o suceder.

## ➢ **Periodo de Retorno (TR)**

Significa el número de años que una tormenta o algún suceso determinado de igual o mayor intensidad se repita o vuelva a ocurrir.

$$
TR = \frac{1}{1 - P}
$$

Donde:

P= Es la probabilidad que un valor no se exceda o se iguale

En efecto para calcular la intensidad de lluvia es obligatorio e imperioso aplicar una

ecuación de cálculo tomando como referencia a la estación que dicha zona pertenece, por medio del estudio de lluvias intensas 2015.

➢ **Intensidad de precipitación. -** Las ecuaciones a usar son las de la Estación Izobamba M0003.

$$
I = 164.212 * T^{0.1650} * t^{-0.4326}
$$
 ANTIGUO  

$$
I = 371.072 * T^{0.1575} * t^{-0.6771}
$$
  

$$
i = 104.44 * t^{-0.434} * Id_{tr} \longrightarrow
$$
 NUEVO  

$$
i = 514.56 * t^{-0.858} * Id_{tr}
$$

Donde:

 . I= es la Intensidad de precipitación (mm/h) t= es el Tiempo de concentración (min). t= Tiempo de concentración (min). Idtr= Intensidad diaria para un periodo de retorno dado (mm/h).

## **Figura 16.**

*Intensidad Duración Frecuencia Estación Izobamba M0003*

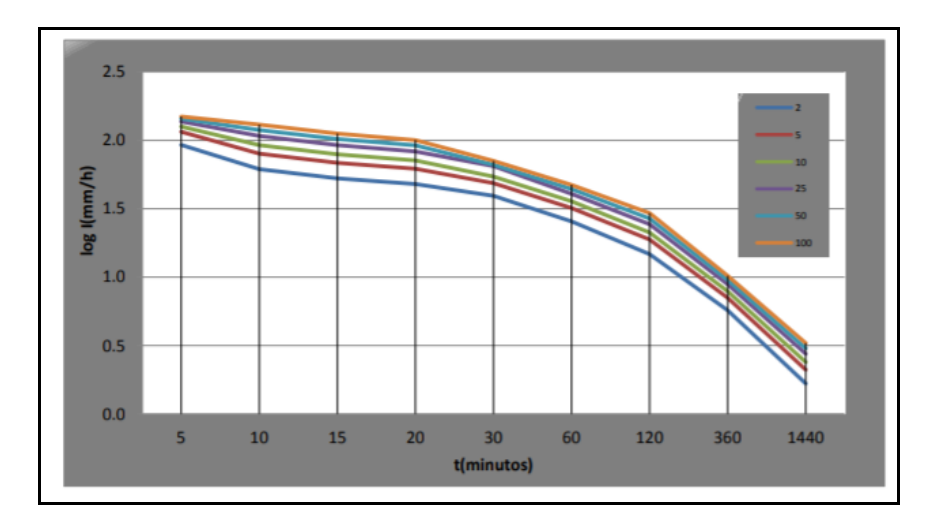

*Nota:* Se refleja la intensidad duración frecuencia Estación Izobamba M0003 en log l(mm/h) y t (minutos). Curvas I-D-F

## Fuente: INAMHI (2015)

## **Figura 17.**

*Curva de Intensidad – Duración y Frecuencia para la Estación Izobamba M0003*

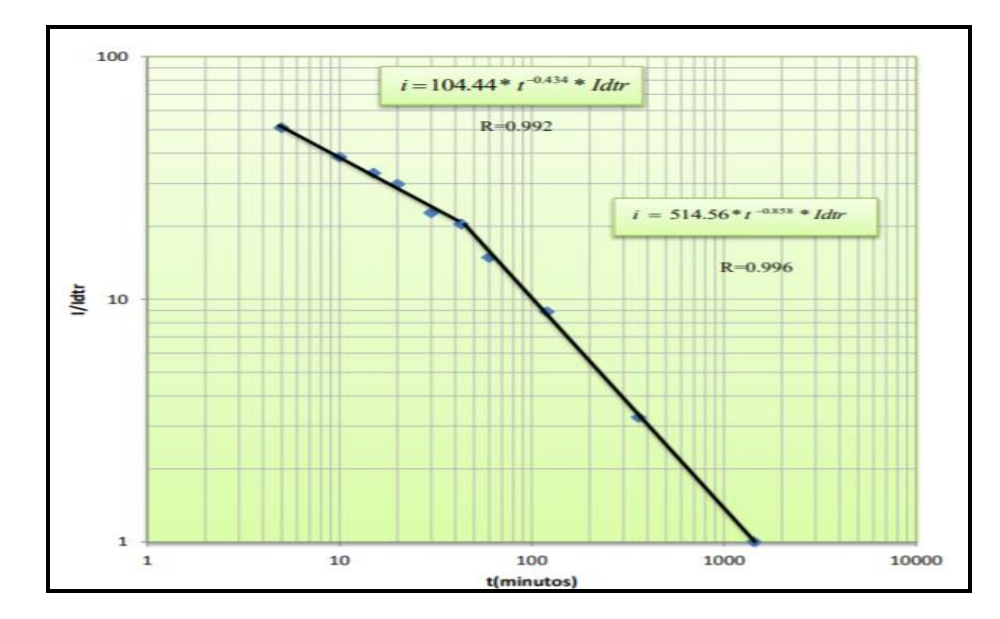

*Nota:* Se muestra la curva de intensidad, duración y frecuencia para la Estación Izobamba M0003 comprendida entre l/ldtr del 1-100 y t (minutos) de 1-10000

Fuente: INAMHI (2015)

## **Tabla 9.**

*Ecuación en función de la intensidad máxima suscitada en 24 horas (Estación Izobamba M0003)*

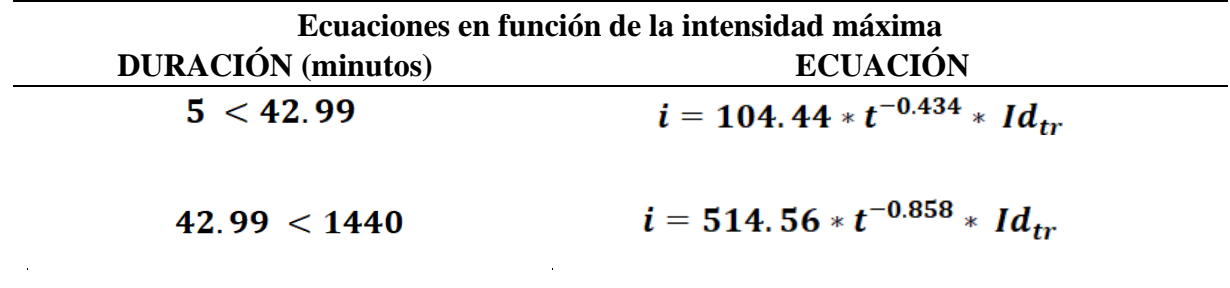

*Nota:* Ecuación en función de la intensidad máxima suscitada en 24 horas

Fuente: INAMHI (2015)

Aquella área de la cuenca trazada desde punto de estudio a efecto del cálculo de caudal del diseño es de 186.39 Ha.

# **Figura 18.**

*Trazado de Cuenca desde Punto de Estudio ARQMAP 10.5*

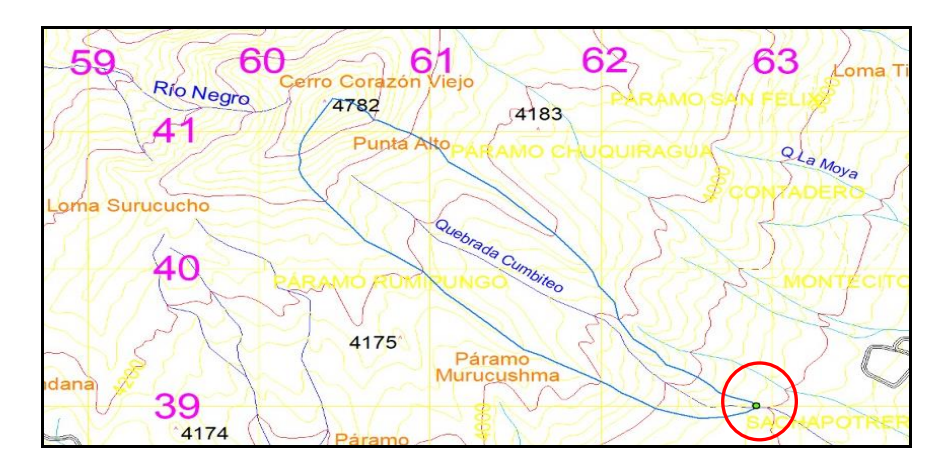

*Nota:* Se visualiza mapa de la cuenca elaborada en Arcgis desde el punto de estudio *ARQMAP 10.5*

Elaborado por: El Autor

# **Figura 19.**

*Trazado de Cuenca - Puntos GPS y Faja Topográfica AUTOCAD CIVIL 3D*

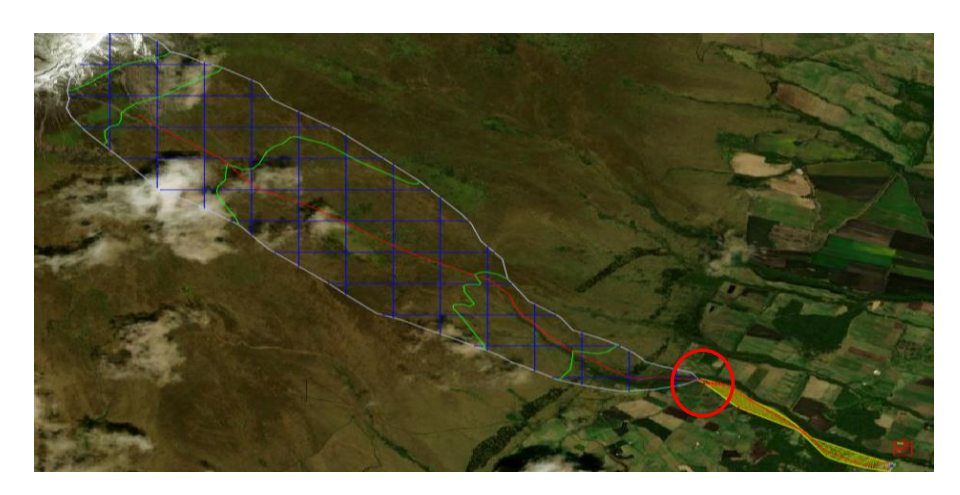

*Nota:* Se presenta implantación de la cuenca elaborada desde el pto. de estudio

Elaborado por: El Autor

#### ➢ **Pendiente de la Cuenca**

Según lo refiere Viessman, que el método de Horton es el idóneo para el cálculo de la pendiente, necesitamos superponer una cuadrícula regular sobre toda la extensión de la cuenca.

#### ➢ **Medida de la pendiente en sentido vertical**

Cuenta con puntos de intersección de las líneas verticales existentes con cualquier curva de nivel. Se procede a medir la longitud de los tramos verticales de la cuadrícula dentro de los límites de la cuenca de acuerdo con la escala del mapa.

Se aplica la siguiente fórmula:

$$
P_{vert} = \frac{n * e}{\Sigma l_{vert}}
$$

Donde:

I= es el Número de intersecciones

e=es el Equidistancia entre curvas de nivel (m).

 $\mathbf{Zl}_{vert}$  es la Suma de las longitudes de las verticales de la cuadrícula

## ➢ **Medida de la pendiente en sentido horizontal**

Se realiza el procedimiento de forma similar con las líneas horizontales de la cuadrícula.

$$
P_{horz} = \frac{n * e}{\Sigma l_{horz}}
$$

Donde:

I= corresponde al Número de intersecciones

e= corresponde a la Equidistancia entre curvas de nivel (m).

 $\mathbf{Zl}_{vert}$  es la Suma de las longitudes de las horizontales de la cuadrícula

# ➢ **Cálculo de pendiente de la cuenca**

Con los valores calculados para el sentido vertical y el sentido horizontal, hallaremos la media de los 2 valores.

$$
P_{media} = \frac{P_{vert} + P_{horz}}{2}
$$

Donde:

Pmedia= Pendiente de la cuenca.

Pvert= Pendiente vertical.

Pvert= Pendiente horizontal.

# **Figura 20.**

*Trazado de Cuenca para determinación de la pendiente AUTOCAD CIVIL 3D*

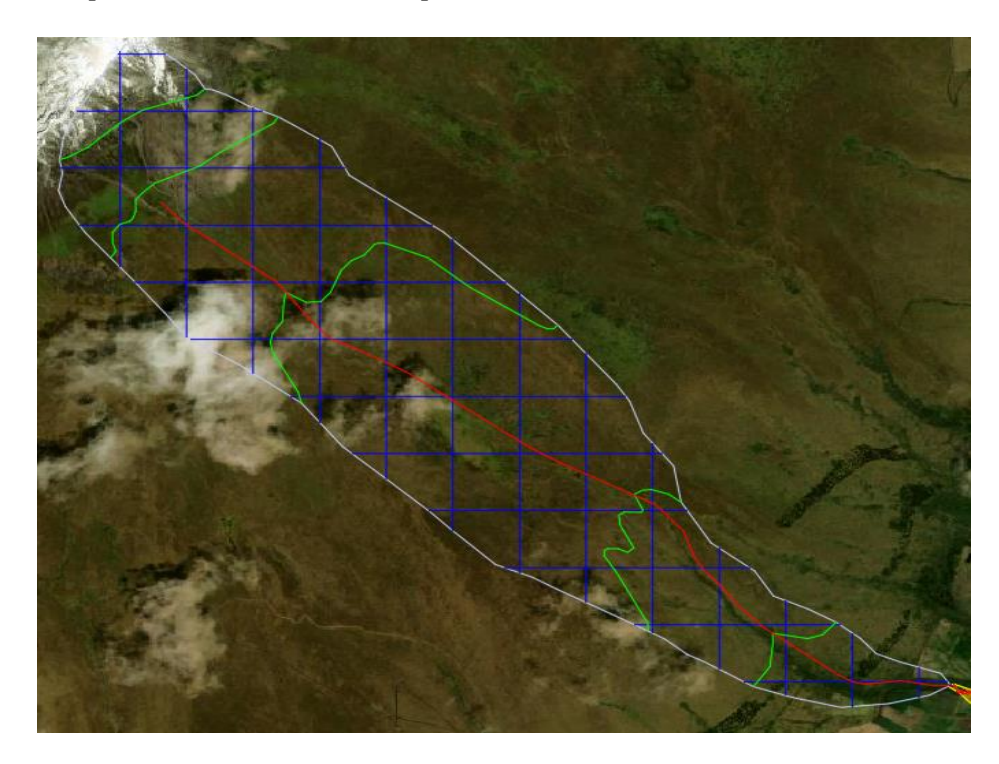

Nota: Se expone Cuadrícula de Áreas que corresponden al Trazado de Cuenca para determinación de la pendiente Elaborado por: El Autor

#### **2.4 Método Racional**

Este método fue desarrollado en 1889, es el más empleado por muchos investigadores muy útil para estimar el caudal máximo incorporado a una definida precipitación por su sencillez para su cálculo, deduce que en toda el área de la cuenca la lluvia es totalmente uniforme. Se recomienda para el cálculo de cuencas cuya área sea menor a 200 hectáreas. (Hidrología, 2012).

Radica este método en que la intensidad de precipitación no varía con el tiempo pues es uniforme en el espacio, así mismo la duración de la precipitación que origina el caudal máximo dada una intensidad (I) es proporcional al tiempo que se concentra la cuenca (tc) que será considerado, es decir dicho tiempo que tarda el área drenante en encaminar a la escorrentía en la parte de salida, al momento de originarse dicho caudal máximo en aquella parte (Hill, 1994).

#### **Figura 21.**

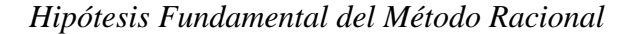

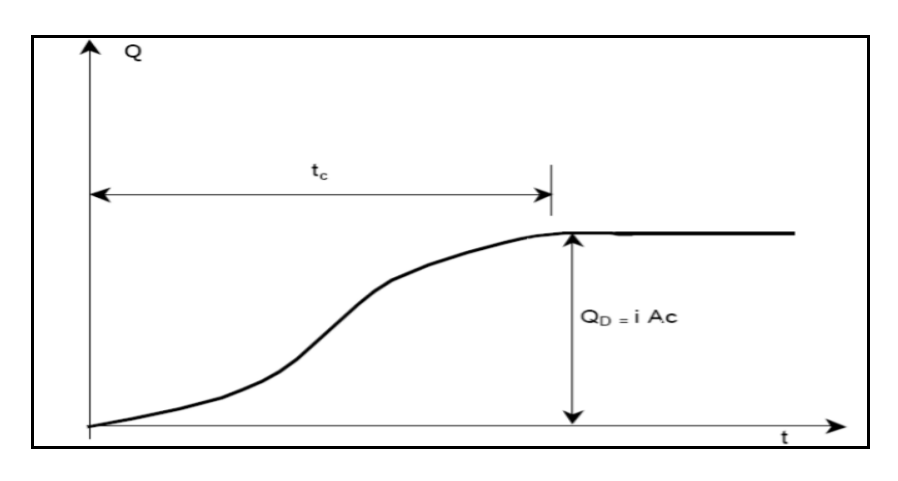

*Nota:* Uniformidad en tiempo y espacio de Hipótesis Fundamental del Método Racional Fuente: Rospigliossi (2003)

Teniendo en cuenta estos conceptos, se concluye que este método contribuye a obtener un caudal máximo de la cuenca, Q, asociado a cierto periodo de retorno, mediante esta fórmula:

$$
Q=\frac{C*I*A}{360}
$$

Donde: C: es el Coeficiente de escorrentía. I: es la Intensidad [mm/h] A: es el Área de la Cuenca [Ha] Q: es el Caudal  $[m^3/s]$ 

## **Tabla 10.**

*Fórmulas para cálculo de Tiempo de concentración*

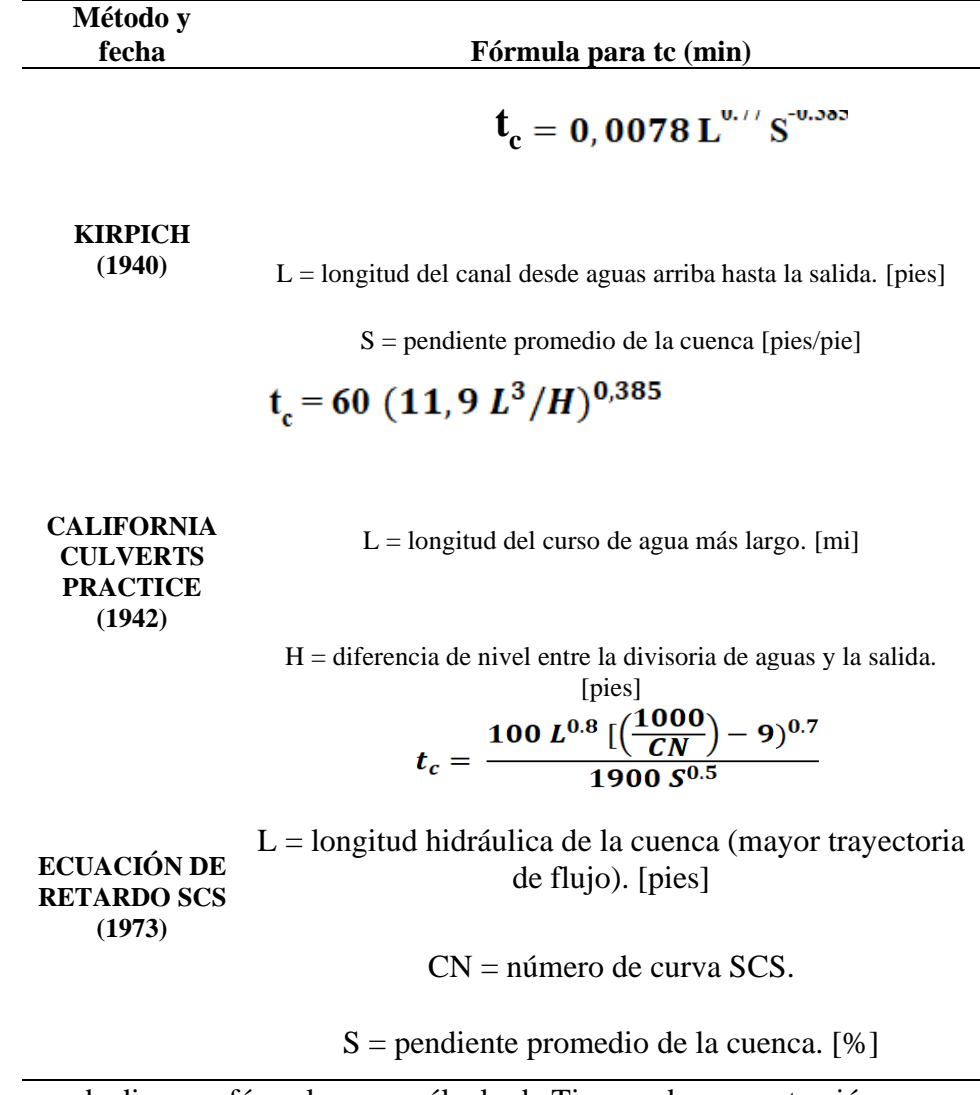

*Nota:* Comprende diversas fórmulas para cálculo de Tiempo de concentración

Fuente: CHOW (1994)

#### **2.5 Método SCS para abstracciones**

En 1982 el Soil Conservation Service (SCS) que más adelante se lo describirá como SCS elaboró un método útil y efectivo para el cálculo de las abstracciones de la precipitación de una tormenta. Donde, para la tormenta como un todo, la profundidad de exceso de precipitación o escorrentía directa (Pe) es siempre menor o igual a la profundidad de precipitación (P); así mismo, posterior de que la escorrentía se inicia, la profundidad adicional del agua retenida en la cuenca (Fa) resulta ser menor o igual a alguna retención potencial máxima (S). Existe una cierta cantidad de precipitación Ia (abstracción inicial antes del encharcamiento) para la cual no ocurrirá escorrentía, luego la escorrentía potencial es (P-Ia). La hipótesis del método del SCS consiste en que las relaciones de las dos cantidades reales y las dos cantidades potenciales son iguales. (CHOW, 1994).

#### **Figura 22.**

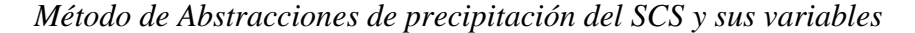

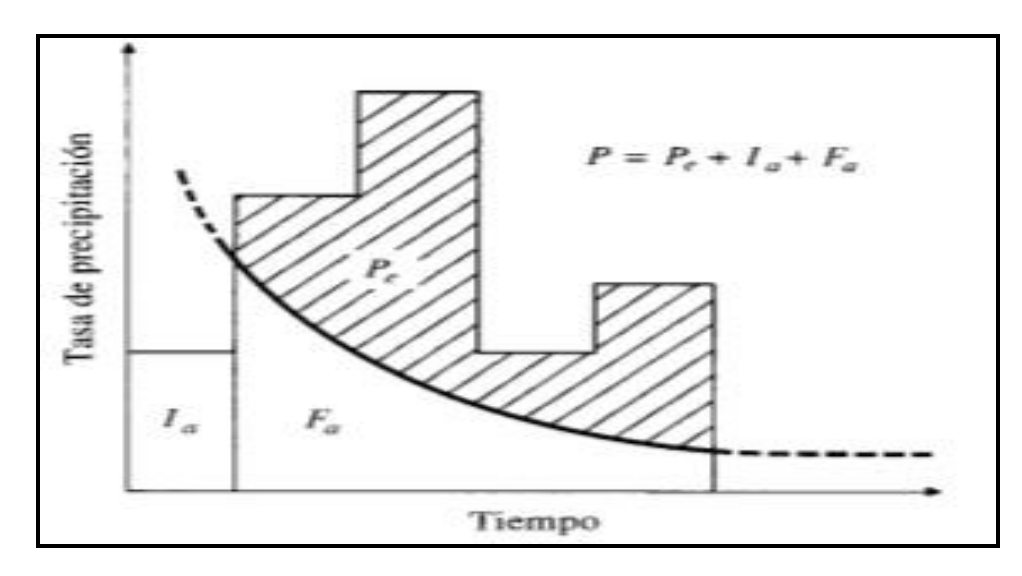

*Nota: Contiene las* variables que intervienen en el método SCS para abstracciones de la

precipitación de una tormenta

Fuente: Chow (1994)

$$
\frac{Fa}{S}=\frac{Pe}{P-Ia}
$$

Donde:

Ia= es la abstracción inicial.

Pe= es el exceso de precipitación.

Fa= es la abstracción continuada

P= es la precipitación total.

Del principio de continuidad:

$$
P = Pe + Ia + Fa
$$

Se combina las ecuaciones y despejando el exceso de precipitación tenemos:

$$
Pe = \frac{(P - Ia)^2}{P - Ia + S}
$$

Aquella ecuación básica que permite el cálculo de la profundidad de escorrentía directa de una tormenta o el exceso de precipitación aplicando de tal manera el método SCS.

Por tal se elaboró una relación empírica de los resultados en cuencas experimentales pequeñas:

$$
Ia=0.2S
$$

Así obtenemos la siguiente ecuación general relacionado al Método de las Abstracciones SCS expuesto a continuación:

$$
Pe = \frac{(P - 0.2S)^2}{P + 0.8S}
$$

## **Figura 23.**

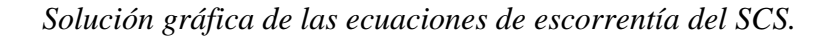

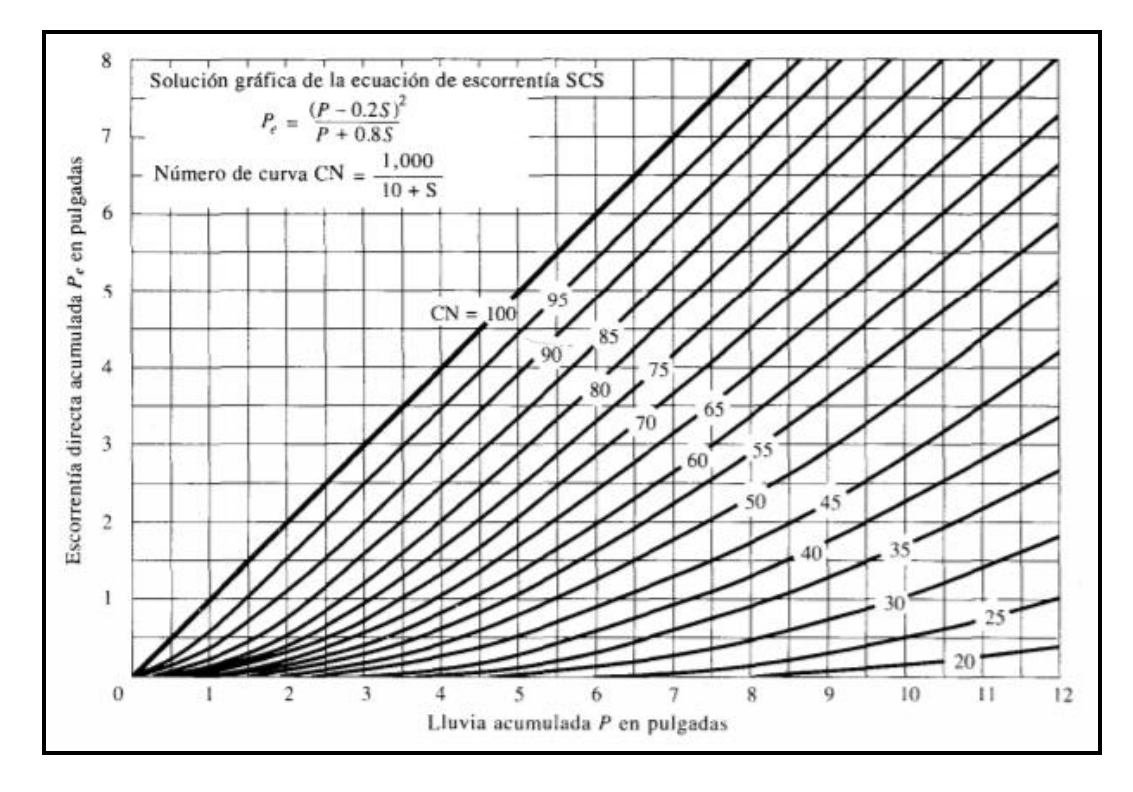

*Nota: Se muestra los* valores para determinar el Número de curva, Soil Conservation Service, entre la escorrentía directa acumulada y la lluvia acumulada en pulgadas.

Fuente: Chow (1994)

Por consiguiente, el número de curva y S se vinculan por:

$$
S=\frac{1000}{CN}-10
$$

Donde:

S= está dado en pulgadas.

Se enfatiza que los números de curva fueron calculados por el SCS en función al uso de tierra y su tipo de selo existente. A continuación, se exponen los grupos de suelos:

> • **GRUPO A:** son aquellos suelos subterráneos acumulados por el viento, son de arena profunda con limos incorporados.

- **GRUPO B:** se trata de suelos cuya característica es ser no tan profundos precipitados por viento, con marga arenosa.
- **GRUPO C:** son aquellos suelos que denotan un reducido contenido orgánico, pero con altos contenidos de arcilla; así también presentan margas arenosas de poca profundidad.
- **GRUPO D:** aquellos suelos que suelen expandirse cuando llegan a mojarse, también tiene arcillas plásticas, pero hay también con suelos salobres.

Es donde cuyos valores CN para diversos usos de la tierra en estos tipos de suelos ya mencionados se exponen en la siguiente tabla.

## **Tabla 11.**

*Números de curva de escorrentía para usos selectos de tierra agrícola, suburbana y urbana.*

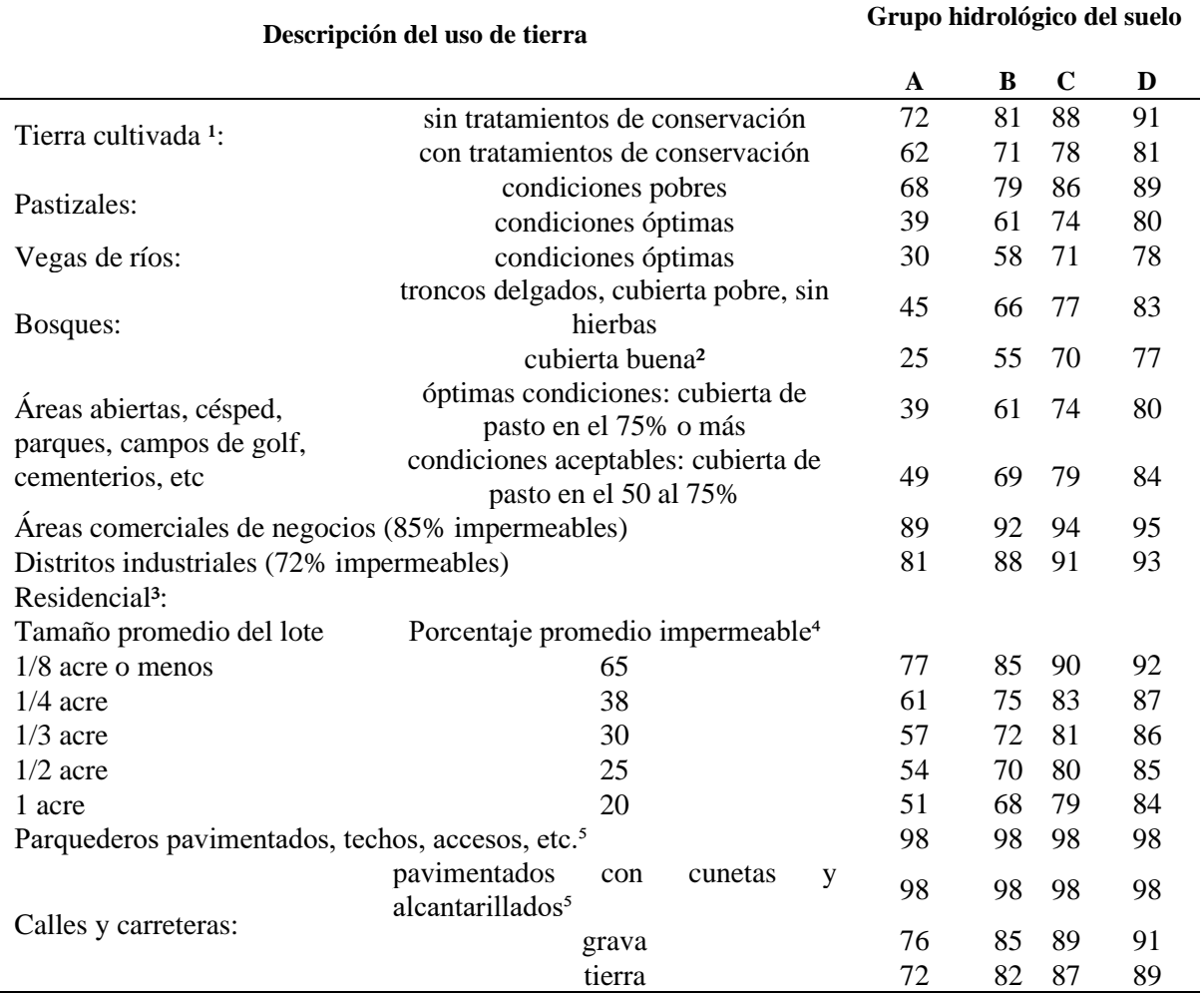

## **NÚMEROS DE CURVA DE ESCORRENTÍA PARA USOS SELECTOS DE TIERRA AGRÍCOLA, SUBURBANO Y URBANA (condiciones antecedentes de humedad II, Ia=0,2S)**

*Nota:* Se expone Valores de los números de curva de escorrentía para usos selectos de tierra agrícola, suburbana y urbana, comprende descripción del uso de tierra y grupo hidrológico del suelo.

Fuente: Chow (1994)

#### **2.6 Método del hidrograma unitario sintético del SCS**

Se lo creó partiendo de varias hidrógrafas visualizadas en cuencas de una variedad de tamaños ubicados en disímiles geografías americana (EEUU). Se detallan los componentes básicos del hidrograma:

#### **Tiempo de rezago del modelo SCS**

Es aquel tiempo entre el centroide del histograma de precipitación efectiva y el pico del hidrograma de escorrentía directa correspondiente. Por depender de los factores morfométricos de la cuenca, se asume que es un valor constante y se calcula como:

$$
T_R = \frac{Lc^{0.8} (S+1)^{0.7}}{1900 * Sc^{0.5}}
$$

Donde:

 $Lc =$  equivale a la Longitud del canal principal [pies]. S= equivale al Factor de retención [in]. Sc= equivale al Pendiente de la cuenca [%].

El factor de retención de la cuenca S es obtenida mediante el método SCS para pérdidas con la siguiente expresión:

$$
S=\frac{100}{CN}-1
$$

Donde:

CN= Número de curva.

Calculo del tiempo de concentración en la cuenca

$$
Tc=\frac{5}{3}*T_R
$$

## **Tiempo pico del modelo SCS**

Representado por esta expresión:

$$
T_p = \frac{T}{2} + T_R
$$

Donde:

T= Duración de la lluvia efectiva [h].

TR= Tiempo de rezago [h].

El cálculo de duración T de la precipitación efectiva será:

 $T = 0.133 Tc$ 

**Caudal pico del modelo SCS,** se calcula así:

$$
Q_p = \frac{484 * A_c}{T_p}
$$

Donde:

Ac= equivale al Área de la cuenca [mi<sup>2</sup>].

 $T<sub>p</sub>=$  equivale al Tiempo pico [h].

# **Figura 24.**

*Diseño del hidrograma del SCS.*

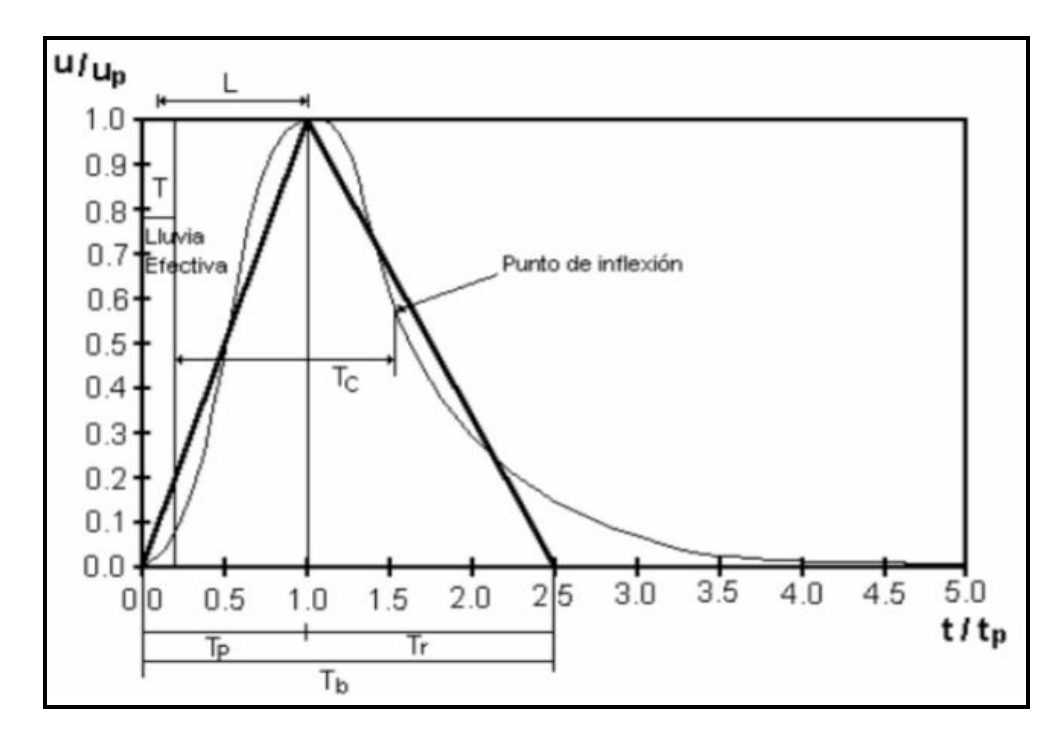

*Nota:* Se presenta el esquema para cálculo de hidrograma unitario comprendido en u/up y t/tp determina un punto de inflexión.

Fuente: Chow (1994)

# **CAPÍTULO III**

## **BASES DE DISEÑO**

## **3.1 Captación superficial**

## **3.1.1 Sistema de captación superficial**

Captación Superficial de ríos, vertientes, lagos o embalses son las obras civiles o estructuras a nivel del terreno, que se utilizan para el aprovechamiento o disposición del agua de la fuente con fin de asegurar la derivación desde la donde se origina la fuente de las cantidades de agua, proteger el sistema de abastecimiento en la conducción, que no ingresen peces, etc; que varían de acuerdo a la localización ya sea por gravedad o por el sistema de bombeo y así poder garantizar el suministro necesario para la población. (Choquehuanca et. al, 2011).

## **Figura 25.**

*Esquema de una captación superficial.*

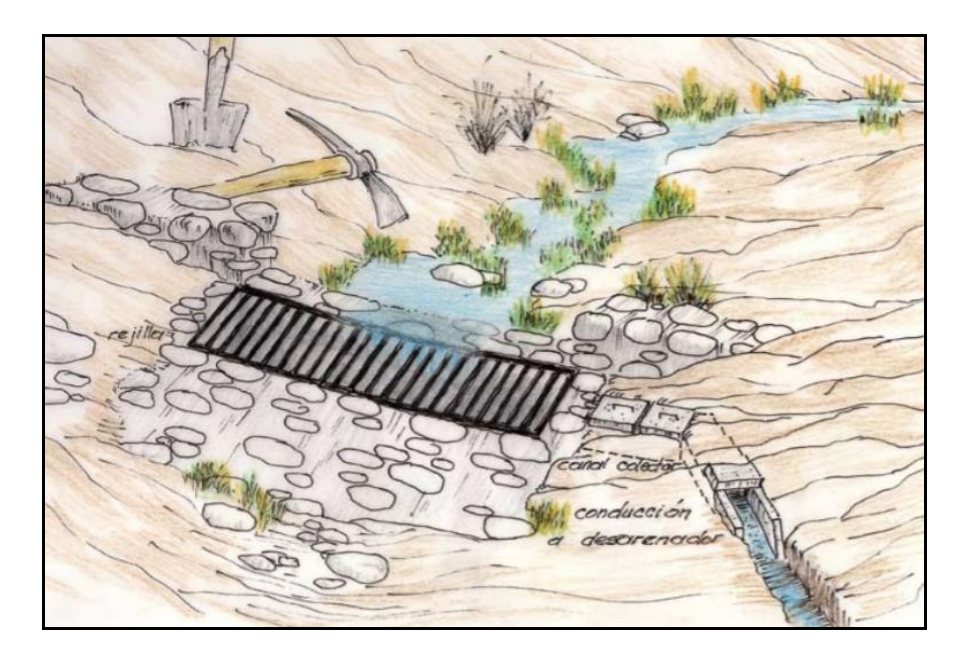

*Nota:* Se grafica la captación Superficial de ríos, vertientes, lagos o embalses con pequeña toma rejilla con la conducción al desarenador

Fuente: Argentina (2011)

## **3.1.2 Configuración de un sistema de captación**

- Todo lo concerniente al sistema de captación es decir su configuración, distribución y elegir el tipo de estructura es vital seleccionarse de acuerdo a las condiciones climáticas y orgánicas del sitio, condiciones de como operaría el sistema, los tipos de obras de conducción, tratamientos hidrológicos de la cuenca del río y del drenaje también, etc.
- Las obras de captación por conocimiento de regla general deben poseer diversos vanos, estimando que uno o talvez más de aquellos puedan salir para labores de mantenimiento y limpieza (Agua S. d., 2012)
- Al momento que se adjudique agua a conducciones a presión se debe asegurar que no se introduzca aire y procurar sean mínimas las pérdidas de carga. (Agua S. d., 2012)

## **3.1.3 Implantación de la estructura**

#### **Ubicación de la Captación**

La importancia radica esencialmente en el cauce de la vertiente, para lo cual se sugiere que el lugar escogido cumpla al menos estos siguientes requerimientos:

- Procurar que la dirección a ruta del flujo de agua sea definida y nivelada.
- Lograr que la captación del agua conducida se dé lo más realizable así en época de estiaje.
- Procurar que el ingreso de residuos, depósitos hacia camino del caudal de derivación sea limitada en el máximo posible.

El sitio sugerido a fin del cumplimiento de estos requerimientos expuestos debería ser un recorrido recto, porque en el caso de ser necesario se debería ubicarlo en sentido de una curva, así el lugar indicado de ubicación de forma inmediata resultaría aguas bajo del centro de la parte cóncava de la vertiente. Por sentido lógico este punto se sujetará a condiciones por cumplirse de acuerdo a condiciones y requerimientos topográficos. (Morales, 2017)

Es importante tener presente que no es recomendable situar aquellas obras de captación de agua destinado bien a consumo y utilización de los individuos dentro de las aguas circulares conocidas como ensenadas provenientes de puertos fluviales y también de zonas de alto movimiento que se en encuentran embarcaciones, lugares que se evidencie indicios de inestabilidad del cauce, en los tramos superiores de lso ríos estancados, lugares donde se acumula gravemente basura y cuerpos que flotan arrastradoso por la corriente (Agua S. d., 2012).

Al seleccionarse el sitio de captación debe considerarse la estabilidad de las orillas y su reconformación, calidad del agua en la fuente de abastecimeinto, estabiliodad del cauce sin depósitos de arrastre de fondo de sedimentos.

## **Figura 26.**

*Punto de estudio del proyecto* 

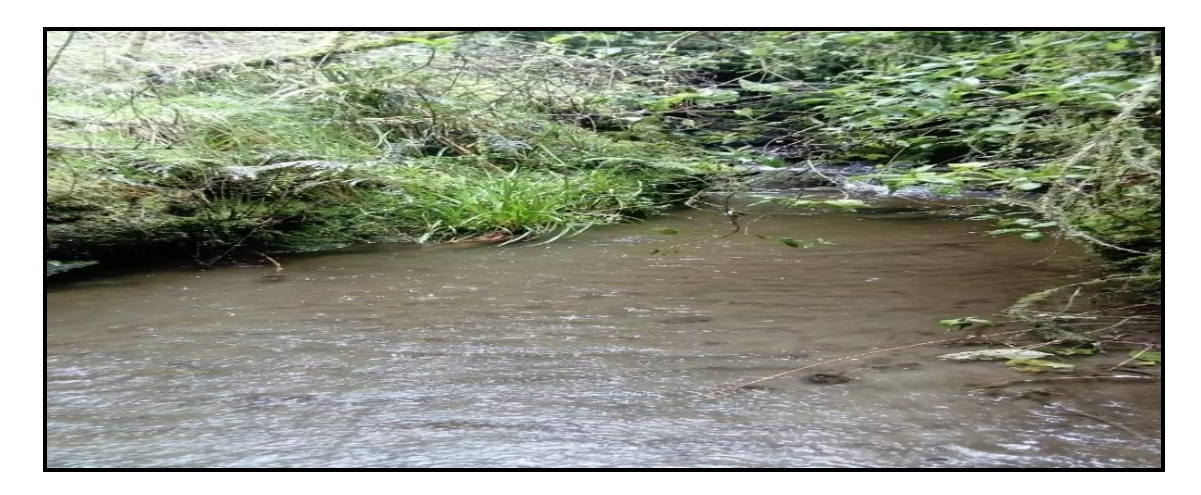

*Nota:* Se presenta el sitio de captación como punto de estudio del proyecto considerando el cauce de la vertiente y requisitos a estimarse.

Elaborado por: El Autor

#### **3.1.4 Estructuras de regulación de la captación**

Las diferentes estructuras de regulación de la captación pueden ser:

- Bocatoma encargada de captar el cauce.
- Incluir un azud derivador.
- Canal que incluya con un sistema de rejillas.
- Desripiador.
- Sistema de desarenación.

Las dos últimas detalladas sirven para eliminar de forma parcial o total todo lo referente a partículas que comprende ramas, lodo, sedimentos, etc)

#### **Superficial**

En el diseño de una bocatoma es esencial el tiempo uso de la obra de captación. Esto es que para operar anualmente de forma permanente necesitará en la barrera mecanismos de control para poder ejecutar de manera constante cuando se dan las crecidas. Si bien es cierto la obra para efectividad debe captar el caudal de diseño para todos los diversos caudales del río, se trata de forma general de una bocatoma para central hidroeléctrica o agua potable.

#### **Periodo de diseño**

Vida útil en una obra de captación es el tiempo en el cual la estructura comienza a operar o por diversos factores químicos, biológicos y físicos ésta deja de trabajar al 100% de su capacidad, afectando el cumplimiento del servicio requerido.

## **Tabla 12.**

*Periodo de diseño para los elementos de un sistema de agua potable*

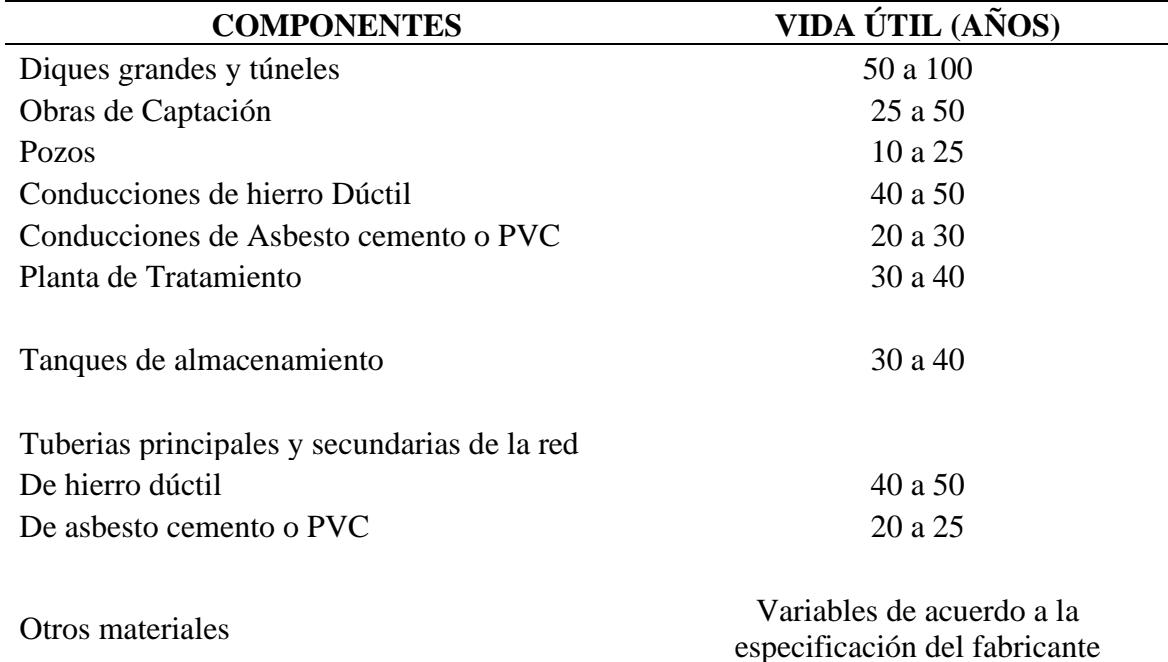

*Nota:* Se expone vida útil sugerida para elementos del sistema de agua potable.

Fuente: Agua (2012)

#### **3.2 Línea de conducción**

## **3.2.1 Sistema de línea de conducción**

Está compuesto con varias tuberías, uniones y dispositivos de control para transportar agua recogida hasta el punto clave que es la planta de tratamiento según sea la configuración del sistema, para su almacenamiento y distribución que deberá cumplir con la debida capacidad para conducir el caudal mínimo; dependiendo de condiciones y particularidades geológicas así también de la topografía del sector que atraviesa. Pueden ser sistemas a gravedad o por bombeo. (Secretaría de agricultura, 2015).

## **Figura 27.**

*Línea de Conducción. (Vista en Planta)*

*Nota:* Representa gráficamente la línea de conducción desde la captación hasta planta de tratamiento

Elaborado por: El Autor

## **3.2.2 Implantación de la estructura**

Una Línea de Conducción por lo general debe seguir o acoplarse al perfil del terreno y se debe ubicar de una manera que tenga un fácil acceso para su manejo e inspección ya que por donde el terreno atravesará la tubería, debe ofrecer las garantías de estabilidad que se necesitan para su mantenimiento y seguridad.

## **3.2.3 Trazado de la línea de conducción**

Tratar a la medida posible la línea de conducción sea la menor longitud viable, por razones económicas y constructivas.

#### **3.2.4 Criterios generales del diseño de línea de conducción**

- o Transporte: la manera de transportar cierto caudal de agua de la vertiente que empieza con captación a la planta de tratamiento para su distribución, suministro en forma ininterrumpida a los beneficiarios de dicho sistema.
- o Carga disponible: consiste en la diferencia del nivel mínimo de agua acumulada en la captación y el nivel máximo de agua en la planta potabilizadora.
- o Diámetro: el diámetro escogido o seleccionado corresponde a la capacidad de poder conducir el gasto de diseño.

#### **3.3 Desarenador**

#### **3.3.1 Sistema de desarenación**

Desarenador se trata de una obra hidráulica utilizada para la separación y remoción del que lleva el agua denominado material sólido, que permite la eliminación de partículas alojadas en la masa fluida, diseñada para retener la arena que trae el agua con la finalidad de prevenir el ingreso al Canal de Aducción, Planta de Tratamiento y no sean obstáculo originando fuertes inconvenientes y así mejorar la calidad del agua.

### **Figura 28.**

*Elementos de un desarenador típico.*

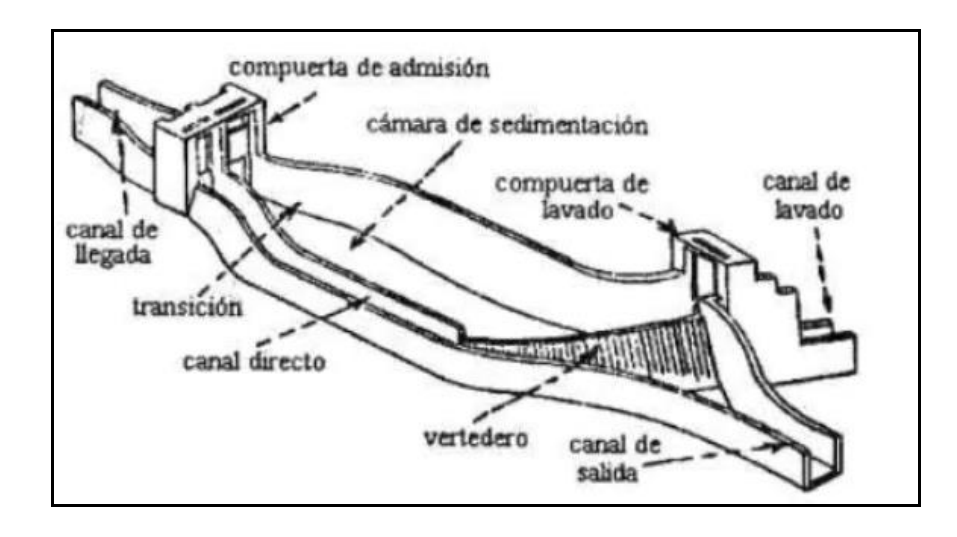

*Nota:* Son las partes que componen un desarenador típico muy útil para retener la arena que trae el agua con la finalidad de prevenir el ingreso al Canal de Aducción, Planta de Tratamiento. Fuente: Bustos (2015)

#### **3.3.2 Implantación de la estructura**

La selección del lugar donde se situará el desarenador debe considerarse aspectos:

- Deber ser lo suficiente grade y amplio el área de localización de esta forma permita la ampliar las unidades cuando ocurre el tiempo de diseño del sistema con las debidas pautas del estudio basados en un costo mínimo.
- Debe el lugar seleccionado reflejar seguridad absoluta para evitar posibles desbordes, cauces e inundaciones en los meses invernales.
- Debe asegurarse con cautela donde se vaya a ubica el desarenador,
- La ubicación correcta de los desarenadores debe estar muy cerca posible del lugar de la captación.
- El fondo de la estructura preferible se ubique por arriba del nivel freático., de no ser así se sugiere tomar medidas a nivel estructurales necesarias de subpresión y flotación.

#### **3.3.3 Dimensionamiento del sistema de desarenación**

Es esencial considerar que para el almacenamiento de arena en el desarenador la profundidad efectiva estaría centre 0.75 m y 1.50 m, en tanto puede ser hasta el 100 % de la profundidad efectiva la altura máxima. (UNATSABAR, 2005).

El experto debe establecer y justificar lo referente a características y ubicación de los desagües considerando la profundidad efectiva del desarenador.

## **3.3.4 Criterios generales en el diseño de sistema de desarenación**

- ➢ Considerando aspectos técnicos y económico oscila entre 8 -16 años referente a su tiempo de diseño.
- ➢ De tratarse de caudales pequeños y que presenten turbiedades bajas es sugiere contar con una sola unidad que debería disponer de un canal de by-pass para efectos de mantenimiento. (UNATSABAR, 2005).

## **Figura 29.**

*Desarenador de 2 unidades en paralelo (planta)* 

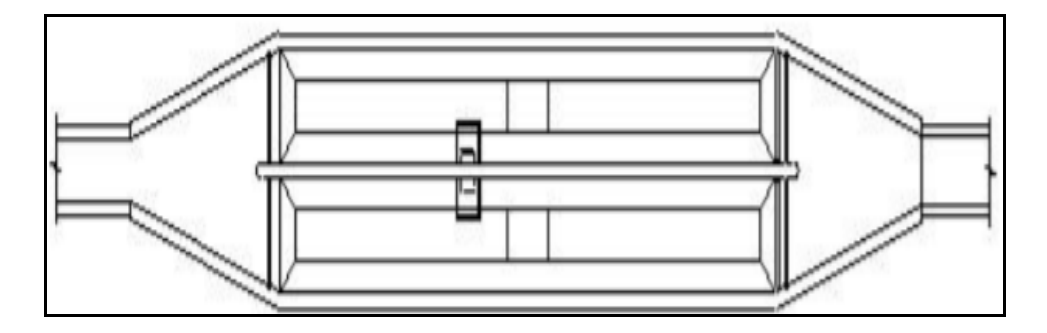

*Nota:* Se presenta el diagrama típico de un desarenador de 2 unidades en paralelo (planta) Fuente: UNATSABAR (2005)

## **Figura 30.**

*Desarenador de 1 unidad con by pass (planta)* 

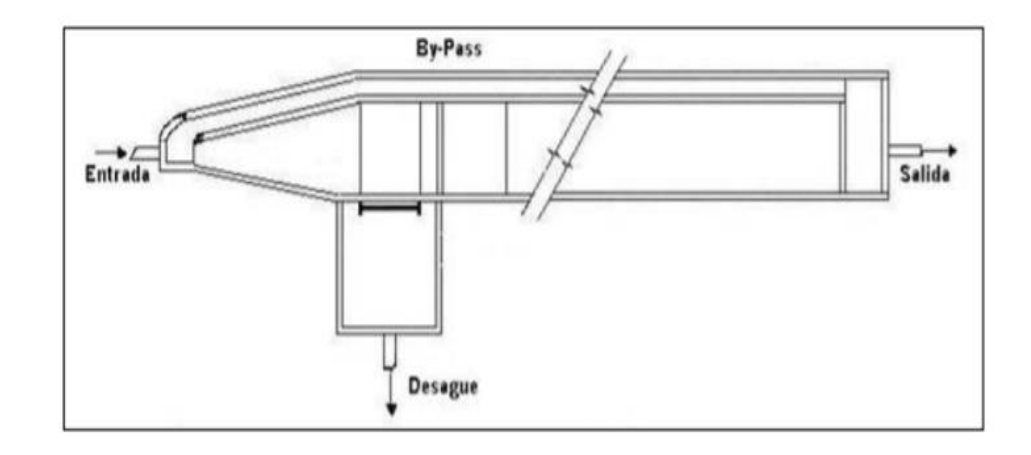

*Nota:* Se presenta el diagrama típico de un desarenador de 1 unidad con by pass (planta) Fuente: UNATSABAR (2005)

Se sugiere seguir las siguientes recoendaciones:

- 24 horas día es el período de operar.
- Siempre se recomienda que el desarenador sea del tipo autolimpiante. Por lo que la estructura deberá poseer tolvas en el fondo con pendiente superior a la inercia del material silíceo para facilitar la evacuación hidráulica del material depositado en dichas estructuras. Debe diseñarse la tubería de desagüe y limpieza del desarenador para una velocidad no menor a 2 m/s. (UNATSABAR, , 2005).

## **CAPÍTULO IV**

# **DISEÑO DEL SISTEMA DE CAPTACIÓN SUPERFICIAL, LÍNEA DE CONDUCCIÓN Y DESARENADOR.**

#### **4.1 Componentes del sistema de captación superficial, línea de conducción y desarenador.**

## **4.1.1. Captación superficial**

Sus componentes constitutivos son: barrera frontal, muro lateral, cámara húmeda, cámara seca y desarenador. Algunos de estos pueden no estar presentes en todos los diseños, como es el caso de la barrera frontal y el desarenador.

#### **4.1.1.1 Barrera frontal**

Es una estructura que se ubica interceptando el cauce, para regularizar el nivel y dar las condiciones óptimas hidráulicas buscando que el caudal ingrese en la obra de toma; según su altura útil y largo. (CAPTACIÓN, 2020)

## **4.1.1.2 Muro lateral**

Tiene como función proteger las cámaras húmeda y seca de la obra de captación. (CAPTACIÓN, 2020)

#### **4.1.1.3 Cámara húmeda (colectora)**

Compartimiento concreto con forma rectangular donde colecta toda el agua del manantial incluye una canastilla para la salida del agua (CAPTACIÓN, 2020).

#### **4.1.1.4 Cámara seca**

Compartimiento de concreto rectangular. Estará separada de la cámara seca por un muro de concreto (CAPTACIÓN, 2020).

# **Figura 31.**

*Componentes de un sistema de Captación Superficial.*

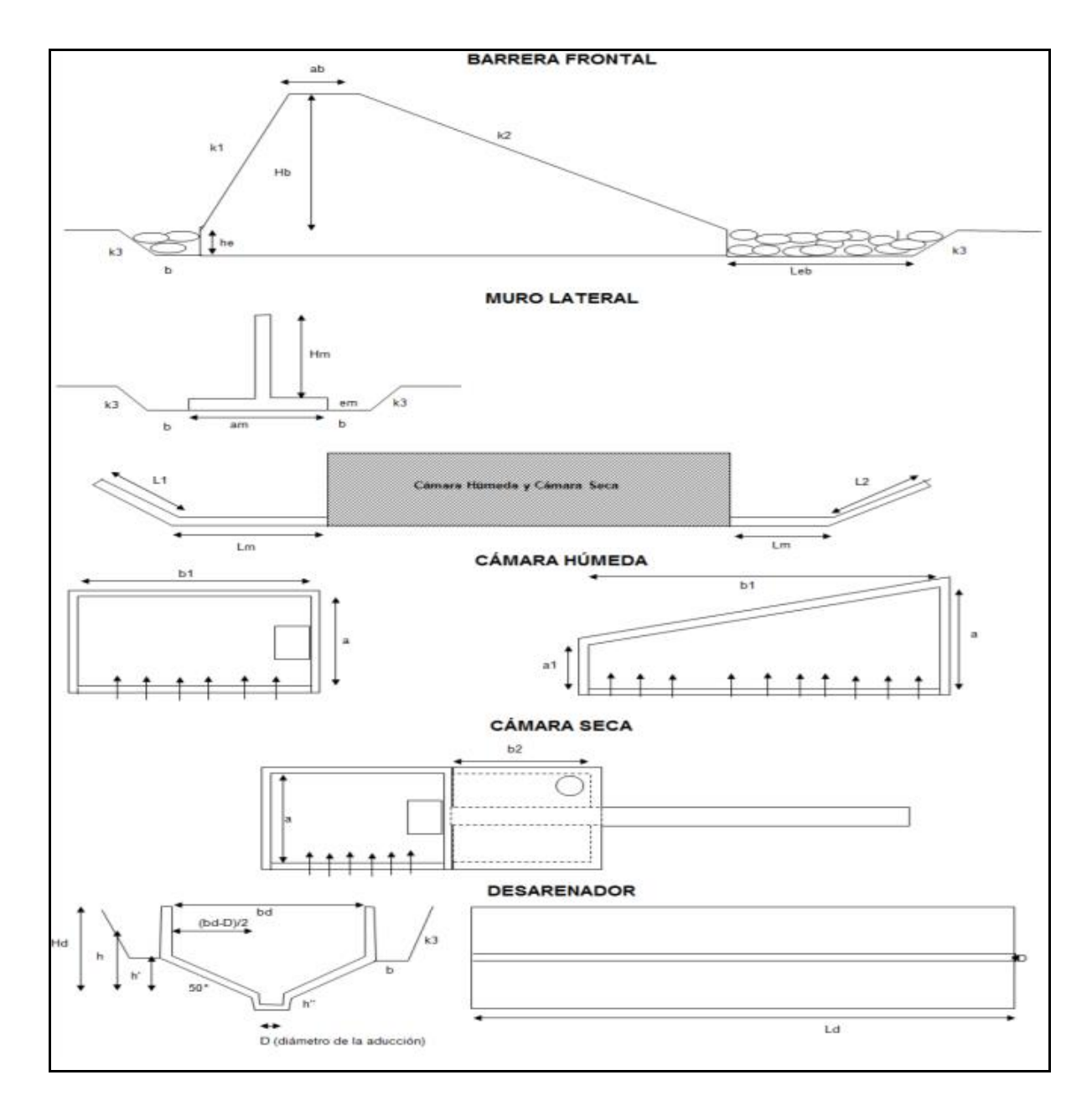

*Nota:* Se muestra el esquema de los componentes de una Captación Superficial que incluye

barrera frontal, muro lateral, cámara húmeda, cámara seca y desarenador.

Fuente: CAPTACIÓN (2020)

## **4.1.2 Línea de conducción**

Generalmente sigue el perfil del terreno, se compone de los siguientes componentes:

## **4.1.2.1 Válvulas de aire**

Estas pueden de forma manual o automática y es necesario instalarlas para prevenir que se acumule aire en los puntos altos, la cual provoca incremento de pérdida de carga y por consiguiente reducción del gasto (UNATSABAR, 2004).

## **Figura 32.**

*Válvula de aire manual* 

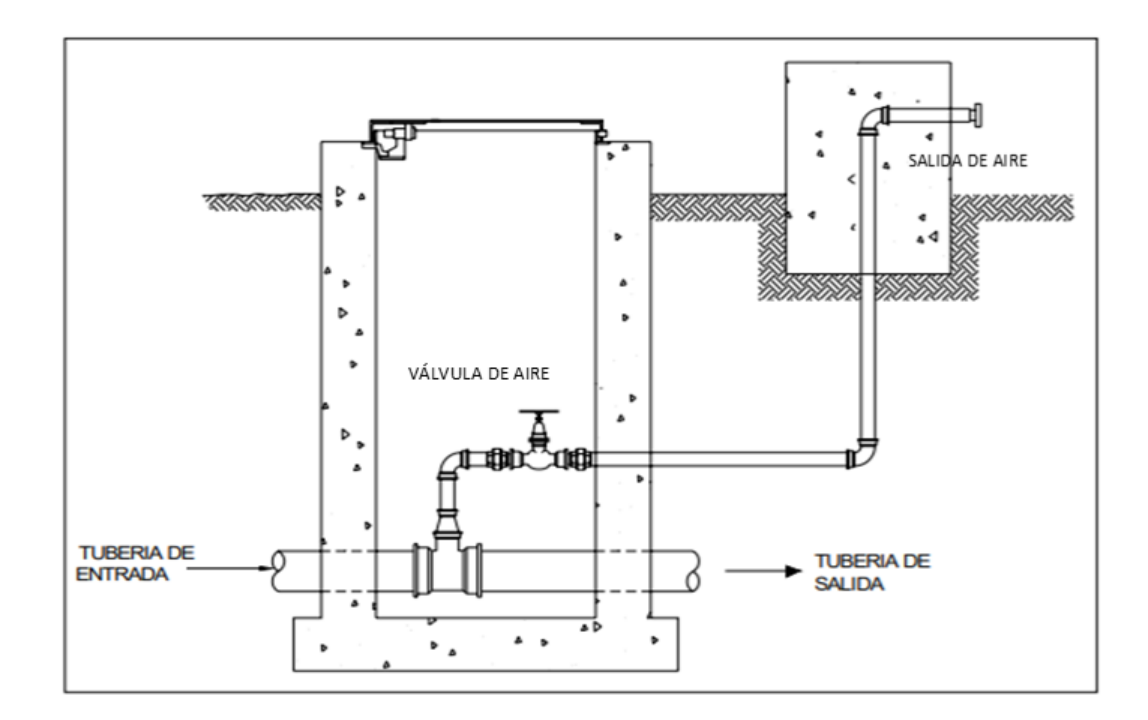

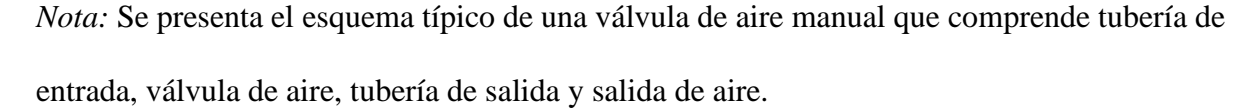

Fuente: UNATSABAR (2004)

# **4.1.2.2 Válvulas de purga**

Son necesarias instalar cuando los sedimentos acumulados en los puntos bajos de la línea de conducción, provocan la reducción del flujo del agua permitiendo periódicamente la limpieza de las tuberías. (UNATSABAR, 2004)

# **Figura 33.**

*Válvula de purga*

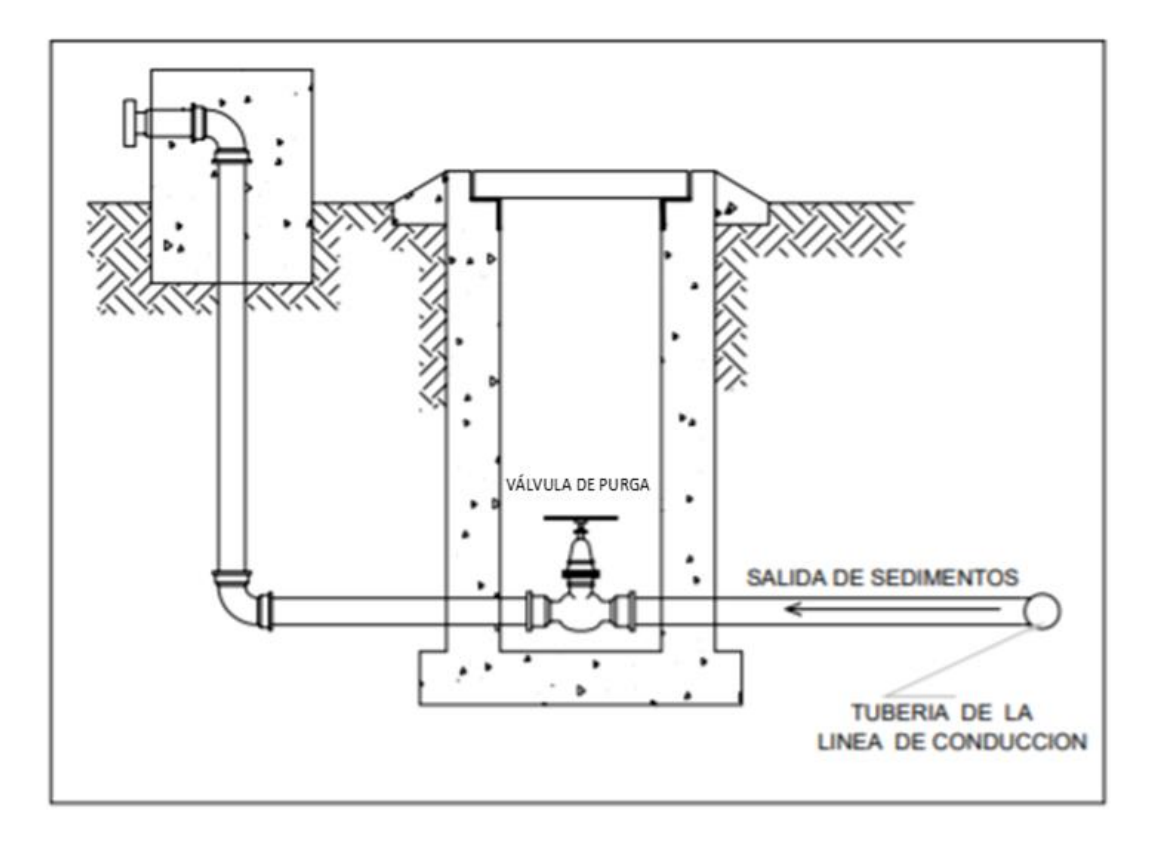

*Nota:* Corresponde a un esquema típico de una válvula purga que comprende salida de sedimentos y tubería de la línea de conducción.

Fuente: UNATSABAR (2004)

# **4.1.2.3 Cámara rompe presión**

Su función es disipar la energía y reducir la presión cuando existe un excesivo desnivel entre la captación y la planta de tratamiento en la línea de conducción para evitar daños en la tubería.

# **Figura 34.**

*Cámara rompe presión*

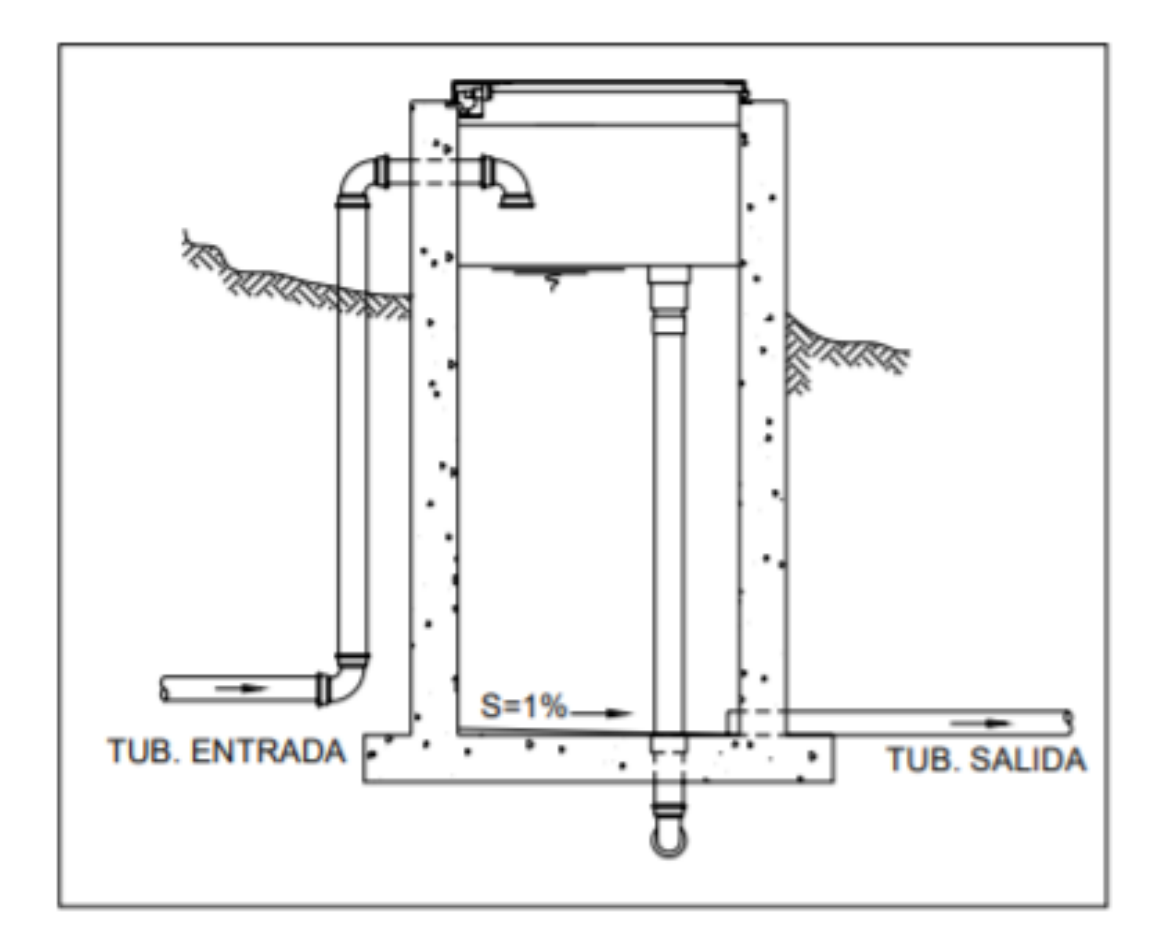

*Nota:* Se muestra el esquema típico de una cámara rompe presión que comprende tubería de entrada y de salida.

Fuente: UNATSABAR (2004)

## **4.1.3 Desarenador**

Está compuesto por los componentes expuestos a continuación:

## **4.1.3.1 Transición de entrada**

Es la junta, permite transicionar el flujo partiendo desde el canal aguas cuesta arriba hacia el tramo que se encuentra inclinado.

## **4.1.3.2 Cámara de sedimentación**

Es donde las partículas sólidas que se hallan alrededor descienden al fondo, al disminuir la velocidad por el incremento de la sección transversal.

## **4.1.3.3 Vertedero**

Está ubicado al término de la cámara de sedimentación donde transita el agua pura hacia el canal.

#### **4.1.3.4 Compuerta de lavado**

Su función radica en sacar los diferentes materiales acumulados en el fondo del desarenador.

## **4.1.3.5 Canal abierto**

Mediante este tipo de canal se logra el servicio de lavado del desarenador impidiendo la suspensión del mismo.

#### **Figura 35.**

*Componentes de un Desarenador.*

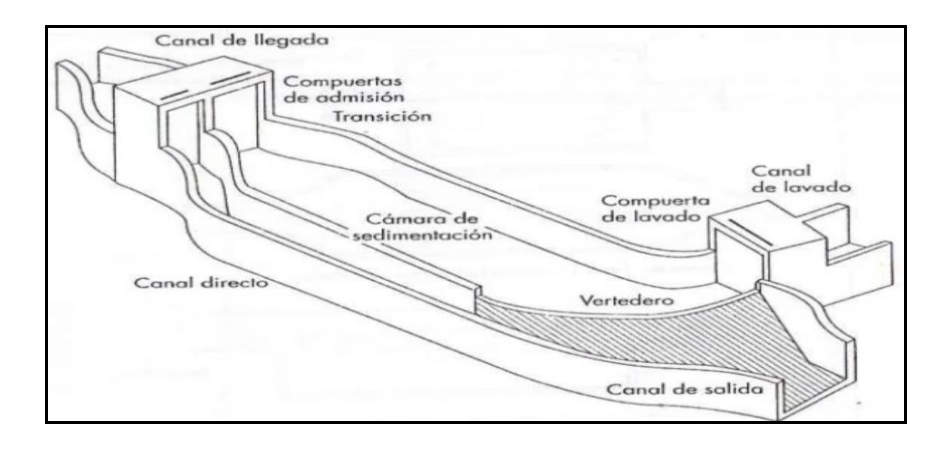

*Nota:* Representa el esquema típico de los diferentes componentes de un desarenador

Fuente: Castañeda (2011)

#### **4.2 Variables hidráulicas principales**

#### **4.2.1 Captación superficial**

En la captación superficial, las variables hidráulicas son:

**4.2.1.1 Dispositivos de mantenimiento de nivel.** – se emplean vertederos, poner piedras (enrocamiento) para subir el nivel del agua expuesta en la zona de captación (UNATSABAR, 2004).

**4.2.1.2 Bocatoma. –** se refiere a una estructura cuya función es derivar cierta parte de agua disponible se hayan construidas sobre un canal o algún río; la misma que se hallan empotradas las rejas que con éxito facilitan el paso del agua (UNATSABAR, 2004).

**4.2.1.3 Rejas. –** el empelarse rejas se estima su área total que su cálculo se lo considera en base al área efectiva del flujo de agua y al área de las barras metálicas, y respecto a su área efectiva, lo que entre 2cm a 44cm se estima el esparcimiento entre barras paralelas (UNATSABAR, 2004).
#### **4.2.1.4 Caja de captación. –**

Sirve como protección del origen del agua ante agua sucia, serpientes, basura y desechos; el cual se distribuye el caudal esperado hacia los otros elementos de la captación remanente que por las mismas es retornado al río utilizando un aliviadero.

**4.2.1.5 Canal de derivación. –** se construirá para conducir el agua desde la bocatoma hasta la cámara colectora, desarenador o planta de tratamiento.

**4.2.1.6 Dispositivos de regulación y control. –** funcionan como compuerta de captación necesario para la regulación del caudal de ingreso y aislarlo en efecto de cuando se limpie o se de algún mantenimiento.

#### **4.2.2 Línea de conducción**

Para la línea de conducción a gravedad, las variables hidráulicas serán las siguientes:

**4.2.2.1 Carga disponible.** diferencia entre el nivel mínimo de agua en la captación y el nivel máximo de agua en la planta de tratamiento.

**4.2.2.2 Caudal de diseño. –**se refiere al caudal máximo refiriéndose al caudal medio que se calcula para un determinado periodo estimado.

**4.2.2.3 Clase de tubería. –** estaría determinada por la clase de presión en función de su carga estática.

**4.2.2.4 Diámetros. –** su función se basa en la capacidad de conducir la existencia del caudal de diseño.

**4.2.2.5 Estructuras complementarias. –** rejilla, válvula de aire, válvula de purga, cámara rompe presión.

**4.2.2.6 Línea de gradiente hidráulica. –** indica la presión de agua a lo largo de la tubería bajo condiciones de operación.

**4.2.2.7 Pérdidas de carga. –** se refieren a una pérdida de energía, es decir conduce a la pérdida de presión que se origina en u fluido, estas pueden ser de tipo fricción y locales.

**4.2.2.8 Pérdida de carga unitaria. –** fórmula de Hazen y Williams.

$$
H_{f} = 10,67 \times \left(\frac{Q[m^{3}/s]}{C}\right)^{1,852} \times \frac{L[m]}{D^{4,87}[m]}
$$

### **4.2.3 Desarenador**

Las variables hidráulicas de un desarenador normalmente son:

**4.2.3.1 Entrada. –** refiriéndose a una cámara donde se pierde la energía del agua al llegar con gran velocidad producto de la captación.

**4.2.3.2 Zona de sedimentación. -** permiten remover los sólidos del agua suponiendo, como su concentración de las partículas a la misma será uniforme.

**4.2.3.3 Salida. –** su función específica es mantener de manera uniforme al distribuir el flujo hacia la salida concerniente a la zona de sedimentación a fin de que se mantenga la velocidad.

**4.2.3.4 Zona de depósitos de lodos. –** cumple la función de recibir y almacenar tipo de lodos sedimentados que son depositados en el muy fondo del desarenador.

#### **4.3 Diseño del sistema**

#### **4.3.1 Captación superficial**

Debe considerarse lo siguiente:

- El caudal máximo diario calculado por los diferentes métodos utilizados en el proyecto.
- Se localizará en un tramo de la corriente que esté a salvo de la erosión y cualquier descarga residual.
- Deberá tener rejilla o malla para evitar que ingreses materiales gruesos.
- Siempre asegurar agua suficiente en época de caudal mínimo.

• Disponer elementos que permitan la operación, acceso, inspección y limpieza o mantenimiento de los diferentes componentes estructurales.

#### **4.3.2 Línea de conducción**

Para su diseño se considerará lo siguiente:

- ➢ El terreno donde se ubica la tubería debe ser estable.
- ➢ La profundidad del terreno debe estimarse en 0.80cm (sobre la clave)
- ➢ Ubicar los diversos accesorios que se crean necesarios a fin de asegurar dichas tuberías
- ➢ Cámaras rompe presión para bajarla a cero.
- $\geq 4.3.3$  Desarenador

En su diseño, los factores a tener en cuenta incluyen esencialmente la velocidad de sedimentación, también la densidad del agua, su temperatura, las dimensiones de las partículas de arena adjunto a removerse y porcentaje de remoción, además considerar los siguiente:

- $\checkmark$  Las partículas estarán compartidas de forma uniforme.
- $\checkmark$  Su lujo es laminar en el contorno de las partículas.

#### **4.4 Diseño hidráulico de una captación tipo Tirolesa**

Su principio se basa en alcanzar con éxito la captación en la zona inferior de escurrimiento, en donde sus condiciones y aspectos naturales de flujo sufrirán modificaciones mediante una cámara transversal de captación (ver Figura 36). Se situará una rejilla encima de esta cámara que facilitará habilitar un óptimo ingreso de los caudales de captación y a su vez permitirá limitar que ingrese sedimento, sin obviar que dicho material que se fugue entrar a la cámara se lo evacuará después mediante una estructura de purga.

## **Figura 36.**

*Toma Tirolesa (Vista en planta y corte)*

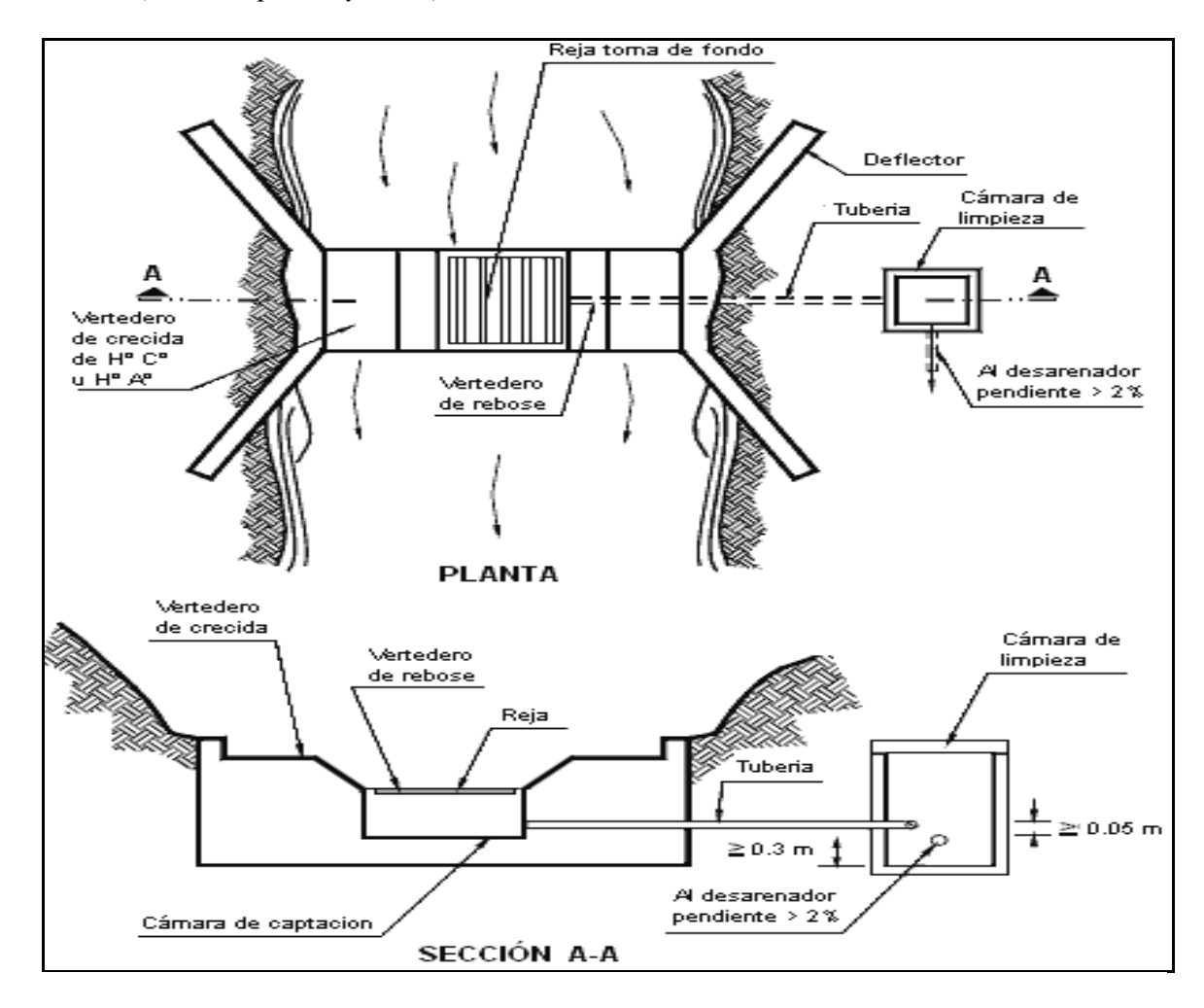

*Nota*: Representa el diseño hidráulico de una captación tipo Tirolesa vista en planta y corte donde sobre la cámara de captación se incluirá una rejilla que permitirá habilitar el ingreso de los caudales de captación.

Fuente: Civil (2013)

## **Figura 37.**

*Vista en planta de una toma tipo Tirolesa.*

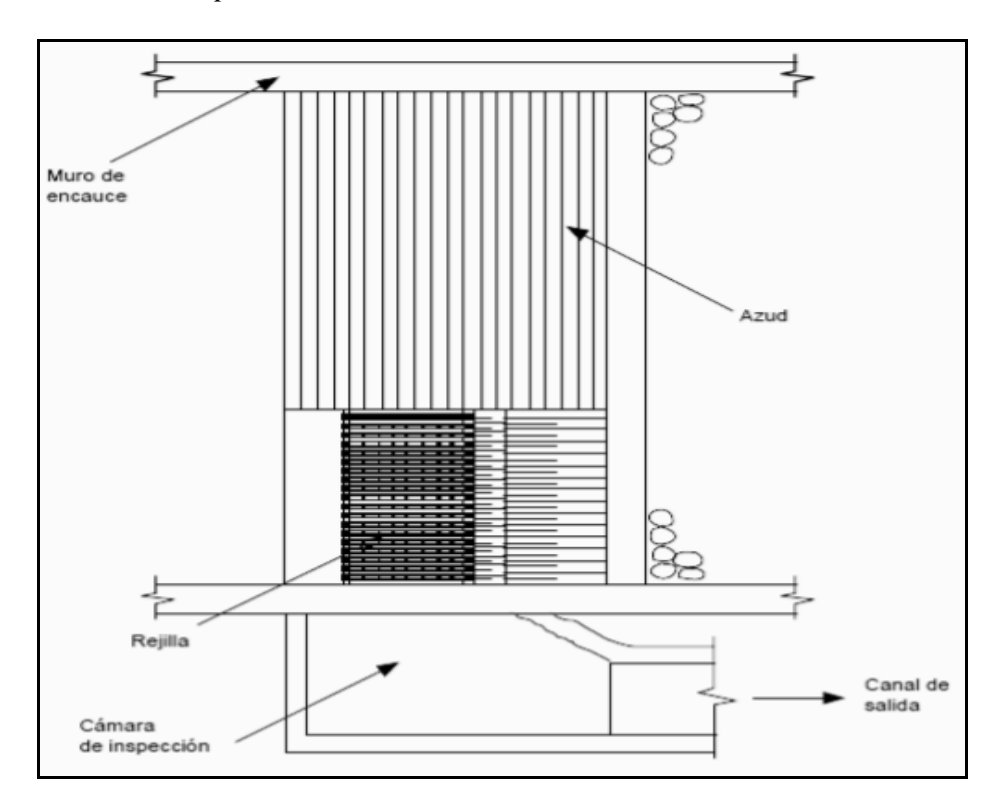

*Nota:* Se visualiza los elementos en planta de una toma Tirolesa a tener en cuenta en el estudio y sus ventajas.

Fuente: PROAGRO (2010).

Para su diseño es necesario considerar estos criterios:

- ❖ Se ajusta principalmente a ríos motañosos cuyas pendientes a nivel longitudinal son
- ❖ aproximadamente 10%.
- ❖ Funcionan para cauces de corta duración con bastantes piedras.
- ❖ Los cauces presentan minúsculos contenidos de sedimentos de aspectos fino y su agua tiende a ser limpia durante el estiaje.

# **Figura 38.**

*Parámetros del diseño hidráulico de la rejilla.*

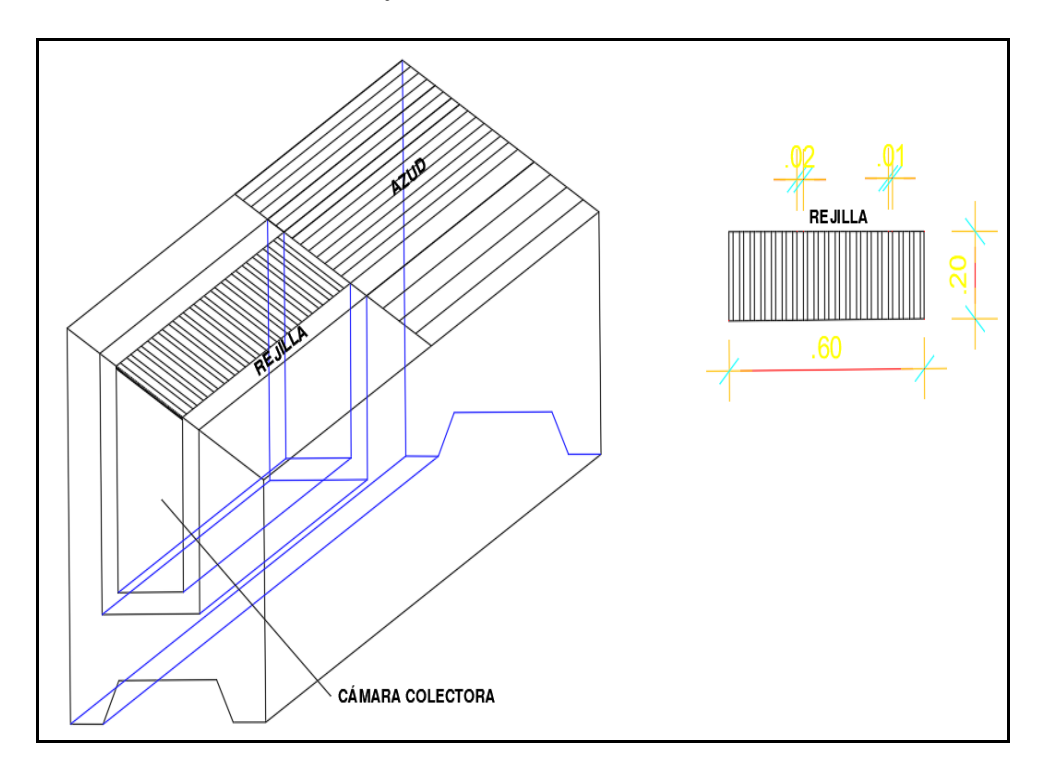

*Nota:* Representa el esquema de parámetros en Toma tipo Tirolesa, son los Parámetros del diseño hidráulico de la rejilla.

## **Figura 39.**

*Parámetros del diseño hidráulico de la rejilla.*

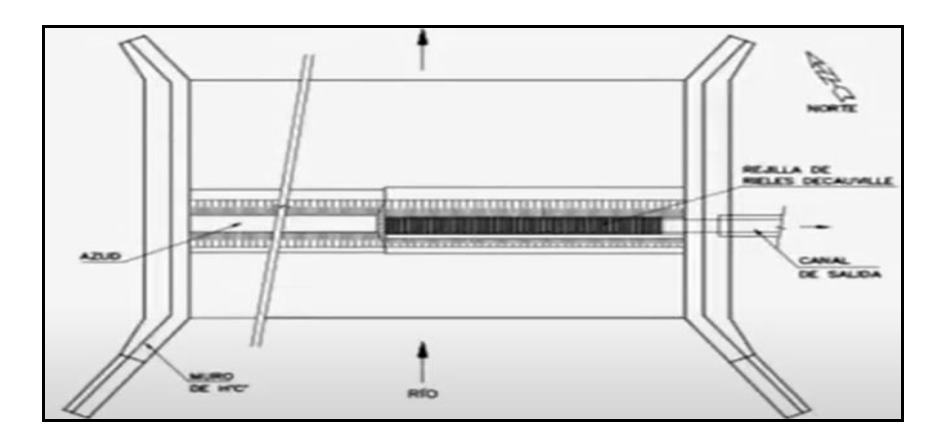

*Nota:* Representa los parámetros del diseño hidráulico de la rejilla provenientes de un esquema de parámetros en Toma tipo Tirolesa

Fuente: PROAGRO (2010)

### **Figura 40.**

*Parámetros del diseño hidráulico de la rejilla.*

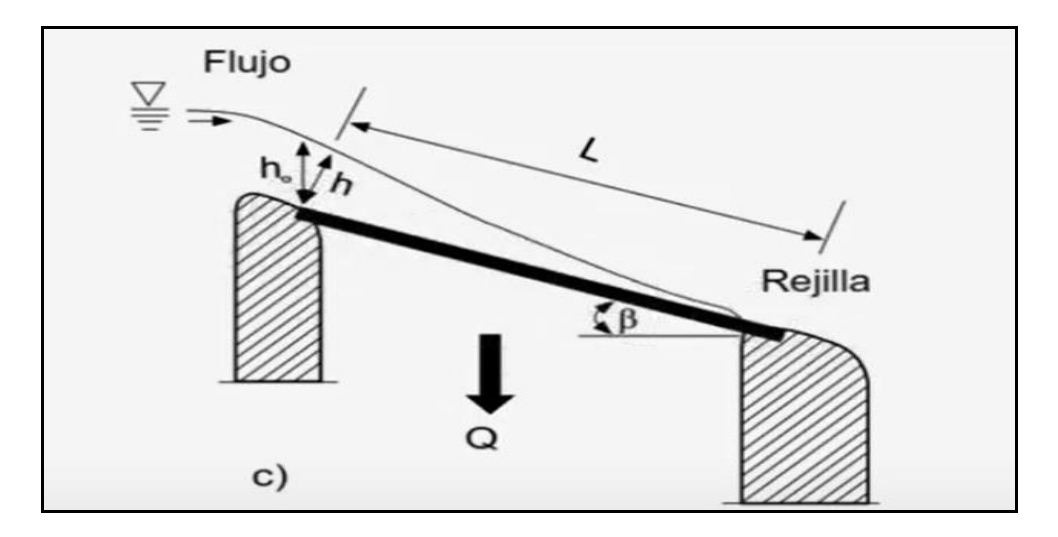

*Nota:* Representa los parámetros del diseño hidráulico de la rejilla provenientes de un esquema de parámetros en Toma tipo Tirolesa

Fuente: PROAGRO (2010)

$$
Q =
$$
 Caudal de derivación o caudal de la toma. [m<sup>3</sup>/s]

 $L =$ Longitud de la reja. [m]

## **Figura 41.**

*Tipos de barrotes en la rejilla.*

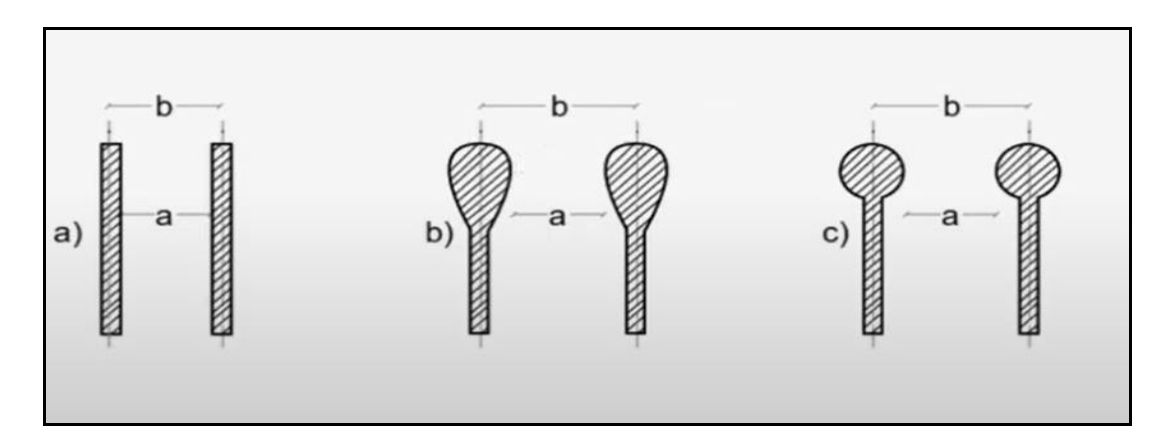

*Nota:* Corresponde a los diversos tipos de barrotes en la rejilla, tipo a, b y c

### Fuente: PROAGRO (2010).

Donde:

a = Distancia entre barras de la rejilla.

d = Separación entre ejes de las barras de la rejilla.

Del esquema con energía constante, el caudal que pasa por las rejillas se tiene:

$$
Q = \frac{2}{3} * C * \mu * B * L * \sqrt{2g * h}
$$

B = Ancho de la toma (puede ser ancho del río). [m]  $Q =$ Caudal de derivación o caudal de la toma. [ $m<sup>3</sup>/s$ ]  $L =$ Longitud de la toma Tirolesa. [m] h = Profundidad del agua en el borde superior de la rejilla. [m]  $g =$  Aceleración de la gravedad. [ $m<sup>2</sup>/s$ ]

El coeficiente μ depende de la forma de las barras de la rejilla y del tirante, y varía desde 0.62 para barras rectangulares rectas, hasta 0.95 para barras ovaladas.

### **Figura 42.**

*Tipos de sección de rejillas*

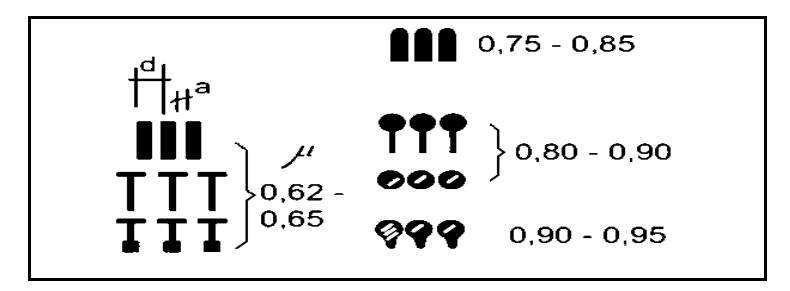

*Nota:* Corresponde a los diversos tipos de sección de rejilla que incluye sus valores.

Fuente: PROAGRO (2010).

El coeficiente C depende de la relación de espaciamiento entre barras y el ángulo β de la rejilla con la siguiente formula:

$$
d = a + e
$$
  

$$
C = 0.6 \frac{a}{d} * cos^{\frac{3}{2}} \beta
$$

a = Distancia entre barras de la rejilla.

d = Separación entre ejes de las barras de la rejilla.

Al inicio de la rejilla, a pesar de ser la sección con energía mínima, en la práctica el tirante resulta algo inferior al tirante crítico, a saber:

$$
h = K_c * h_c
$$

Donde:

K<sub>C</sub> = Factor de reducción o corrección.

h = Profundidad del agua en el borde superior de la

. El factor de reducción K<sup>c</sup> es dependiente de la pendiente de las condiciones geométricas de la rejilla que, para una distribución hidrostática de la presión, se tienen las ecuaciones:

La construcción de la cámara de captación o canal colector, debe seguir las siguientes recomendaciones de acuerdo a la experiencia:

> $2 * cos \beta * K_c^3 - 3 * K_c^2 + 1 = 0$  $K_c = 0.88 * cos \beta$

## **Figura 43.**

*Sección transversal de una toma tipo Tirolesa.*

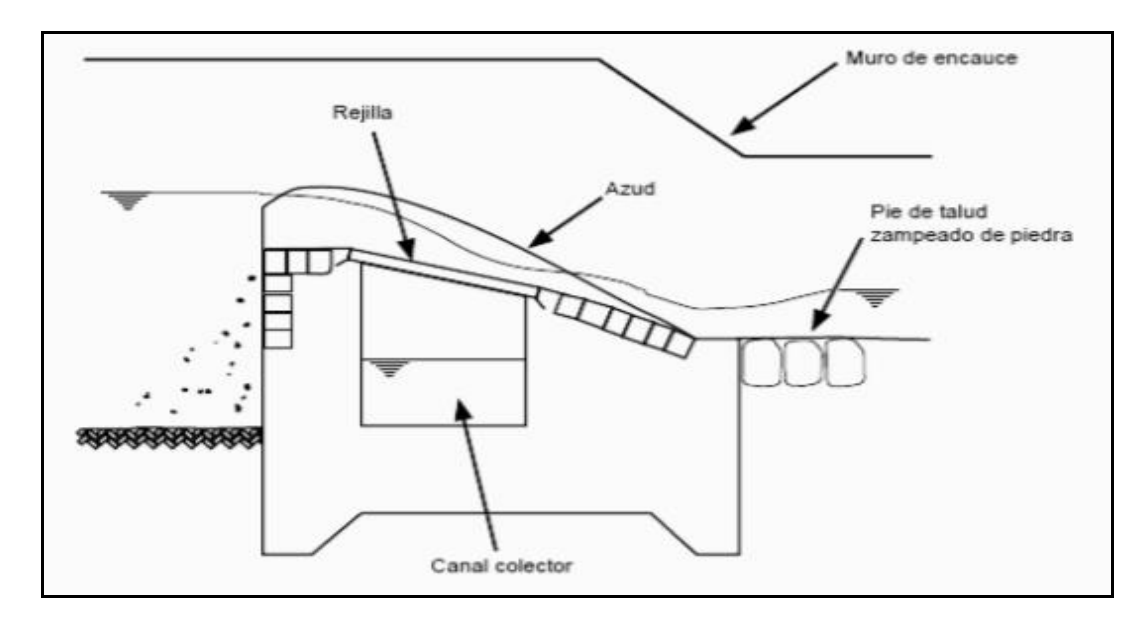

*Nota:* Se presenta el esquema de una sección transversal de una toma tipo Tirolesa que comprende rejilla, canal colector, azud, muro de encauce y pie de talud zampeado de piedra. Fuente: PROAGRO (2010)

• Se sugiere que al medir la longitud de la rejilla se estime en sentido de su pendiente, por consiguiente, la longitud calculada de la rejilla mejor sea aumentada a un 20%

$$
L_{adoptada} = 1.2 * L_{calculada}
$$

$$
L_{calculada} = \frac{3*Q}{2*C*\mu*B*\sqrt{2*g*h}}
$$

 $B =$  Ancho de la toma (puede ser ancho del río). [m]

- $Q =$ Caudal de la toma o de derivación [ m<sup>3</sup>/s]
- $L =$ Longitud de la toma Tirolesa. [m]

h = Profundidad del agua en el borde superior de la rejilla. [m]

 $g =$  Aceleración de la gravedad. [ $m^2/s$ ]

• El canal

colector debe tener un ancho Bcanal que se lo puede calcular mediante la ecuación:

$$
B_{\text{canal}} = L * \cos\beta
$$

Donde:

 $B =$  Ancho de colector. [m]  $L =$ Longitud de la reja. [m]

• Calculamos el tirante normal de agua en el canal colector d, que será encontrado mediante la siguiente expresión:

$$
\frac{A^{\frac{5}{3}}}{P^{\frac{2}{3}}} = \frac{Q * n}{\sqrt{S}}
$$

Donde:

 $A = \text{Área del canal collector.}$  [m<sup>2</sup>/s]

 $P = Perímetro mojado. [m]$ 

 $Q =$  Caudal de derivación o caudal de la toma. [ $m<sup>3</sup>/s$ ]

n = Coeficiente de rugosidad.

S = Pendiente asumida para el canal colector.

 $A = d * B_{canal}$  $P = 2 * d + B_{\text{canal}}$ 

Donde:

 $A = \text{Área del canal collector.}$  [m<sup>2</sup>/s]

 $P = Perímetro mojado. [m]$ 

- $d =$ Tirante de agua en el canal colector. [m]
- Para que funcione de forma óptima el sistema necesitamos asegurarnos que el flujo que está fluyendo en el canal colector sea Subcrítico, por lo que calculamos el número de Froude. Siempre se recomienda que sea un flujo Subcrítico o ligeramente Supercrítico.

$$
Q = V * A
$$

$$
V = \frac{Q}{A}
$$

$$
F = \frac{V}{\sqrt{g * d}}
$$

Donde:

 $A = \text{Área del canal collector.}$  [m<sup>2</sup>/s]

 $V = Velocidad del caudal. [m/s]$ 

- $Q =$ Caudal de derivación o caudal de la toma. [ $m<sup>3</sup>/s$ ]
- $g =$  Aceleración de la gravedad. [ $m<sup>2</sup>/s$ ]
- $d =$ Tirante de agua en el canal colector. [m]
- La sección de la cámara o canal colector, por lo general tiende a ser algo cuadrada
- La pendiente del canal colector será asumida de acuerdo a diseños realizados para captaciones tipo Tirolesa.

$$
S=3\% \hspace{1cm} S\hspace{1cm}=0.03
$$

• La altura canal colector debe tener un borde libre de aproximadamente 25% más del tirante d, hasta el extremo superior de la rejilla.

$$
\mathbf{H_{canal}} = 1.25 * d
$$

### **Figura 44.**

*Esquema de una cámara o canal colector*

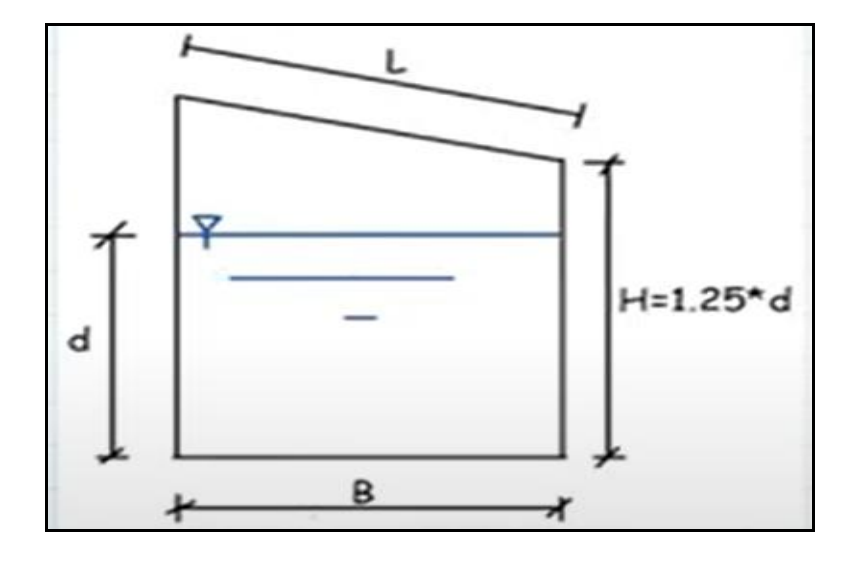

*Nota:* Representa el esquema de una cámara o canal colector con sus dimensiones

Fuente: PROAGRO (2010).

### **4.5 Diseño de la línea de conducción**

#### • **Caudal de diseño**

Poseerá capacidad en su sistema en llevar el caudal máximo diario, QMD. En caso que si el suministro se expone discontinuo, diseñarán para el caudal máximo horario, QMH. (Saneamiento, 2018)

### • **Carga estática y dinámica**

Carga estática máxima considerable es 50m mientras la carga dinámica es 1m. Por lo que, en ningún punto de su trazado la tubería no alcanzará la línea de gradiente hidráulico (LGH) (Saneamiento, 2018).

### **Figura 45.**

*Línea gradiente hidráulica de una conducción*

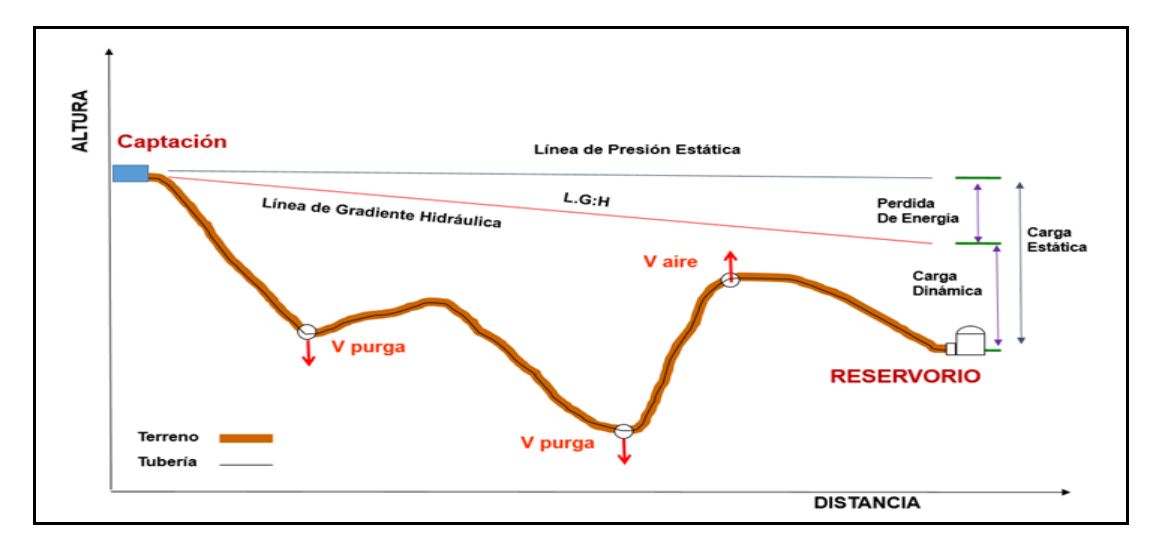

*Nota:* Corresponde al esquema Perfil de una Línea gradiente hidráulica de una conducción desde la captación hasta reservorio.

Fuente: Saneamiento (2018)

### • **Diámetros**

Se diseñarán para velocidades mínimas de 0,6 m/s y máxima de 3,0 m/s. El diámetro mínimo es de 25 mm (1") en sistemas rurales. (Saneamiento, 2018).

### • **Dimensionamiento**

Considerando ciertas condiciones como:

### • **Línea de gradiente hidráulica (L. G. H.)**

Se presentará permanente por encima del terreno y contiguo a los aspectos críticos se logrará modificar el diámetro para mejoras de la pendiente. (Saneamiento, 2018)

#### • **Pérdida de carga unitaria (hf)**

Se consideran ecuaciones de Hazen y Williams basadas o estructuradas para diámetros presenten ser mayores a 2 pulgadas y, para calcular diámetro de la tubería se utiliza esta fórmula:

$$
\mathbf{H}_{\rm f} = 10,67 \times \left( \frac{Q[m^3/s]}{C} \right)^{1.852} \times \frac{L [m]}{D^{4.87}[m]}
$$

Donde:

Hf = Pérdida de carga continua, en [m].

 $Q =$  Caudal en [m3/s].

D = Diámetro interior en [m] (ID)

 $L =$ Longitud del tramo, en [m].

$$
C =
$$
 Coeficiente de Hazen Williams (adimensional)

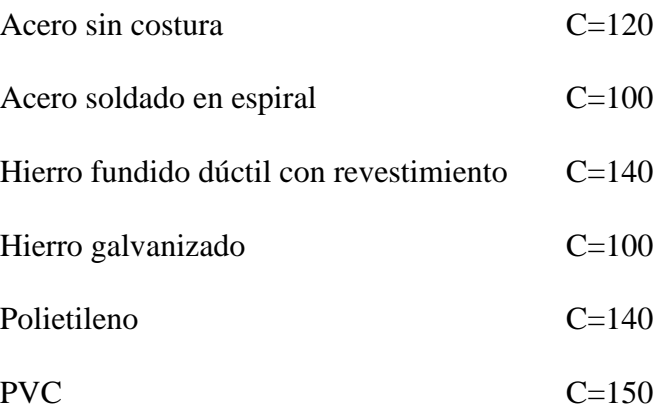

#### • **Presión**

Representa la cantidad de energía gravitacional contenida en el agua.

Para calcular la línea de gradiente se estimará la aplicación de la ecuación de Bernoulli

$$
Z_1 + \frac{P_1}{\gamma} + \frac{V_1^2}{2g} = Z_2 + \frac{P_2}{\gamma} + \frac{V_2^2}{2g} + H_f
$$

Donde:

 $Z = \text{Cota altimétrica respecto a un nivel de referencia en } [m].$ 

P⁄γ = Altura de carga de presión, en [m],

- P es la presión

- γ el peso específico del fluido

 $V =$  Velocidad del fluido en [m/s].

Hf = Pérdida de carga de 1 a 2, incluyendo tanto las pérdidas lineales (o longitudinales) como las locales.

Si como es habitual, V1=V2 y P1 está a la presión atmosférica, la expresión se reduce a:

$$
\frac{\mathbf{P}_2}{\gamma} = \mathbf{Z}_1 - \mathbf{Z}_2 - \mathbf{H}_f
$$

Se calcularán las pérdidas de carga localizadas ∆Hi en las piezas especiales y en las válvulas, las cuales se evaluarán mediante la siguiente expresión:

$$
\Delta H_i = K_i \frac{V^2}{2g} + H_f
$$

Dónde:

∆Hi = Pérdida de carga localizada en las piezas especiales y en las válvulas, en [m].

Ki = Coeficiente que depende del tipo de pieza especial o válvula.

V = Máxima velocidad de paso del agua a través de la pieza especial o de la válvula en [m/s].

 $g =$  Aceleración de la gravedad, [m/s<sup>2</sup>].

#### **Figura 46.**

*Cálculo de la Línea de gradiente hidráulica (LGH)*

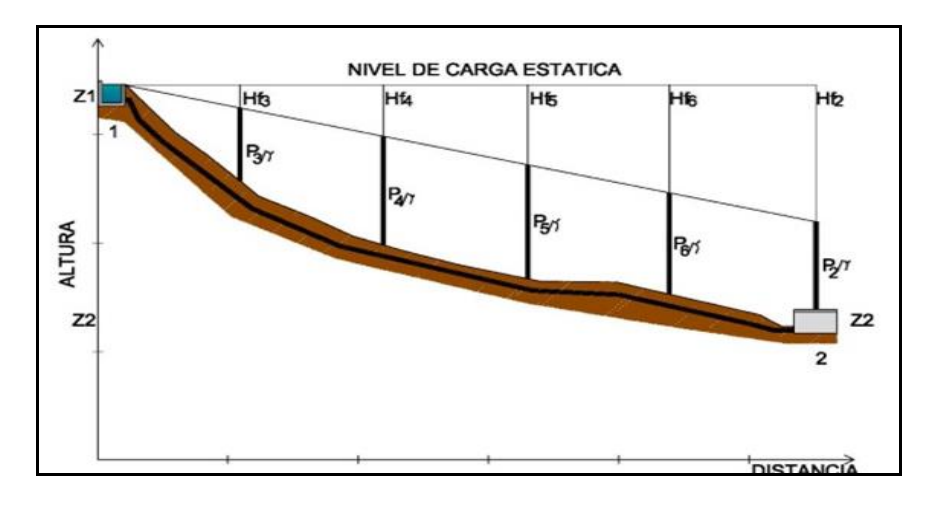

*Nota:* Se presenta la forma del calcular la línea de gradiente hidráulica que considera altura y distancia para obtener el nivel de carga estática.

Fuente: Diferentes presiones y pérdidas, (Saneamiento, 2018)

#### • **Cámara Rompe Presión para Redes**

Se instalan en lugares con mucha pendiente muy útiles para dilapidar la energía del agua, cuya función se enfatiza en reducir la presión en la tubería (Saneamiento, 2018).

### **Figura 47.**

*Cálculo de la pendiente de la cuenca.*

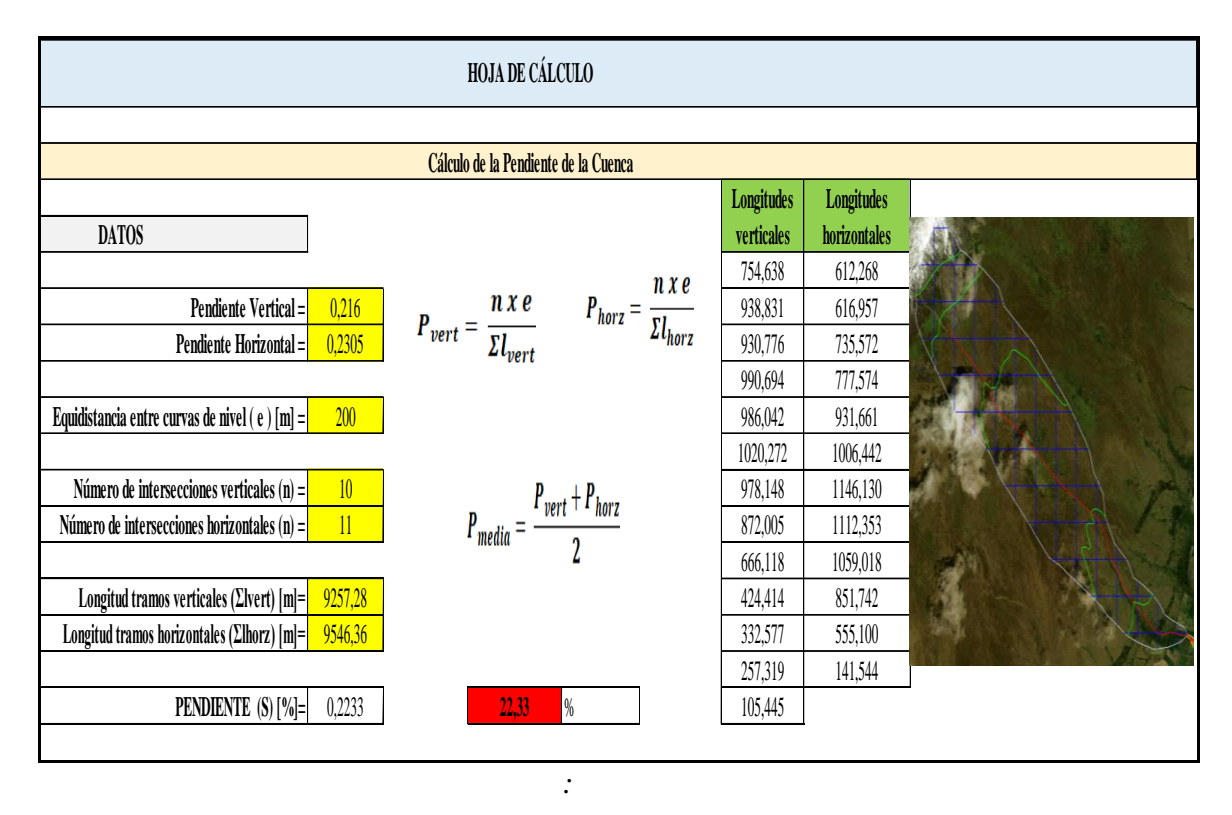

*Nota:* con la cuadrícula trazada en la cuenca, medimos las longitudes horizontales y verticales; ya que con la sumatoria de estas longitudes y con las intersecciones de cada sentido por la equidistancia entre curvas de nivel, calculamos las diferentes pendientes de cada sentido, para promediarla y poder obtener la pendiente de la cuenca.

## **Figura 48.**

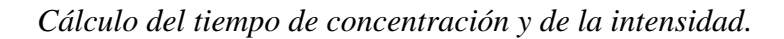

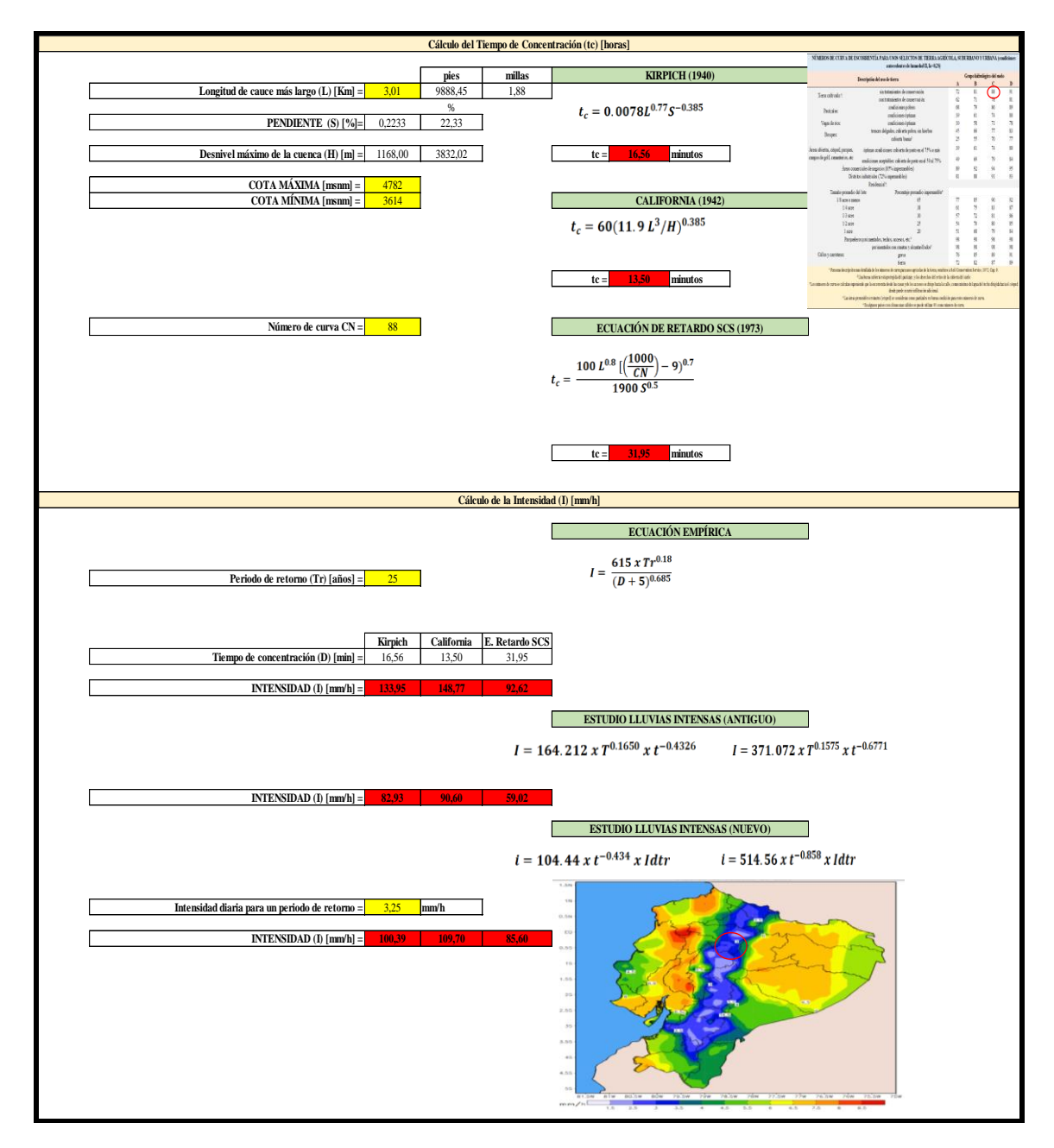

*Nota:* Contiene la forma de cálculo del tiempo de concentración y de la intensidad que comprende las fórmulas necesarias.

# **Figura 49.**

*Cálculo del caudal por el Método Racional.*

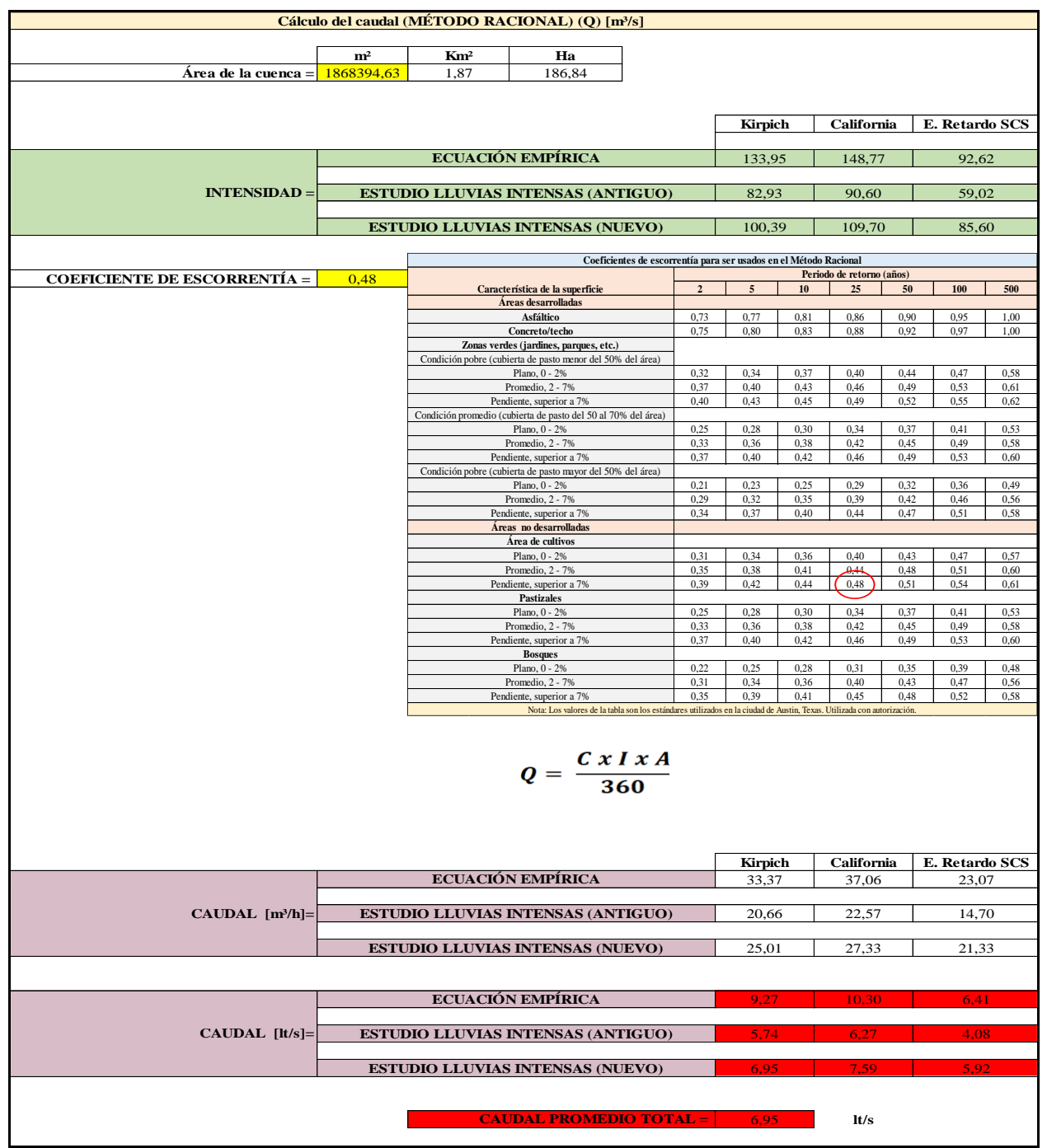

*Nota:* Refleja el Cálculo del caudal por el Método Racional mediante diversas fórmulas.

### **Figura 50.**

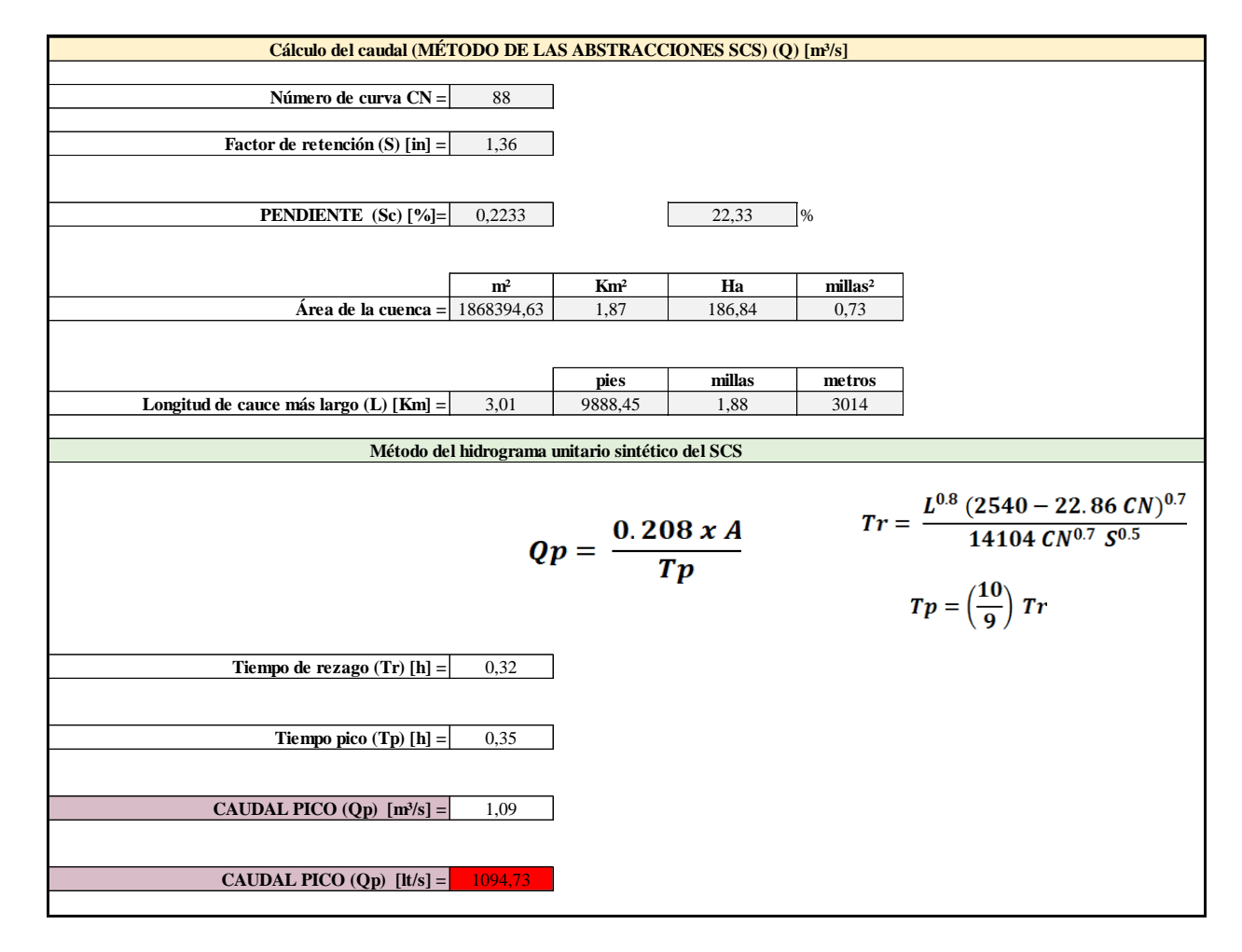

*Cálculo del caudal por el Método de las Abstracciones SCS.*

*Nota:* Representa el cálculo del caudal por el Método de las Abstracciones SCS, es decir El valor calculado y escogido será el del Método Racional que es de **6.95 lt/s**, que será el caudal que sirva para el diseño de la captación, línea de conducción y llegue a la planta de tratamiento para su distribución.

#### **4.6 Caudal de diseño**

Para elaborar el diseño hidráulico de la Captación, Línea de Conducción, Desarenador y correcto funcionamiento para un óptimo aprovechamiento del agua, se tomará el caudal especificado en la siguiente tabla dada por la SENAGUA.

### **Tabla 13.**

*Caudales de diseño para los elementos de un sistema de agua potable* 

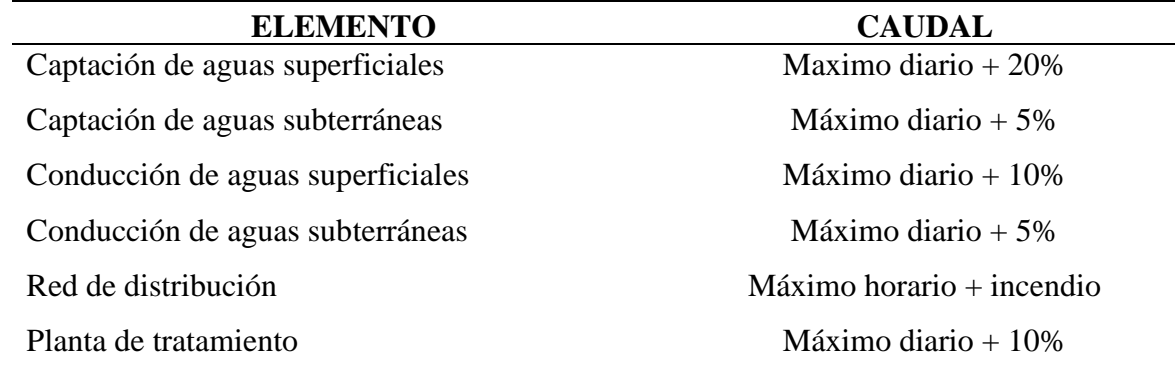

*Nota:* Se detalla los elementos y caudal en valores máximo diario de valores de caudales de diseño de diferentes obras de construcción

Fuente: Agua (2012)

Calculado el caudal máximo, se dispondrá a calcular el caudal de diseño para cada una de las estructuras.

> **CAUDAL CAPTACIÓN =** 6.95 + 20% = **8.34 lt/s.** ۰.

a. **CAUDAL CONDUCCIÓN =** 6.95 + 10% = **7.64 lt/s.**

### **Calidad del Agua**

Se definieron tres puntos de muestreo con su respectiva coordenada geográfica en el sistema WGS84 Zona 17 S, para analizar el agua en el barrio Umbría, donde está la planta de tratamiento de agua potable, los mismos que fueron en la captación de la fuente hídrica,

incluyendo al ojo de agua y la quebrada Cumbiteo; en la salida del reservorio de agua potable; y en la última vivienda del barrio; cuya denominación para cada uno es "Agua Potable 1", "Agua Potable 2" y "Agua Potable 3" respectivamente; en cada muestreo realizado, se tomó el tipo de muestra simple, debido a que las condiciones en cada uno de los puntos definidos presentan constancia en los valores de los parámetros físicos, químicos y microbiológicos medidos en el espacio y tiempo realizado (SIMBA, 2020)

### **Tabla 14.**

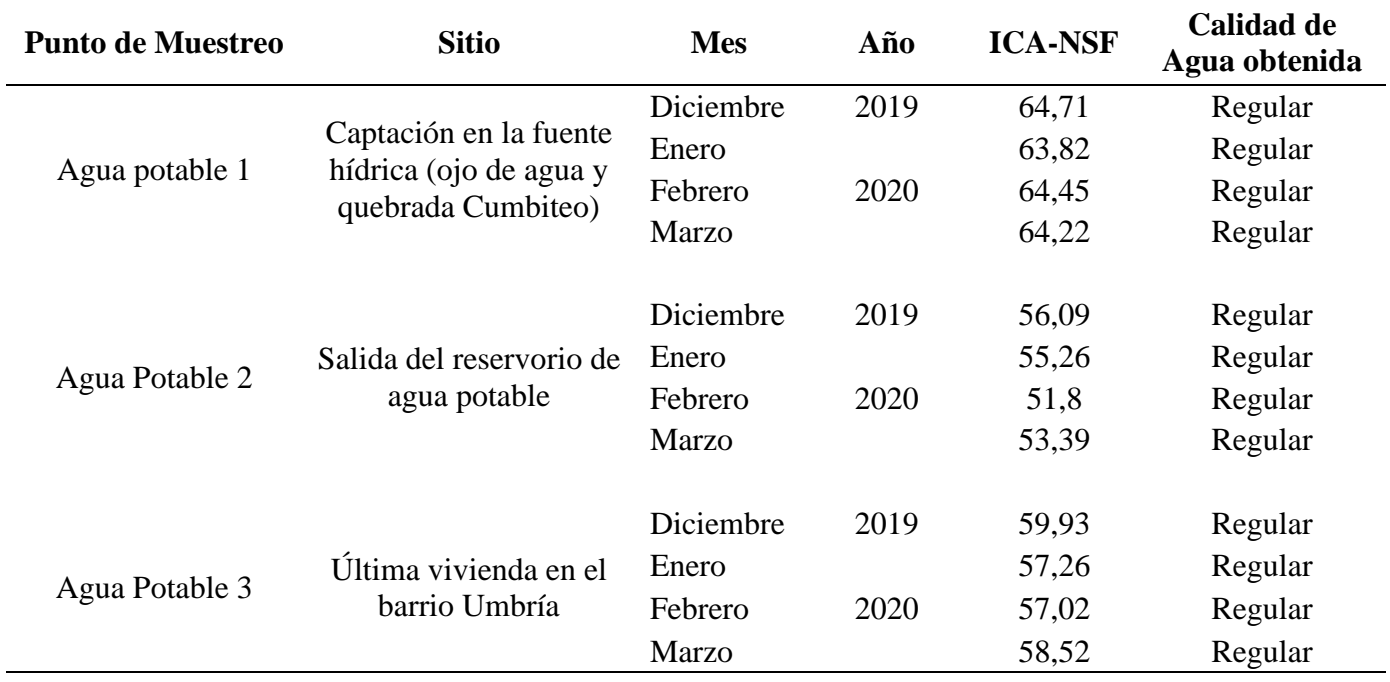

*Resultados de los índices de calidad de agua ICA-NSF*

*Nota:* Esta tabla muestra los resultados del índice ICA-NSF que comprende los ítems de punto de muestreo, sitio, mes, año, calidad de agua obtenida.

Fuente: Simba (2020)

La calidad de agua obtenida en cada punto y muestreo realizado respectivamente, fue regular, debido a que los resultados del índice de calidad calculados se encuentran entre 51,80 y 64,71 unidades, ubicándose en el rango central cuya calidad es semejante entre todos. Reflejándose un rango de 51 a 70 unidades, presentando un grado de contaminación considerable por diversos agentes, y requiere ser potabilizada para el consumo humano; según el aspecto biológico presenta menor diversidad de organismos acuáticos y mayor frecuencia en el crecimiento de algas. (Simba, 2020).

#### **4.7 Cálculo hidráulico del sistema**

#### **4.7.1 Captación superficial**

En el cálculo hidráulico de la captación superficial, básicamente dependerá por las condiciones topográficas basado en el lugar elegido y de la fuente que se dispone para captar. Se deben considerar estos requisitos:

- Disposición de operar
- La ubicación debe certificar la calidad del agua.
- Impedir materiales peces, flotantes, sedimento (ripio y arena).
- Invertir lo mínimo posible en su construcción.

## **Figura 51.**

*Diagrama Captación tipo Tirolesa.*

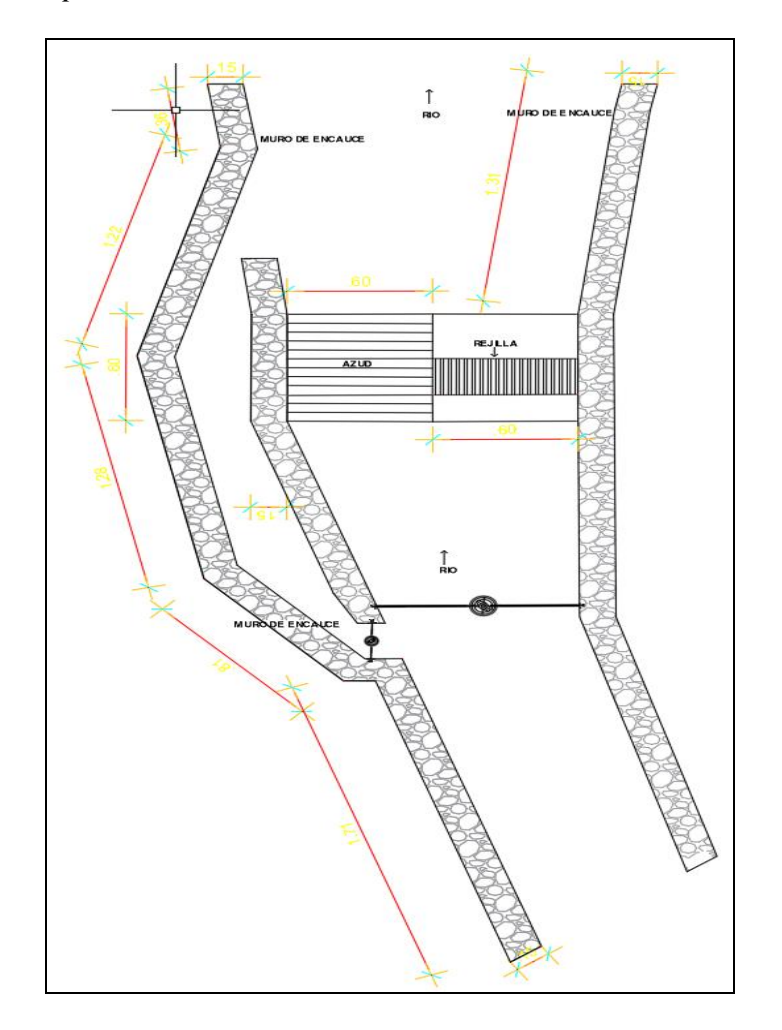

*Nota:* Se muestra el esquema de un diagrama Diagrama Captación tipo Tirolesa con sus dimensiones del Diseño para la implantación

Elaborado por: El Autor

### **4.7.2 Línea de conducción**

El cálculo hidráulico de la línea de conducción es el más importante, porque en base a éste se calcula el diámetro y la presión que tendrá para poder seleccionar la tubería a utilizar.

## **Figura 52.**

*Línea de Conducción.*

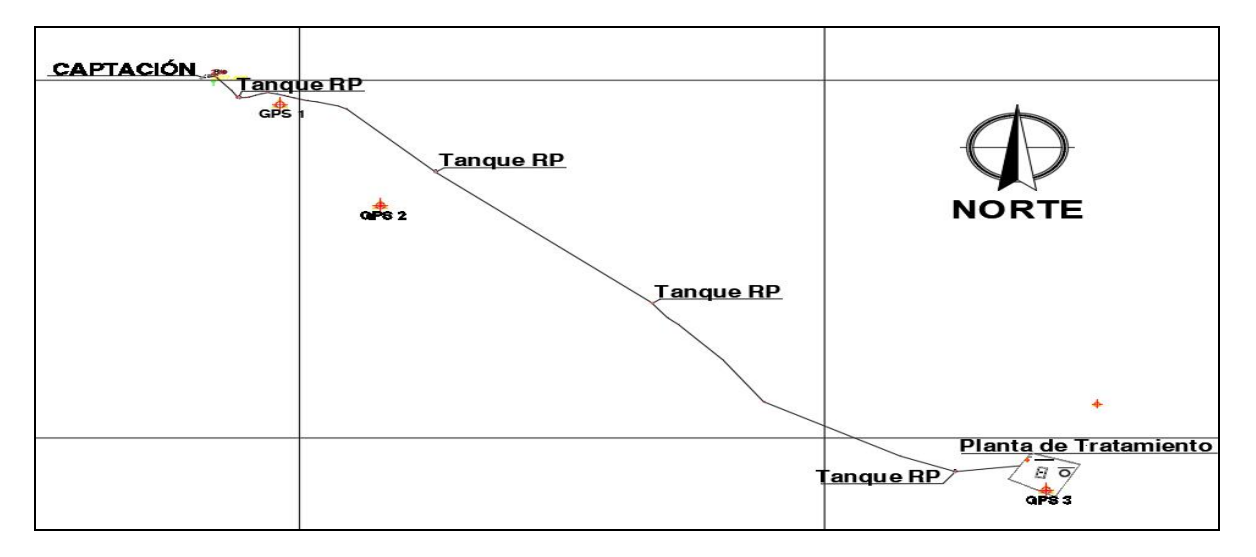

*Nota:* Es un esquema de línea de conducción que comprende desde la captación incluye cuatros Tanque RP para llegar a la planta de tratamiento.

Elaborado por: El Autor

## **Figura 53. Perfil Línea de Conducción**

*Perfil Línea de Conducción.*

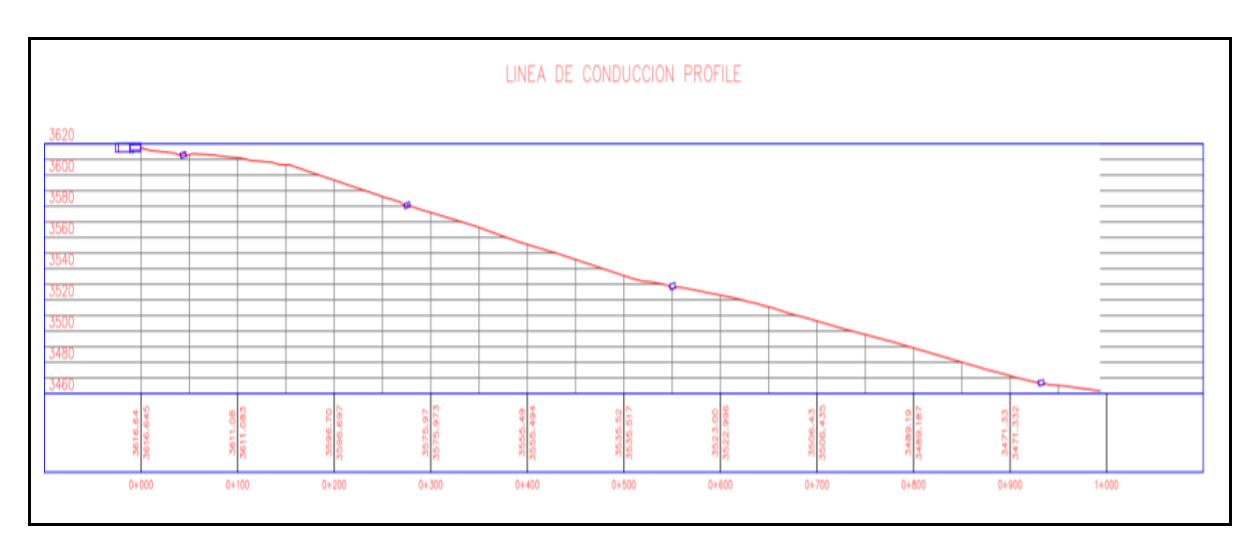

*Nota:* Se presenta los niveles del terreno de la Línea de conducción

## **4.7.3 Desarenador**

Para el cálculo hidráulico del desarenador se deberá tomar considerar:

- ✓ El diseño deberá tener un diámetro determinado de partícula
- $\checkmark$  Se considera lenta la velocidad en un desarenador, que oscila entre (0.20 m/s a 0.60 m/s).

## **Figura 54.**

*Diagrama de Desarenador.*

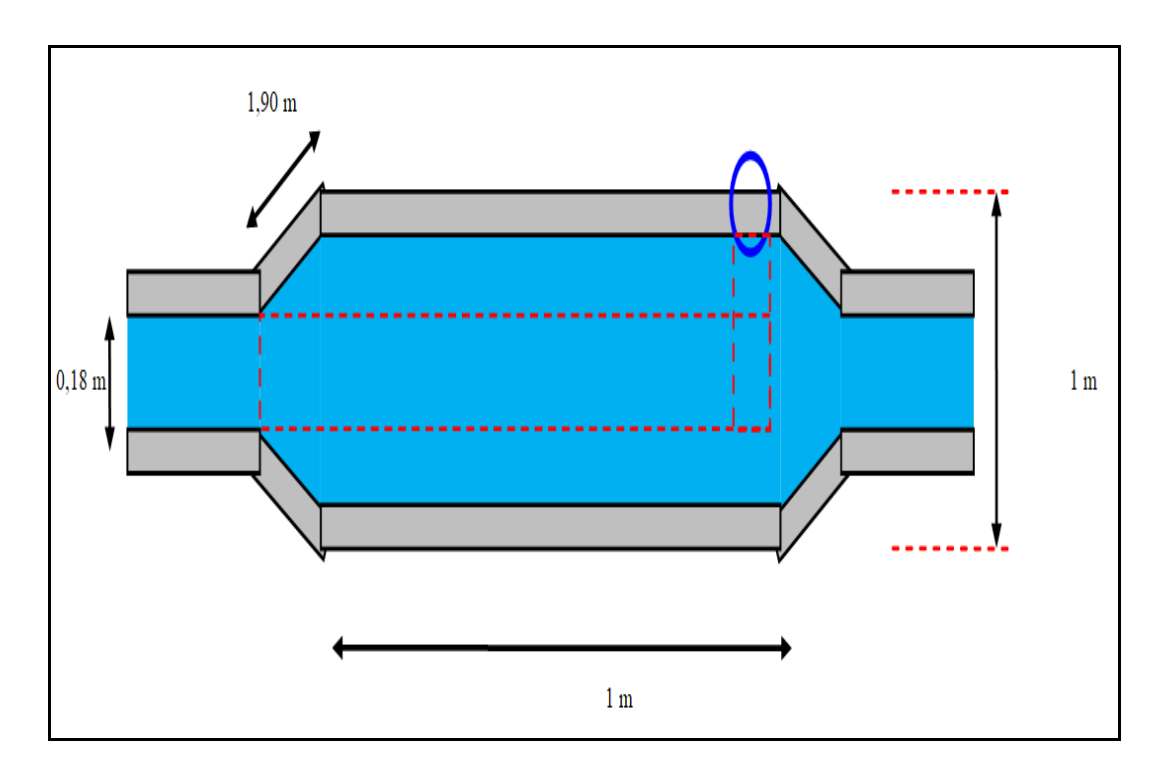

*Nota:* Se presenta un esquema de diagrama de desarenador con sus dimensiones

## **Figura 55.**

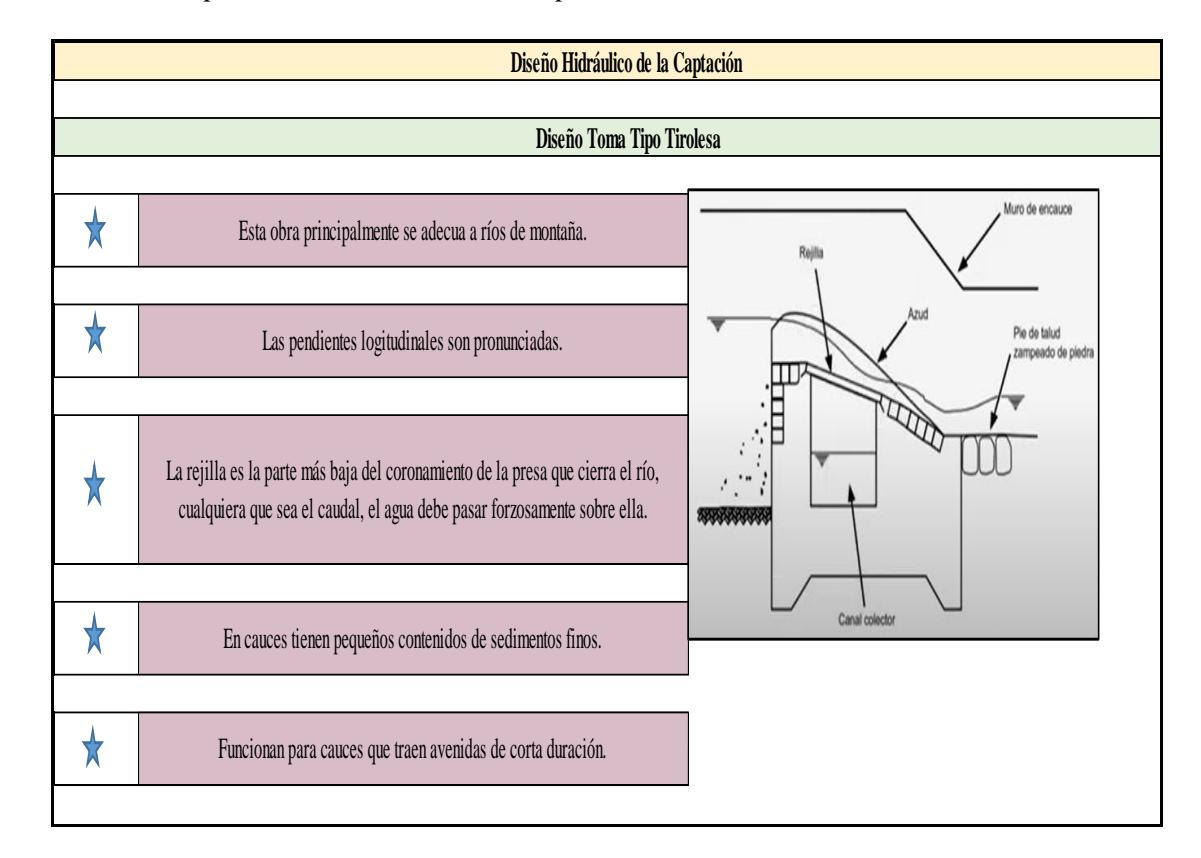

*Consideraciones para el diseño de la toma tipo Tirolesa.*

*Nota:* Se expone diversos puntos a considerarse para realizar un diseño toma tipo Tirolesa con

éxito

## **Figura 56.**

*Cálculos para el diseño de la rejilla de la toma tipo tirolesa.* 

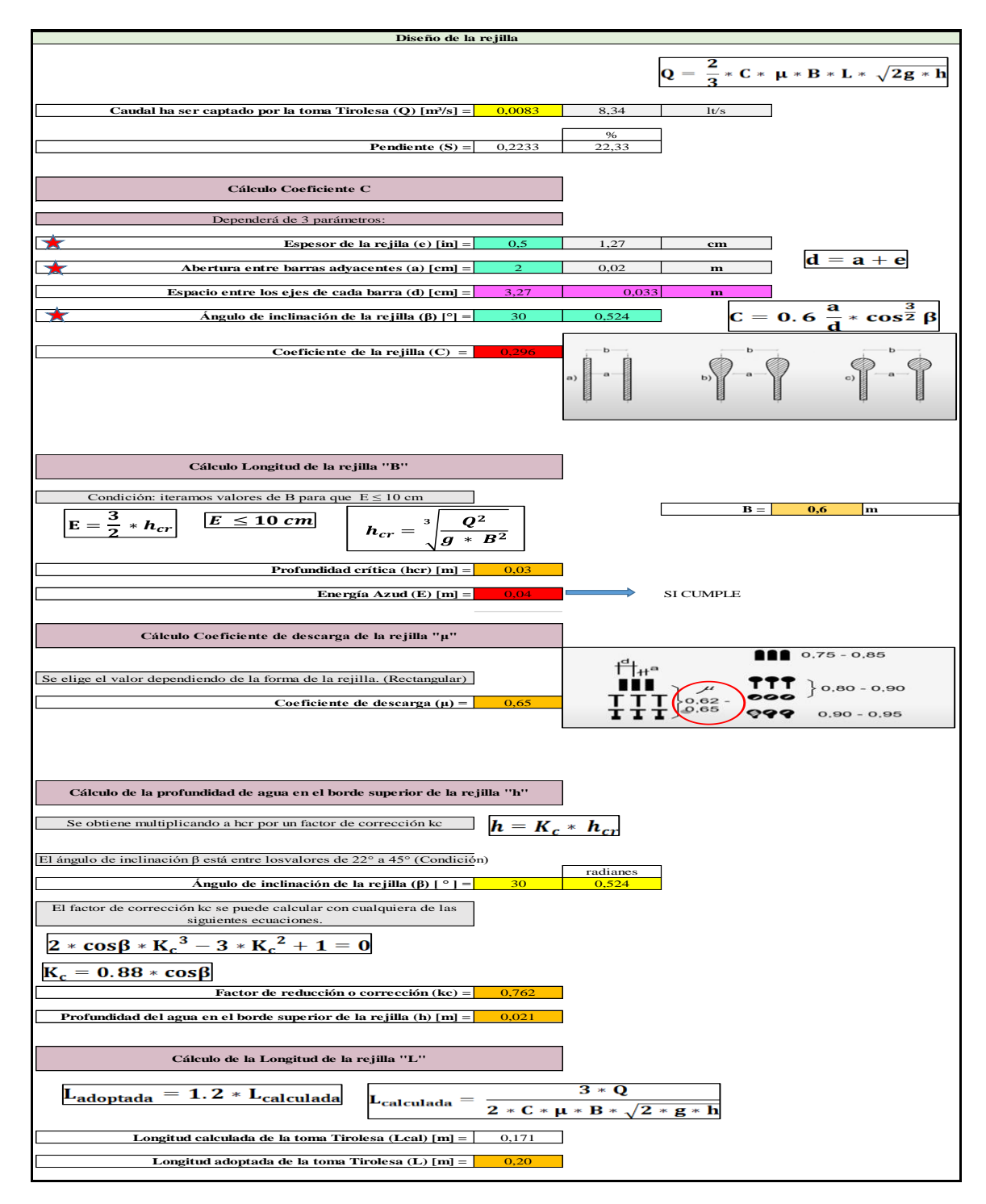

*Nota:* Se aprecia diversas fórmulas de Cálculos para el diseño de la rejilla de la toma tipo tirolesa Elaborado por: El Autor

### **Figura 57.**

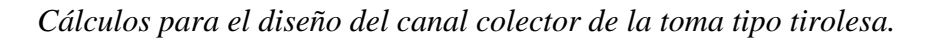

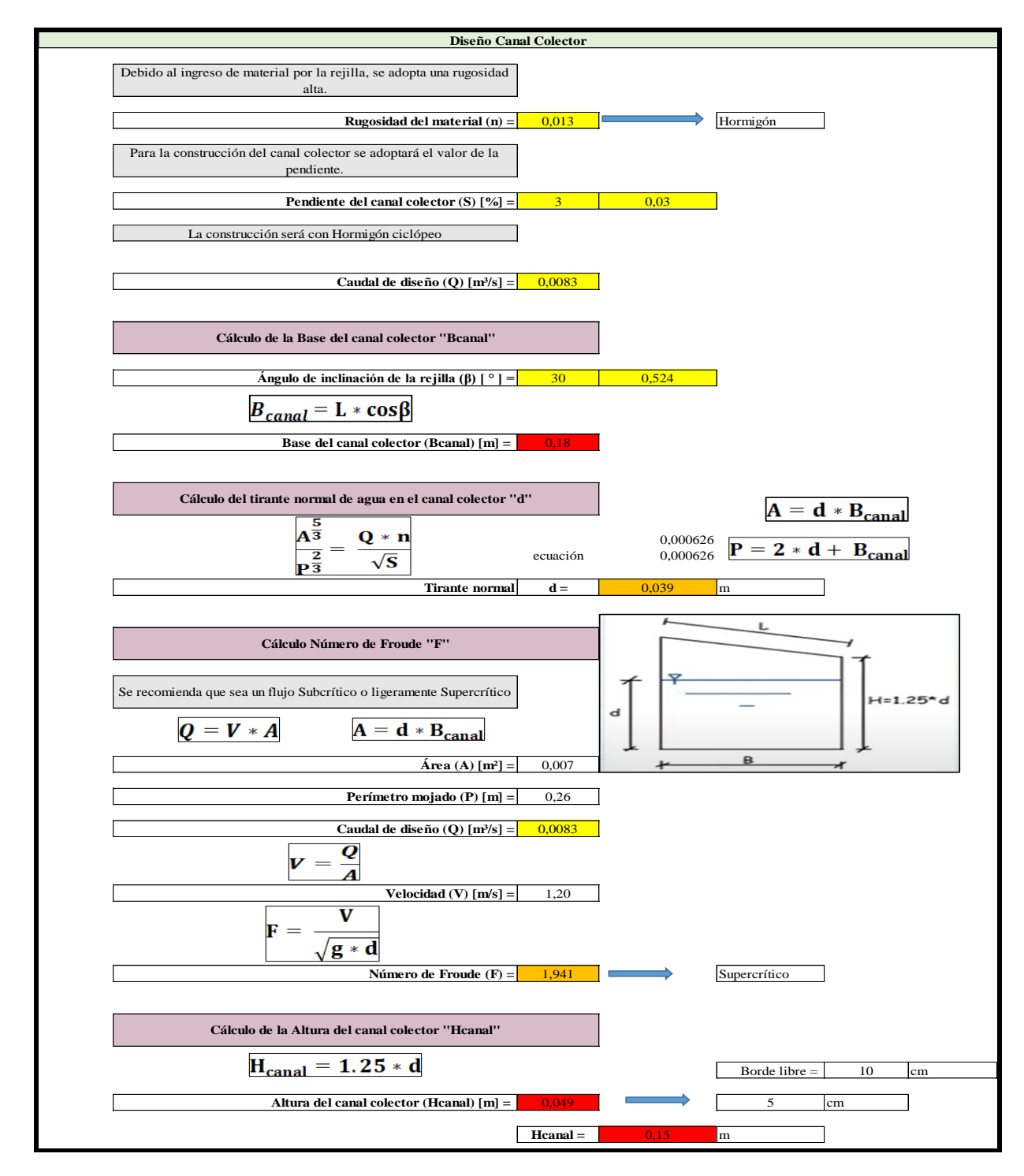

Nota: Se expone cálculos para el diseño del canal colector de la toma tipo tirolesa.

## **Figura 58.**

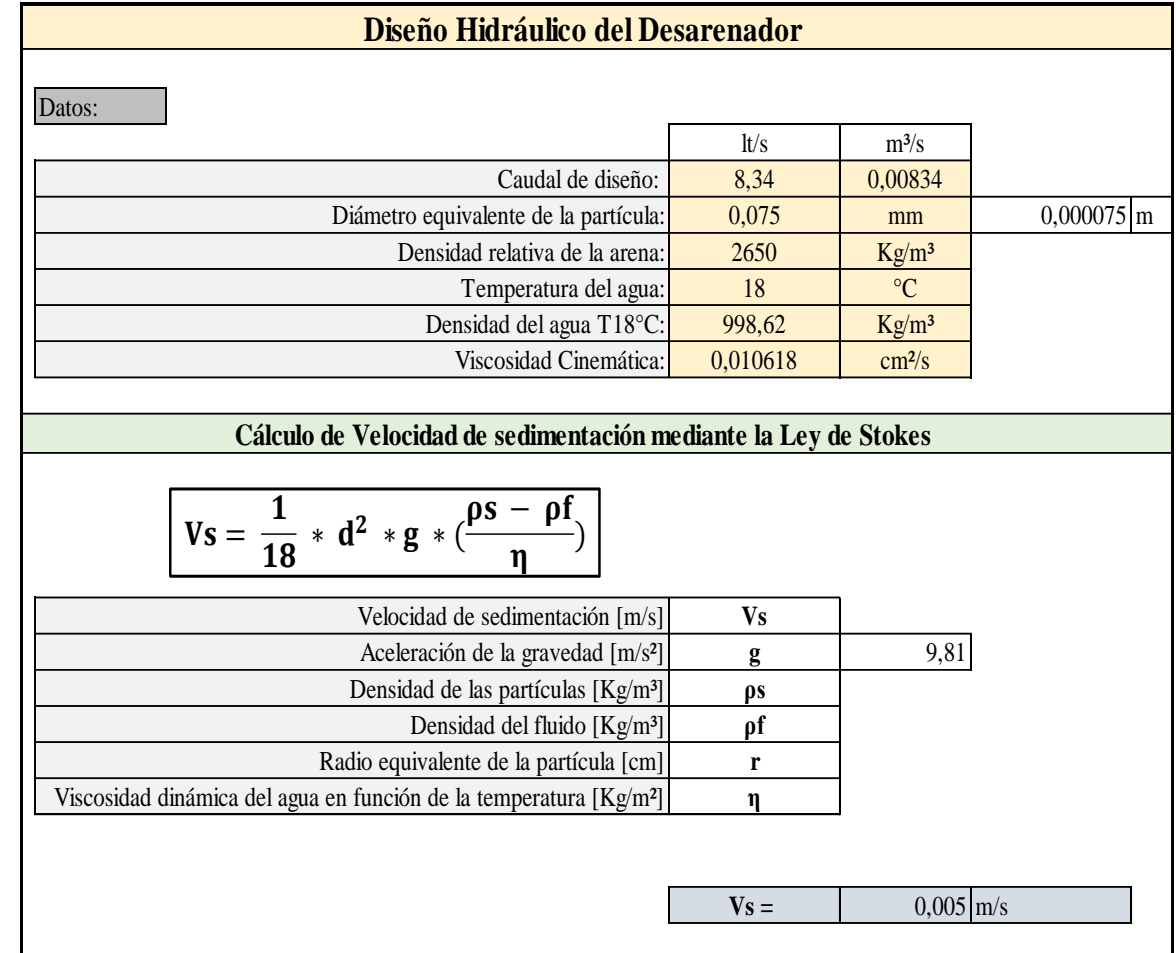

*Cálculos para el diseño hidráulico del Desarenador.*

*Nota:* En esta tabla se presenta diversas fórmulas de cálculos para el diseño hidráulico del Desarenador, comprende diseño hidráulico del desarenador y cálculo de velocidad de sedimentación mediante Ley de Strokes.

### **Figura 59.**

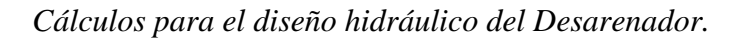

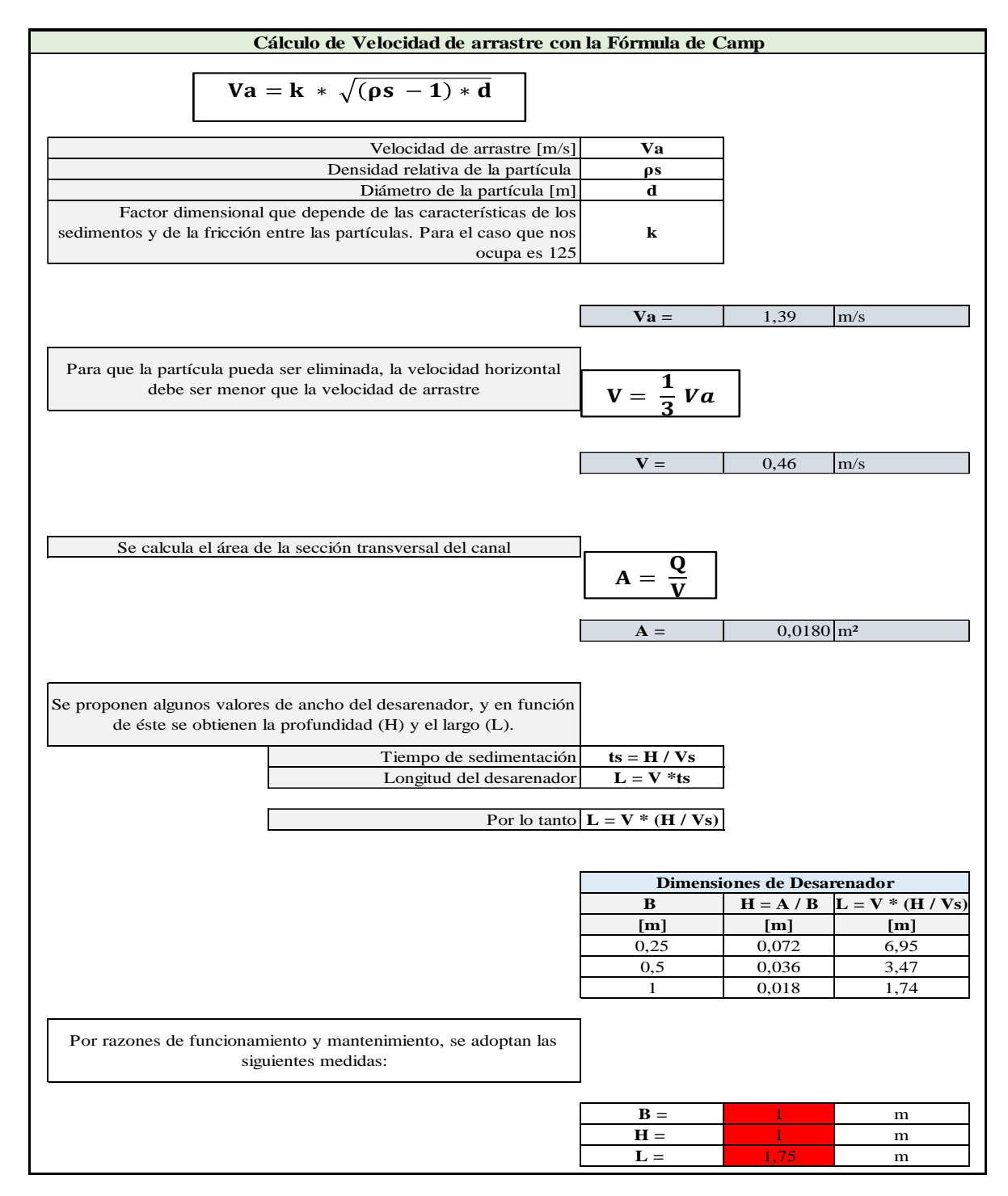

*Nota:* Se expone como calcular la velocidad de arrastre con la fórmula de Camp

# **Figura 60.**

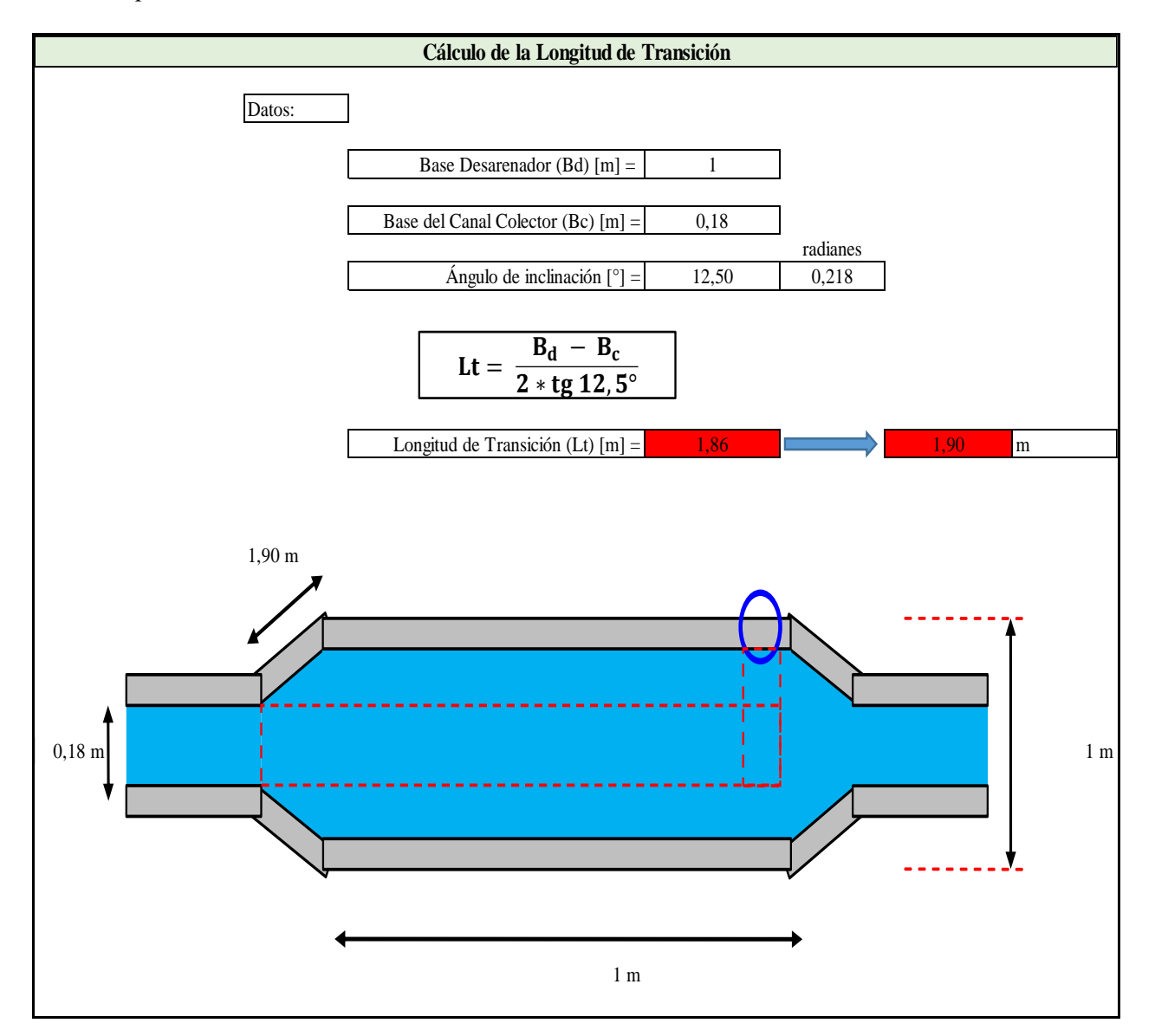

*Cálculos para el diseño hidráulico del Desarenador.*

*Nota:* Se expone el cálculo de la longitud de transición

### **Figura 61.**

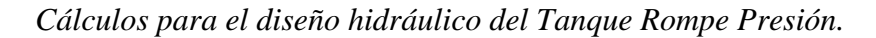

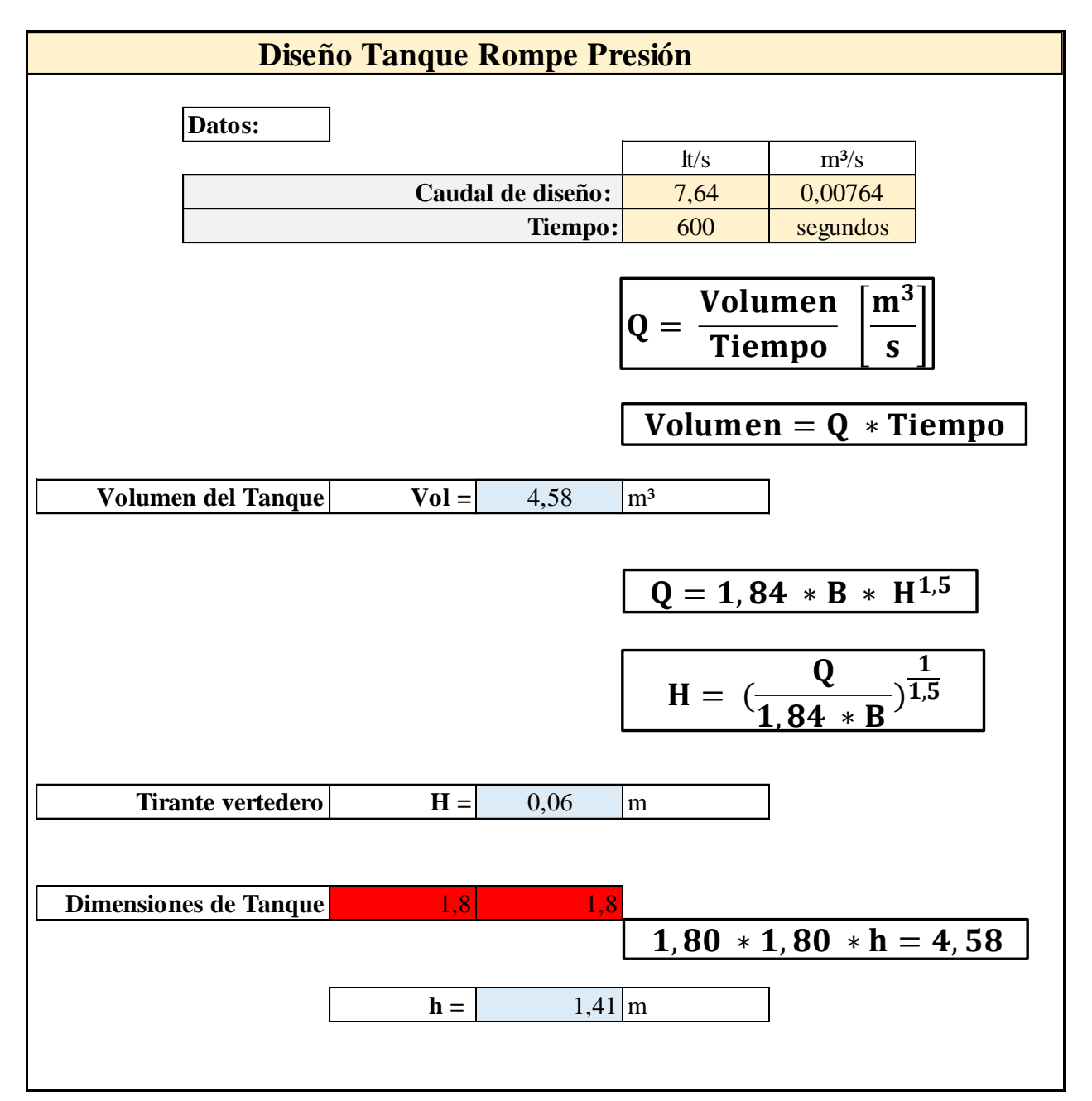

*Nota:* Se expone el cálculo para el diseño hidráulico del Tanque Rompe Presión que incluye caudal del diseño, tiempo, volumen de tanque, tirante vertedero, dimensión de tanque.

## **Figura 62.**

*Línea de Conducción WaterCAD (Tramo 1 – 2 - 3).*

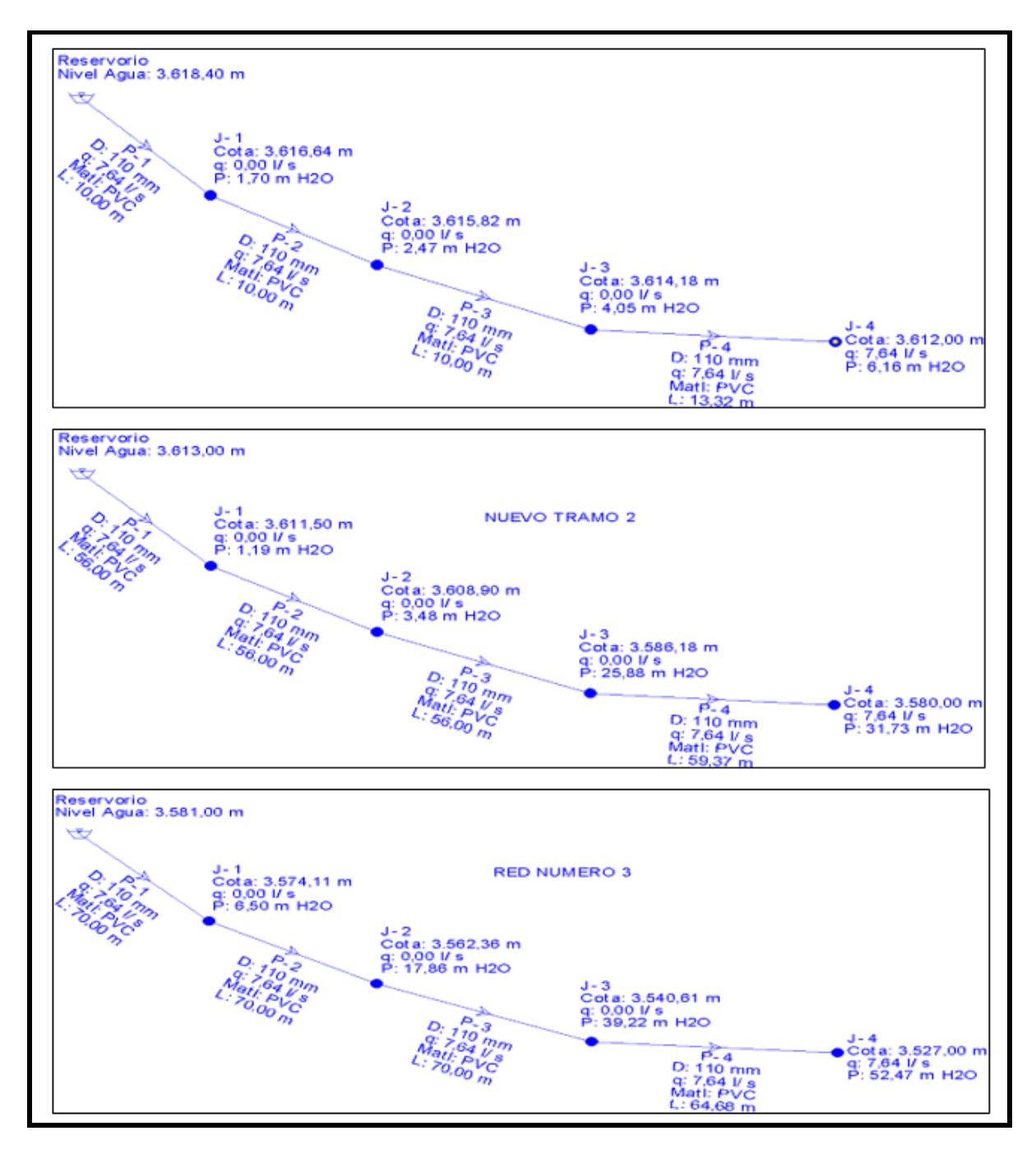

*Nota:* Se expone Línea de Conducción WaterCAD (Tramo 1 – 2 - 3). Con su nuevo tramo 2 y

red número 3
## **Figura 63.**

*Línea de Conducción WaterCAD (Tramo 4 – 5).*

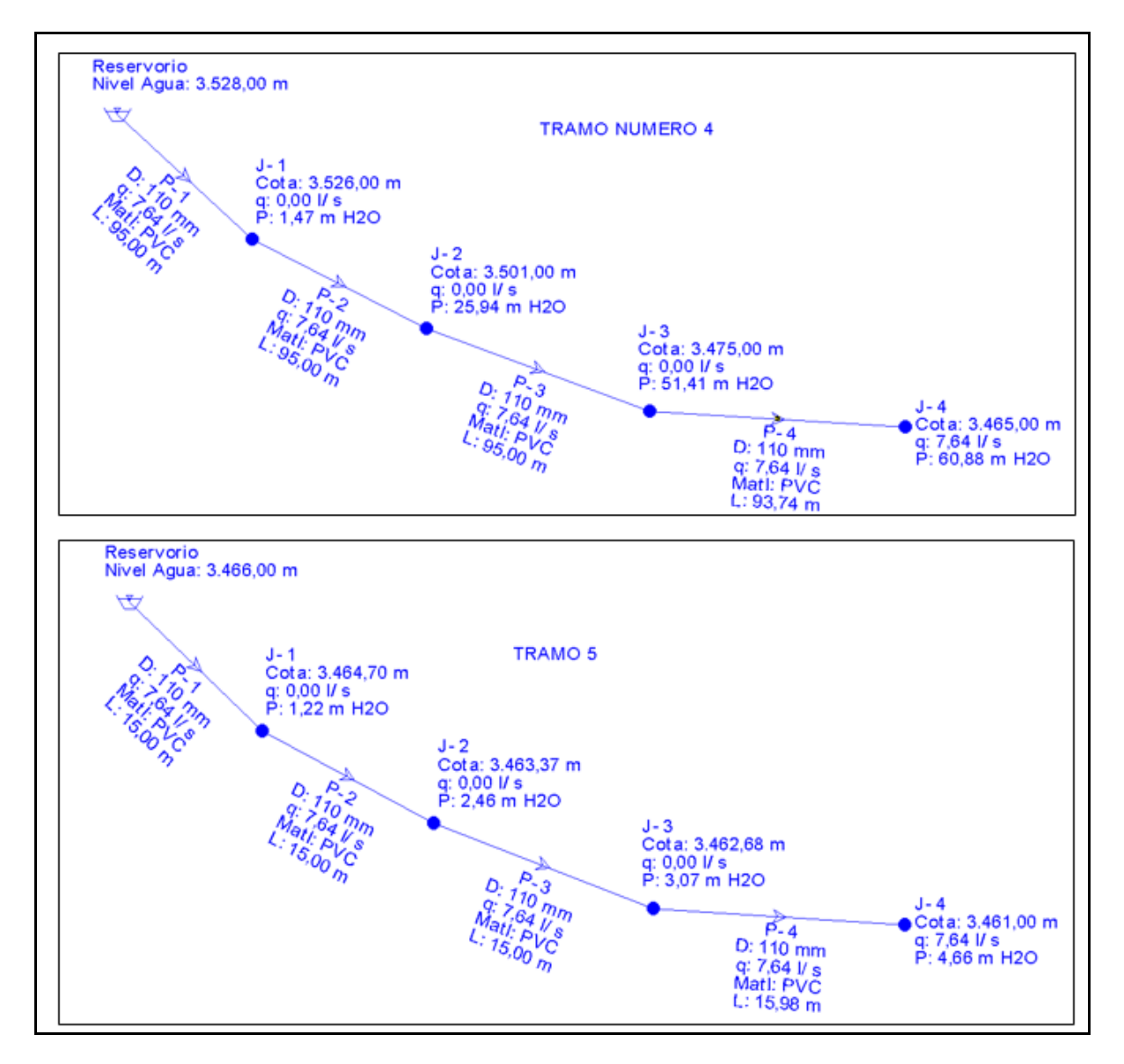

*Nota:* Se expone esquema de la línea de Conducción WaterCAD (Tramo 4 – 5).

# **Figura 64.**

*Cálculos para el diseño hidráulico de la Línea de Conducción (Tramo 1).*

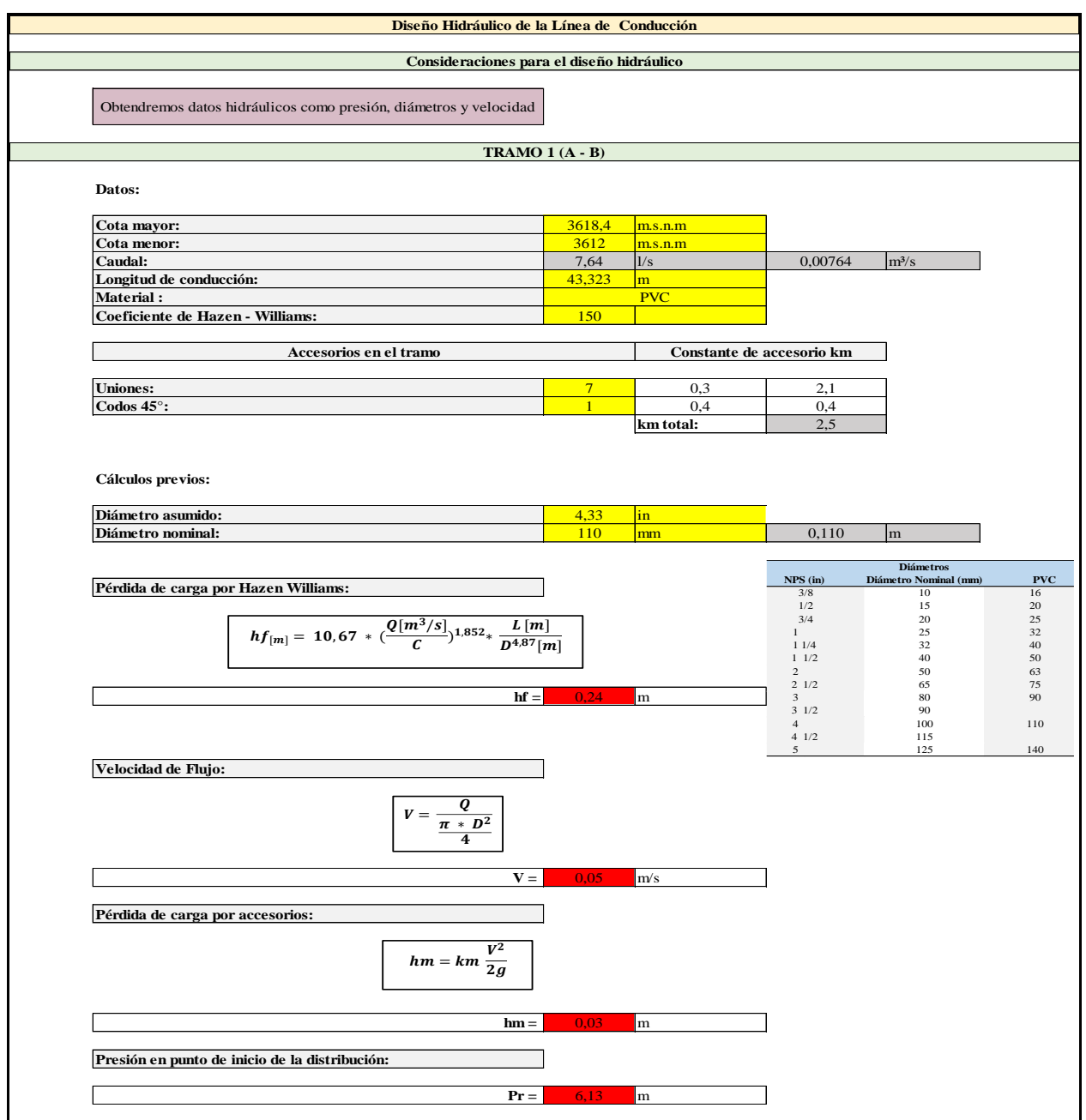

*Nota:* Contiene fórmulas para Cálculos para el diseño hidráulico de la Línea de Conducción (Tramo 1).

# **Figura 65.**

*Cálculos para el diseño hidráulico de la Línea de Conducción (Tramo 2).*

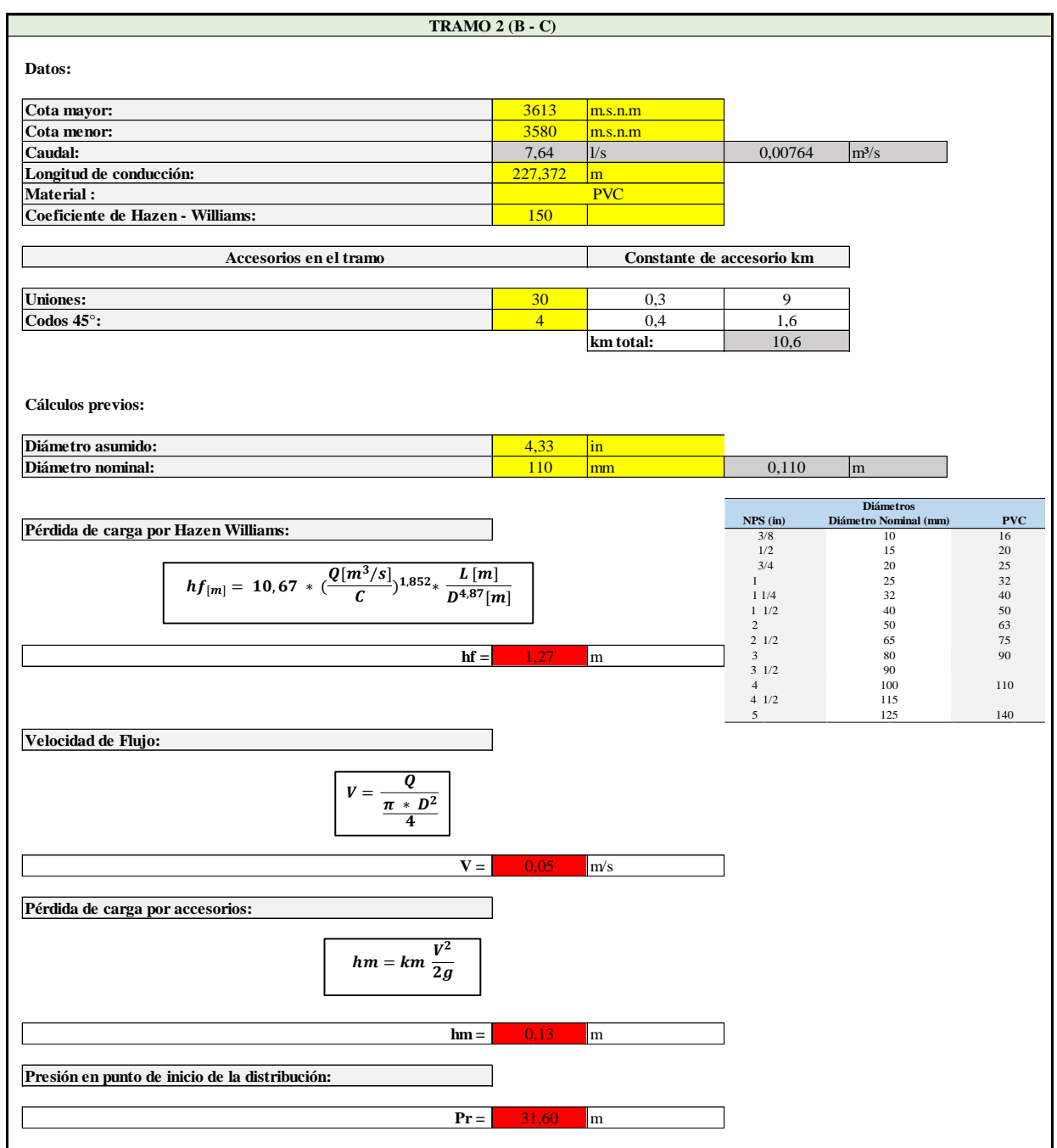

*Nota:* Se expone fórmulas de Cálculos para el diseño hidráulico de la Línea de Conducción (Tramo 2).

# **Figura 66.**

*Cálculos para el diseño hidráulico de la Línea de Conducción (Tramo 3).*

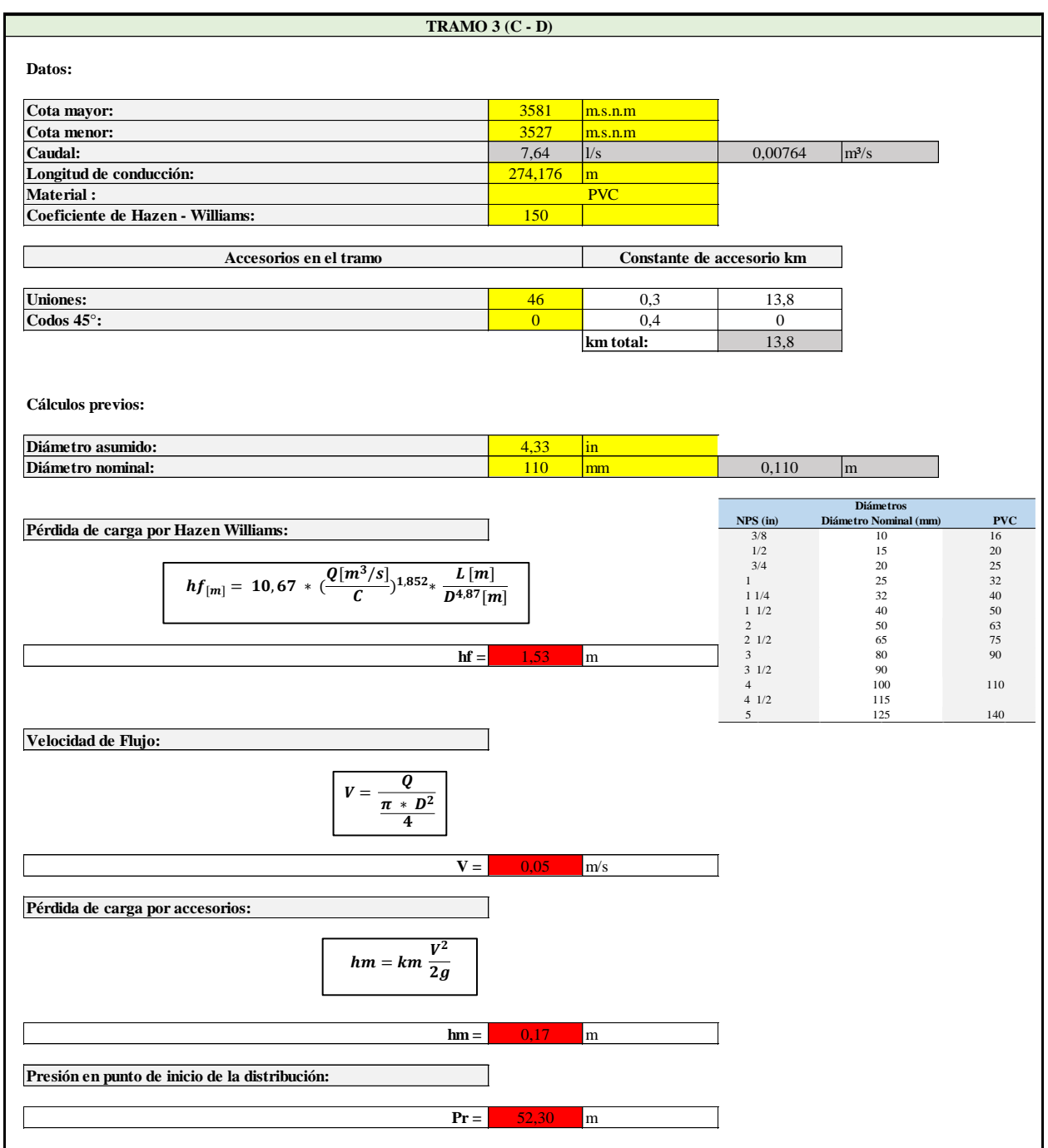

*Nota:* Se presenta cálculos para el diseño hidráulico de la Línea de Conducción (Tramo 3).

# **Figura 67.**

*Cálculos para el diseño hidráulico de la Línea de Conducción (Tramo 4).*

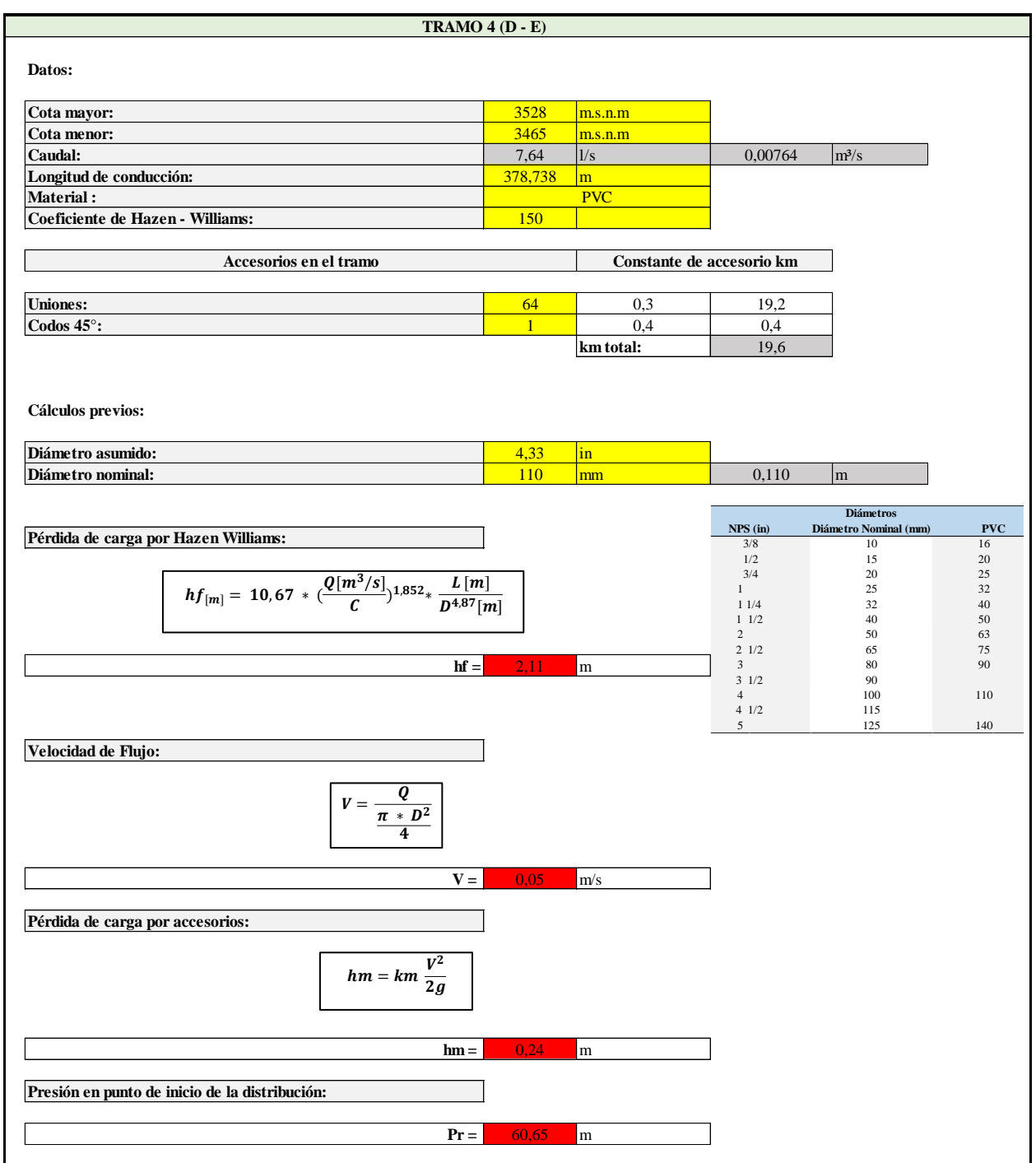

*Nota:* Corresponde a Cálculos para el diseño hidráulico de la Línea de Conducción (Tramo 4).

# **Figura 68.**

*Cálculos para el diseño hidráulico de la Línea de Conducción (Tramo 5).*

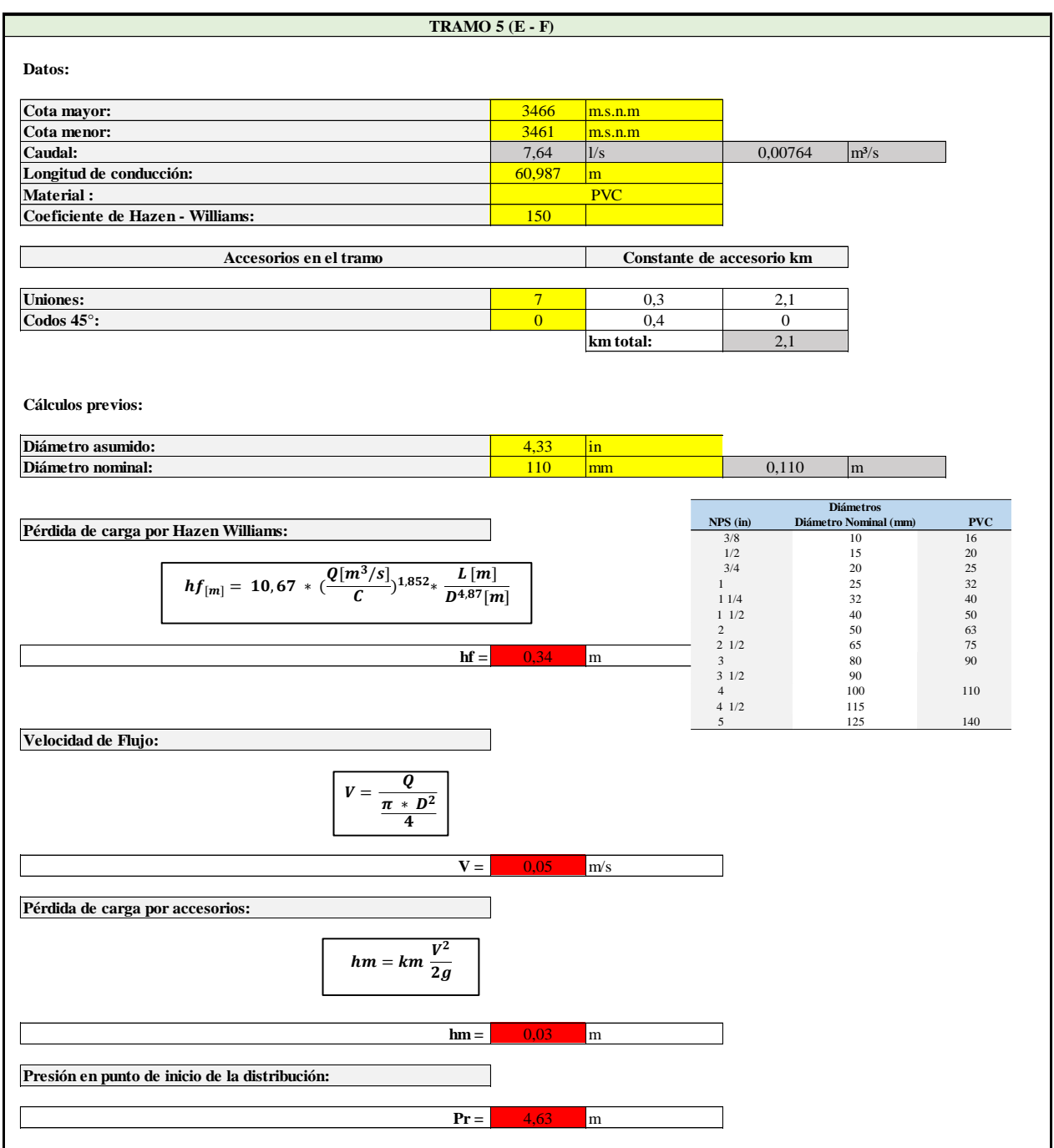

*Nota:* Corresponde a Cálculos para el diseño hidráulico de la Línea de Conducción (Tramo 5).

#### **4.8 Velocidades máximas, mínimas, diámetros, pendientes y capacidad.**

#### **4.8.1 Velocidades máxima y mínima**

## **4.8.1.1 Velocidad mínima**

- En la Captación, dentro del conducto será de 0.6 m/s con el objeto de evitar el azolvamiento.
- En la Línea de Conducción, no deberá producir depósitos ni erosiones, debe ser mayor a 0.6 m/s.

## **4.8.1.2 Velocidad máxima**

- En la Captación, este límite queda establecido por las características del agua y el material del conducto.
- En la Línea de Conducción, será de 5 m/s. en tubos de PVC, acero y cemento.

## **4.8.2. Diámetros**

Para determinarlos, se considera diferentes soluciones y eligen las opciones considerando el aspecto económico; el diámetro nominal mínimo es de 3/4" para los sistemas rurales.

- Diámetro Nominal: calculado o teórico.
- Diámetro Comercial: es el que ofertan los diferentes fabricantes.

## **Tabla 15.**

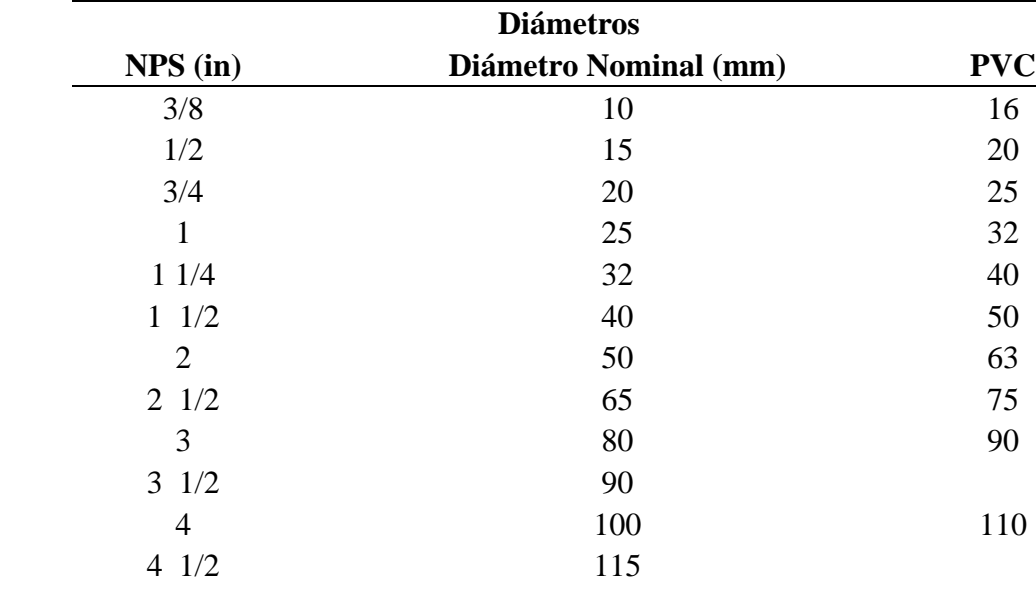

*Diámetros comerciales*

*Nota:* Corresponde esta tabla a los diámetros comerciales que incluye NPS (in), diámetro nominal (mm) y PVC con sus respectivos valores.

Fuente: FILTEC (2013)

## **4.8.3 Pendientes**

Se deben evitar pendientes mayores del 30% ya que se producirían velocidades excesivas.

5 125 140

## **4.8.4 Capacidad**

#### **4.8.4.1 Captación superficial**

La captación superficial es una estructura que sus características y tamaño dependerán de la cantidad o caudal de agua que se tenga a disposición en el lugar que será el proyecto elegido para dicha construcción, ya sea por gravedad o por bombeo.

## **4.8.4.2 Línea de conducción**

Al momento de diseñarla a gravedad, se debe considerar el cálculo de la línea piezométrica (línea de energía) y la línea de gradiente hidráulica (presión + elevación), también tener cuidado que esté siempre por encima del eje de la tubería para evitar presiones negativas.

## **4.8.4.3 Desarenador**

Los desarenadores son estructuras diseñadas para un determinado diámetro de partículas. Para ello se siguen estos pasos:

- ✓ Seleccionar el diámetro de la partícula.
- ✓ Calcular la velocidad horizontal Vd.

## **CAPÍTULO V**

## **EVALUACIÓN DE IMPACTOS AMBIENTALES**

#### **5.1 Impactos ambientales**

#### **Generalidades**

Actualmente el sector Junta de Aguas de los Barrios Occidentales de la parroquia Aloasí presenta severos inconvenientes a causa del déficit de agua, ya que este recurso es un elemento esencial para desarrollar las actividades cotidianas, especialmente para el consumo humano.

Este proyecto busca optimizar en principio calidad de vida en la Junta de Aguas, se contará durante las 24 horas del día con suficiente agua potable del día y a la vez se contribuirá a mejorar el aspecto socio – económico de dicha parroquia, puesto que existirá una mayor producción agrícola y ganadera, lo que mejorará notablemente su economía.

Sin embargo, esta serie de actividades causan impactos tanto en la población aledaña como en la naturaleza, razón por la que es importante realizar una evaluación de impactos ambientales, en donde se represente el nivel de incidencia que tienen las actividades a desarrollar sobre el medio ambiente, de manera que se identifiquen los impactos ambientales generados y se planteen medidas para su prevención y mitigación.

# **5.2 Impactos ambientales causados por la construcción del sistema de captación superficial y línea de conducción**

#### ❖ **Identificación y evaluación de impactos ambientales**

Un impacto ambiental se refiere a cuya modificación originada por el individuo sobre el medio ambiente o por las actividades que éste desarrolla, por lo tanto, para su definición es identificar dos componentes esenciales: las acciones que lo causan y el medio ambiente que torna cambia a causa de dichas acciones.

#### **Metodología para la evaluación de los Impactos Ambientales**

Se utilizó como método la Matriz Modificada de Leopold, que analiza relación causa – efecto, éste es un método muy efectivo, permite la presentarse siendo estos positivos o negativos, además muestra de manera tangible los efectos mitigables, adversos significativos o no, producidos por las diversas actividades contenidas del proyecto y elementos ambientales.

#### **Etapas del proyecto**

Previo al evaluar los impactos ambientales, es necesario identificar y agrupar las actividades a ejecutarse, expuesto en la siguiente tabla:

## **Tabla 16.**

*Etapas del proyecto*

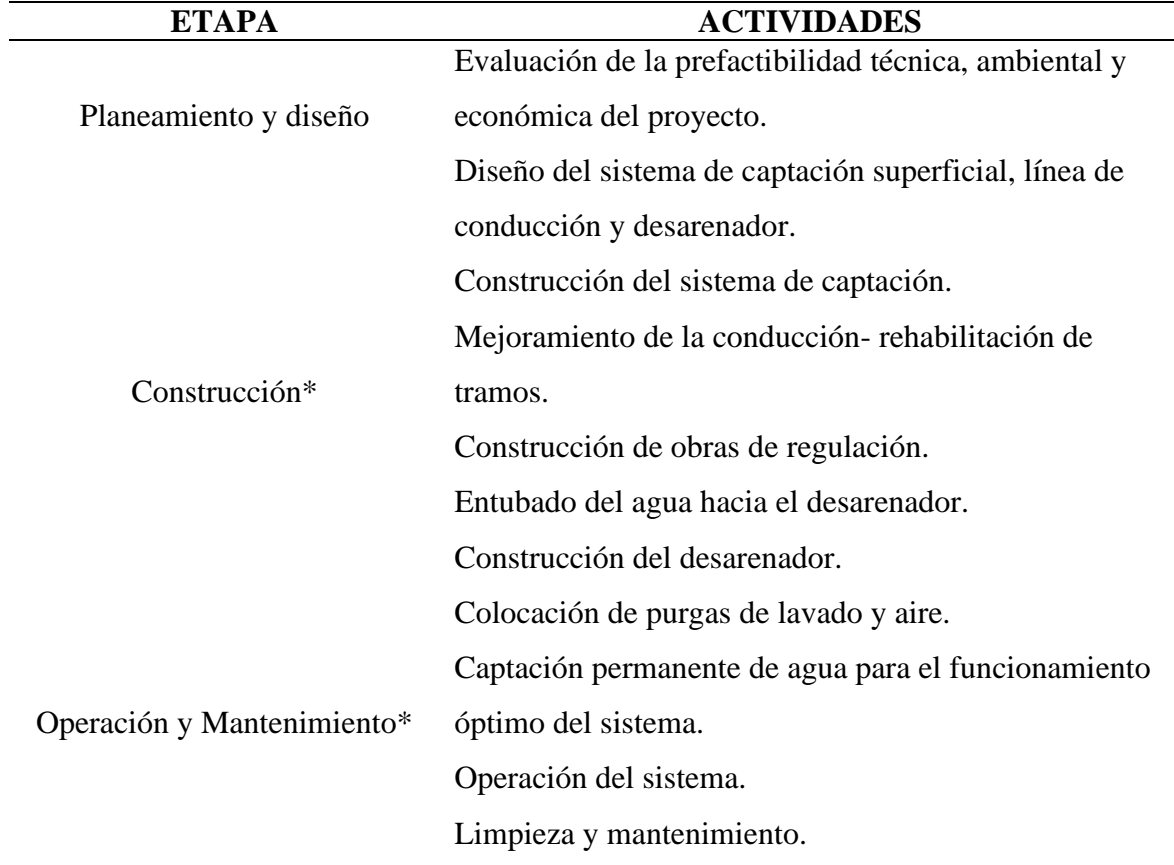

*Nota:* Representa las diferentes etapas que componen el proyecto. Pese a que el proyecto se enfoca en la etapa de diseño, se analizan también construcción, operación y mantenimiento a fin de obtener la evaluación de impactos ambientales más clara y completa.

Elaborado por: El Autor

## **Identificación de impactos ambientales**

Según lo descrito en la Tabla 16, se empleó una matriz para identificar los impactos ambientales generados por dichas acciones. En la mencionada matriz se consideró

## **Tabla 17.**

*Matriz de identificación de Impactos Ambientales*

| <b>ELEMENTO</b><br><b>AMBIENTAL</b> | <b>INDICADOR</b><br><b>AMBIENTAL</b> | PLANEAMIENTO Y DISEÑO               |                    |  |
|-------------------------------------|--------------------------------------|-------------------------------------|--------------------|--|
|                                     |                                      | Evaluación de la<br>prefactibilidad | Diseño del sistema |  |
| <b>AGUA</b>                         | Contaminación de                     |                                     | $\mathbf X$        |  |
|                                     | drenajes                             |                                     |                    |  |
|                                     | Calidad del agua                     | $\mathbf{X}$                        | $\mathbf{X}$       |  |
|                                     | Reducción del caudal                 |                                     | $\mathbf X$        |  |
|                                     | Generación de ruido                  |                                     | $\mathbf{X}$       |  |
| <b>AIRE</b>                         | Emisión de material                  |                                     |                    |  |
|                                     | particulado                          |                                     |                    |  |
|                                     | Emisión de gases                     | $\mathbf X$                         | $\mathbf X$        |  |
|                                     | Generación de olores                 |                                     |                    |  |
|                                     | Calidad del suelo                    |                                     |                    |  |
| <b>SUELO</b>                        | Intervención uso del                 | $\mathbf X$                         |                    |  |
|                                     | suelo                                |                                     |                    |  |
|                                     | Generación de residuos               |                                     | $\mathbf X$        |  |
| <b>FLORA</b>                        | sólidos                              |                                     |                    |  |
|                                     | Modificación de la                   | $\mathbf X$                         |                    |  |
|                                     | vegetación y estrato                 |                                     |                    |  |
|                                     | arbóreo                              |                                     |                    |  |
|                                     | Salubridad                           |                                     | $\mathbf X$        |  |
| <b>COMUNIDAD</b>                    | Generación de empleo                 | $\mathbf X$                         | $\mathbf X$        |  |

*Nota:* Se describe en esta matriz el elemento ambiental, indicador ambiental, planteamiento y diseño para la identificación de impactos ambientales, marcándose con X el punto de interacción entre la actividad e indicador ambiental que causaría un impacto.

*Matriz de identificación de Impactos Ambientales (continuación)*

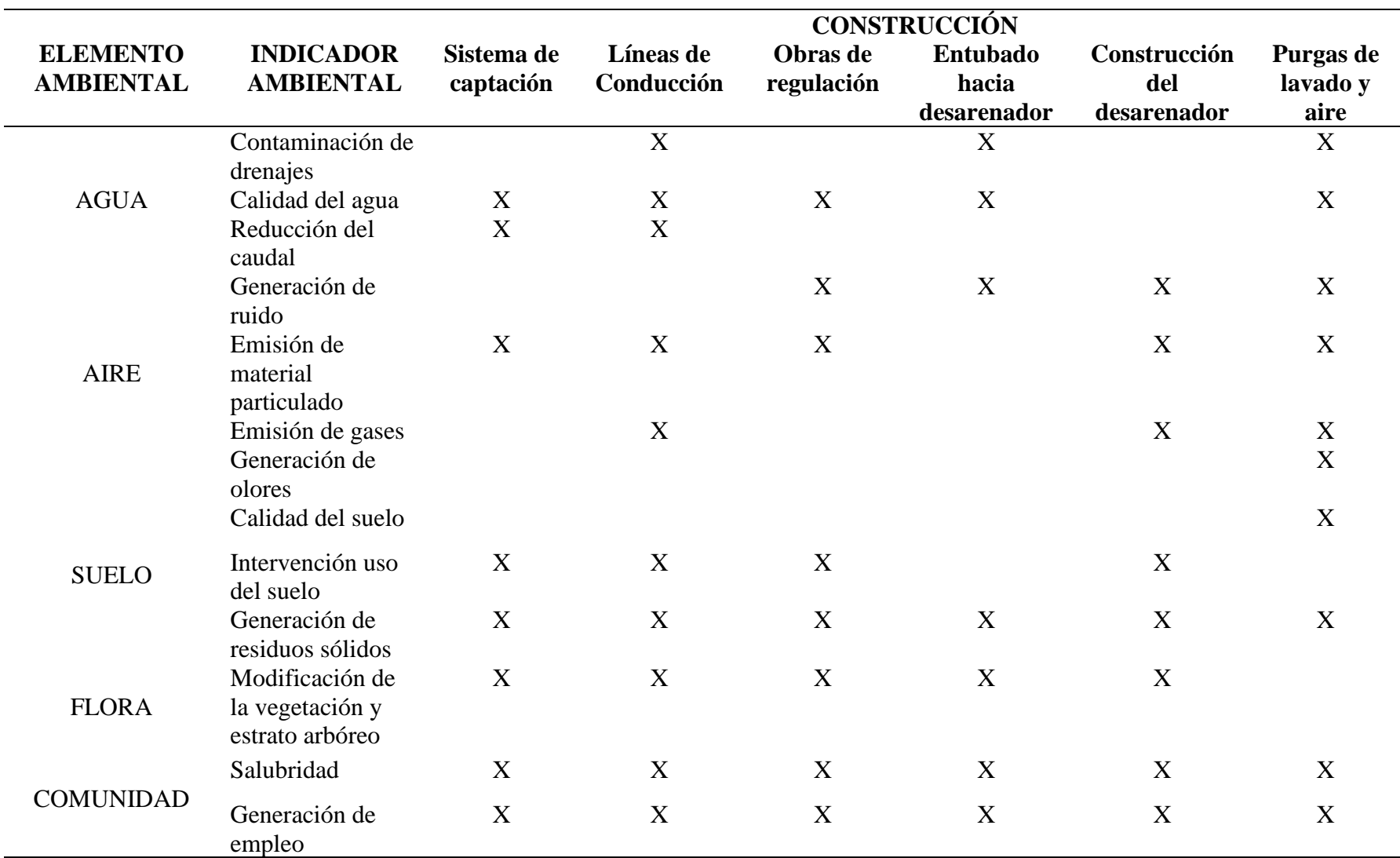

*Nota:* Se presenta los diferentes componentes de la matriz para identificar los impactos ambientales

| <b>ELEMENTO</b>  | <b>INDICADOR</b>                                      | OPERACIÓN Y MANTENIMIENTO       |                          |                             |
|------------------|-------------------------------------------------------|---------------------------------|--------------------------|-----------------------------|
| <b>AMBIENTAL</b> | <b>AMBIENTAL</b>                                      | Captación<br>permanente de agua | Operación del<br>sistema | Limpieza y<br>mantenimiento |
| <b>AGUA</b>      | Contaminación de<br>drenajes                          |                                 | X                        | X                           |
|                  | Calidad del agua<br>Reducción del caudal              | X<br>X                          | X<br>X                   | X                           |
| <b>AIRE</b>      | Generación de ruido                                   |                                 | X                        | X                           |
|                  | Emisión de material<br>particulado                    |                                 |                          | X                           |
|                  | Emisión de gases                                      |                                 | X                        | X                           |
|                  | Generación de olores                                  |                                 | X                        | X                           |
|                  | Calidad del suelo                                     |                                 | X                        | X                           |
| <b>SUELO</b>     | Intervención uso del<br>suelo                         |                                 | X                        |                             |
|                  | Generación de<br>residuos sólidos                     |                                 |                          | X                           |
| <b>FLORA</b>     | Modificación de la<br>vegetación y estrato<br>arbóreo | X                               | X                        |                             |
| <b>COMUNIDAD</b> | Salubridad                                            | X                               | X                        | X                           |
|                  | Generación de<br>empleo                               | X                               | X                        | X                           |

**Tabla 17** *Matriz de identificación de Impactos Ambientales (continuación)*

*Nota:* Se presenta los diferentes componentes de la matriz para identificar los impactos ambientales

Elaborado por: El Autor

## **5.3 Evaluación de impactos ambientales**

La evaluación de impactos ambientales originados en base a las actividades desarrolladas en el proyecto "DISEÑO HIDRÁULICO DE LA CAPTACIÓN Y ADUCCIÓN DEL SISTEMA DE AGUA UMBRÍA PARA CONSUMO HUMANO EN LA PARROQUIA DE ALOASÍ – CANTÓN MEJÍA" se ha realizado mediante la Matriz Modificada de Leopold, en la que se identifican y valoran los impactos ambientales, resultando ser negativos o positivos. En referencia a los impactos ambientales negativos, se plantean medidas que permitan efectuarse correctivos e materia de prevención o mitigación

A continuación, se expone en la Tabla 18 Matriz Modificada de Leopold para el presente proyecto.

## **Tabla 18.**

*Matriz Modificada de Leopold* 

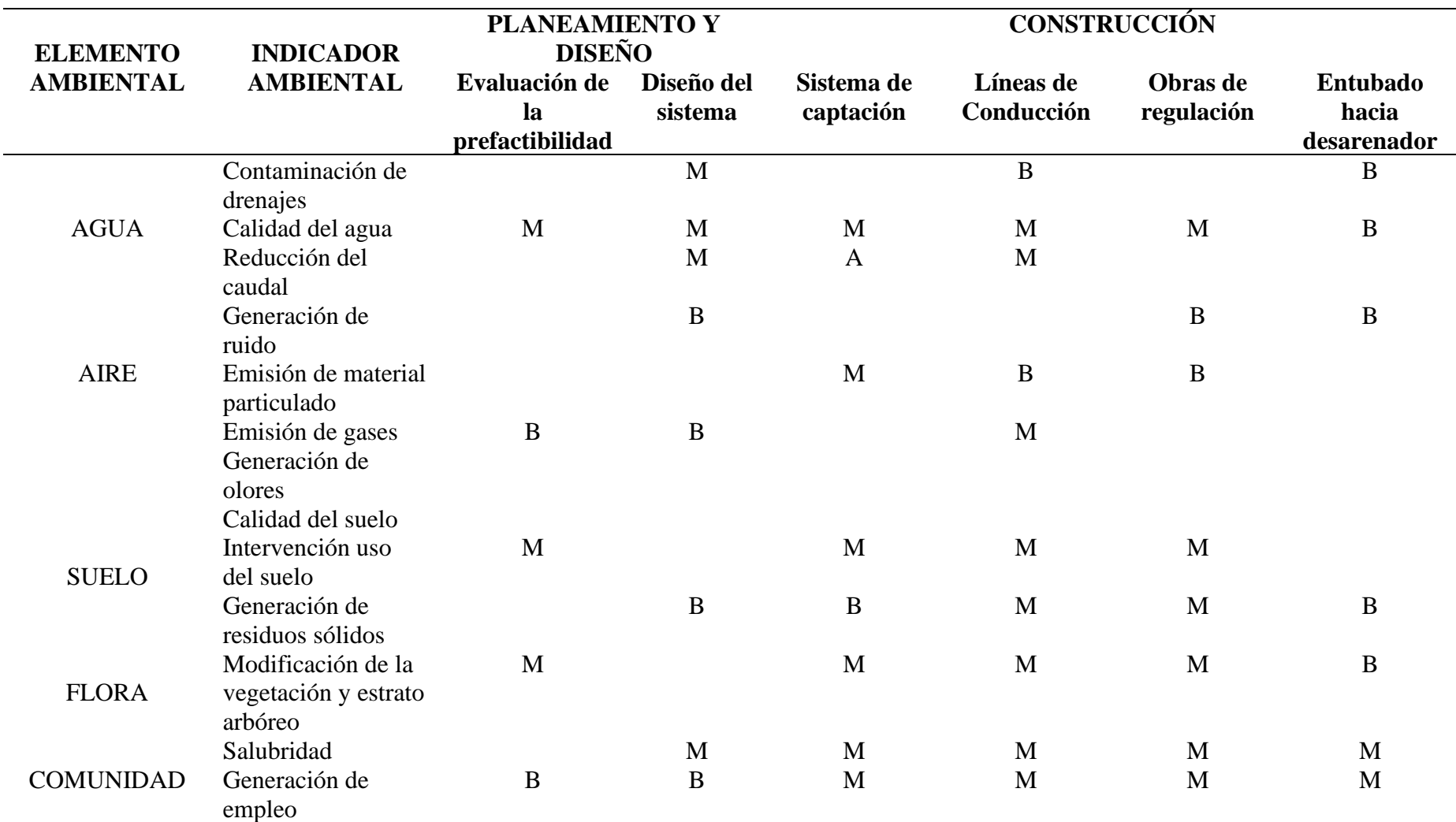

*Nota:* Importancia de impactos A= Alto; M= Medio; B=Bajo para realizar la matriz modificada de Leopold Elaborado por: El Autor

## **Tabla 18**

*Matriz Modificada de Leopold (continuación)*

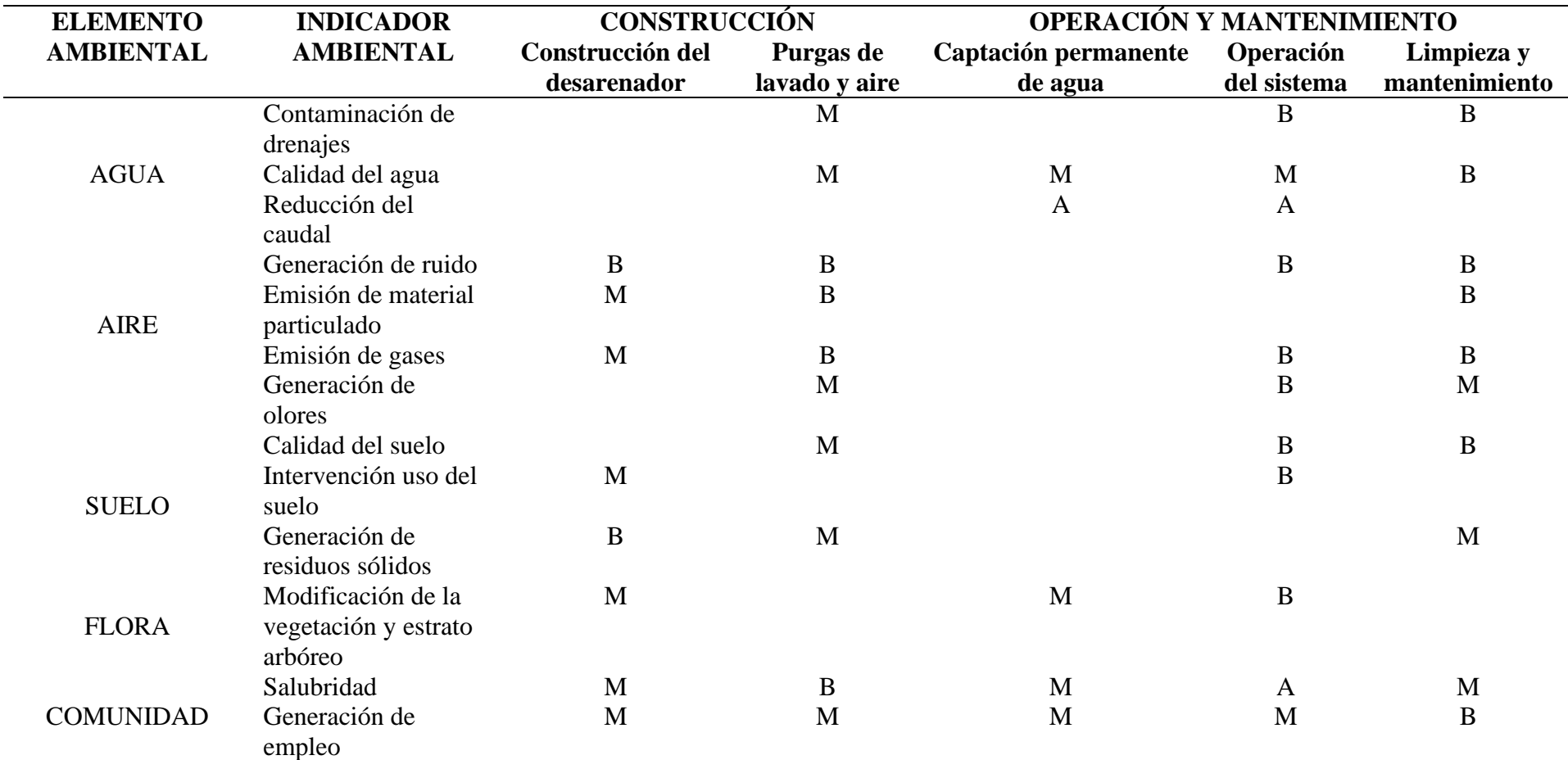

Nota: Importancia de impactos A= Alto; M= Medio; B=Bajo para realizar la matriz modificada de Leopold Elaborado por: El Autor

# **5.4 Valoración de impactos ambientales e interpretación de la Matriz Modificada de Leopold**

Tras la identificación y evaluación de los impactos ambientales generados por el proyecto "DISEÑO HIDRÁULICO DE LA CAPTACIÓN Y ADUCCIÓN DEL SISTEMA DE AGUA UMBRÍA PARA CONSUMO HUMANO EN LA PARROQUIA DE ALOASÍ – CANTON MEJÍA", se determinó su significancia tal en la siguiente tabla:

## **Tabla 19.**

*Valoración de impactos*

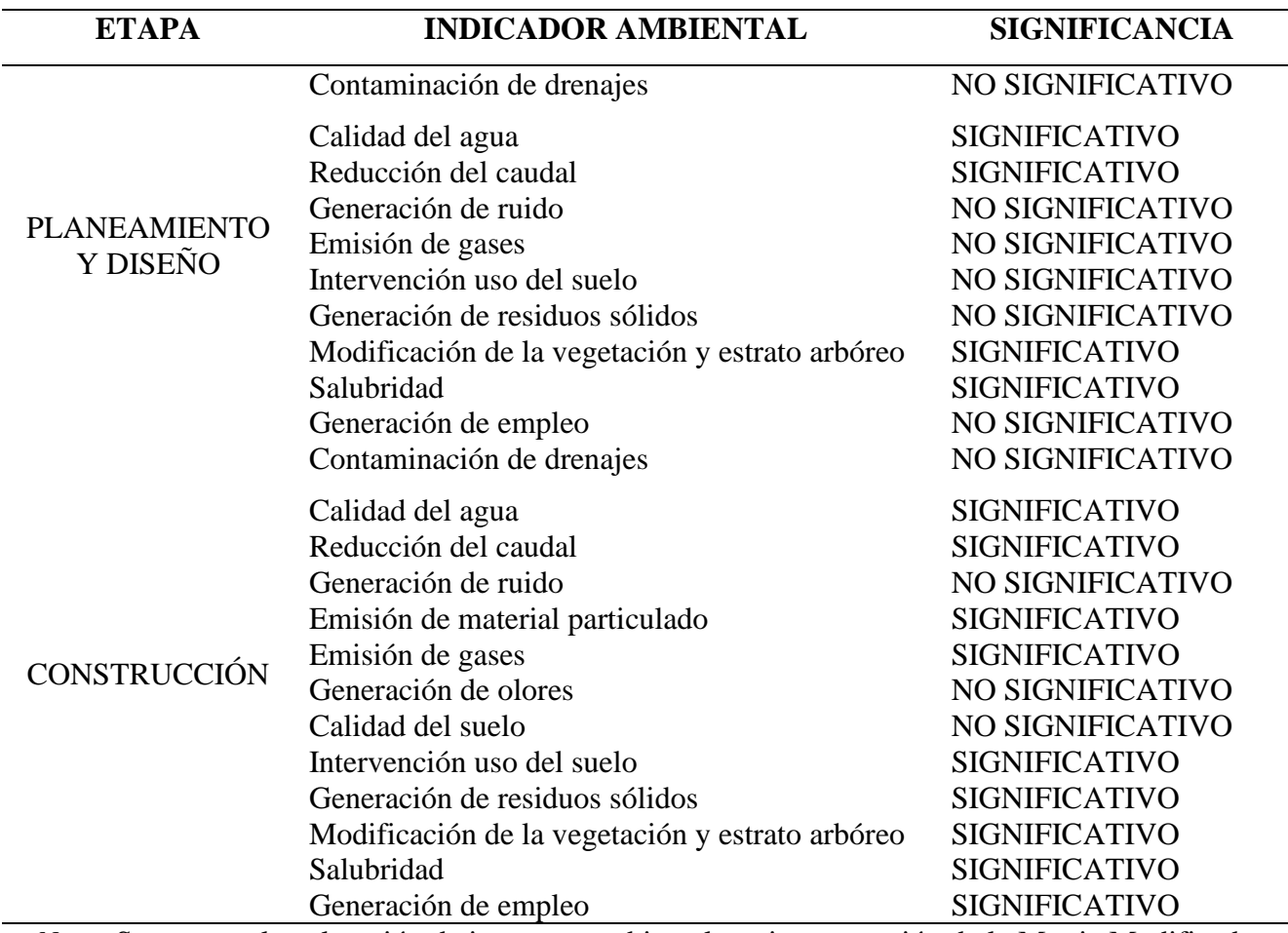

*Nota:* Se muestra la valoración de impactos ambientales e interpretación de la Matriz Modificada

de Leopold la cual se determinó su significancia en etapa planeamiento y diseño, construcción.

## **Tabla 19**

*Valoración de impactos (continuación)*

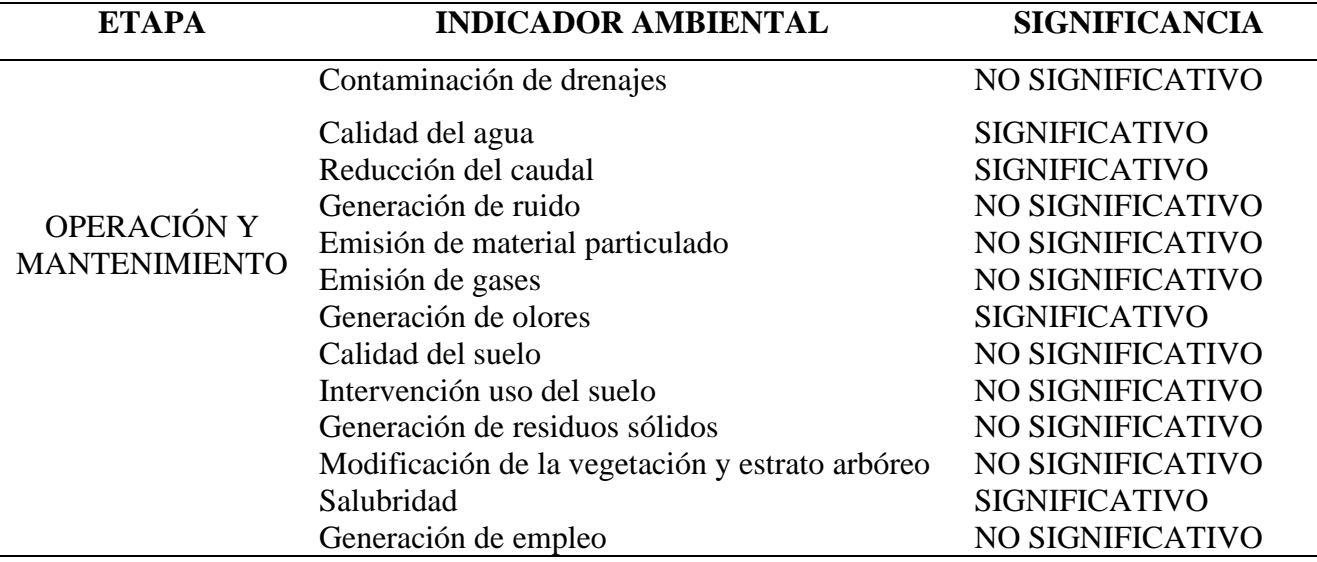

*Nota:* Se muestra la valoración de impactos ambientales e interpretación de la Matriz Modificada de Leopold la cual se determinó su significancia en etapa operación y mantenimiento. Elaborado por: El Autor

Según la matriz analizada, podemos afirmar que existe afectación ambiental o impactos ambientales negativos sobre los componentes AGUA, SUELO Y FLORA, así mismo, estos valores nos muestran que el factor más afectado es la "Reducción del caudal".

Entre los impactos positivos generados por el proyecto, la acción más favorable corresponde a la mejora en la "Salubridad" a efecto de la dotación de agua potable y el factor más beneficiado es la "Generación de empleo" lo que contribuiría a la mejora de la economía del sector.

## **Tabla 20.**

*Impactos generados por el proyecto*

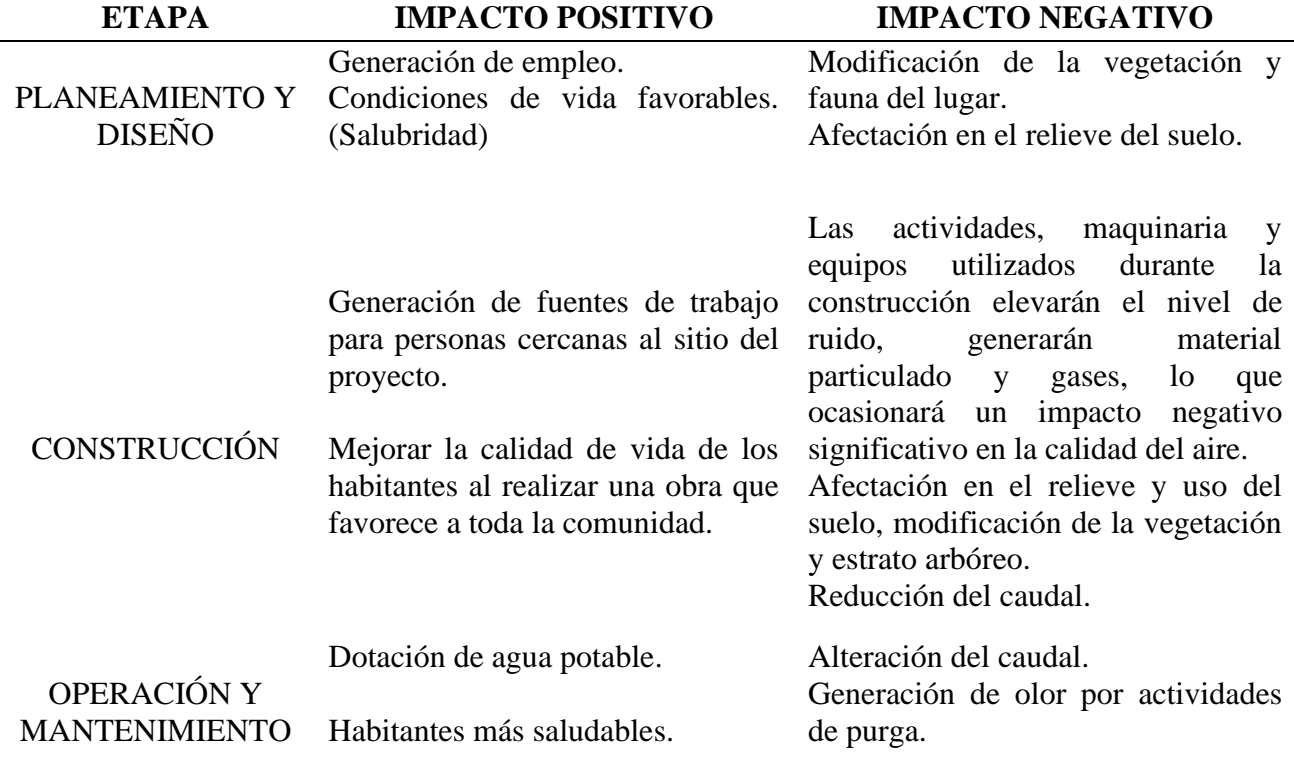

*Nota:* Se presentan los impactos generados por el presente proyecto en las diferentes etapas.

Elaborado por: El Autor

#### **5.5 Medidas de mitigación**

Con la identificación y evaluación de evaluados estos impactos, corresponde plantear las

medidas que permitan prevenir, controlar, mitigar y compensar sus efectos adversos a los

diferentes componentes ambientales.

#### ❖ **Elemento ambiental: AIRE:**

#### **Medidas de mitigación:**

Regar con agua las superficies en la fase de construcción tal manera que las áreas se mantengan humeadas y se pueda evitar el levantamiento de polvo.

Transportar los materiales de construcción cubiertos para que no se ocasione dispersión de material particulado.

Mantener periódicamente la maquinaria y equipos para reducir los niveles de ruido.

Otorgar equipos de protección personal (EPP) protegiendo del ruido a los trabajadores.

## ❖ **Elemento ambiental: AGUA:**

#### **Medidas de mitigación:**

Considerar todos los factores ambientales para extraer el caudal requerido, de manera que no se altere el sistema ecológico.

Evitar que los residuos sólidos se depositen en quebradas circundantes o en lugares aledaños a la captación para evitar la contaminación del agua.

#### ❖ **Elemento ambiental: SUELO:**

#### **Medidas de mitigación:**

Durante el diseño y construcción se debe considerar el relieve natural del suelo para así no causar una alteración notable.

Disponer adecuadamente los residuos sólidos (en escombreras autorizadas) de manera que se minimice la alteración de la calidad del suelo.

## **CAPÍTULO VI**

## **ANÁLISIS TÉCNICO ECONÓMICO**

#### **6.1 Presupuesto referencial del sistema**

Es el valor que se estima va a costar el proyecto, con base en los estudios finales e indispensablemente considerando la experiencia adquirida en otros proyectos similares. (Aguilar, 2009). Se realiza para seguir cada etapa del proyecto y controlar el valor exacto del proyecto.

Un presupuesto debe ser:

- Sectorizado
- Exacto
- Dinámico y ágil
- Controlable

En la realización del presupuesto referencial han sido considerados los rubros y valores de la Cámara de la Construcción de Quito y licitaciones de la SERCOP, para tener valores reales y confiables.

Una vez considerados los rubros, se consideró cantidades y volúmenes de obra del proyecto. (Ver anexo 1)

#### **6.2 Descripción de rubros y cantidad de obra**

El análisis de los rubros referente al precio unitario de cada uno de ellos debe tener en cuenta las actividades necesarias para realizarlo; equipo, mano de obra, materiales y transporte.

(Ver anexo 2)

- $\triangleright$  Equipo: información de las tarifas.
- ➢ Mano de Obra: Tablas referenciales de la Contraloría General del Estado vigentes.
- ➢ Materiales: Catálogos comerciales, mercado nacional.

## **6.3 Cronograma valorado de trabajos**

Es una descripción específica de las actividades y tiempo empleado para la ejecución del proyecto, con fechas probables para saber cuánto tiempo requerirá la elaboración del trabajo o proyecto definitivo. (Orostegui, 2012). Este fue estimado en meses. (Ver anexo 3)

## **6.4 Especificaciones técnicas**

La información que complementa el presupuesto referencial del sistema, basado en documentos escritos que contiene directrices, procedimientos, normas aplicables en construcciones de obras, desarrollo de estudios varios o producción de dispositivos, equipos y así ejecutarlos. (Ver anexo 4)

#### **CONCLUSIONES**

En el estudio para el desarrollo del proyecto de diseño, la Captación toma tipo Tirolesa fue la opción seleccionada, ya que se ajusta a la topografía del terreno de mejor manera y así tener un funcionamiento óptimo.

En la investigación acerca de la calidad del agua, se obtuvo valores del índice de calidad entre 51 y 70 unidades, entrando en la clasificación de regular, por lo que se tendrá que tratar y potabilizar el recurso hídrico en la Planta de Tratamiento donde se almacena y distribuye a los beneficiarios de la Junta de Aguas para su consumo.

El diseño de la captación, conducción y desarenador, para 25 años fue realizado para el caudal máximo calculado por el Método Racional que fue de 6.95 lt/s; por lo que el Qcaptación = 8.34 lt/s, Qconducción = 7.64 lt/s, Qdesarenador = 8.34 lt/s.

En el levantamiento topográfico georeferenciado realizado, se obtuvo resultados precisos ya que con la implantación de los puntos de control (GPS), se pudo conocer la irregularidad del terreno con mucha exactitud.

El presupuesto referencial calculado arrojó un valor aproximado de construcción de 57436,06 dólares americanos.

El diámetro calculado en el tramo  $1 = 110$  mm, tramo  $2 = 110$  mm, tramo  $3 = 110$  mm, tramo  $4 = 110$ 110 mm, tramo 5 = 110 mm; por lo que para la construcción de toda la Línea de Conducción será de 110 mm o 4''.

## **RECOMENDACIONES**

Se recomienda realizar inspecciones continuas de la captación y desarenador, para controlar su funcionamiento y así poder alargar la vida útil de la obra.

El sistema de captación se debería implementar en los meses de verano o secos, ya que son los meses en los que hay los problemas de déficit de agua.

Para el óptimo funcionamiento de la captación, se debe realizar el mantenimiento y limpieza del sistema.

La Junta de Aguas deberá realizar la potabilización como proceso esencial para que el agua sea apta para el consumo humano.

#### **BIBLIOGRAFÍA**

- Argentina, I. (02 de junio de 2011). *Sistemas de captaciones de agua en manantiales y pequeñas quebradas*[Web]*.*https//file:///C:/Users/USUARIO/Downloads/Sistemas%20de%20capta ciones%20de%20agua%20en%20manantiales%20[Arquinube].pdf
- Agua, S. (02 de mayo de 2012). *Normas para estudio y diseño de sistemas de agua potable y disposición de aguas residuales para poblaciones mayores a 1000 habitantes.* [Web]*.* https://inmobiliariadja.files.wordpress.com/2016/09/norma-co-10-7-602-poblacionmayor-a-1000-habitantes.pdf
- Aguilar, J. (2009). Presupuesto referencial. Quito: Corporación de Estudios y Publicaciones, 2009. Edición electrónica.
- Andreu, S. (06 de febrero de 2013) *¿Qué son los filtros de densidad neutra? Diámetros comerciales.* Fotografíaesencial [Blog]. https://www.fotografiaesencial.com/blog/queson-los-filtros-de-densidad-neutra/
- Aloasí, G. (06 de eptiembre de 2012). *Plan de Desarrollo y Ordenamiento territorial de Aloasí 2012 - 2025.* [Web]*.*

http://sitp.pichincha.gob.ec/repositorio/diseno\_paginas/archivos/PDOT%20ALOAS%C3 %8D\_2012.pdf

- Benitez. (1980). *Particularización al método de los coeficientes de escorrentía.* [Web]*.* http://www.oasification.com/archivos/Coeficientes%20de%20escorrent%C3%ADa.pdf
- Bustos, M. (12 de agosto de 2015). *Diseño de Desarenadores* [Web]*.* https://es.slideshare.net/mgarcianaranjo/diseo-de-desarenadores
- CAPTACIÓN, M. (2020). *Captación en Río* [Web]*.* Recuperado el 12 de enero de 2022: https://sswm.info/sites/default/files/reference\_attachments/SISS%202016.%20Captci%C 3%B3n%20en%20r%C3%ADo.pdf
- Civil, C. (03 de junio de 2013). *Toma Tirolesa (Obras de toma, captación).* https://www.cuevadelcivil.com/2012/09/toma-tirolesa.html
- Choquehuanca, J, Peceros, C., Tapia, D., Torres, J., Torres, P., Torres, K.& Zíñiga, K. (2011). *El Desarenador.* [Trabajo Fin de Grado no publicado*,* Universidad Nacional del Centro de Perú]*.* https://es.slideshare.net/carolrolo/diseo-y-calculo-de-un-desarenador
- Chavarri, L. (13 de octubre de 2014). *Línea de Conducción* [Web]*.* https://es.scribd.com/presentation/242863419/LINEA-DE-CONDUCCION-ppt
- CHOW, V. (1994). *Hidrología Aplicada. (1°ed.).* Mcgraw-hill [Web]*.* https://mega.nz/file/LF5AVS6R#DsZ9AJYjLMZhEMOBRJIAKsA\_QSZ9hUBIjv94OnU
- Ingenieria Civil (2022). *Determinación de caudales máximos con el Método Racional Hidrología* [Web]*.* Recuperado el 20 de diciembre de 2021, de https://ingenieriacivil.tutorialesaldia.com/determinacion-de-caudales-maximos-con-elmetodo-racional/
- FILTEC (06 de noviembre de 2013). Equivalencias entre las principales maneras de medir canalizaciones, Nps, Dn. Diámetros comerciales. https//:www.depuradoras.es/blog/169\_equivalencias-entre-lasprincipales-maneras-demedir-canalizaciones-nps-dn
- GAD MEJIA, A. M. (06 de mayo de 2015). *Plan de Desarrollo y Ordenamiento Territorial de la Parroquia Aloasí* [Web]*.* Recuperado el 12 de noviembre de 2021, de http://app.sni.gob.ec/sni-

121

link/sni/PORTAL\_SNI/data\_sigad\_plus/sigadplusdocumentofinal/1768086240001\_PLA N%20DESARROLLO%20Y%20ORDENAMIENTO%20TERRITORIAL%20final%20i mprimir\_20-06-2016\_09-23-22.pdf

- INAMHI. (12 de febrero de 2012). *Anuarios Meteorológicos* [Web]*.* https://drive.google.com/file/d/1uz8FBBZ8dy\_dY-KBPCeda9Z4py53IFDY/view
- INAMHI. (20 de noviembre de 2015). *Estudio de Lluvias Intensas* [Web]*.* https://pdfslide.tips/documents/estudio-de-lluvias-intensas-del-ecuador.html
- Morales, F. (2017). *Ingenieria Sanitaria Captación Unidad 4.* [Diapositiva de PowerPoint]. SlideShare. https://es.slideshare.net/samuraymirey/unidad-4captacion
- Núñez, S. (26 de Octubre de 2020). *Tipos de Precipitaciones.* [Web]*.* https://www.ecologiaverde.com/tipos-de-precipitaciones-3086.html
- Orostegui, Y. (2012). *Cronograma de Actividades*. Diapositiva de PowerPoint]. SlideShare. https://es.slideshare.net/yennytreyesorostegui/cronograma-de-actividades-15581544
- Pérez, M (2018). Estudio y diseño de la captación, conducción, planta de tratamiento y distribución del sistema de abastecimiento de agua potable de la parroquia Lligua del Cantón Baños de Agua Santa, provincia de Tungurahua y la modelación de un filtro lento de arena para la purificación del agua, a través de un Prototipo a Escala. [Tesis de Pregrado, Universidad Técnica de Ambato]*.*
- PROAGRO. (12 de febrero de 2010). *Criterios de Diseño y Construcción de Obras de Captación para riego Tomas Tirolesas* [Web]*.* https://www.bivica.org/files/captacion-riego.pdf
- Rospigliossi, A. (2003). *Hidrología en cuencas pequeñas - La Fómula Racional* [Web]*. .* http://atlas.umss.edu.bo:8080/jspui/bitstream/123456789/241/1/6.\_ESCORRENTIA.pdf
- Saneamiento, M. (2018). *Norma Técnica de diseño: Opciones Tecnológicas para Sistemas de Saneamineto en el Ámbito Rural.* [Web]*.* https://www.yumpu.com/es/document/read/62775949/2-opciones-tecnologicas-desaneamiento-p
- Secretaría de agricultura, g. d. (25 de mayo de 2015). *Líneas de Conducción por gravedad.* [Web]*.*https://sswm.info/sites/default/files/reference\_attachments/SAGARPA%20s.f.%20 L%C3%ADneas%20de%20Conducc%C3%ADon%20por%20gravedad..pdf
- Simba, C. (2020). *Manejo integral de la Cuenca Hidrográfica del bosque protector Umbría, como fuente de aporte para la Captacion de Agua*. Parroquia Aloasí, Pichincha, Ecuador: UPS. [Tesis de Grado, Universidad Politécnica Salesiana]*.*  https://dspace.ups.edu.ec/handle/123456789/19200
- UNATSABAR. (15 de junio de 2004). *Especificaciones Técnicas para el Diseño de Captaciones por Gravedad de Aguas Superficiales* [Web]*.* http://www.ingenieroambiental.com/4014/e115-04disenocapta.pdf
- UNATSABAR. (22 de agosto de 2004). *Guía de Diseño para Líneas de Conducción e Impulsión de Sistemas de Abastecimiento de Agua Rural* [Web]*.* https://sswm.info/sites/default/files/reference\_attachments/TIXE%202004.%20Dise%C3 %B1o%20l%C3%ADneas%20de%20conducci%C3%B3n%20e%20impulsi%C3%B3n.p df
- UNATSABAR. (15 de abril de 2005). *Guía para el Diseño de Desarenadores y Sedimentadores.* [Web]*.*https://sswm.info/sites/default/files/reference\_attachments/OPS%202005b.%20Gu %C3%ADa%20desarenadores%20y%20sedimentadores.pdf

## **ANEXOS**

## **ANEXO 1**

## **PRESUPUESTO REFERENCIAL DEL SISTEMA**

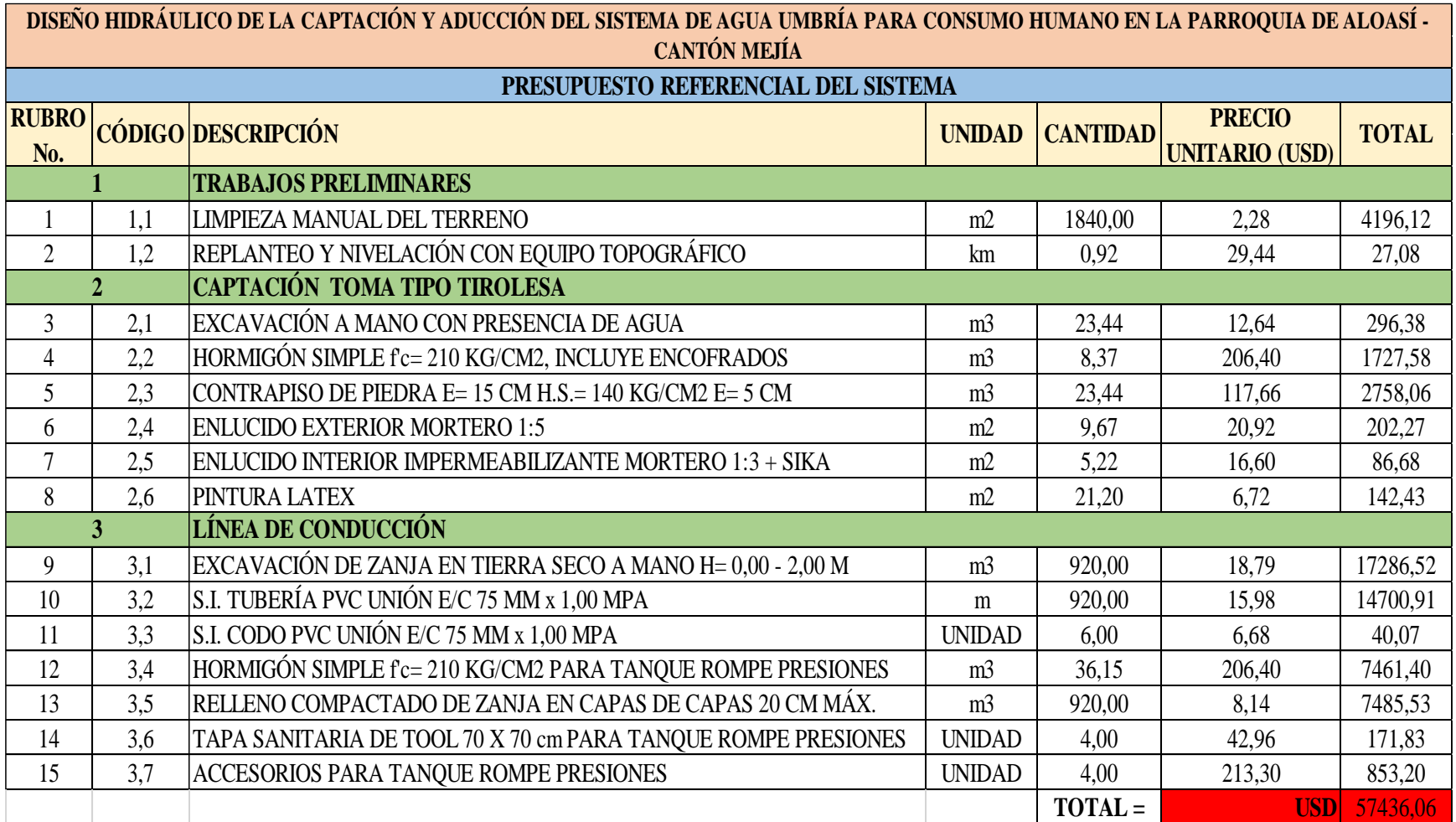

## **ANEXO 2**

# **DESCRIPCIÓN DE RUBROS Y CANTIDAD DE OBRA**

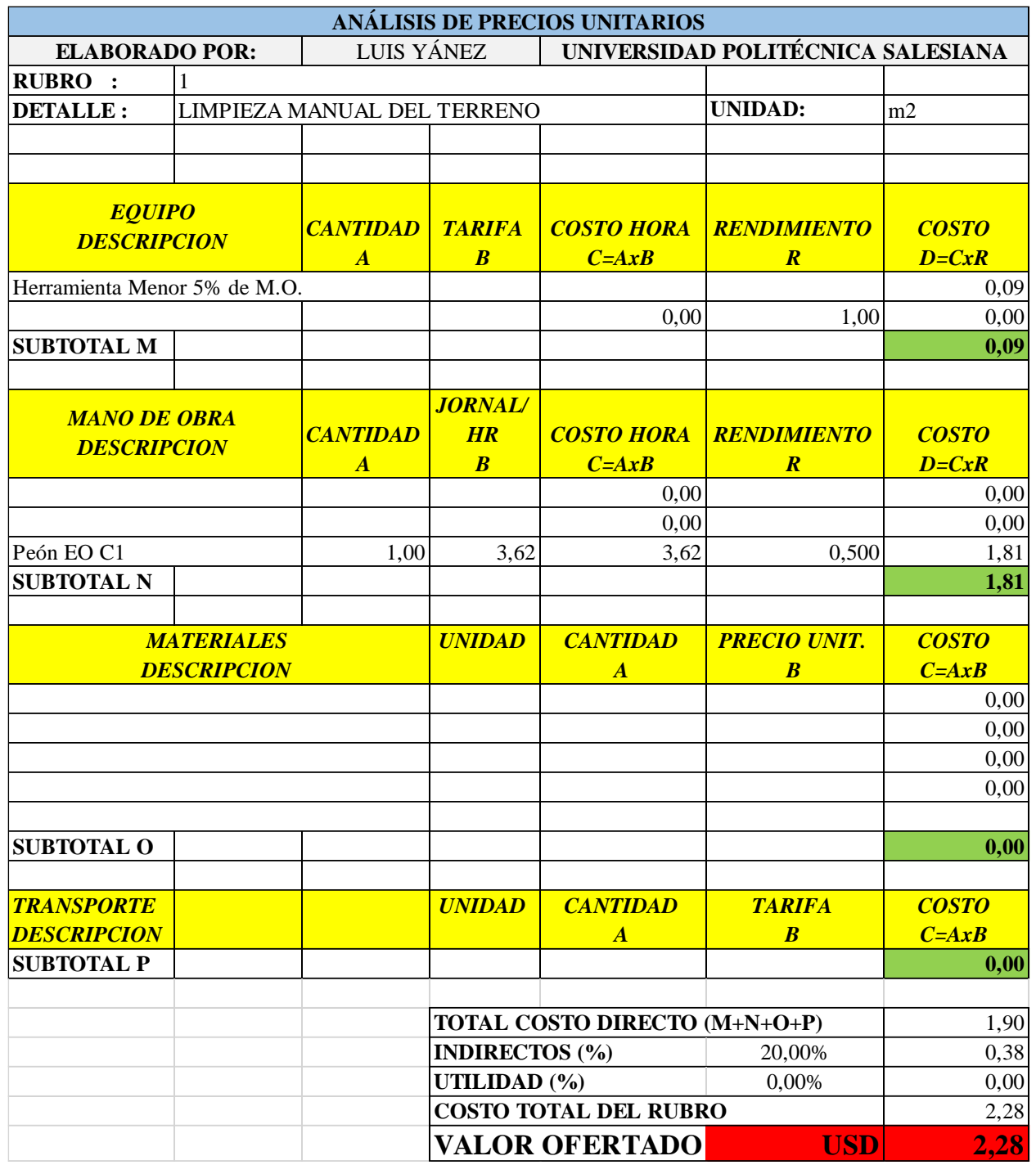

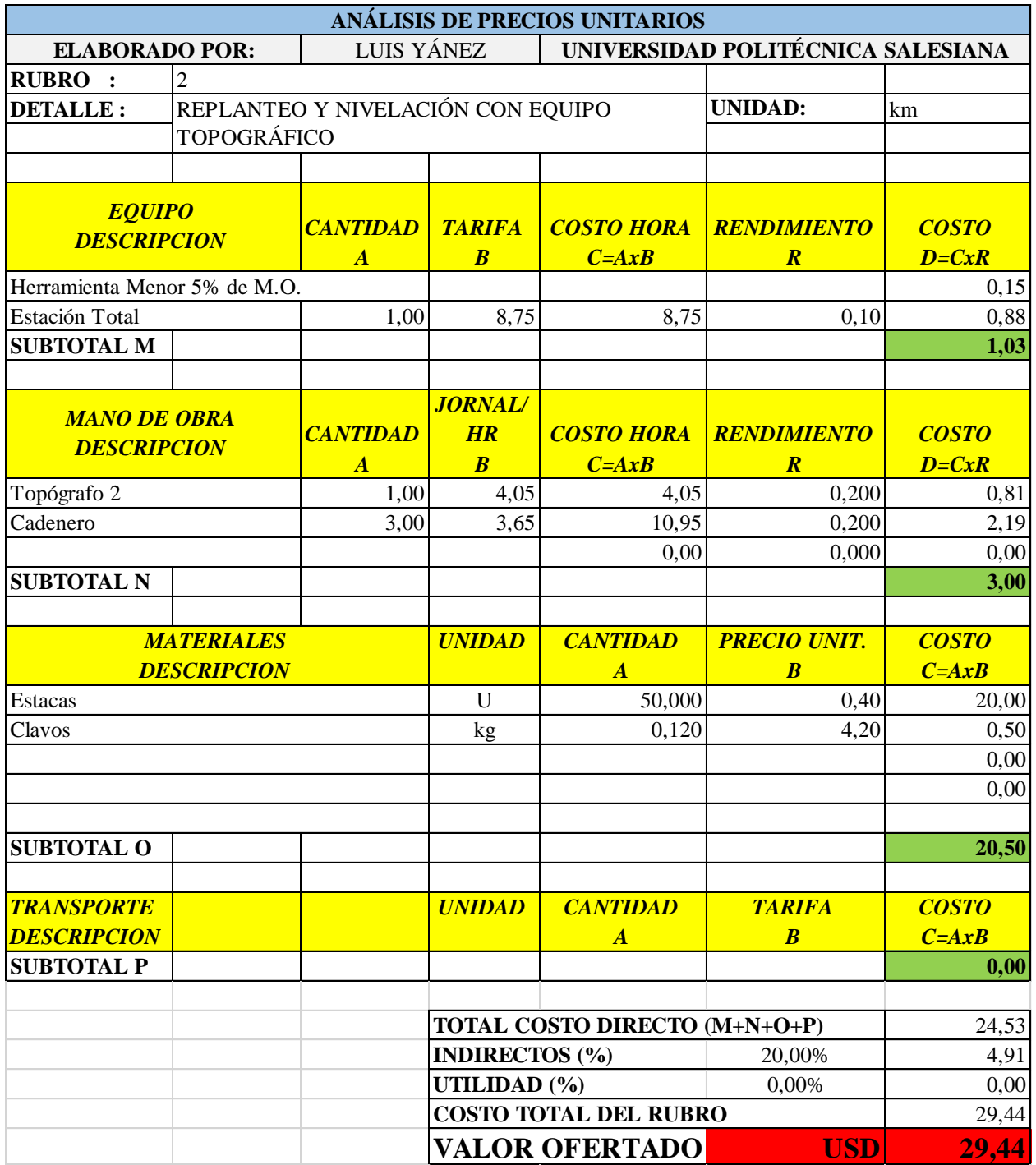

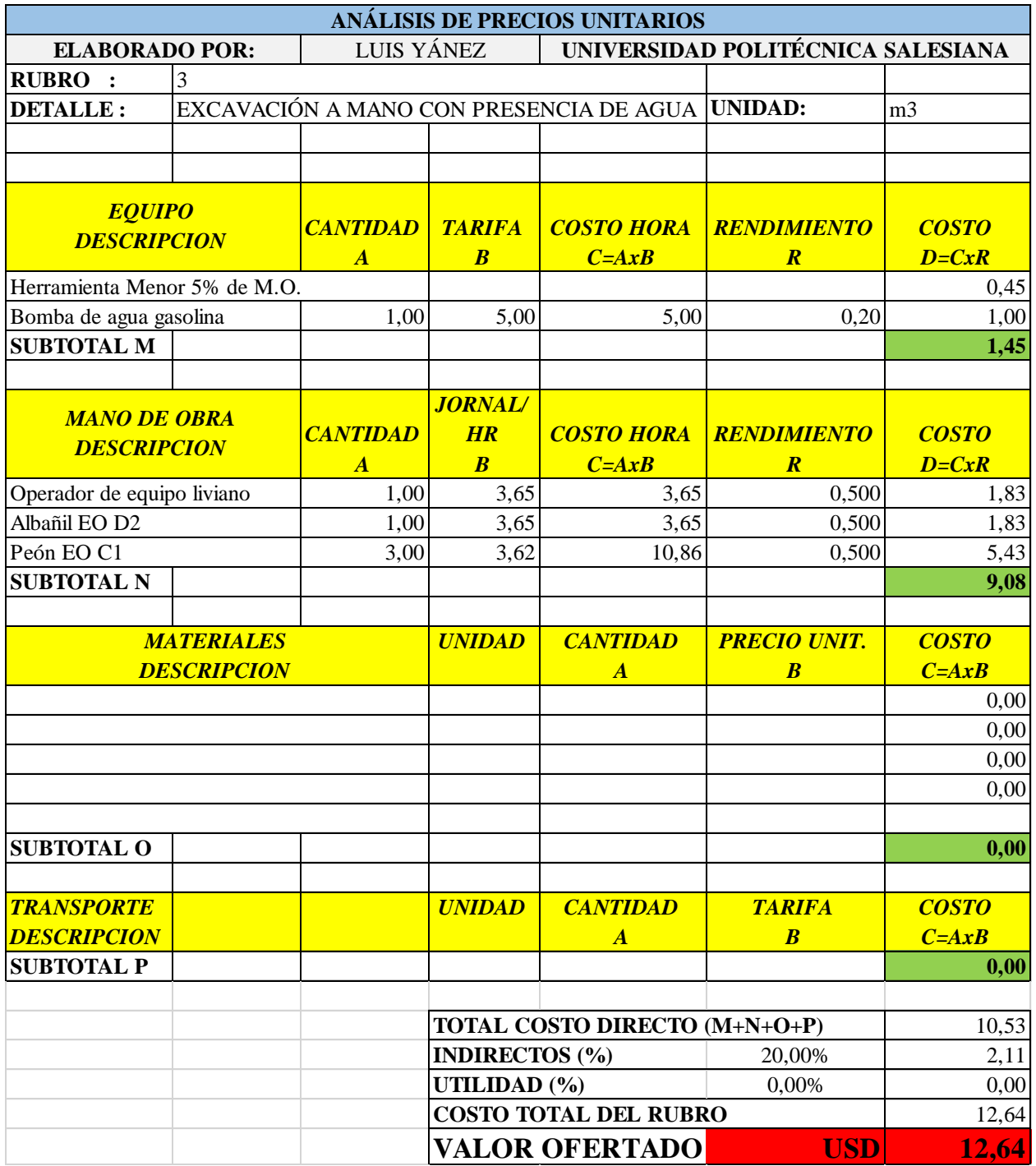

Elaborado por: Autor Luis Yánez, 2022

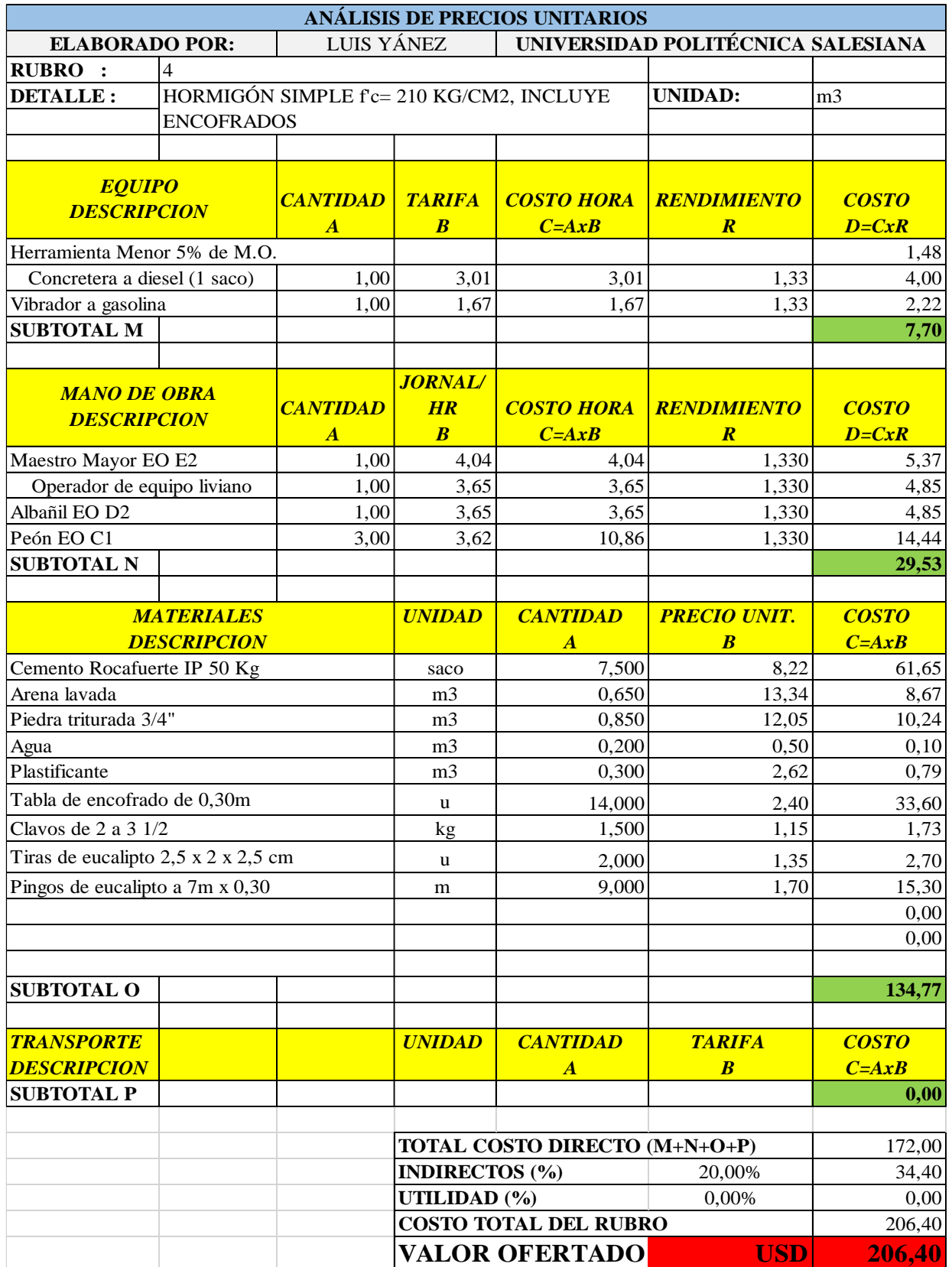

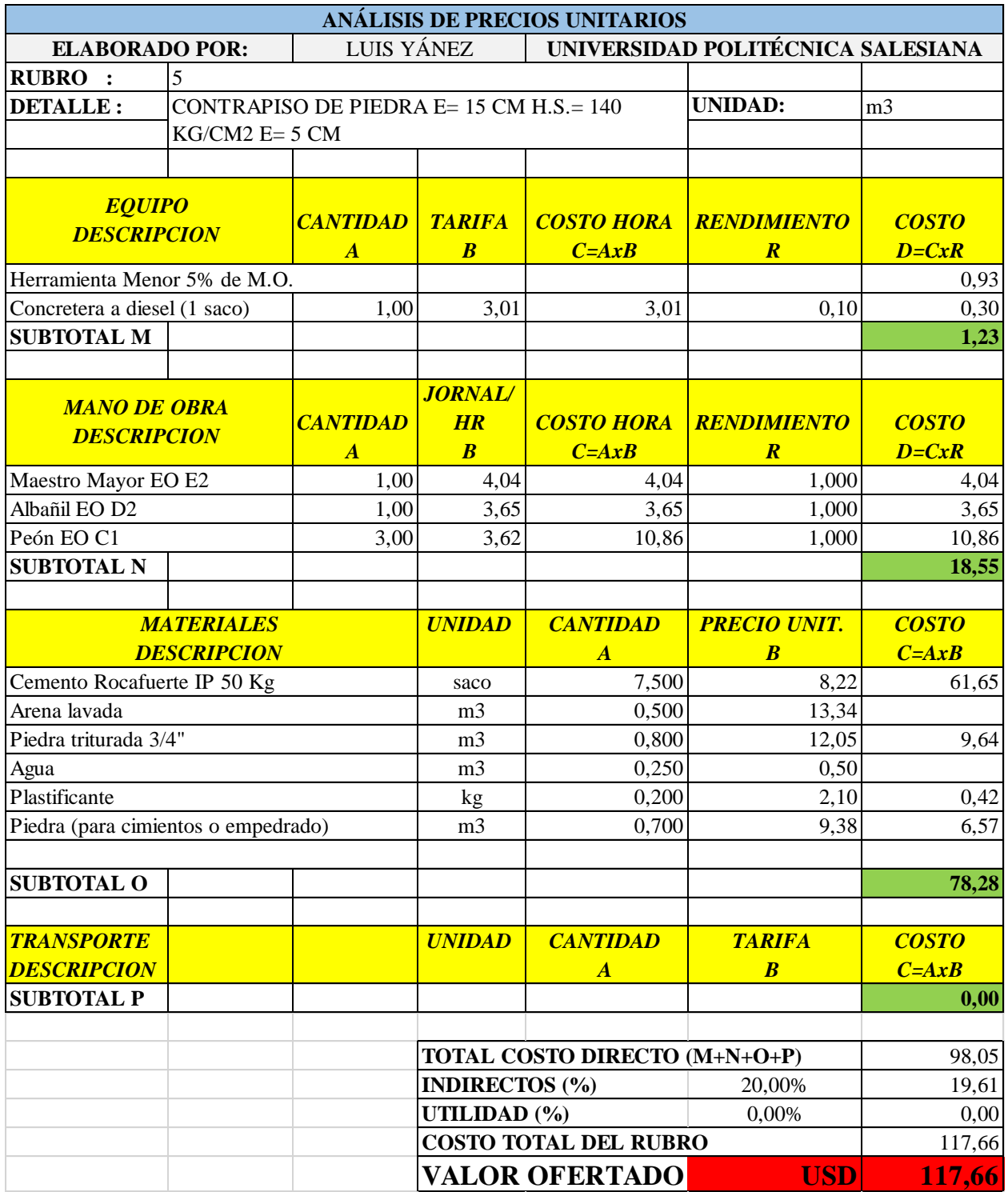

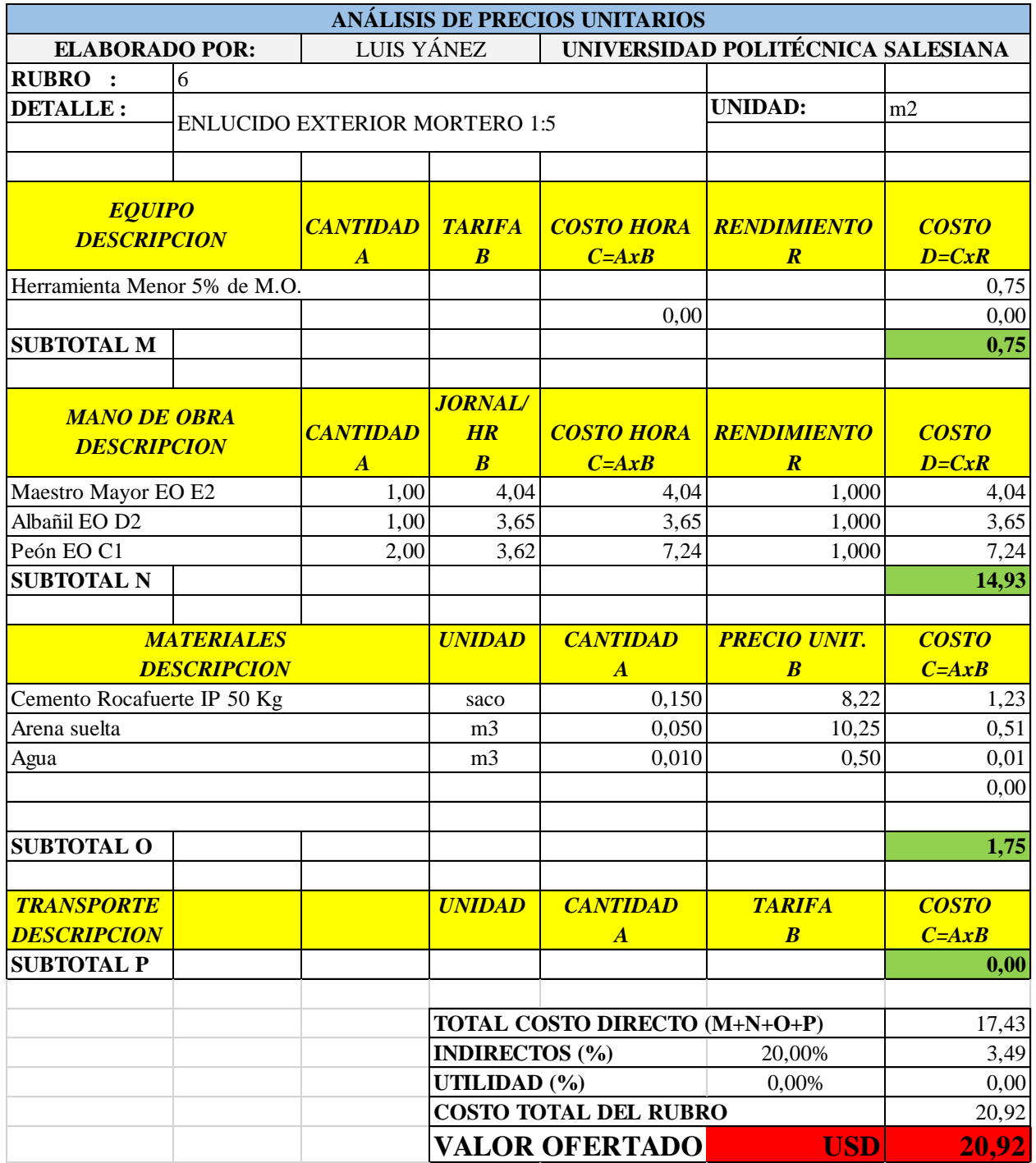
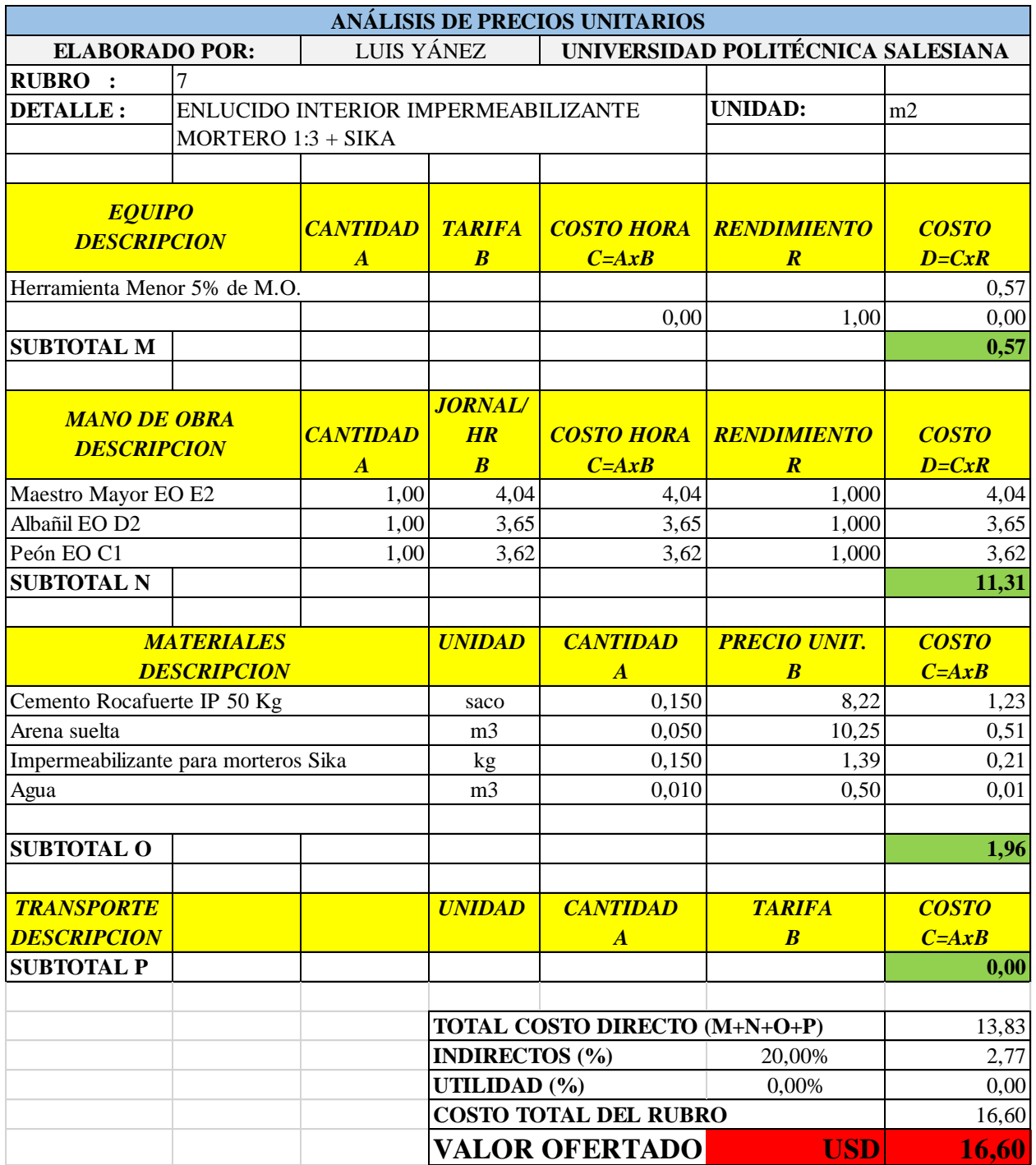

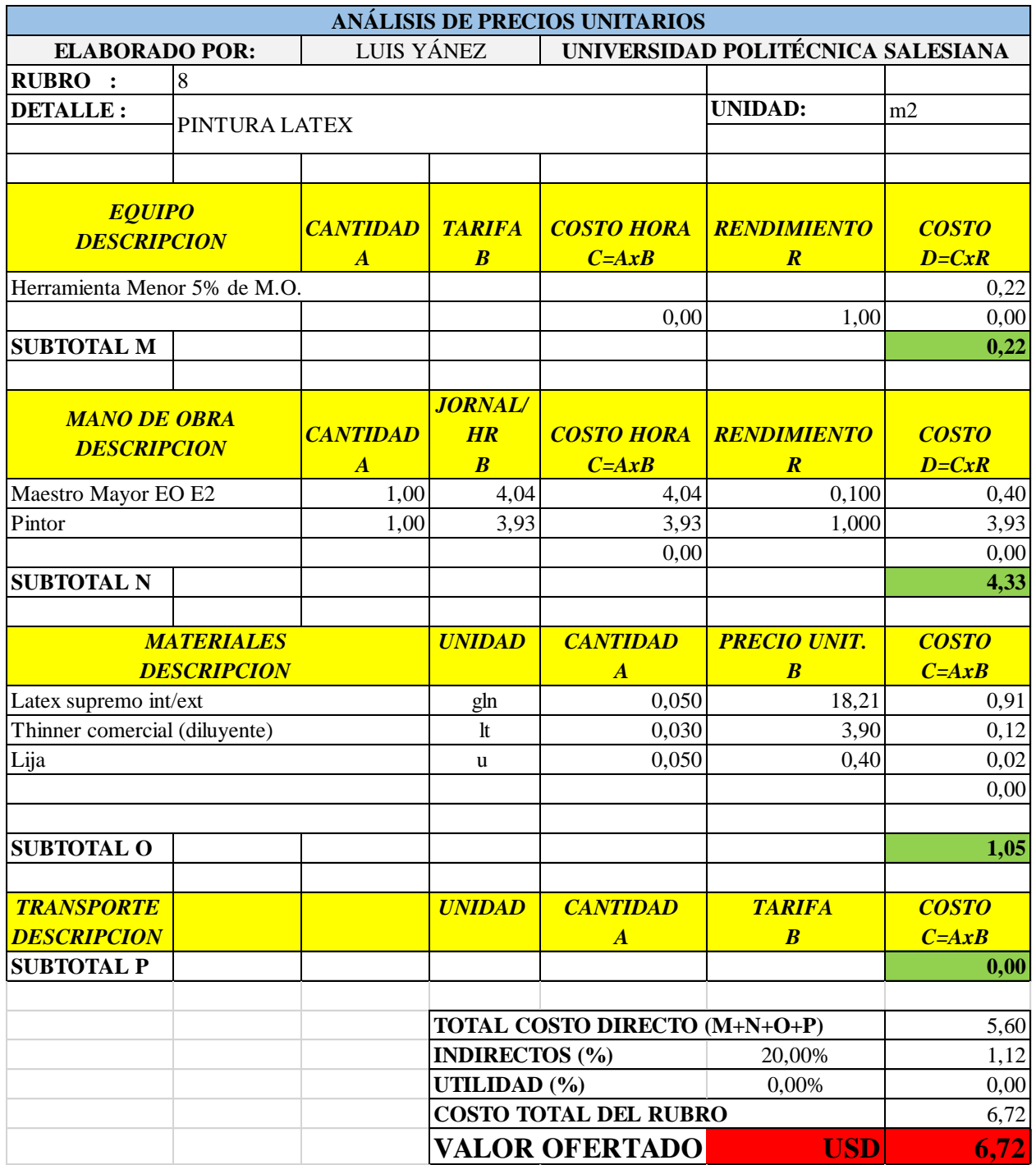

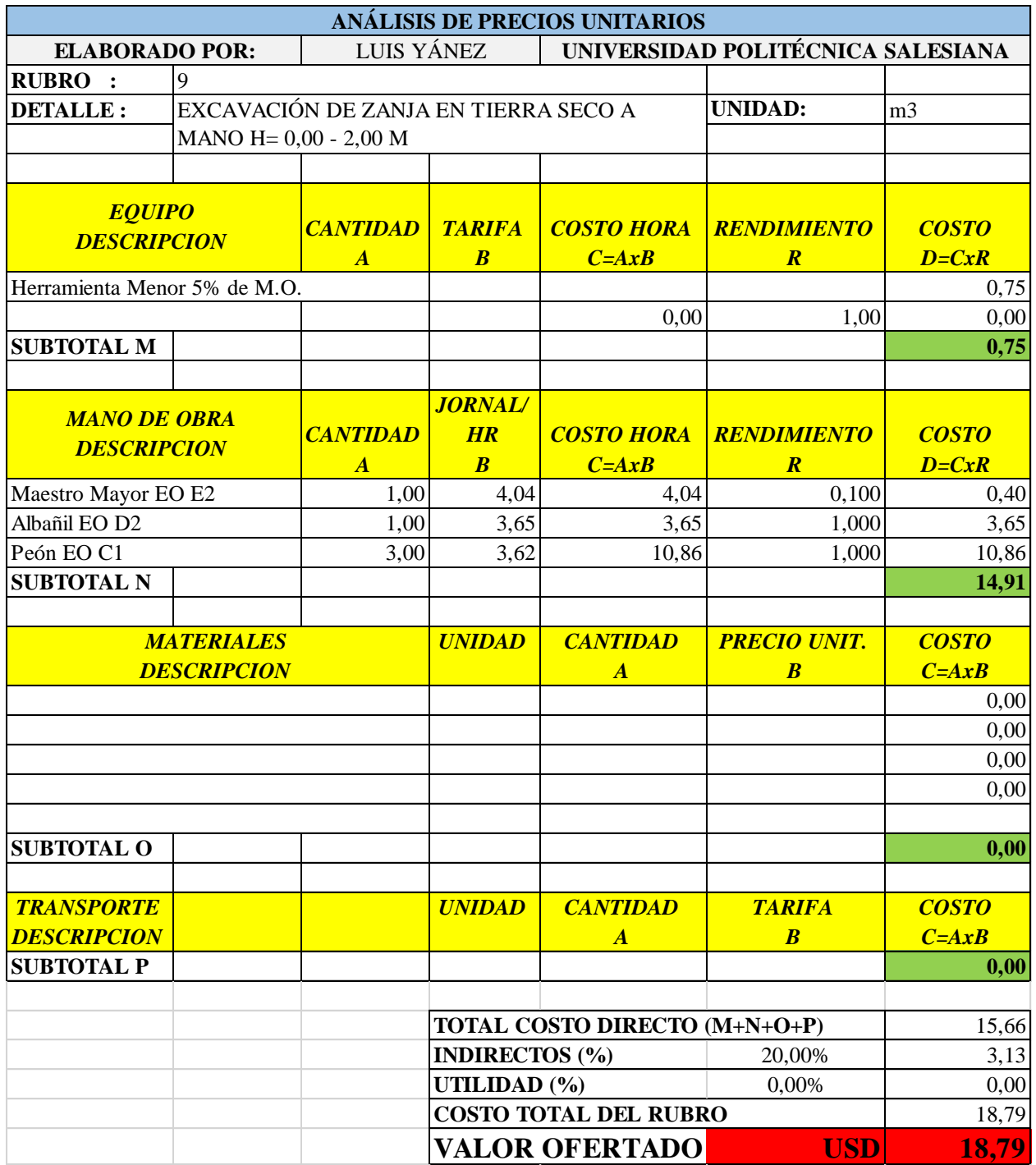

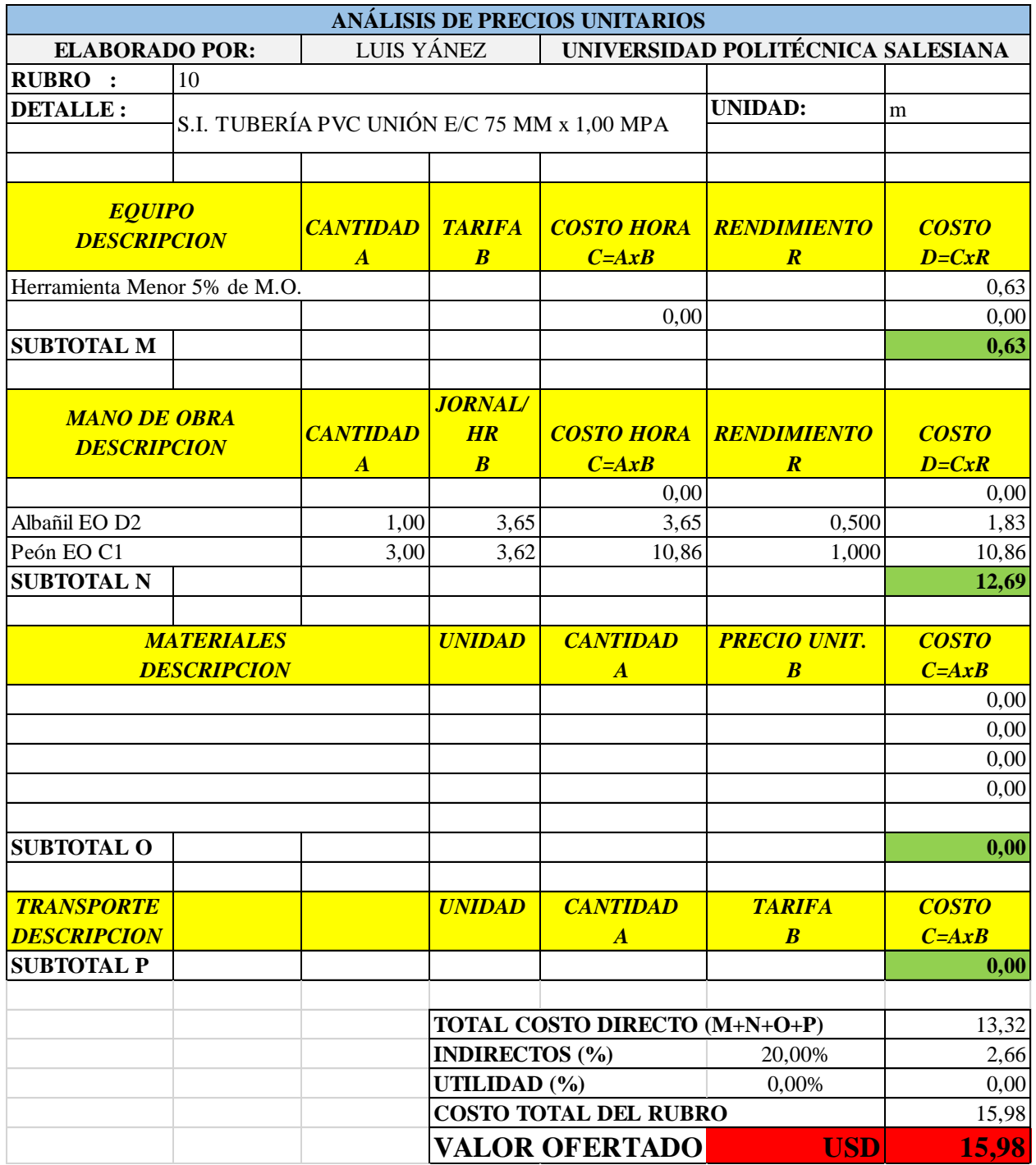

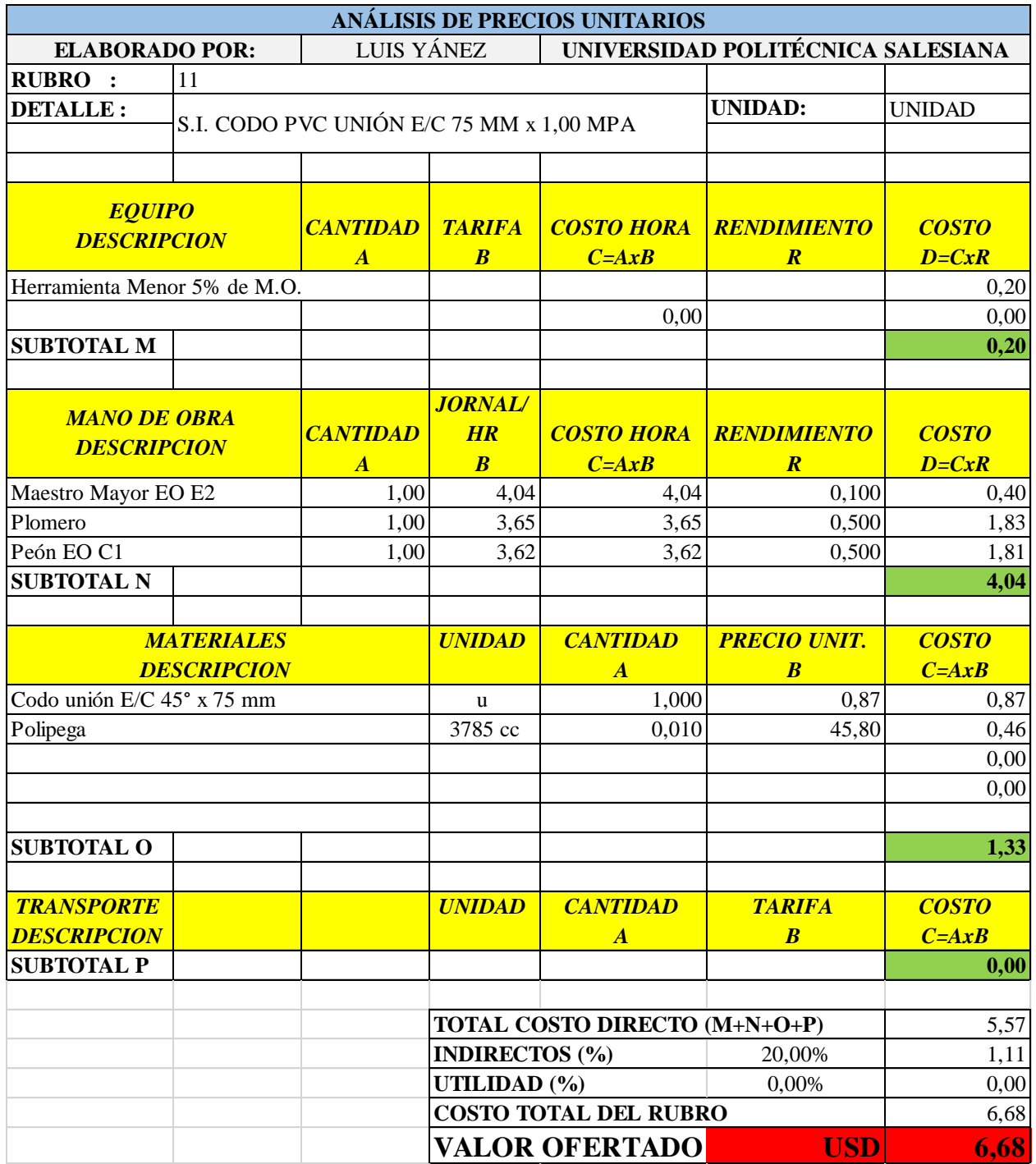

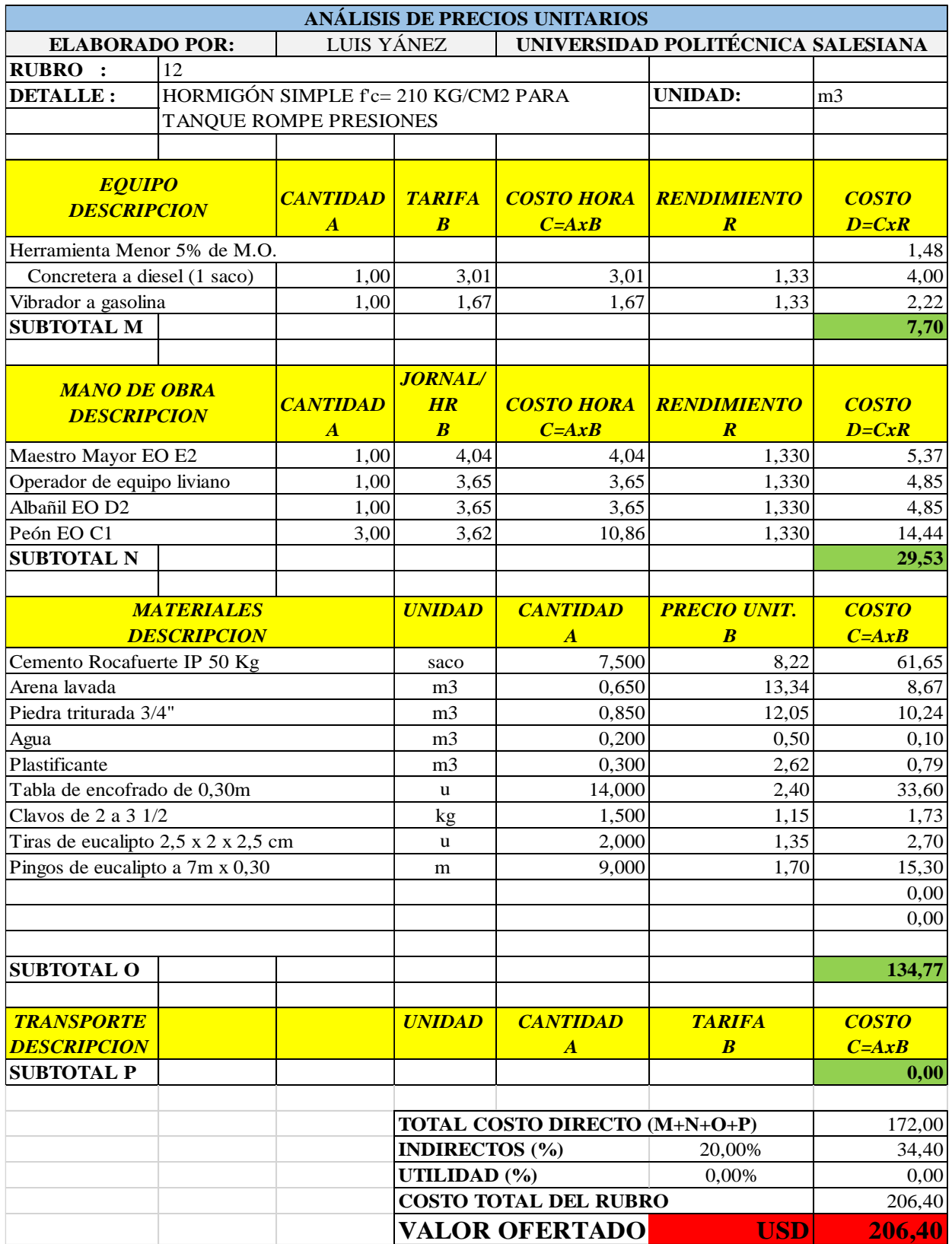

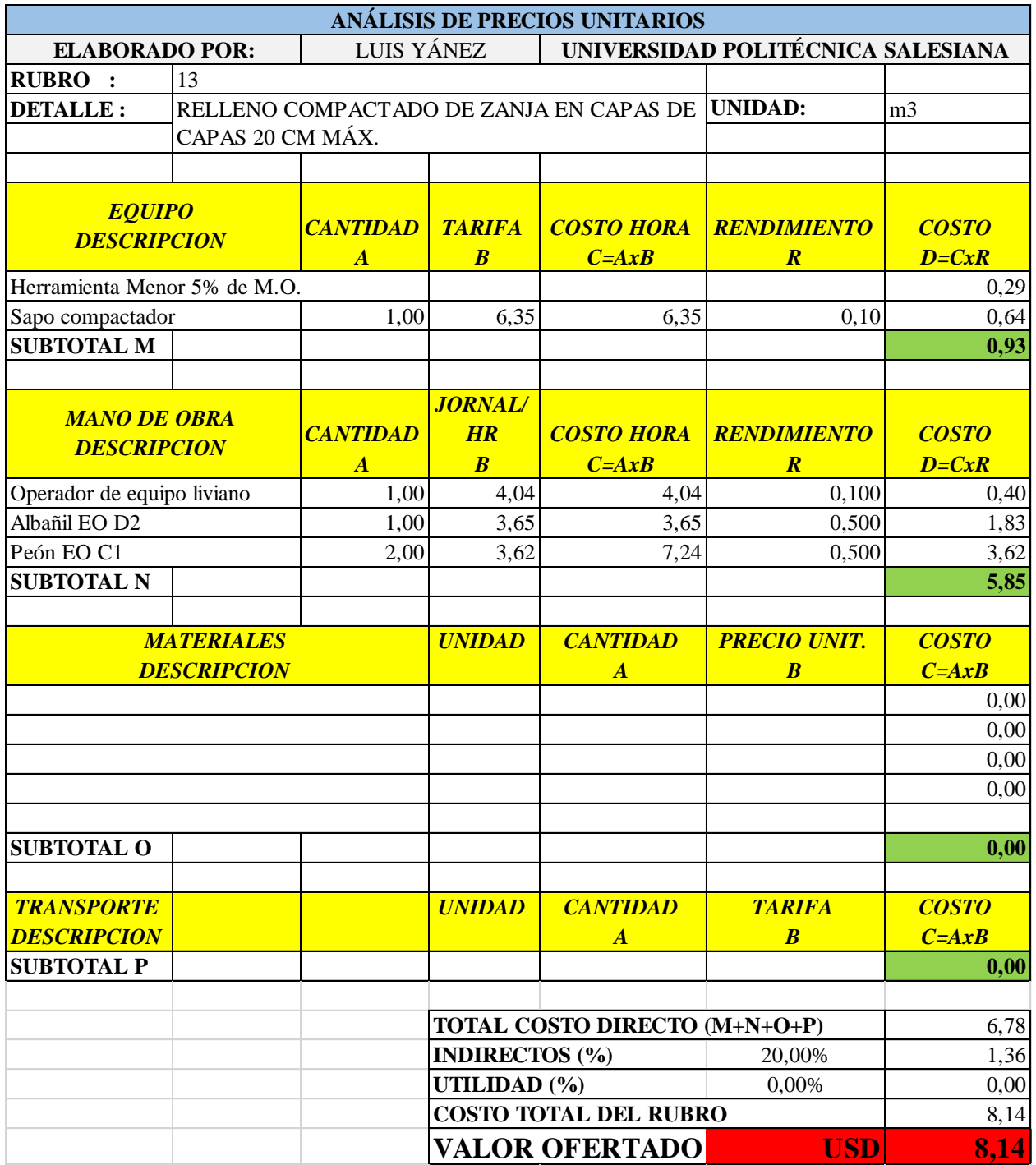

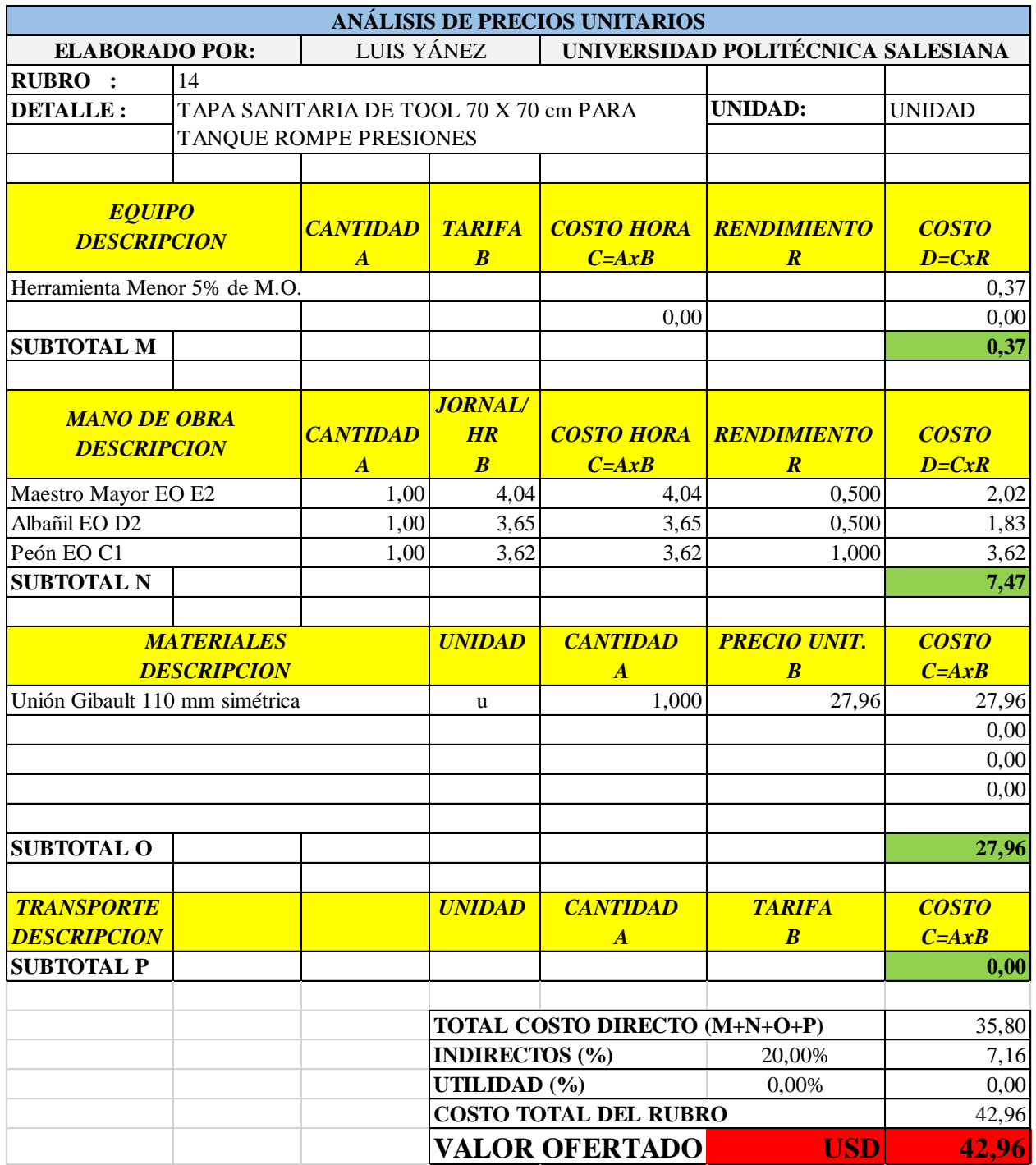

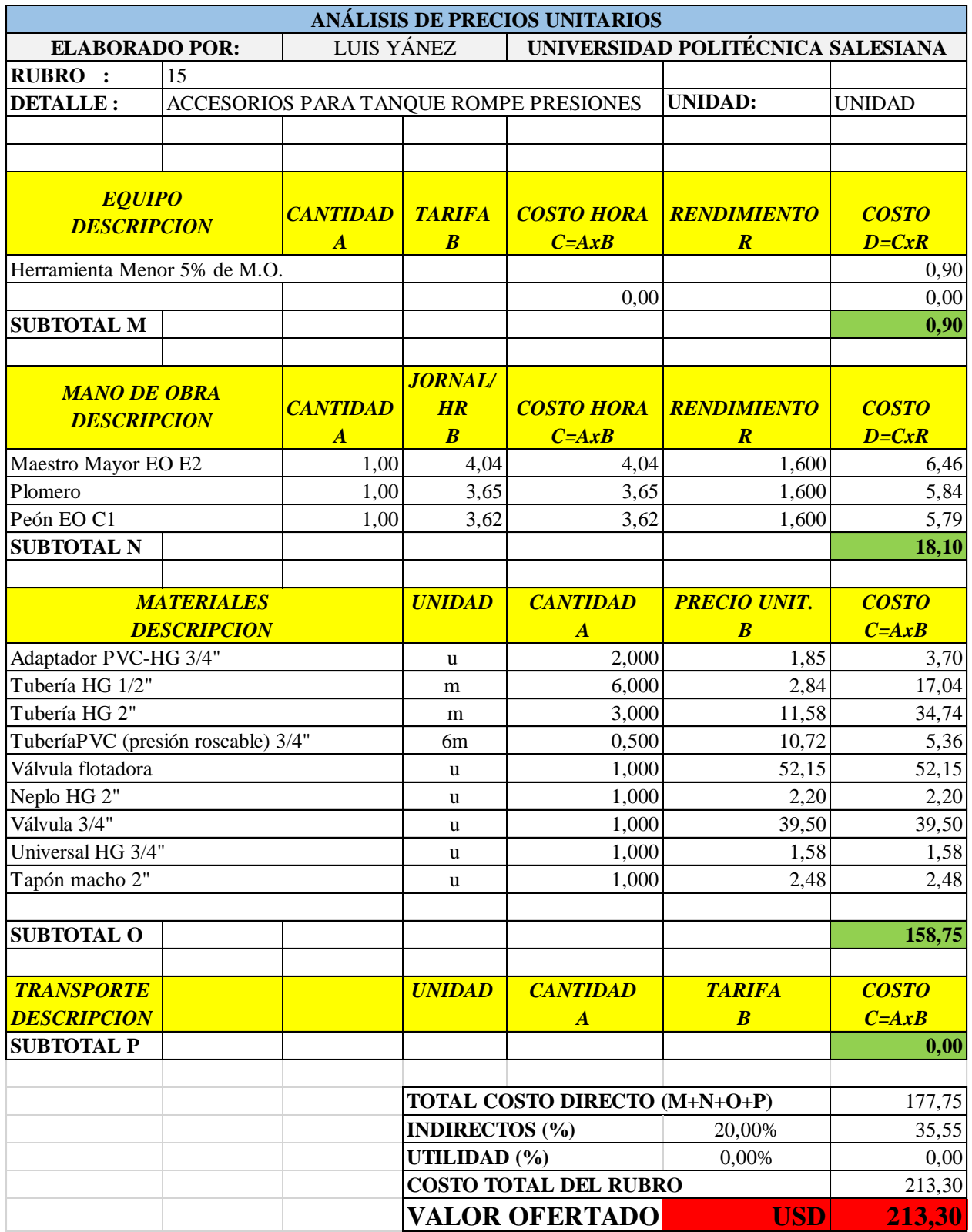

# **ANEXO 3**

# **CRONOGRAMA VALORADO DE TRABAJO**

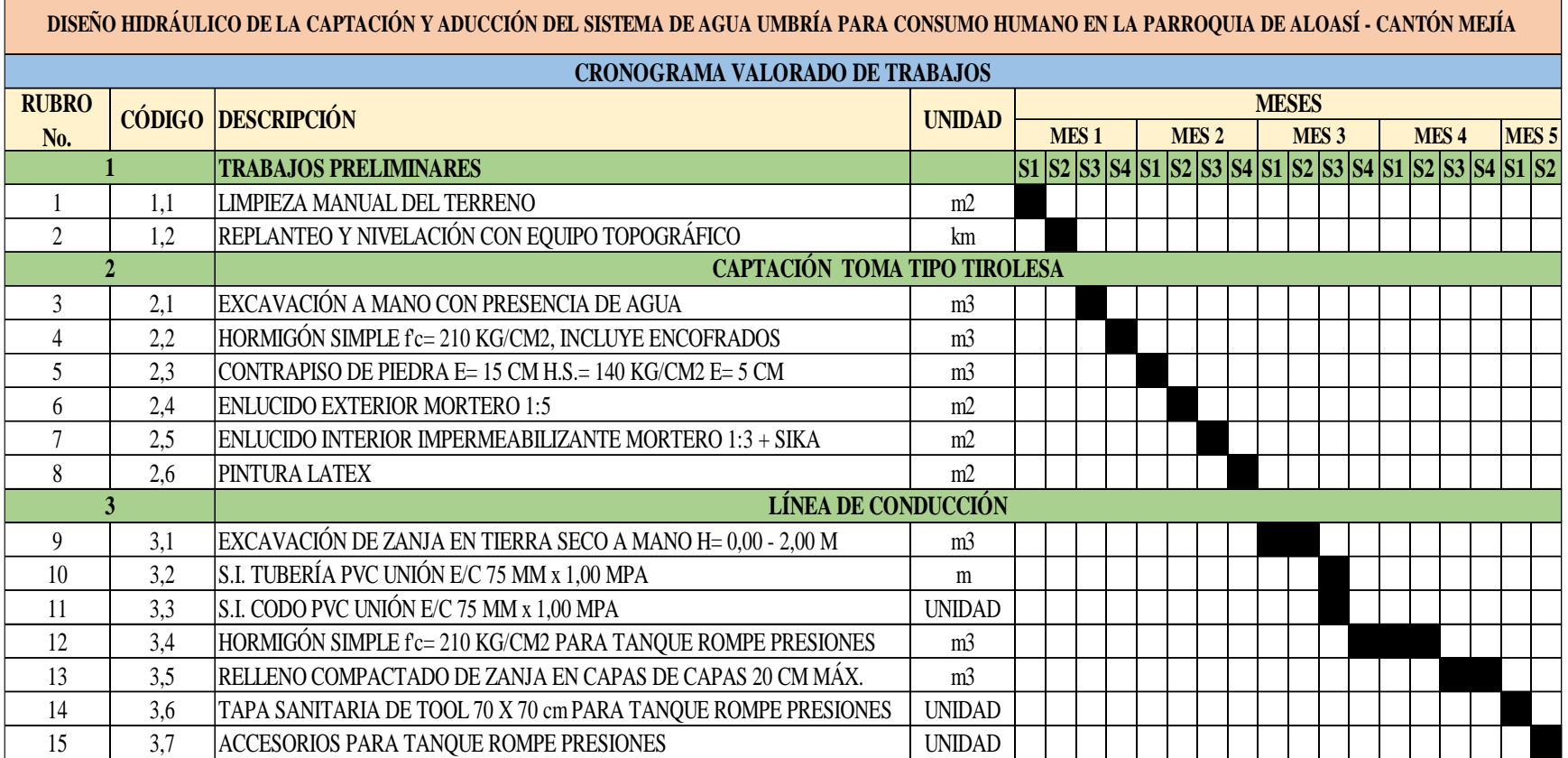

# **ANEXO 4 ESPECIFICACIONES TÉCNICAS**

Cabe resaltar que la elaboración de este anexo 4 se lo desarrolló basado a lo expuesto por el autor Pérez (2018) quien expone en su investigación aspectos similares a vuestro desarrollo.

## **1. TRABAJOS PRELIMINARES**

#### **1.1. Limpieza manual del terreno**

## **Definición**

Consiste en cortar, sacar raíces, y retirar de los sitios de construcción, cualquier vegetación comprendida dentro de las áreas de construcción y los bancos de préstamos indicados en los planos (Pérez, 2018).

#### **Especificaciones**

Serán efectuadas a mano. Toda la materia vegetal deberá colocarse fuera de las zonas de construcción. Los daños y perjuicios a propiedad ajena producidos por trabajos indebidos serán de la responsabilidad del Constructor.

## **Medición y pago**

Se medirá y pagará en m<sup>2</sup> con dos decimales.

### **1.2. Replanteo y nivelación con equipo topográfico**

#### **Definición**

Replanteo es la ubicación de un proyecto en el terreno, a base de las indicaciones de los planos respectivos y/o del Fiscalizador, previo a la construcción.

#### **Especificaciones**

Se replanteará con la ayuda de equipos de topografía, de los puntos de la tubería del proyecto a ser construido, que sean necesarios para determinar su ubicación en coordenadas y alturas respectivas. Se utilizará por cada cruce de ejes, con el uso de estacas guías.

#### **Medición y pago**

El replanteo se medirá en kilómetro, con aproximación a dos decimales en el caso de zanjas y, por metro cuadrado en el caso de estructuras.

El pago se realizará en acuerdo con el proyecto y la cantidad real ejecutada medida en el terreno y aprobada por el ingeniero fiscalizador.

## **2. CAPTACIÓN TOMA TIPO TIROLESA**

#### **2.1. Excavación a mano con presencia de agua**

## **Definición**

La realización de excavaciones con presencia de agua puede ocasionarse por la aparición de aguas provenientes del subsuelo, escorrentía de aguas lluvias, inundaciones, de operaciones de construcción, aguas de proceso de tratamiento y otros similares; la presencia de agua por estas causas debe ser evitada por el constructor mediante métodos constructivos apropiados, por lo que no se reconocerá pago adicional por estos trabajos.

#### **Especificaciones**

El ancho del fondo de la zanja no será menor que el diámetro exterior del tubo más 0.50 m. sin entibados; con entibamiento no mayor que el diámetro exterior del tubo más 0.80 m. En ningún caso se excavará con maquinaria, tan profundo que la tierra del plano de asiento de los tubos sea aflojada o removida. El último material que se va excavar será removido con pico y pala, en una profundidad de 0.5 m. Se deberá vigilar que desde el momento en que se inicie la excavación hasta el momento en que se termine el relleno de la misma, incluyendo el tiempo necesario para la colocación y prueba de la tubería, no transcurra un lapso mayor de 7 (siete) días calendario. La profundidad de la zanja será medida hacia abajo a contar del nivel del terreno, hasta el fondo de la excavación. El ancho de la zanja medido entre las dos paredes verticales paralelas que la delimitan. Cuando el terreno que constituya el fondo de las zanjas sea poco resistente o inestable, se profundizará la excavación hasta encontrar terreno conveniente; el material se removerá y se reemplazará con relleno compacto de tierra o con replantillo de grava, piedra triturada o cualquier otro material conveniente.

## **Medición y pago**

La excavación de zanjas se medirá en m<sup>3</sup> con aproximación de un decimal. El pago se realizará por el volumen realmente excavado, calculado por franjas en los rangos determinados en esta especificación, más no calculado por la altura total excavada.

## **2.2. Hormigón simple f'c=210kg/cm<sup>2</sup> , incluye encofrados**

#### **Definición**

Se entiende por hormigón al producto endurecido resultante de la mezcla de cemento Portland, agua y agregados pétreos en proporciones adecuadas, puede tener aditivos con el fin de obtener cualidades especiales.

#### **Especificaciones**

Resistencia especificada del hormigón a la compresión de 210 Kg/cm<sup>2</sup>. Contendrá mínimo 350 Kg. de cemento por m<sup>3</sup>., 0.65 m<sup>3</sup> de arena y 0,95 m<sup>3</sup> de ripio triturado. Deberá cumplir con la prueba de asentamiento (A= 7 a 10 cm.), y la resistencia especificada se comprobará a los 7; 14 y 28 días, para lo cual la supervisión obtendrá las muestras cilíndricas respectivas. Se tomarán 3 cilindros por cada 5 m<sup>3</sup> o fracción.

#### **Medición y pago**

Para el pago el hormigón será medido en m<sup>3</sup> con 1 decimal de aproximación.

## **2.3. Contrapiso de piedra E= 15 cm H.S.= 140 Kg/cm<sup>2</sup> E= 5 cm**

## **Definición**

Este trabajo se refiere al Contrapiso de piedra y cemento que deberá ser ejecutado en planta baja o donde corresponda, de acuerdo a los planos de construcción.

Inicialmente se ejecutará un empedrado de piedra manzana, colocado a combo y perfectamente a nivel. Una vez realizado el empedrado se limpiarán las juntas e intersticios resultantes, eliminando la tierra sucia y otras materias extrañas, para luego colocar vaciar una losa de 7 cm de espesor, para luego colocar un piso enlucido de 3cm manteniendo una perfecta nivelación.

## **Medición y pago**

El Contrapiso se medirá en metros cuadrados, tomando únicamente las áreas netas de trabajo ejecutado. El pago se efectuará bajo la siguiente denominación:  $m^2$ 

## **2.4. Enlucido exterior mortero 1:5**

## **Definición**

Se entiende por enlucidos, al conjunto de acciones que deben realizarse para poner una capa de yeso, mortero de arena cemento, cal u otro material, en paredes, columnas, vigas, etc, con objeto de obtener una superficie regular uniforme, limpia y de buen aspecto.

#### **Especificaciones**

Cuando la superficie es uniforme, lisa y libre de marcas, las esquinas y ángulos serán bien redondeados, se trabaja con lianas o paletas de metal o de madera. Deben enlucirse las superficies de ladrillo, bloques, piedras y hormigón en paredes, columnas, vigas, dinteles, expuesto a la vista.

Se debe limpiar y humedecer la superficie antes de aplicar el enlucido, además deben ser ásperas y con un tratamiento que produzca la adherencia debida. La primera capa tendrá un espesor promedio de 1.5 cm. de mortero y no debiendo exceder de 2 cm ni ser menor de 1 cm. Después de la colocación de esta capa debe realizarse un curado de 72 horas por medio de humedad.

Las superficies obtenidas deberán ser perfectamente regulares, uniformes, sin fallas, grietas, o fisuras y sin denotar despegamiento Las intersecciones de dos superficies serán en líneas rectas o en acabados tipo medias cañas, perfectamente definidos, para lo cual se utilizarán guías, reglas y otros, deben ir nivelados y aplomados

145

## **Medición y pago**

Su medición y pago será en m<sup>2</sup> con aproximación de un decimal.

#### **2.5. Enlucido interior impermeabilizante mortero 1:3 + Sika**

## **Definición**

Se entiende por enlucidos, al conjunto de acciones que deben realizarse para poner una capa de yeso, mortero de arena cemento, cal u otro material, en paredes, columnas, vigas, etc, con objeto de obtener una superficie regular uniforme, limpia y de buen aspecto.

#### **Especificaciones**

Cuando la superficie es uniforme, lisa y libre de marcas, las esquinas y ángulos serán bien redondeados, se trabaja con lianas o paletas de metal o de madera. Deben enlucirse las superficies de ladrillo, bloques, piedras y hormigón en paredes, columnas, vigas, dinteles, expuesto a la vista.

Se debe limpiar y humedecer la superficie antes de aplicar el enlucido, además deben ser ásperas y con un tratamiento que produzca la adherencia debida. La primera capa tendrá un espesor promedio de 1.5 cm. de mortero y no debiendo exceder de 2 cm ni ser menor de 1 cm. Después de la colocación de esta capa debe realizarse un curado de 72 horas por medio de humedad.

Las superficies obtenidas deberán ser perfectamente regulares, uniformes, sin fallas, grietas, o fisuras y sin denotar despegamiento Las intersecciones de dos superficies serán en líneas rectas o en acabados tipo medias cañas, perfectamente definidos, para lo cual se utilizarán guías, reglas y otros, deben ir nivelados y aplomados

146

## **Medición y pago**

Su medición y pago será en m<sup>2</sup> con aproximación de un decimal.

## **2.6. Pintura látex**

## **Definición**

Se entenderá por pintura el conjunto de operaciones que deberá ejecutar el Constructor para colorear con una película delgada, elástica y fluida las superficies acabadas y pulidas de edificaciones, muebles, etc., con la finalidad de solucionar problemas decorativos, lograr efectos sedantes a la vista, protección contra el uso, contra la intemperie y/ o contra los agentes químicos.

#### **Especificaciones**

Las superficies a ser pintadas deberán estar totalmente secas y preparadas, de tal manera que se encuentren libres de grasas, polvo, moho y otros contaminantes; además las superficies que presenten huecos o cuarteaduras deben ser reparadas, de tal manera que presenten absoluta uniformidad, sin huecos, sin rayas ni raspados, ni salientes. En casos de existir pintura antigua en mal estado, debe ser eliminada utilizando lija o cepillo de alambre; en superficies nuevas, se eliminará la alcalinidad con una solución de ácido muriático al 10%; si la superficie presenta hongos, lavar con una solución de hipoclorito de sodio al 15%, enjuagar bien y dejar secar; las superficies se examinarán para determinar el grado de humedad, no se permitirá pintar sobre enlucidos que tengan contenido de humedad superior al 12%.

El trabajo terminado será uniforme, libre de corridas, cortinas y coagulaciones o exceso de material; los bordes en los remates próximos a otros materiales adyacentes y/o colores deberán ser definidos, claros y sin superposición; la pintura deberá prepararse de acuerdo a las recomendaciones del fabricante. Se colocarán por lo menos dos manos a más del fondo, pudiendo exigirse más manos dependiendo del adelgazamiento de la pintura, hasta cuando no se note transparencias lo que estará sujeto a la aprobación de la Fiscalización.

## **Medición y pago**

Los trabajos que el Constructor ejecute en pinturas, se medirán, para fines de pago en metros cuadrados con aproximación al centésimo, al efecto se medirán directamente en la obra las superficies pintadas de acuerdo a lo señalado en el proyecto y/o a las órdenes del ingeniero Fiscalizador.

No serán medidas para fines de pago, todas aquellas superficies pintadas que presenten rugosidades, abultamientos, granulosidades, huellas de brochazos, superposiciones de pintura, diferencias o manchas, cambios en los colores indicados por posiciones de pintura, diferencias o manchas, cambios en los colores indicados por el proyecto y/o por las órdenes del ingeniero Fiscalizador, diferencias en el brillo o en el "mate", así como las superficies que no hayan secado dentro del tiempo especificado por el fabricante y /o señalado por el proyecto.

Para fines de pago, todos los trabajos de pintura deberán ajustarse a lo estipulado en estas especificaciones, con las modificaciones y/o modalidades señaladas por el proyecto. Todas las omisiones, imprevisiones y defectos serán por cuenta y pago del Constructor.

## **3. LÍNEA DE CONDUCCIÓN**

## **3.1. Excavación de zanja en tierra seco a mano H= 0.00 – 2.00 m**

#### **Definición**

Excavación de zanjas para alojar tuberías, remoción de material y conservación de dichas excavaciones por el tiempo que se requiera para la instalación de tuberías. Será suelo normal cuando se encuentre materiales con fragmentos rocosos cuya dimensión máxima sea 5 cm., sin superar el 40% del volumen.

#### **Especificaciones**

El ancho del fondo de la zanja no será menor que el diámetro exterior del tubo más 0.50 m. sin entibados; con entibamiento no mayor que el diámetro exterior del tubo más 0.80 m. En ningún caso se excavará con maquinaria, tan profundo que la tierra del plano de asiento de los tubos sea aflojada o removida. El último material que se va excavar será removido con pico y pala, en una profundidad de 0.5 m. Se deberá vigilar que desde el momento en que se inicie la excavación hasta el momento en que se termine el relleno de la misma, incluyendo el tiempo necesario para la colocación y prueba de la tubería, no transcurra un lapso mayor de 7 (siete) días calendario. La profundidad de la zanja será medida hacia abajo a contar del nivel del terreno, hasta el fondo de la excavación. El ancho de la zanja medido entre las dos paredes verticales paralelas que la delimitan. Cuando el terreno que constituya el fondo de las zanjas sea poco resistente o inestable, se profundizará la excavación hasta encontrar terreno conveniente; el material se removerá y se reemplazará con relleno compacto de tierra o con replantillo de grava, piedra triturada o cualquier otro material conveniente.

#### **Medición y pago**

La excavación de zanjas se medirá en m3 con aproximación de un decimal. El pago se realizará por el volumen realmente excavado, calculado por franjas en los rangos determinados en esta especificación, más no calculado por la altura total excavada.

## **3.2. S.I. tubería PVC unión E/C 75 mm X 1.00 Mpa**

## **3.3. S.I. codo PVC unión E/C 75 mm X 1.00 Mpa**

## **3.4. Hormigón simple f'c= 210 Kg/cm<sup>2</sup> para tanque rompe presiones**

## **Definición**

Se entiende por hormigón al producto endurecido resultante de la mezcla de cemento Portland, agua y agregados pétreos en proporciones adecuadas, puede tener aditivos con el fin de obtener cualidades especiales.

## **Especificaciones**

Resistencia especificada del hormigón a la compresión de 210 Kg/cm<sup>2</sup>. Contendrá mínimo 350 Kg. de cemento por m<sup>3</sup>., 0.65 m<sup>3</sup> de arena y 0,95 m<sup>3</sup> de ripio triturado. Deberá cumplir con la prueba de asentamiento  $(A= 7 a 10 cm)$ , y la resistencia especificada se comprobará a los 7; 14 y 28 días, para lo cual la supervisión obtendrá las muestras cilíndricas respectivas. Se tomarán 3 cilindros por cada 5 m<sup>3</sup> o fracción.

## **Medición y pago**

Para el pago el hormigón será medido en m<sup>3</sup> con 1 decimal de aproximación.

#### **3.5. Relleno compactado de zanja en capas de capas 20 cm máximo**

#### **Definición**

Conjunto de operaciones necesarias para llenar, los vacíos existentes entre las estructuras y las secciones de las excavaciones hechas para alojarlas, o entre las estructuras y el terreno

natural, en tal forma que ningún punto de la sección terminada quede a una distancia mayor de 10 cm., del correspondiente de la sección del proyecto.

#### **Especificaciones**

Se entenderá por "relleno compactado" aquel que se forme colocando capas sensiblemente horizontales, de 20 cm de espesor, con la humedad que requiera el material de acuerdo con la prueba Proctor, para su máxima compactación. Cada capa será compactada uniformemente en toda su superficie mediante el empleo de pisones de mano o neumáticos hasta obtener la máxima compactación que, sea posible obtener con el uso de dichas herramientas. Se usará el material de la propia excavación libre de residuos orgánicos. El ingeniero Fiscalizador aprobará previamente el material que se empleará en el relleno, Previamente al relleno, el terreno deberá estar libre de escombros.

## **Medición y pago**

El relleno se medirá en  $m<sup>3</sup>$  con dos decimales.

- **3.6. Tapa sanitaria de tool 70 X 70 cm para tanque rompe presiones**
- **3.7. Accesorios para tanque rompe presiones**

## **ANEXO 5**

## **ANEXO TOPOGRÁFICO: MONOGRAFIAS DE PUNTOS GPS**

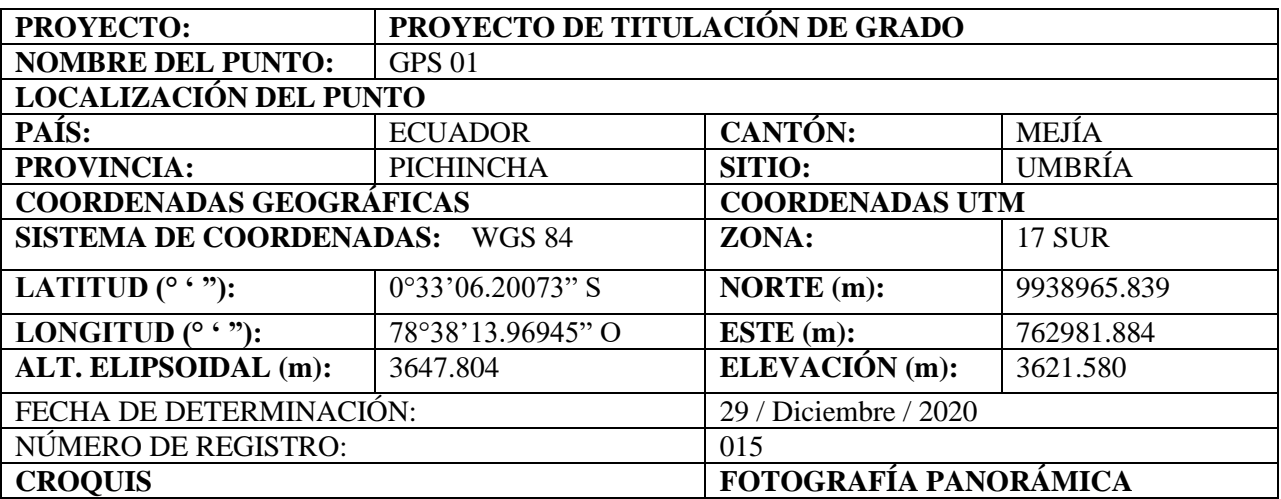

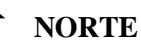

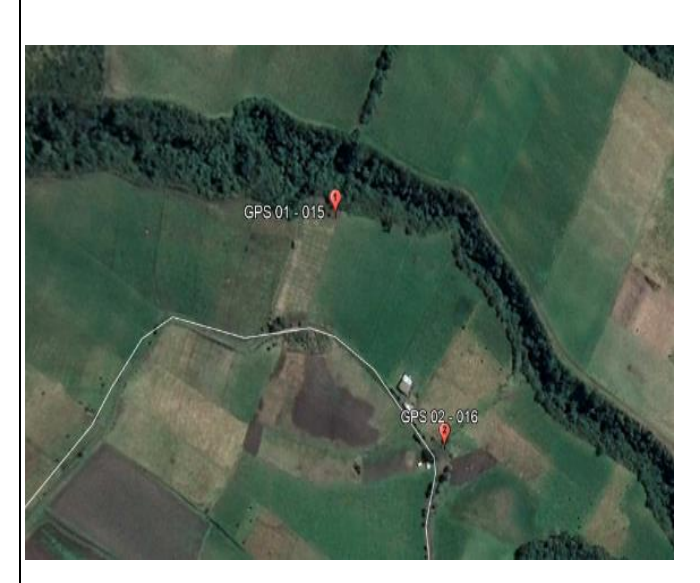

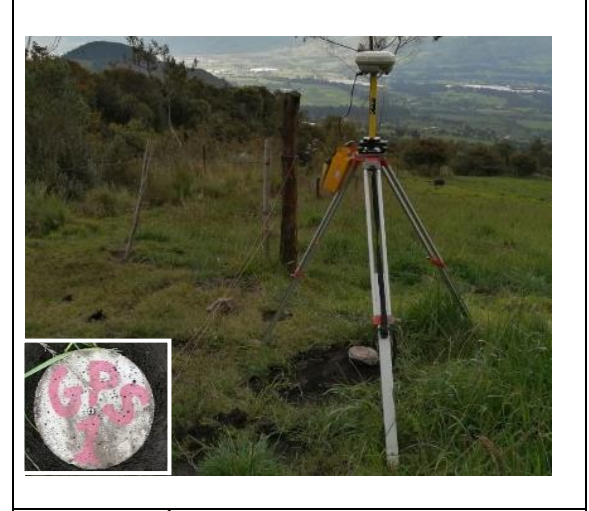

## **UBICACIÓN**

El mojón se encuentra empotrado a unos 75 metros aproximadamente de la vía Umbría, a unos 200 metros aproximadamente antes de llegar a la captación cercano al lindero de la finca de propiedad privada.

#### **ACCESIBILIDAD**

Partiendo desde la Estación del Tren Machachi recorremos por la línea férrea aproximadamente 4.40 km con sentido Sur, posteriormente nos direccionamos con sentido oeste con un recorrido de 4.62 km aproximadamente por la vía de nombre Umbría, nos desviamos con sentido Norte 1.5 km aproximadamente.

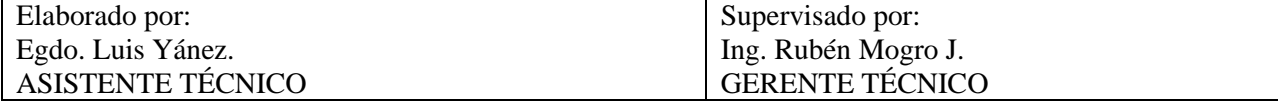

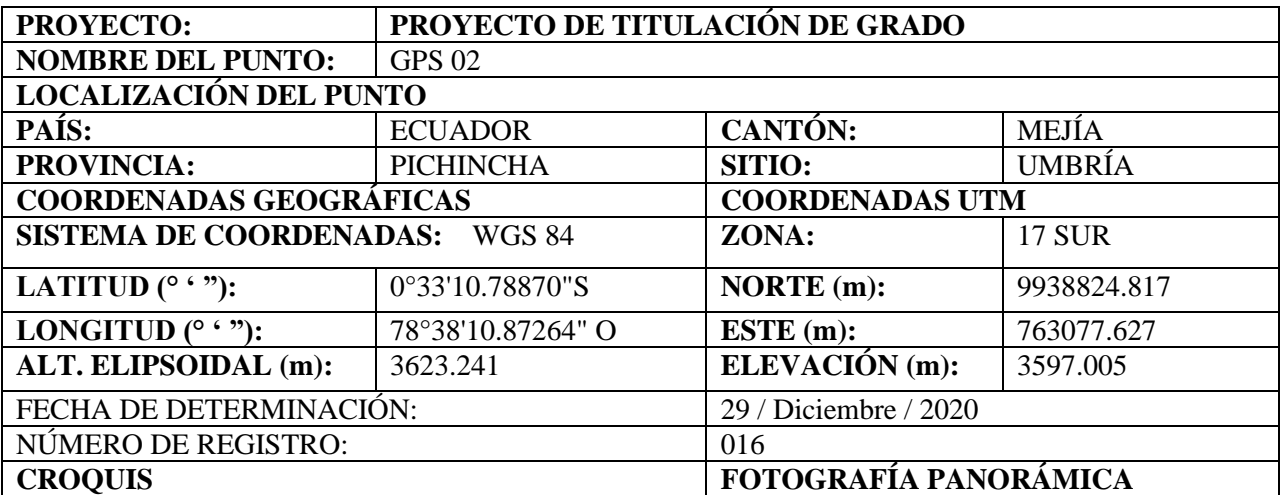

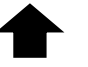

**NORTE**

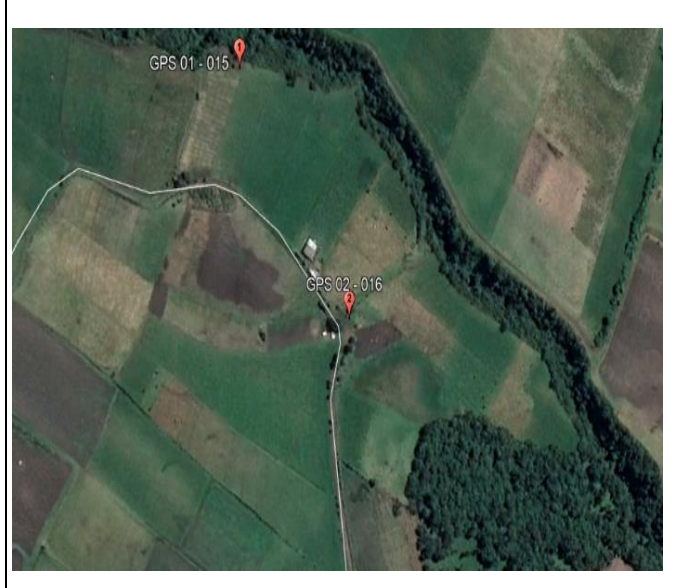

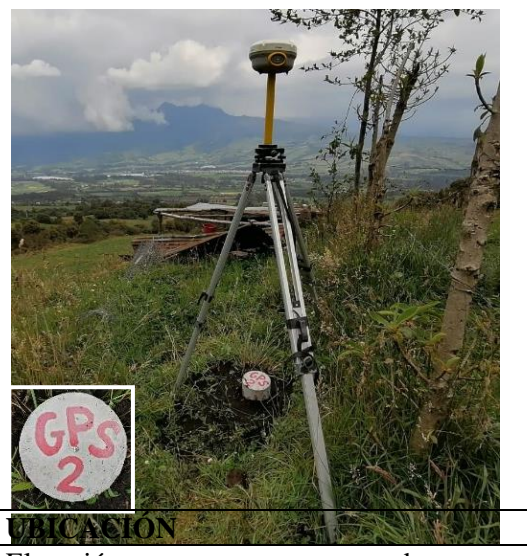

El mojón se encuentra empotrado a unos 3 metros aproximadamente cercano a la vía Umbría, próximo al lindero de la finca de propiedad privada.

#### **ACCESIBILIDAD**

Partiendo desde la Estación del Tren Machachi recorremos por la línea férrea aproximadamente 4.40 km con sentido Sur, posteriormente nos direccionamos con sentido oeste con un recorrido de 4.62 km aproximadamente por la vía de nombre Umbría, nos desviamos con sentido Norte 1.0 km aproximadamente.

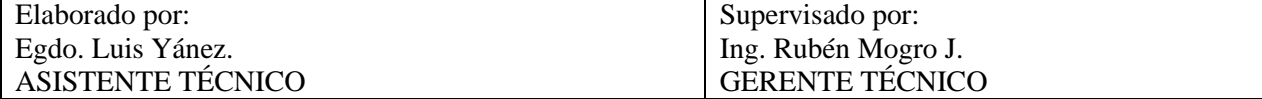

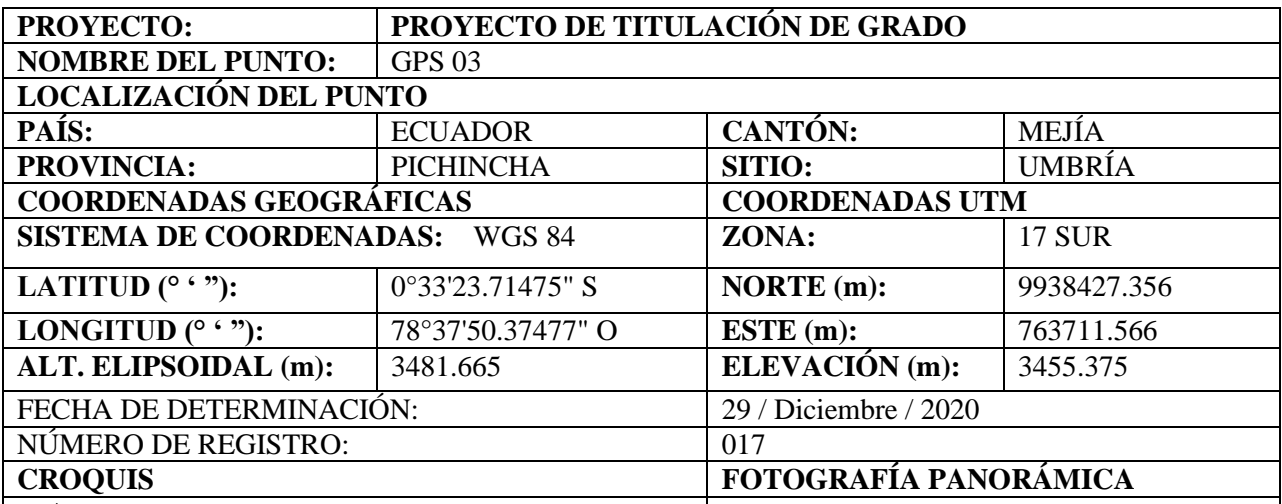

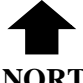

**NORTE**

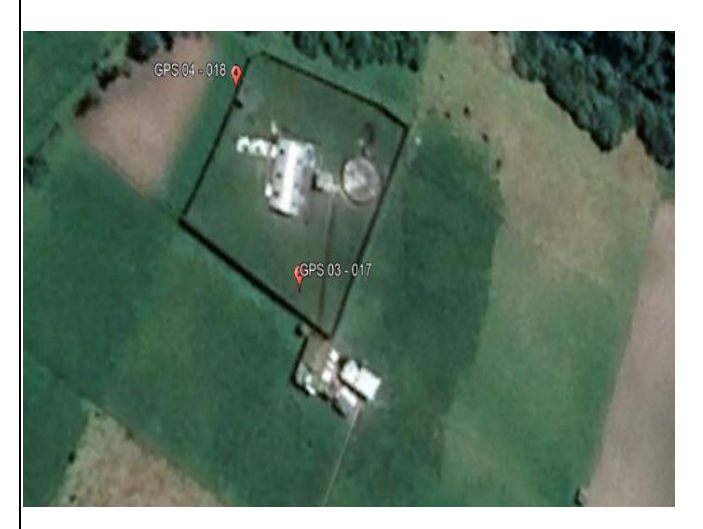

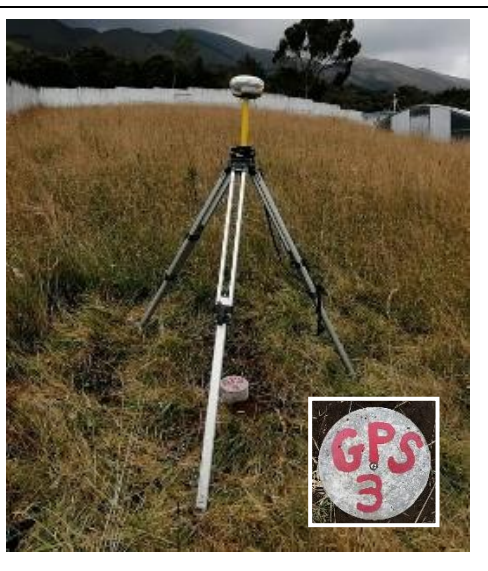

# **UBICACIÓN**

El mojón se encuentra ubicado a 50 metros de la entrada principal de la planta de tratamiento al lado derecho del lindero.

#### **ACCESIBILIDAD**

Partiendo desde la Estación del Tren Machachi recorremos por la línea férrea aproximadamente 4.40 km con sentido Sur, posteriormente nos direccionamos con sentido oeste con un recorrido de 4.62 km aproximadamente por la vía de nombre Umbría, nos desviamos con sentido Norte 1.0 km aproximadamente.

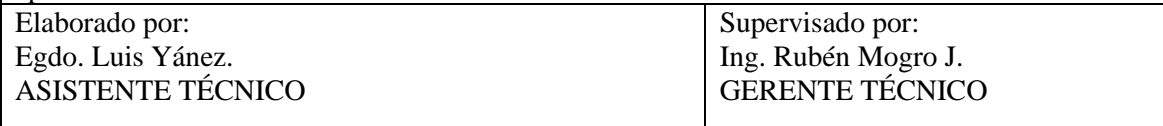

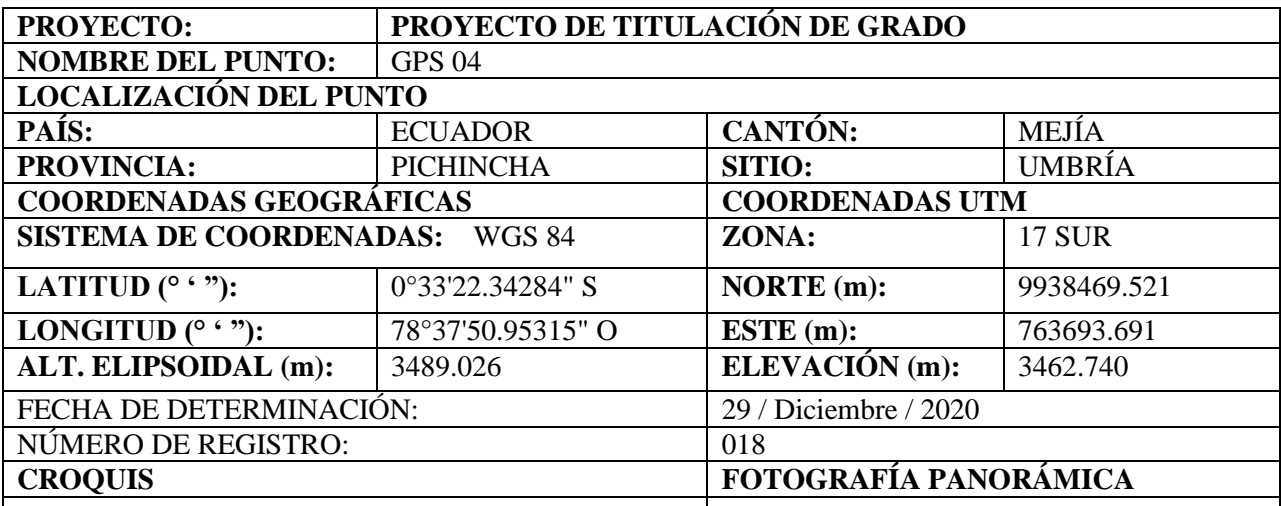

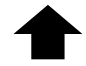

**NORTE**

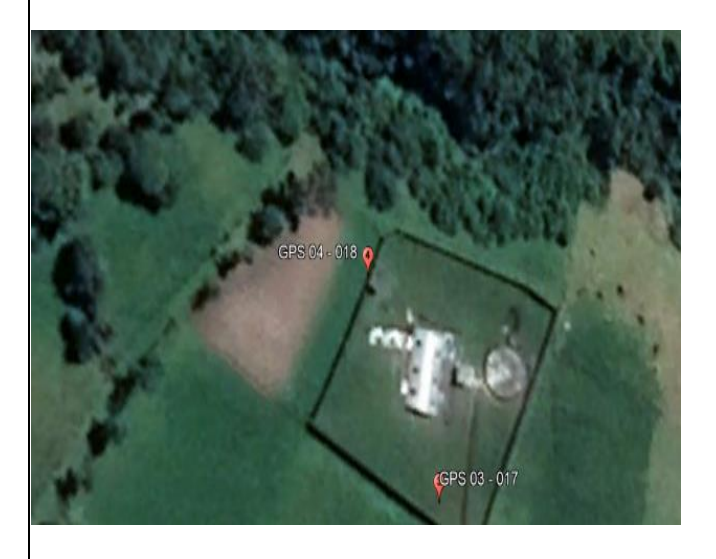

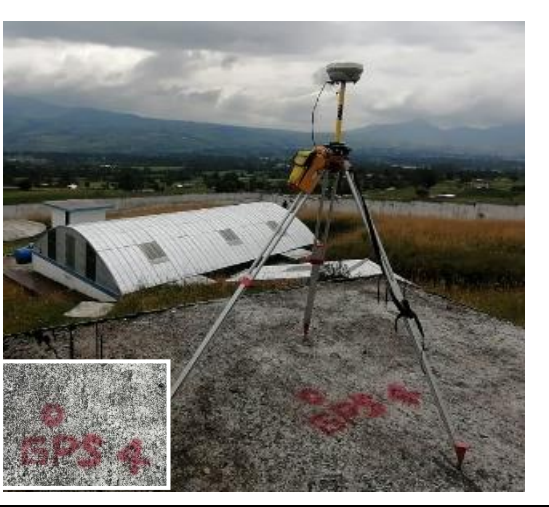

# **UBICACIÓN**

El clavo se encuentra empotrado en la terraza del cuarto de máquinas de la planta de tratamiento del sector.

## **ACCESIBILIDAD**

Partiendo desde la Estación del Tren Machachi recorremos por la línea férrea aproximadamente 4.40 km con sentido Sur, posteriormente nos direccionamos con sentido oeste con un recorrido de 3.88 km por la vía de nombre Umbría hasta llegar a la planta de tratamiento del Sector.

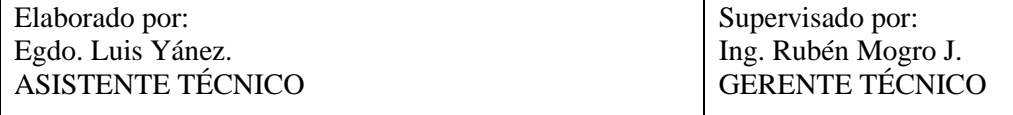

## **ANEXO 6**

# **ANEXO FOTOGRÁFICO**

## **Figura 69.**

*Implantación de Puntos de Control GPS.*

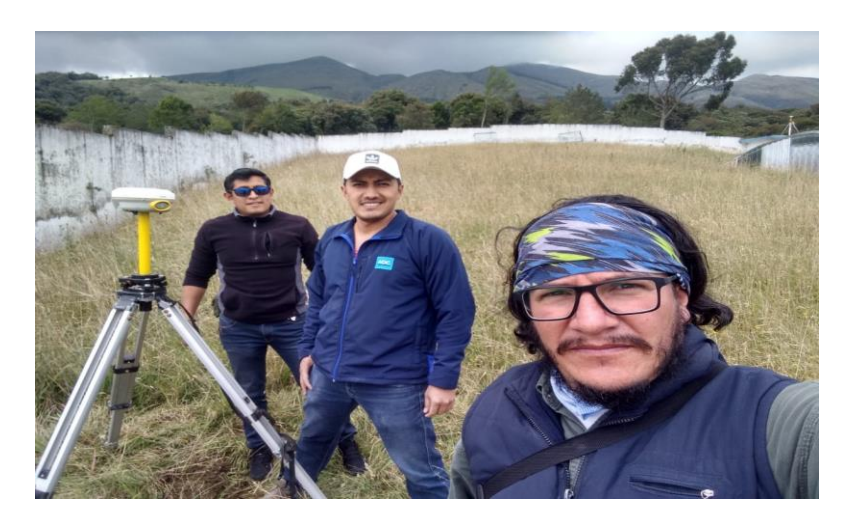

*Nota:* Se visualiza el lugar donde se reconoció para la Implantación de Puntos de Control GPS

Elaborado por: El Autor

# **Figura 70.**

*Implantación de Puntos de Control GPS.*

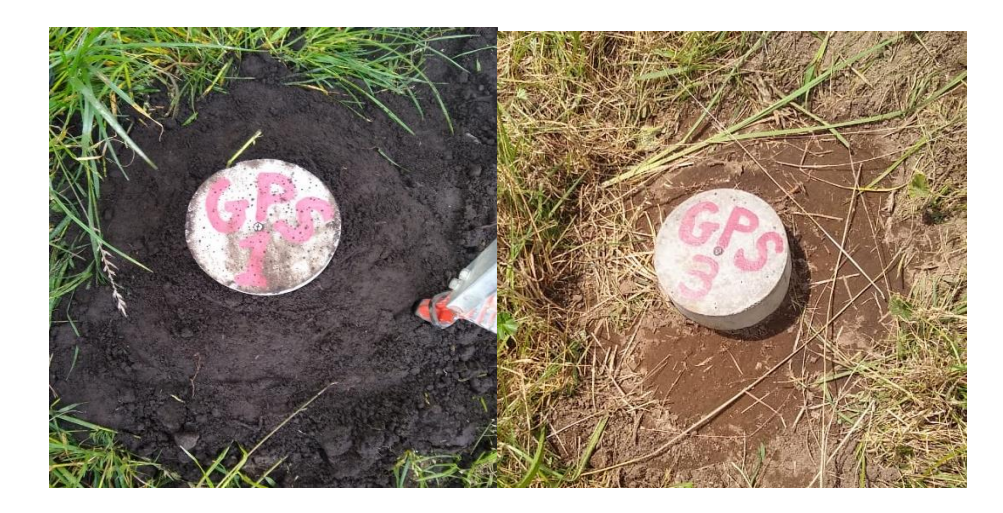

*Nota:* Corresponde al sitio exacto de la Implantación de Puntos de Control GPS Elaborado por: El Autor

# **Figura 71.**

*Levantamiento Topográfico.*

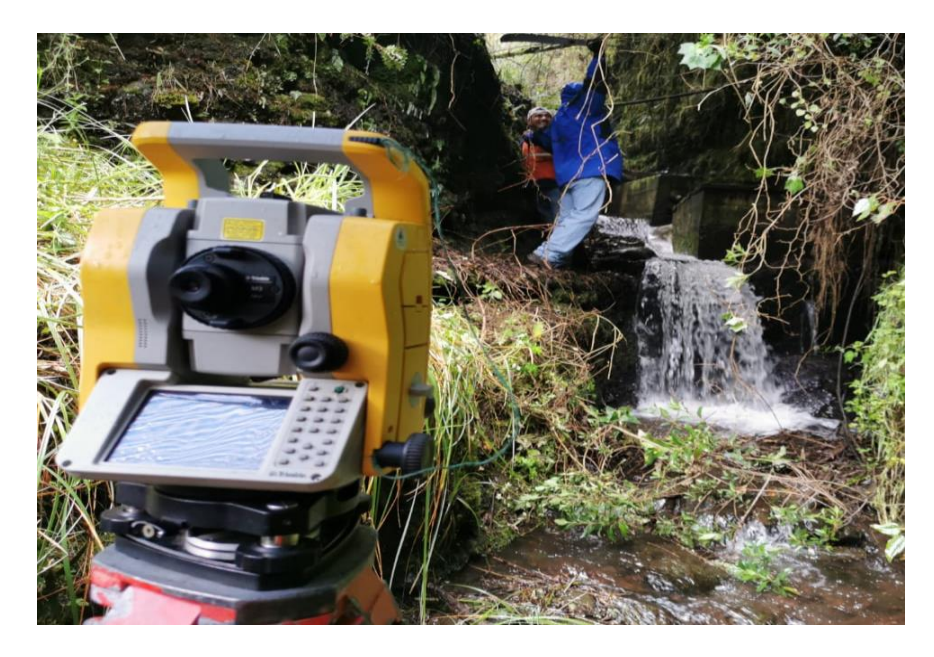

*Nota:* Se presenta lugar donde se realizó el levantamiento topográfico para el proyecto Elaborado por: El Autor

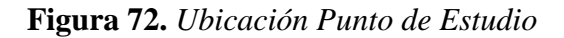

*Ubicación Punto de Estudio.*

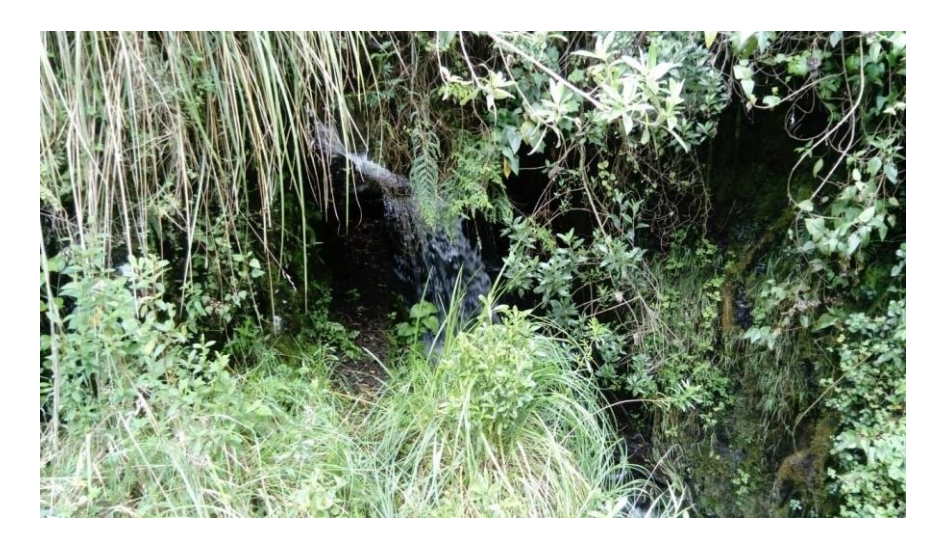

*Nota:* Corresponde la ubicación seleccionada para el respectivo punto de estudio Elaborado por: El Autor

**ANEXO 7**

# **PLANOS**

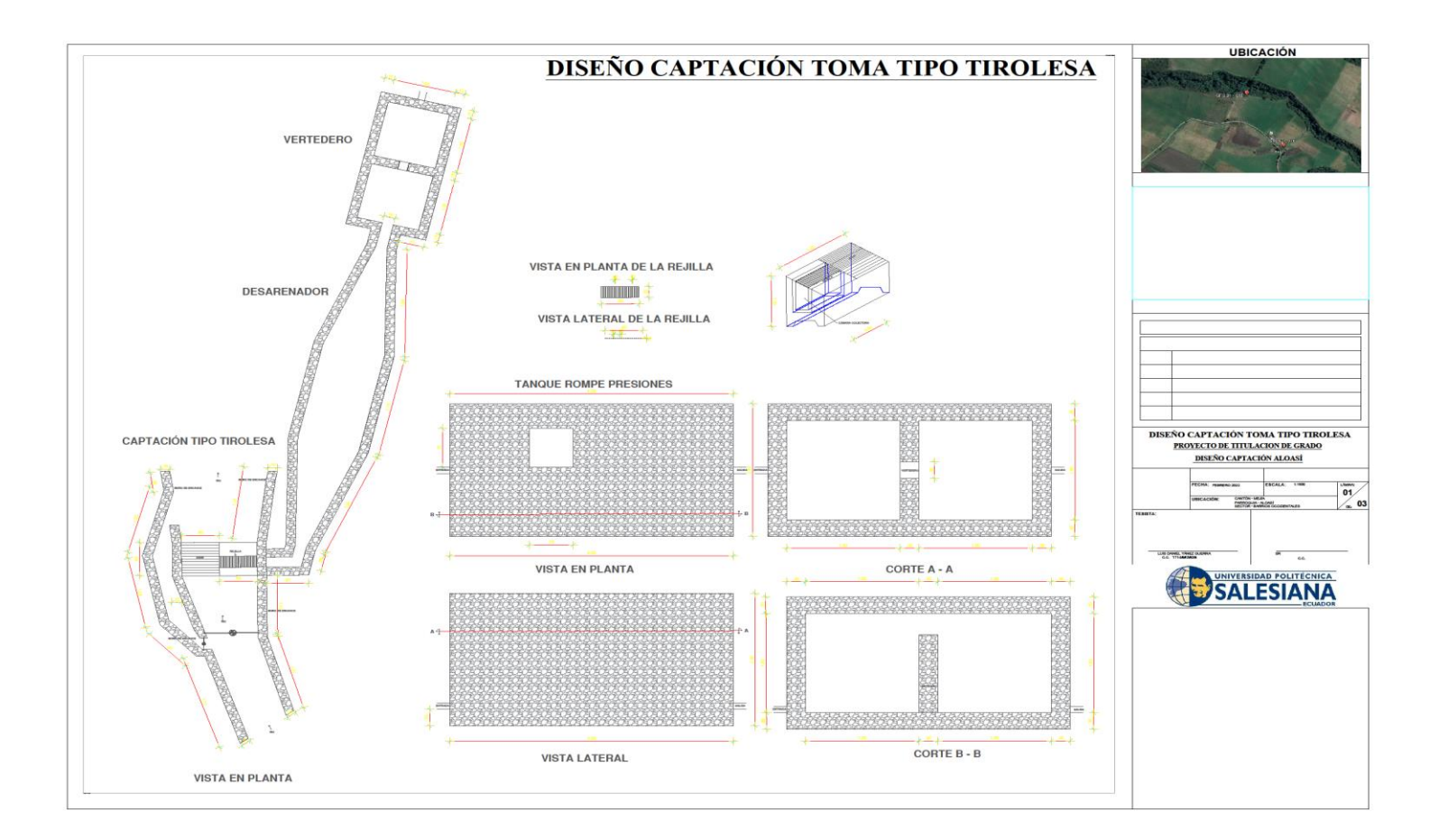

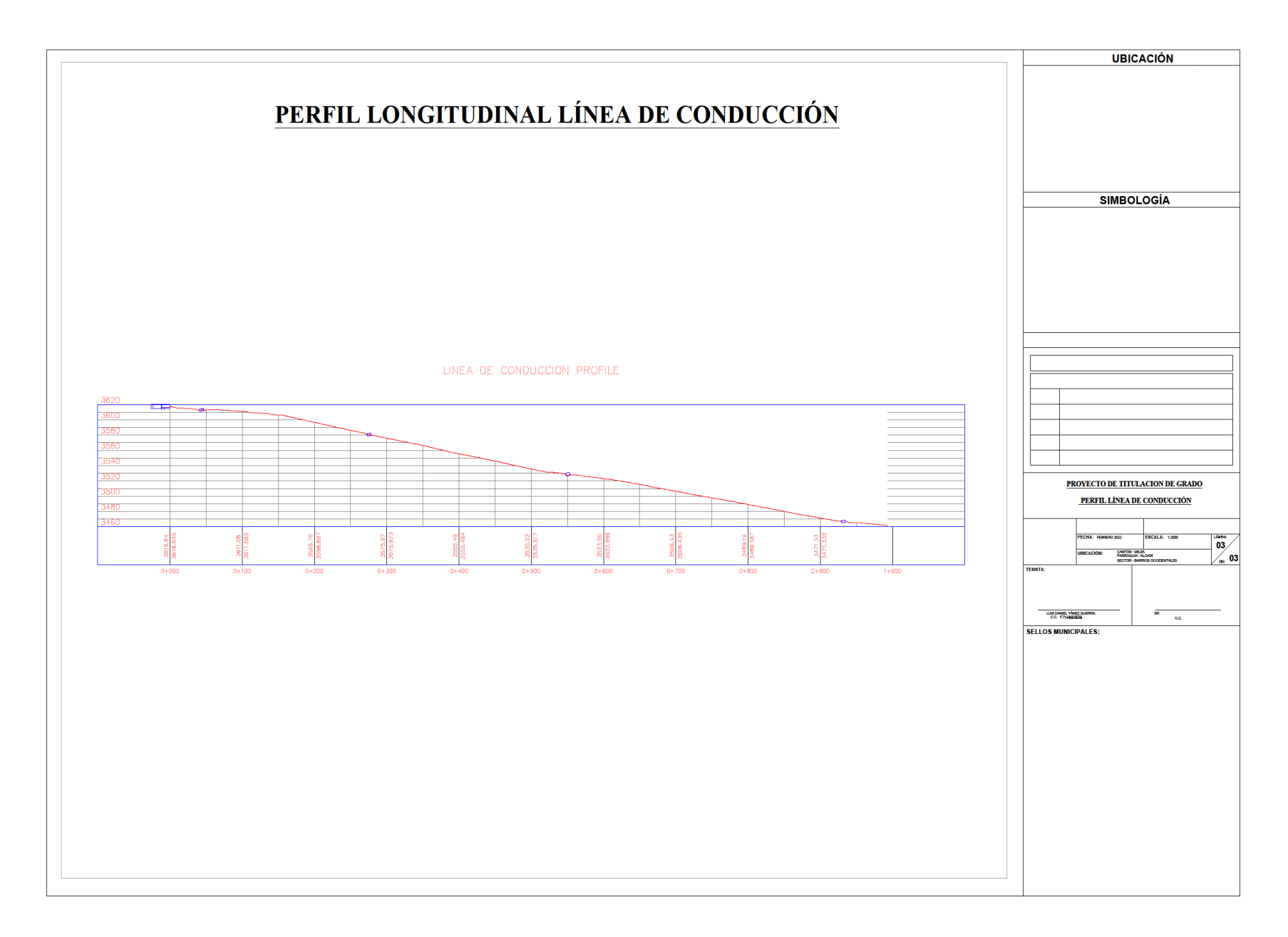

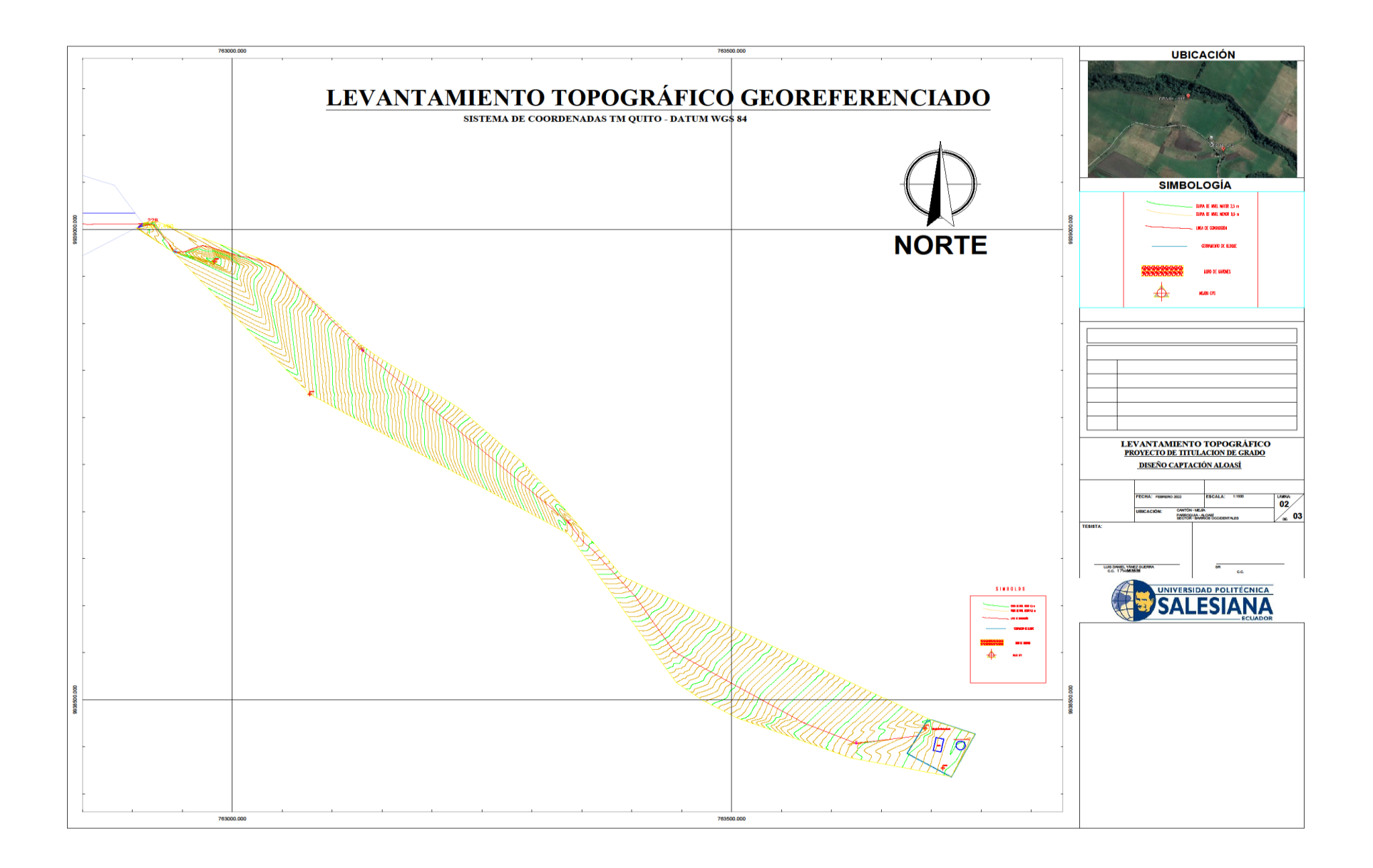